# Test: Oric-1, Corvus Concept

Suplemento

AÑO 1 - Núm. 10 - ENERO 1984 - 300 Ptas

# Música y **Ordenador Como Programar** un Jaque Mate **Software Integrado bulo** sobre el **Lenguaje C**

IBM

**HOME COMPUTERS** 

# **EL PULSO DE 1984**

*1* 

appl

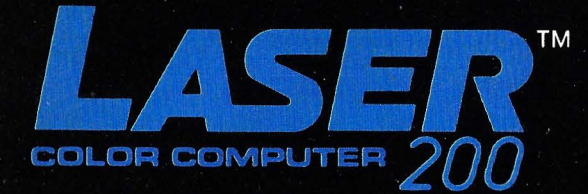

# EL ORDENADOR FAMILIAR CON COLOR Y SONIDO **MAS BARATO DEL MUNDO**

Unidad principal 4 K RAM. 16 K ROM. 8 colores en pantalla. Sonido. Gráficos alta resolución: 128 x 64. Periféricos: Ampliaciones a 16 K y 64 K. Interface Impresora Centronics. Impresora 4 colores. Interface mando Joystick.

Un reto a tu imaginación

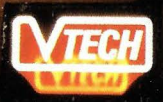

VIDEO TECHNOLOGY LTD. en exclusiva para: <u> Intercomsa</u>

P.V.P. 29.900 - Plas.

Avda. Brasil, 7. Madrid - 20 Telf. 455 60 43. Tix. 43980 ICOE E

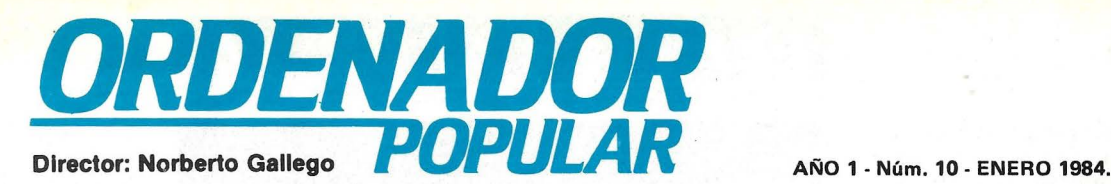

Ya estamos en 1984. Está de moda escribir sobre Orwell, de quien todos acaban de descubrir que se equivocó de profecía. O tan sólo de año. El caso es que parece suficientemente demostrado que· no viviremos este año (¿todavía?) bajo el yugo de ese Leviatán con cerebro de ordenador y rostro de tiranía que Orwell nos pronosticaba hace ahora 36 años. Como quiera que sea, el tránsito de un año a otro ha dado ocasión para que arreciaran las críticas que, desde un punto de vista humanista, suelen elevarse contra la intromisión de la tecnología en la vida cotidiana de los hombres.

El tema da para mucho y no nos parece en modo alguno secundarlo. Pero no es menos cierto que 1984 será un año en el que volveremos a asistir al avance de los ordenadores, que ya han conquistado nuestra vida laboral, hacia la esfera privada de nuestra existencia.

Por eso -y no sólo por eso- hemos escogido como tema central de este número 10 de Ordenador Popular la batalla que este año habrán de librar un puñado de fabricantes por copar el rico mercado de los *home computers,*  expresión inglesa que ninguna traducción sería capaz de reproducir fielmente (ordenador doméstico nos parece una traslación mediocre, pero es la única admitida en la lengua castellana). Dos protagonistas centrales  $-IBM$  y Apple- tendrá esa batalla, pero las otras fuerzas beligerantes están bien armadas: Commodore, Coleco, Arari y las marcas japonesas.

Otra cara del mismo fenómeno a que aludíamos al comienzo es la aparición en el mercado de una serie de paquetes de *software* integrado, que culminan, por ahora, la tendencia a ofrecer sistemas informáticos que no exigen del usuario conocimientos específicos. A este segundo tema dedicamos buena parte de este número.

Se nos ha quedado fuera, por ineludibles razones de espacio, la continuación de la serie sobre Alta Resolución Ampliada en Apple II, de José Luis López Galán. A los interesados en el tema, les rogamos esperar un mes más. Tampoco hemos podido dar cabida a las respuestas a todas las cartas recibidas de nuestros lectores. Por incómodo que ello pueda resultar, no deja de ser un acicate para que esta comunicación que se ha establecido entre quienes hacemos la revista y quienes la leen, siga ampliándose. Gracias.<br>Feliz año 1984. Hasta el mes próximo.

Escaneo: mic mic

*Ordenador Popular es una publicación mensual de Ediciones y Suscrip ciones S.A.* • *Presidente: Fernando Bolín* • Jerez, 3. Telfs. (91) 2501592 -458 76 02, Madrid-16 • *Diseño:* A. Gordillo • *Colaboradores de redacción:* Ricardo García, Alejandro Diges, Anibal Pardo, Andrea Bea, Marisa Cortazzo, Bernardo Díaz, Gumersindo García, Semeón Cruz · Cir*culación:* Luis Carrero • *Suscripciones:* Amonio Zurdo • *Producción:*  Miguel Onieva • *Publicidad Madrid:* María José Martín. Telf. (91) 457 45 66 • *Publicidad Barcelona:* Enrique Alier. Tallers, 62-64, Barcelona-l. Telf. (93) 302 36 48 • *Distribuye:* Sociedad Española de Librería. Av. Valdelaparra, s¡ n, Alcobendas, Madrid. • *Imprime:* Novograph, S. A. Ctra. de lrún KM. 12,450. Fuencarral. Madrid • *Depósito*  Legal: M-6522-1983.

ISSN 0212-4262 Solicitado control de

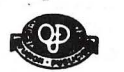

Música y

Mate

**IONE COMPUTERS** 

## POR SOBRET ASA AEREA; EL PRECIO DE VENTA DE ESTE EJEMPLAR EN CANARIAS ES DE 310 PTAS. **EL PULSO DE 1984**

*COPYRIGHT ® 1983.* La reproducción de todos los textos e ilustraciones de esta revista sin autorización previa del editor<br>está prohibida. En el caso de aquellos artículos a cuyo pie figuran las leyendas ''® Popular Compu o"© Byte/Ordenador Popular', los derechos de reproducción están reservados por McGraw Hilllnc. Toda traducción y publicación debe ser autorizada por McGraw Hilllnc., 1221, Avenue of the Americas, New York, NY 10020, USA. La reproducción completa o parcial, por cualquier procedimiento o en cualquier idioma, sin autorización previa, está

prohibida.<br>COPYRIGHT © 1983. In the case of the articles with following notices: "© Popular Computing/Ordenador Popular" or "©<br>Byte/Ordenador Popular", all rights are reserved by McGraw Hill Inc., 1221 Avenue of the Americ 10020, USA. Reproduction in any manner, in any language, in whole or in part without prior writen permission is<br>prohibited.

**Corvus Concept** 

## **Sumario**

### **EL PULSO DEL 84**

Con la presentación del **PC junior de IBM** y la inminente aparición del **Macintosh de Apple,** el mercado de los home computers alcanza su madurez. Esos dos fabricantes, a los que se sumará **Commodore** con un nuevo 16 bits y otras marcas americanas y japonesas, protagonizarán la batalla que este año se inicia por conquistar el mercado multimillonario que representa la entrada de ordenadores más potentes y versátiles en los hogares. ¿Quién vencerá? **Página 18.** 

#### **P&R**

La sección cartas de lectores aumenta a dos páginas. Quedan todavía muchas por responder.

**Página 58.** 

### **SUPLEMENTO BYTE**

Los sistemas "fáciles de usar", que ahora empiezan a estar de moda, no acabarán con la programación. Muy por el contrario, dentro de poco tiempo ya no se tratará de programar aplicaciones, que vendrán "empaquetadas", sino de construir sistemas en los que hardware y software se fundirán en un mismo concepto. El Suplemento Byte nos aproxima esta vez al lenguaje C, virtualmente desconocido en España, que será un factor de ese cambio en las ideas que hoy tenemos acerca del software.

**Página 61.** 

#### **EN CLAVE DE BIT HARDWARE**

Un panorama del hardware y del software puestos al servicio de la música. Sistemas de entrada codificada, instrumentos de entrada por teclado y sistemas "dedicados". La opinión de músicos y compositores que tra- :Jajan con equipos de este tipo y -crean su propio software. Cómo se utilizan los ordenadores en la creación, grabación, arreglo de partituras y archivo de datos.

#### **Página 88.**

Este mes, hemos sometido a test dos interesantes ordenadores. Uno, británico, el **Oric-1,** es una de esas máquinas de llevar por casa, con impresionantes prestaciones para su tamaño y precio. El otro, concebido en Estados Unidos, se llama **Corvus Concept,** y su diseño responde al deseo de sus fabricantes de poner en el mercado un ordenador sofisticado, digno de la próxima generación.

## **iJAQUE MATE!**

Desde que las máquinas se proponen emular a los hombres, los hombres se empeñan en demostrar que pueden vencer a las máquinas. Podría plantearse a la inversa. Pero lo que en esta nota importa es que los ordenad ores pueden ser programados para jugar al ajedrez contra los ajedrecistas. Y, cada vez con más frecuencia, vencerlos. **Página 52.** 

#### **SOFTWARE INTEGRADO**

Todo el murido empieza a hablar de software integrado. Los nuevos microordenadores, con memorias superiores y procesadores cada vez más rápidos, han hecho posible una nueva generación de paquetes integrados, en los que el tratamiento de texto habla con el cuadro de cálculo y el sistema de gestión de la base de datos presenta la información a través del programa gráfico. En seis capítulos precisos y documentados pasamos revista a esos paquetes. Desde el sencillo programa capaz de manejar diversas tareas, a los entornos de sistema operativo que pueden presentar va

pueden presentar varios programas al mismo tiempo, pasando por los sistemas que comparten una base de datos común. **Página 22.** 

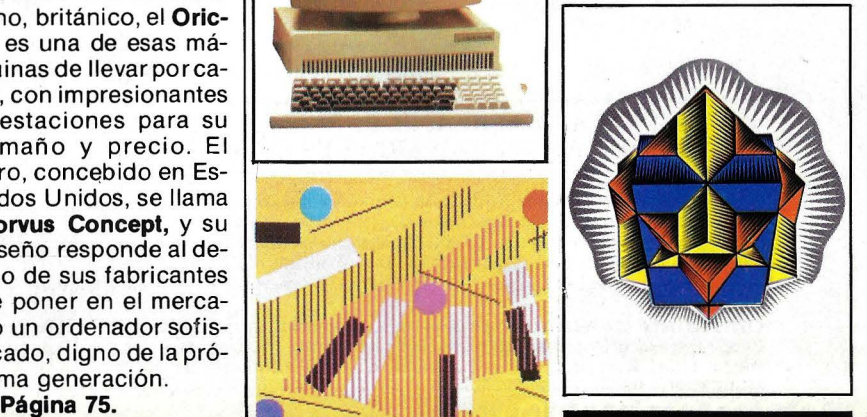

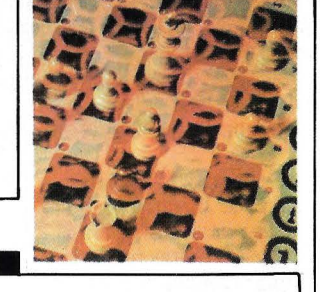

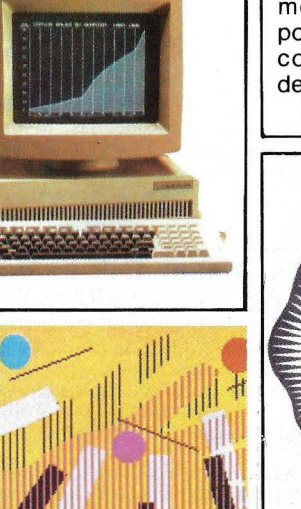

• Por fin ocyrrió, Sperry ha presentado su ordenador personal. En primer lugar, el anuncio solamente afectará a los mercados norteamericano y canadiense.

Interesante es también la decisión, por parte de Sperry, de fabricar un sistema conectable a otros sistemas no Sperry. En este caso concreto, también lo es a IBM.

En los primeros meses del año recién comenzado, Sperry tiene intención de lanzar una nueva . versión internacional de su ordenador personal, que se adapte a los principales idiomas nacionales.

Según la compañía, el Sperry PC pretende ser un rival de altura con respecto al PC de IBM. Sin embargo, los minoristas americanos no lo ven tan claro de momento, debido a que no aporta demasiadas mejoras con respecto a la máquina de IBM, sin por ello dejar de ser una máquina excelente.

El precio del Sperry PC es, en los EE.UU. de 2.643 dólares en su configuración básica, un 10 por ciento más barato que una configuración equivalente del PC de IBM. Ambos utilizan el mi- · croprocesador 8088 de lntel y el sistema operativo empleado en las dos máquinas es similar. Sin embargo, el reloj patrón del XT de IBM tiene una frecuencia de 4,77 Mhz, mientras que el sistema de Sperry utiliza 7,16 MHz. Según Sperry, esto convierte el sistema en 50 por Ciento más rápido que el de su competidor. Esto, al menos teóricamente, es así. De todas formas hay que ver en la práctica si la mayor velocidad impresa al sistema se refleja en una mayor velocidad de funcionamiento con respecto a las aplicaciones del usuario. Como factor suponemos que sicológico, existe un conmutador que permite que se pueda trabajar a la misma frecuencia patrón que el PC/XT de IBM.

La memoria RAM básica

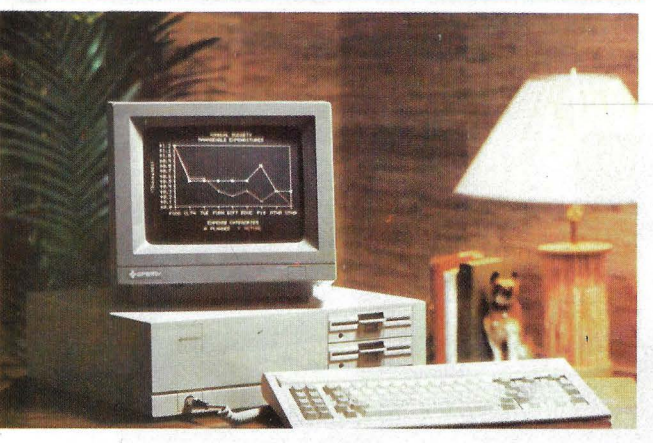

Sperry Personal Computer

del Sperry PC es de 128, Kbytes, y puede visualizar hasta dieciséis colores con una máxima resolución de 256.000 puntos, frente a los 128.000 y dos colores de su oponente en el mercado. El máximo número de colores que pueden visualizarse simultáneamente en un momento dado es de 256, sólo 16 para el modelo IBM ..

El nuevo ordenador nace de una estrecha colaboración entre Sperry y el gigante<br>japonés Mitsubishi. Sperry es uno de los últimos grandes fabricantes de ordenadores que se han decidido a dar el salto hacia la informática personal.

Según un portavoz de Sperry, "funcionando como equipo aUtónomo, nuestro PC entra de lleno en el concepto de "arquitectura abierta" de IBM y aprovecha un amplio conjunto de programas de aplicación que utilizan el sistema operativo MS/DOS".

**• Como suele ocurrir con** las grandes noticias, fue una sorpresa a medias. Los desmentidos previos no convencían a nadie. Desde hace meses se sabía que Olivetti negociaba la entrada del grupo americano American Telephone and Telegraph en su accionariado. Y se suponía que semejante socio no podía ser un convidado de piedra, habida cuenta de su propia envergadura. Y bien, ya está hecho. Con visible satisfacción, Cario de Benedetti, *capo massimo* de Olivetti, anunció el acuerdo por el cual AT&T pagará nada menos que 260 millones de dólares para cubrir una ampliación de capital de la firma italiana, adquiriendo así el 25 por ciento de sus acciones.

Los 260 millones de dólares irán a engrosar los fondos propios de Olivetti, permitiéndole a la vez reducir su endeudamiento y hacer cuantiosas inversiones para aumentar su penetración en los mercados con nueva tecnología informática y de comunicaciones. La colaboración entre ambas firmas configurará, muy probablemente, la mayor fuerza tecnológica y de *marketing* con la que habrá de enfrentarse en los próximos años el líder indiscutido del mercado, IBM. Esta, más que el impacto financiero de la operación, es la auténtica dimensión explosiva del acuerdo.

La antigua firma establecida en la ciudad italiana de Ivrea, lng. C. Olivetti, S.A., languidecía como fabricante de máquinas de escribir en 1978 y equipo mecánico de oficina en 1978, cuando Car-Io de Benedetti, que venía de pasar fugazmente por Fiat como vicepresidente de los hermanos Agnelli, asumió la dirección ejecutiva de la empresa. En estos cinco años, de Benedetti transformó a Olivetti en la primera firma informática de Europa y se labró una posición destacada en el mercado americano, algo que ninguna otra europea había logrado hasta entonces.

Según los términos del acuerdo, Olivetti comenzará este mismo año 1984 la comercialización en Europa de centrales digitales PABx y otros productos de telecomunicaciones fabricados por AT% T. Ello no afectará en nada al acuerdo que los americanos firmaron en 1983 con Philips para distribuir equipos sofisticados de telefonía pública. Ambas empresas<sup>-</sup> -Olivetti y Philips- serán, pues, las cabeceras de puente de AT&T para penetrar en Europa, un mercado del que estuvo completamente ausente mientras controló el virtual monopolio del mercado telefónico en Estados Unidos. Desde ya se estima que la cifra de negocios comunes en 1984 será de 250 millones de dólares.

Paralelamente, Olivetti entrará mucho más audazmente en el mercado informático americano de la mano de un gigante como AT&T, único conglomerado de talla comparable a la de IBM. Juntos, AT&T y Olivetti habrán de desarrollar toda una nueva línea de productos de *office automation*  y, a largo plazo, cooperarán en el desarrollo de nuevos microprocesadores.

Para Cario de Benedetti, este acuerdo es la culminación de su carrera empresarial. Completa así la serie de maniobras que inició cuando admitió una participación francesa del 33 por ciento en el capital de Olivetti. El sueño de una cooperación iralofrancesa se disipó cuando Francois Mitterrand nacionalizó Saint Gobain Point-á-Mousson, Bull y la CGE, todas ellas accionistas de la empresa italiana. Se perfeccionó hace algunos meses, cuando de Benedetti, con pocos deseos de tener socios estatalizados, consiguió disminuir el 33 por

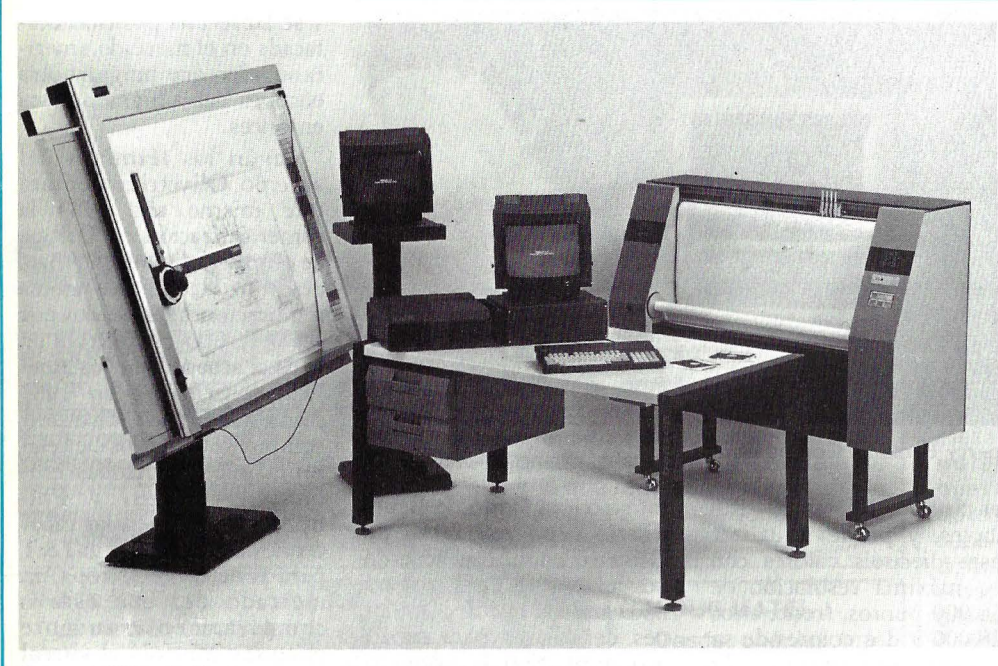

#### Sistema 2000, de Benson

ciento francés a sólo un 10 por ciento en manos de CIT-Alcatel (subsidiaria del grupo CGE). Poco después, la familia de Benedetti pasaba del 12 al 20 por ciento su cuota de capital en Olivetti. La entrada de los americanos no hubiera sido posible de otro modo, porque habría significado el control de la sociedad por accionistas extranjeros tan difíciles de compatibilizar como los americanos de AT&T y los funcionarios gubernamentales franceses.

La utopía de una cooperación europea para hacer frente a la competencia estadounidense y japonesa ha quedado destrozada. Dos de las firmas más importantes del continente -Olivetti y Philips- han escogido la asociación con los americanos de AT&T.

A quienes le preguntaron por una presunta traición a los intereses europeos, de Benedetti ha respondido que el control de Olivetti seguirá en manos italianas y añadió que el acuerdo constituirá una aportación colosal a la economía europea. "Es la inversión más grande que una empresa americana haya hecho jamás fuera de su país en posición minoritaria", precisó.

Nunca faltan suspicaces. ¿Tomará AT&T el control de su socio italiano? Según los términos del acuerdo, durante los primeros cuatro años de vigencia, AT&T no podrá aumentar su participación de capital, y a partir del quinto año podrá hacerlo pero no más allá del 40 por ciento.

Hay, en esta historia, un derrotado. Los intereses franceses. Toda una estrategia elaborada durante años para asegurar la presencia gala en el mercado de las telecomunicaciones se ha venido abajo. Ciertamente, CIT-Aicatel conserva el 10 por ciento del capital de Olivetti (acciones a un precio revaluado en la bolsa de Milán y podrá, en el mejor de los casos, colocar alguno de sus productos a través de la red comercial común a Olivetti y AT&T, pero su papel será de partiquino, no de protagonista.

El acuerdo sugiere muchas otras reflexiones, pero convendrá dejar pasar el tiempo antes de sacar conclusiones definitivas. Hay una, sin embargo, que parece clara desde ya: la confluencia entre la informática y las comunicaciones marcará la pauta de los próximos años. La toma de participación de IBM en Rolm y el acuerdo de cooperación Honeywell-Ericsson se ubican en la misma línea. Pero ninguna movida ha sido tan audaz como el acuerdo AT&T-Oiivetti.

**Benson** presentó recientemente dos novedades, sin duda destinadas a impactar el mercado nacional con parecido éxito al logrado con otros de sus sistemas. El *ploiter* electrostático 9636, según la compañía el primer instrumento de esta categoría comercializado en el mundo, proporciona una resolución extremadamente elevada, en concreto 400 puqtos por pulgada.

Para obtener tan elevada densidad de púntos, el *plotter* utiliza una cabeza Suprascan en combinación con un sofisticado método que deposita el toner sobre el papel. Al parecer, el mayor logro alcanzado se centra en el modo de regulación de la cantidad de carbono contenido en el toner y la forma de secado del papel.

Este nuevo *plotter* encuentra su combinación ideal con los controladores de la familia *Graphware,* que se adapta a cualquier modelo de ordenador.

La segunda novedad es un sistema de dibujo automátia delineantes y proyectistas, con intención de convertirlo en la herramienta imprescindible de cualquier estudio de diseño en breve plazo. Una importante particularidad del Benson 2000es la no necesidad de conocer aspecto alguno de la informática.

Los planos se pueden realizar en tamaños que alcanzan el formato DIN AO, mientras que una pantalla gráfica en color permite el control total. Después, todo el trabajo puede guardarse en *diskettes* para su archivo o continuacion en cualquier momento, pudiéndose dibujar a gran velocidad en el instante que se desee. Para ello el *plotter* es parte del sistema.

Entre las tareas que puede ejecutar el Benson 2000, figuran el dibujo, acotamiento, rayado de áreas, borrado y trazado automático de los componentes del dibujo, utilizando el lenguaje propio del proyectista, con palabras clave tales como papel, goma, compás, etc.

**• Como era inevitable, al**gunos errores se han deslizado en nuestra Guía del Comprador de Microordenadores (número 8, noviembre 1983 ). Afortunadamente, no afectan lo esencial de la información, pero igualmente los consignamos.

En primer lugar, hemos atribuido a Gispert la representación en España del nuevo ordenador portátil Casio FP-200. No es Gispert -distribuidor de otros productos Casio- sino Otesa quien se ocupa de la comercialización de este ordenador, a cuya presentación en sociedad asistimos durante el SIMO, precisamente en el *.rtand* de esta firma.

De naturaleza análoga es el error cometido con el ordenador X07, de Canon. No

es así, puesto que la comercialización de este modelo estará a cargo, simultáneamente, de Canon y de Gispert.

• Ya está disponible en el mercado español, el nuevo modelo de *plotter* de la marca Commodore, cuyo nombre oficial es VJC-1520. Su principal destinatario son los usuarios de los dos microordenadores de bajo precio de la marca, los bien conoci- ·dos VIC-20 y CBM 64.

El *plotter* VIC-1520 puede trazar dibujos en cuatro diferentes colores: negro, azul, verde y rojo, utilizando para ello distintos bolígrafos que entran en acción según lo indique o no el programa.

Por ser un *p!otter* de bajo costo, se ha recurrido a la idea de utilizar un tambor que porta el papel, de manera que no se encarece la fabricación y se mantiene la precisión del trazado.

También posee un juego de *90* caracteres que pueden aparecer én cualquiera de las cuatro orientaciones. La velocidad media de impresión es de 14 caracteres por segundo, con formatos de 10, 20, 40 y 80 caracteres por línea. En trazado, la velocidad del dibujo alcanza los 52,8 milímetros por segundo en sentido lineal vertical y horizontal, y 73 *mmj seg.* en línea de 45 grados. El avance del bolígrafo se mide en pa sos, siendo cada uno de 0,2 mm. en direcciones X o Y, con un total de 480 pasos en dirección X y 999 programables en dirección Y. La velocidad de dibujo en pasos es de 264 pasos por segundo.

Como puede apreciarse, se trata de un *plotter* de exce- lentes prestaciones, cuyo precio puede servir como factor de introducción de las realizaciones gráficas en ordenadores de baja gama que hasta ahora no podían sacar<br>1 adecuado partido de sus posibilidades en este terreno.

Va era hora. A mediados de diciembre pasado quedó formalmente constituida la

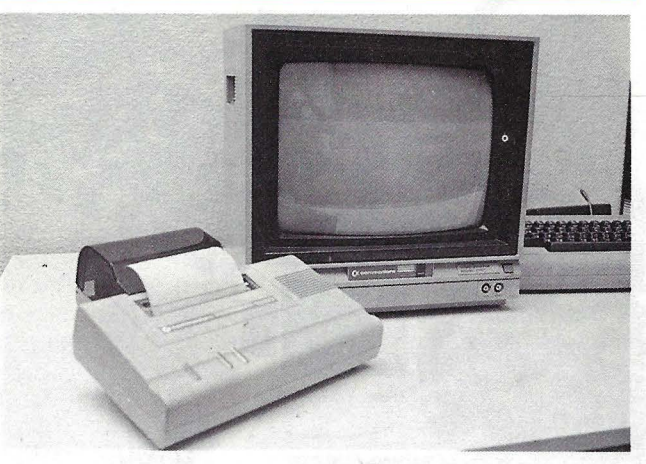

Nuevos plotter y monitor de Commodore

primera junta ordinaria de la· Asociación Española de Empresas de Soporte Lógico (ANEXO), que nuclea a nueve de las más conocidas casas españolas de *software*  para microordenadores.

Las primeras adherentes a la nueva asociación son las siguientes: Accord, Soft, Aplicaciones 1, DATISA, Fhecor, Aplin, BASIC Microordenadores, Gestión e Informática.

La entidad se propone actuar en el terreno de la representación colectiva del sector ante la Administración central y las autónomas, así como en la proposición de normas legales para la protección jurídica del *software,* Además, actuará en la promoción del *software* producido en España de cara a los mercados latinoamericanos.

ANEXO invita a todas las empresas que trabajan en la creación y comercialización de programas para microordenadores a asociarse a ella. Su teléfono provisional es el (91) 448 38 OL

**Invest Microstore dis**pone de un amplio conjunto de unidades de disco diseñadas para trabajar como eleú mento auxiliar del microordenador New-Brain.

La unidad con mayor capacidad de almacenamiento es la **IM-80D**, una doble unidad de *diskettes* que guarda 2 Mbytes de información, en total hasta 2 por 800 Kbytes una vez formateados los *diskettes.* La misma unidad indivi-

dualmente almacenará hasta 800 Kbytes formateados, observando la posibilidad de añadir la segunda unidad para convertirlo en el modelo IM-80D. El precio de la doble unidad es de 200.000 ptas y la simple 118.000 ptas.

Otras dos unidades similares, pero con capacidad para la mitad de las cantidades de los modelos anteriores, almacenarán 2 por 400 Kbytes y sólo 400 K respectivamente. Sus precios: 135.000  $y$  86.000 ptas.

Estos cuatro modelos aceptan *diskettes* de 5-l/ 4 pulgadas. Sin embargo también hay una unidad de mi*crodiskette* de 3 pulgadas, que almacenan 200 Kbytes, 157 Kbytes formateados, por un precio de 57.000 ptas.

Para utilizar cualquiera de estas unidades, hay que proveer al Newbrain de un con trolador y su correspondiente unidad de alimentación de corriente. Los precios de ambas son 41.000 ptas., el controlador y 11.000 la otra unidad.

• El microordenador multipuesto OC-8880 de Monroe, que analizamos en una pasada edición de Ordenador Popular, dispone, desde hace poco tiempo, de una red local *(Local Area Network)* diseñada a su medida. Monro-

net, que así se ha dado en llamar a la red, puede enlazar hasta 30 equipos utilizando un simple cable trifilar.

Como es lógico, los puestos de trabajo pueden independizarse durante su funcionamiento y comportarse como microordenador independiente. Los hasta 30 puestos de trabajo pueden de esta manera compartir los recursos, compartiendo también los ficheros de datos.

Otesa, la firma que comercializa Monroe en Espafia, afirma haber instalado ya 10 instalaciones de este tipo, siendo 4 el número medio de puestos de trabajo conectados a cada una.

Paralelamente, Otesa ha presentado su sistema de Videoescritura, cuyas características más resaltables son: Pantalla de 24 líneas de hasta 80 caracteres cada una, siendo la visualización de la escritura proporcional. La memoria interna tiene posibilidades de 8, 16 y 32 Kcaracteres. *Interfaces* RS-232 (V. 24) para la transferencia de datos, con posibilidad de conexión a otras máquinas o incluso un ordenador.

Una versión de CP/M que pueda ser grabada en ROM será el primer producto de la nueva división de Digital Research creada para penetrar el hasta ahora descuidado mercado de sistemas operativos para *home computers.* El nuevo sistema operativo podrá ser usado con microprocesadores de 8 bits, incluyendo los 8080 y 8085 de Intel y, naturalmente, el Z80 de Zilog. Gracias al grabado del sistema operativo en ROM, será posible construir un ordenador de 8 bits de bajo precio sin *drive*  de disco. Una *interface* de *software,* llamada Visual In formation processor (vip) -también en ROM— permite que los programas de aplicación puedan hacerse independientes del procesador. Este nuevo concepto de *firmware* es la respuesta de Digital Research a la *inter-*

## $\mathbf{ACTUALIDAI}$

*face* MSX desarrollada por Microsoft para la gama baja de ordenadores personales.

Con este anuncio, Digital Research materializa una realización de su nueva división de productos de consumo, flamante flor en el jardín de una empresa que hasta ahora se había dedicado a perfeccionar "hacia arriba" su sistema operativo CP/M. Al frente de la nueva división ha sido designado Kemneth Harkness, un especialista en *marketing* importado de General Foods y Pepsi Cola. Es interesante conocer el diagnóstico de Harkness acerca de las dificultades que encuentran los fabricantes de *home computers* para mantener el ritmo de crecimiento logrado hasta ahora.

"Nuestas encuestas —dice Harkness- indican que la gente está saturada de juegos y ahora busca programas más serios y didácticos que puedan correr en sus ordenadores domésticos sin necesidad de emigrar hacia máquinas más potentes. Lo que nos proponemos es desarrollar, lanzar y distribuir una amplia gama de *software*  destinado a ese mercado y a esa gente" .

Personal CP/M y Visual Information Processor son, pues, dos expresiones iniciales de esa nueva estrategia de Digital Research. El prime $ro$  - que como hemos dicho es una versión *fow end* de CP/M- pone a disposición del usuario una serie de menús y ayudas visuales, con las funciones que corresponden a la versión 2.2 de CP/M, en especial las referidas a la gestión de periféricos.

En cuanto a VIP, tal vez la iniciativa más revolucionaria en esta movida de Digital Research, es un generador de programas que permite concebir aplicaciones con independencia del tipo de ordenador en el que vayan a correr. Un diálogo dirigido por sucesivos menús hace posible escribir programas sin tener en cuenta las características de la máquina ni su sistema operativo. Poste-

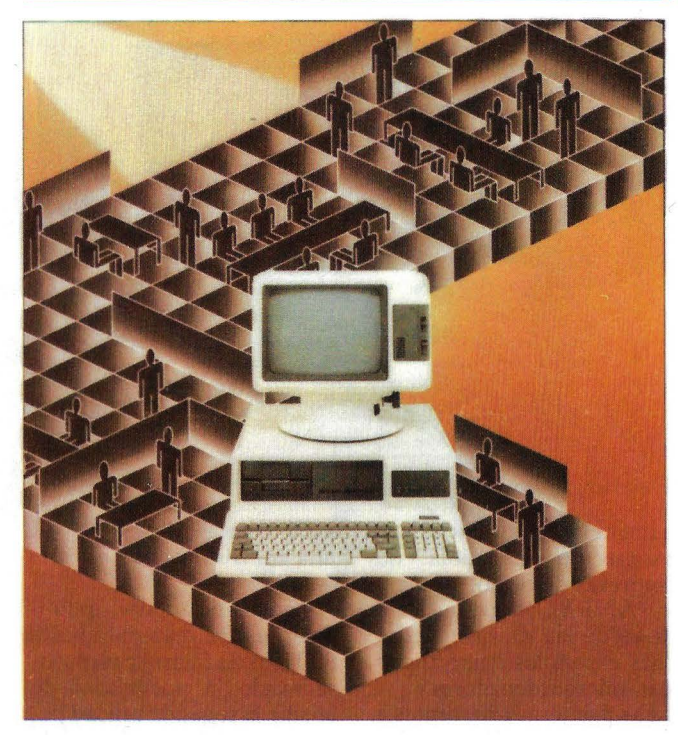

Seiko 8600

riormente, una serie de utilidades harán que ese programa se adapte a una máquina determinada.

La hipótesis en que se basa la novedad anunciada por Digital Research es la necesidad de estandarizar el *software* destinado a los ordenadores domésticos, como medio de responder a un mercado que espera vender en 1984 nada menos que 8 millones de unidades de *home computers* sólo en Estados Unidos.

• Cuando oímos hablar de Seiko, todos asociamos inmediatamente el nombre con una marca de fiables relojes japoneses. Sin embargo, el grupo Hattori, fabricante de esos relojes, tiene desde hace años una presencia importante en el mercado informático a través de sus filiales Seikosha y Epson. Hasta ahora, no bajo su marca más conocida. En 1983, Seiko presentó su primer microordenador, que acaba de llegar a España de la mano de Microelectrónica y Control.

Se trata de una máquina

de tipo profesional, multiusuario, que puede aceptar hasta cuatro puestos de trabajo. Su denominación común es Serie 8600, y cada componente del sistema lleva un número diferenciador de la decena. Así, el 8610 corresponde al procesador central, basado en el clásico *chip* 8086, de 16 bits. La memoria RAM comienza en 128 Kbytes, pudiendo crecer hasta 512 Kbytes. Los *ports*  serie y paralelo tampoco están ausentes de este modelo, al que se puede conectar hasta cuatro puestos de trabajo 8620, compuestos por pantalla y teclado. Las ampliaciones de memoria se denominan 8660 y son conjuntos de 128 Kbytes sucesivos hasta llegar al máximo, ya mencionado, de 512 Kbytes.

La tarjeta de comunicaciones figura en el catálogo de Seiko como 8661, y sirve para comunicaciones HDLC, conformando los estándares CCITT-X.21.

La memoria de masa ofrecida por Seiko consiste en una unidad de disco de 5 1/4 pulgadas con capacidad para 640 Kbytes, en la configuración inicial, pudiéndose añadir una segunda unidad de *disk ette* (8ó40) o un d1sco duro de 10 Mbytes (8650).

Las opciones en sistemas operativos con que se ha dotado a la Serie 8600 cubren el abanico de la oferta actual. Para monousuario lleva el CP /M 86, de Digital Research, y el MS-DOS de Microsoft, que son los más populares estándares de la industria. En multiusuario, el **MP** /M 86, también de Digital Research, que posibilita además la utilización de cualquier fichero generado bajo CP **/M.** El Oasis-16 es otra potente opción en sistema operativo multiusuario, compatible con el CP/M 86.

Los lenguajes de programación recomendados son varios, desde el Cobol al FORTRAN, sin olvidar el CBASIC y el MBASIC, Pascal y Ensamblador.

• Pero como Seiko no podía menos que compatibilizar su vocación original, la relojería, con el floreciente negocio de la microinformática, también nos sorprende con el "ordenador de pulsera". El sistema se venderá en Japón a partir de este mes de enero, y no hay noticias de cuándo llegará a los mercados occidentales. Se compone de un reloj, que además de dar la hora puede almacenar hasta 2.000 caracteres, un teclado lo suficientemente pequeño como para caber en el bolsillo de la camisa y una unidad controladora que mide unos 20 X 14 centímetros. Según el fabricante, el novedoso reloj-ordenador puede almacenar unas 100 palabras en dos idiomas. La informa ción puede ser introducida mediante el minúsculo teclado, directamente a la memoria. Lo que resulta francamente curioso es que el teclado puede comunicarse con el controlador sin necesidad de hilos para la conexión eléctrica, empleando la inducción electromagnética como sustituto. El mismo sistema puede utilizarse para comu-

# **El superordenador personal**

SHARP, con la serie MZ-700, cubre un amplio abanico de posibilidades, desde el hobby a la educación con la mejor relación prestaciones-precio.

¡De fácil uso! Conéctelo a su TV B/N o color y prepárese a entrar en un mundo nuevo.

La opción impresora-plotter color le permitirá la realización de bellos diseños gráficos.

Además el equipo se suministra listo para funcionar con varios programas de juegos, educación, etc., y si desea especializarse, ponemos a su disposición varios lenguajes: BASIC, PASCAL, FORTH, ASSEMBLER... y manuales en castellano que hasta un niño puede seguir.

**MECOMATIC HARP M7-700** 

TT MAXAMA AND THE

Haga suyas una gran variedad de aplicaciones a través del éassette.incorporado (opción disquettes) para:

LA EDUCACION • EL PROFESIONAL • LA ESCUELA LA INFORMATICA FAMILIAR • EL DESARROLLO DE APLICACIONES • LA OFICINA, ETC...

**SHARP MZ-721:** con 68 KB, BASIC, cassette y cables para T.V.  $\ldots$ ,  $\ldots$ ,  $\ldots$ , 94.000.- ptas. SHARP MZ-731: que además incluye en la consola la impresora-plotter de cuatro colores 129.000,- ptas.

## **MECANIZACION DE OFICINAS, S.A.**

BARCELONA-36: Diagonal, 431-bis. Tel. 200 19 22 - MADRID-3: Santa Engracia, 104. Tel. 441 32 11

nicar al controlador con otros ordenadores personales. El controlador utiliza el BASIC de Microsoft.

¿Qué cuánto cuesta? Aunque los datos del mercado japonés no son necesariamente transportables a Occidente, vale la pena consignar, dejar constancia de que el reloj se vende al equivalente de 81 dólares, el teclado a 26 dólares y el controlador a 127.

No parece muy barato, es cierto, pero con un relojito así, ¿quién no se luce en la discoteca?

No hay felicidad que cien años dure. La del *interface* de Sinclair parece haber durado incluso menos. Al parecer, el *port* RS-232 del Interface 1, destinado a la conexión de impresoras; *modems,* etc., está comenzando a revelar fallos. Esto, sin haber saltado aún al continente.

Según dicen, puede transmitir datos como el que canta; sin embargo, cuando llega la hora de recibir es otro cantar, valga el juego de palabras. La causa básica del problema podría estar en que el Interface es controlado por *software,* en lugar de por *hardware,* lo que se traduce en una mayor lentitud cuando se leen los datos según van llegando al *port.* El resultado sería que los bytes de información siguen arribando aún cuando el Spectrum aún no esté preparado para su recepción.

El problema no aflora cuando se trabaja con una impresora o incluso en la ·comunicación con otro Spectrum, pero con el *modem* el problema es otro.

InfoMicro es una joven empresa orientada al tratamiento de la información. Su campo de actiyidades se centra en diversas áreas, que van desde la informática de gestión al tratamiento de documentación.

Disponen de sistemas de microfilm controlados por

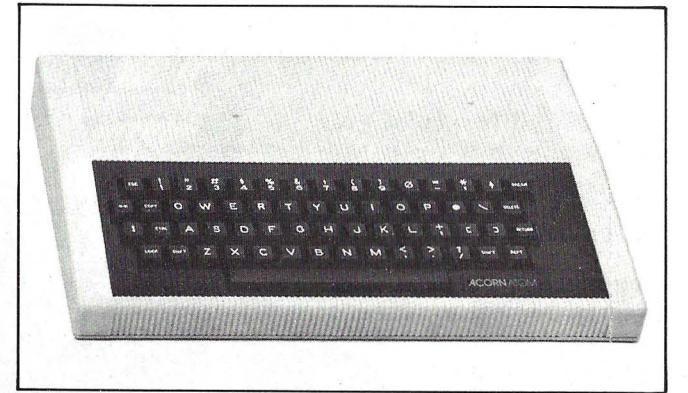

## Acorn Atom

microprocesador, de fabricación española, que facilitan el manejo de documentos y demás papeleo en forma de película microfilmada. Su intención es disminuir el tiempo de acceso a la información por efecto de su rápida localización y posterior visualización.

lnfoMicro tiene grandes esperanzas puestas en aplicaciones específicas de sus sistemas, tales como verificación de firmas en bancos y comprobación de identidad en controles de acceso, donde el número de fichas se puede cifrar en cantidades siempre elevadas. Allí el tiempo es un factor primordial, que disminuye las molestias y aumenta la seguridad.

Otras áreas elegidas por InfoMicro son la digitalización y transmisión de imágenes a distancia, paquetes de programación específicos para sistemas integrados ordenador-microfilm, servicios de captura de datos y microfilmación y suministros informárícos y de microfilm.

Su dirección es Plaza de la Ciudad de Viena, 6, 2.º. Madrid-3. Telf.: 253 55 02/01.

**• Son bastantes los lecto**res de Ordenador Popular que, tras leer revistas de origen británico, se interesan por el microordenador Acorn Atom. Para disipar sus dudas nos llaman y escriben. La pregunta que hacen es obligada, ¿está en España?, ¿quién lo vende?, ¿cuánto cuesta?

Ofrecemos a todos ellos la respuesta de una vez por todas. Efectivamente, está . presente en nuestro merca- . do. El representante es Distribuidora de Informática y Electrónica, S. A., con dirección en la calle General Varela, 35. Edificio NAU, Madrid-20. El precio anunciado comienza en las 51.100 ptas. A continuación, damos algunas de las características más sobresalientes del equipo.

Basado en el microprocesador 6502, puede disponer de una memoria RAM que comienza en los 6 Kbytes y puede alcanzar hasta los 12 Kbytes internamente, y hasta 64 Kbytes en forma de expansión externa. La ROM comienza en 8 Kbytes y puede ser ampliada hasta los '16, Kbytes. Tiene salida para monitor en blanco y negro y salida para antena de televisor. Se le puede conectar una unidad de disco de 5-1/4 pulgadas con capacidad para almacenar hasta 100 Kbytes. En Jenguajes comienza con el BASIC y el Ensamblador, pero puede ser programado en Pascal, Forth, Lisp.

En *software* hay diversos programas: base de datos, negocios, utilidades, matemáticas, etc.

• Como todos los años en noviembre, la ciudad de Las Vegas albergó la edición otoñal del Comdex, uno de los salones profesionales de informática más prestigiosos del mundo. En ese ambiente peculiar de la capital del juego, unos 80.000 visitantes se apiñaban, de a ratos en los pasillos flanqueados por ordenadores y, también de a ratos, en torno a las mesas de *blackjack* o las *slot machines.* 

La alternativa que se les planteaba no era solamente si jugar a negro o a rojo. La opción era, sobre todo, pro o contra IBM. En efecto, no menos de *40* de los stands que se alineaban en el gigantesco pabellón de exposiciones exhibían ordenadores capaces de trabajar con el sistema operativo MS-DOS, gemelo del PC-DOS que corre en el ordenador personal de IBM.

"Actualmente hay dos clases de ordenadores: los que son compatibles con IBM y los que muy pronto se verán desalojados del negocio", proclamaba con seguridad Robert S. Harp, presidente de Corona Data Systems. Por cierto, el ordenador Corona se inscribe entre los primeros.. Más allá de la autocomplacencia de Harp, una recorrida por el Comdex revelaba a cualquiera que la compatibilidad con el *number one* es el principal factor de supervivencia para cualquier marca, pequeña o grande, nueva o antigua, que quiera tener una posición en el mercado de los ordenadores personales. La razón que lo explica es bien sencilla: la mayor parte del *software* estándar que actualmente se escribe está destinado al IBM/PC. Algunos analistas llegan a calcular que el 85 por ciento de los paquetes que se presentan al mercado tienen esa característica.

El fenómeno comenzó a manifestarse ya en 1982, poco más de un año después de la presentación en Estados Unidos del IBM/PC, cuando aparecieron máquinas como Corona, Columbia o Compaq, a veces mejores, siempre más baratas, pero esencialmente similares al ordenador personal de IBM.

## Lo último en ordenadores personales Hewlett-Packard:

# **SOCIONES SENCI**  POR SISTEMA. **HP-86**

Soluciones específicas de todo tipo. Aplicaciones fiables, de éxito, ya verificadas y probadas. Listas para resolver problemas concretos: de gestión y técnicos.

Alta tecnología y altas prestaciones que, unidas a una gran sencillez de manejo, Hewlett-Packard le ofrece a un precio que le sorprenderá favorablemente. Adaptado a las necesidades de su empresa.

Hewlett-Packard pone a su disposición un concepto de informática personal más sencillo y eficaz. Capaz de producir

resultados a bajo costo, con rapidez y sin esfuerzo.

Antes de decidirse por un ordenador personal consúltenos. Se beneficiará del respaldo y la garantía de una de las compañías líderes en informática. Solicite el folleto del HP-86 y la Guía de Soluciones

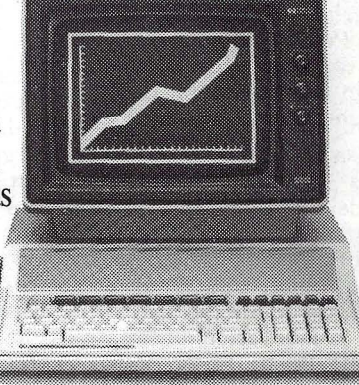

Española, S. A. Ctra. de La Coruña, Km. 16,400. Las Rozas (Madrid).  $\overline{\phantom{a}}$ **1**  $\overline{\phantom{a}}$  $\overline{\phantom{a}}$  $\overline{\phantom{a}}$  $\overline{\phantom{a}}$  **Envíenme el folleto del HP-86 y la Guía de**  $\overline{\phantom{a}}$ **1** Soluciones HP. **1 1** Nombre...... .. .. .. ................ .. .. .. ............ .. **1** 

HP enviando el cupón adjunto a Hewlett-Packard

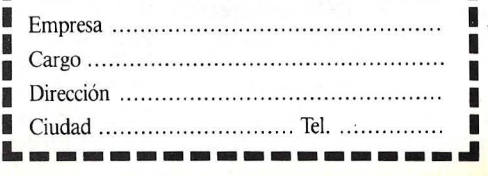

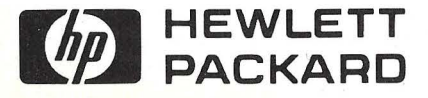

# **ACTUALIDAI**

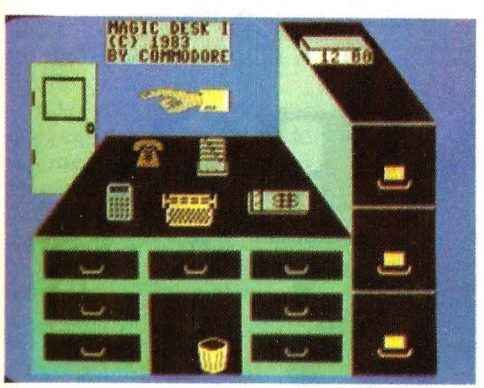

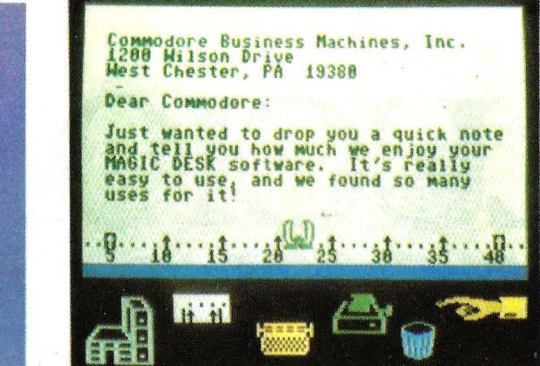

Magic Desk, de Commodore

Este año, en contraste, los pesos pesados de la industria saltaron al *ring.* Sperry, que ya compite arduamente con IBM en el campo de los *mainframe,* presentó un ordenador personal descrito como "99,99 por ciento compatible con el IBM/PC" (ver esta misma sección). La movida representa un "cambio cultural" para Sperry, según confesaba el vicepresidente de la compañía, James B. Aldrich. Tanto, que el Sperry Personal Computer es más compatible con IBM que con la serie 1100 de *mainframes* Sperry.

ITT, otro grande que hasta ahora jugaba en la banda lateral del mercado de ordenadores personales, anunció su propio compatible con IBM, de nombre ITI Xtra. A diferencia de Sperry, que encargó la fabricación de su PC a Mitsubishi, ITT prefirió encarar directamente la manufactura de su producto. Tanto uno como otro usan el mismo microprocesador que el IBM/PC, el 8088 de Intel, pero ambos subrayan que sus productos son 50 por ciento más rápidas que el del gran competidor.

La velocidad de proceso es también el argumento empleado por Tandy al depositar esperanzas en su nuevo modelo TRS"2000, compatible con el IBM/PC pero basado en el microprocesador 80186. Esto supone un cambio de estrategia en Tandy, una de las firmas punteras en el mercado de ordenadores personales norteamericano (ausente de España por haber jugado malla baza de su distribución). El anterior modelo de 16bits de esta marca, el TRS 80 modelo 16, estaba basado en el *chip*  68000 de Motorola, lo que le apartaba de la compatibilidad con el líder del mercado.

La entrada en liza de estos gigantes ha sido vista como una amenaza por las firmas pequeñas que venían viviendo de su habilidad para comercializar productos *lookalike* (semejantes) pero más baratos que el IBM/PC. La vulnerabilidad de estas marcas marginales fue subrayada por un portavoz de Burroughs (firma que también presentó su propio compatible basado en el 80186): "¿cuántas de estas compañías que nacieron en los últimos dos años seguirán viviendo dentro de otros dos?".

Ronald Mickwee, presidente de Eagle Computer, piensa exactamente lo contrario: "incluso para un nombre tan sonoro como ITT, ya es demasiado tarde para entrar a este mercado". Y precisando un poco el alcance de sus palabras, Mickwee indicó que los canales de distribución de ordenadores personales ya están copados y que difícilmente una marca recién llegada, por encumbrada que sea, conseguirá hacerse un lugar al sol.

Una rápida encuesta realizada por los enviados de la revista Electronics entre re-

presentantes de cadenas de tiendas especializadas da, aparentemente, la razón a Mickwee: casi todos se declaran poco dispuestos a cambiar su actual esquema de comercialización (IBM más tres o cuatro compatibles) para adoptar las nuevas marcas, grandes pero advenedi-

zas. Marcando sus distancias respecto de Sperry e ITT se expresaban los portavoces de otras grandes marcas como NCR y Hewlett-Packard, que también han escogido como estrategia la compatibilidad con IBM. "La clave es la coexistencia, no la guerra", resumía Robert Hahn, director de *marketing*  de NCR. La estrategia de esta compañía se basa en un doble procesador, lo que no significa que los paquetes de *software* sean intercambiables. "La necesidad básica de los usuarios es compartir datos entre diferentes equipos en una misma instalación". "Nuestra estrategia - decía un representante de Hewlett-Packard- no ha sido la de copiar el diseño sino la de producir una máquina mejor que la de IBM". Hewlett-Packard presentó en el Comdex 65 paquetes de aplicación para su HP-150 (parcialmente compatible con el IBM/PC) y estima que el total llegará a 200 a finales de enero. La firma de Palo Alto se ha asegurado ya una red de distribución compuesta por 600 *dealers* en todo el territorio norteamericano.

• A mediados del pasado año 83, nos llegó un rumor: en la feria de Chicago, Commodore había anunciado a sus distribuidores, discretamente, la próxima aparición de un paquete de software que pondría a los ordenadores de la firma norteamericana en condiciones de competir directamente con las prestaciones del Lisa de Apple. Consultadas algunas firmas normalmente bien enteradas, supimos que la opinión generalizada de los distribuidores tendía a la idea de considerar el anuncio como uno de esos tantos que normalmente hace los fabricantes para subir las ventas, la moral de los distribuidores, o incluso comerle lamoral a la competencia.

No fue así. El paquete es una realidad y tiene nombre: Magic Desk, algo así como pupitre mágico. Tras este simpático nombre se esconde un completo sistema de gestión de oficina. Las pantallas que aparecen son absolutamente iconográficas. Todo está dibujado. Nada queda a la imaginación del usuario.

Cuando se utiliza el Magic Desk, lo primero que ve el oficinista es una enorme mesa de despacho, sobre la cual están depositados los clásicos elementos que se emplean en 1as oficinas: máquina de escribir, calculadora, teléfono, agenda y libro de cuentas. Justo a su lado aparece dibujado un clásico fichero de tres cajones con un reloj-calendario encima. Para no olvidar los detalles, bajo la mesa existe una humilde papelera. La puerta de acceso al despacho tampoco está ausente.

Su otro yo queda reducido en la pantalla a una mano con un dedo que señala. Si se obliga al dedo que señale la máquina de escribir, estaremos en disposición de utilizar el tratamiento de textos para escribir cartas y documentos. RESTORE nos devuelve la visión de los elementos del despacho. En la pantalla veremos una hoja

Extensa variedadede sofware comercial: BASE DE DATOS · PRO-CESADOR DE TEXTOS · CONTABILIDAD CONTROL DE ALMACENES · ETIQUETAS GENERADOR DE NOMINAS • TIENDAS DE CAL-ZADO · FACTURACION · VIDEO CLUB · CURSO COMPLETO DE BASIC, ETC., ETC., ETC.

... Y los mejores juegos existentes en el mercado mundial: AJEDREZ - BATALLA NAVAL - EL AHORCADO - SIMULADOR DE VUELO - ATTACK - CAVE HUNTER - ETC., ETC., (HASTA 300 JUEGOS DIFERENTES)

**¡¡Todos disponibles en CASSETTE y en DISQUETE de 5 1/4"!!.**  Solicita, sin compromiso, relación de sofware, libre de todo gasto. DE VENTA EN DISTRIBUIDORES AUTORIZADOS

Informática y desarrollo de Sistemas, S. A.

ũ IMPORTADOR EXCLUSIVO

CAPITAN HAYA, 3 455 13 11 - 455 14 93 MADRID-20

GRUPO

 $\Omega$ 

CODERE BARCELONA, S. A. BERLIN, 50-52 230 61 05 - 239 50 06 BARCELONA-29

**Data** Ltd

que simboliza la que acabamos de escribir. La podemos dirigir al fichero. En él hay 3 cajones y en cada uno se pueden almacenar hasta 10 páginas. Si no se quiere conservar la hoja, se tira tranquilamente a la papelera y a otra cosa. Otras funciones típicas de oficina pueden ser llevadas a cabo con los demás elementos, tales como la calculadora, el libro de contabilidad, etc.

• Digital Equipment, en su intención de anticiparse al futuro, sorprende al mercado una vez más. Esta vez el producto es un sintetizador de habla, que puede leer en voz alta un texto almacenado en la memoria de un ordenador. El oyente podría muy bien ser alguien que ha marcado un número telefónico, llamada a la que responde el ordenador con voz propia.

El dispositivo ha sido bautizado como DECtalk. En las últimas fechas del SIMO, la filial española de Digital consigujó tenerlo en su *stand*  como auténtica primicia, pero el producto todavía no está disponible en España.

Las peculiaridades del DECtalk son diversas. Podemos comenzar diciendo que su vocabulario es ilimitado. También simula distin- · tos tipos de voces. Así hablará como un niño, como un respetable ciudadano, como un hombre de edad madura, bajo el control de un ordenador personal o un sistema de automatización de oficina.

La disponibilidad del sistema en Estados Unidos es esperada en el próximo mes de marzo. En nuestro país suponemos que no será mucho tiempo más tarde.

Una nueva firma aparece en la constelación microinformática española. DELGOM, Computer Lease España. Sus principales actividades se van a centrar en la comercialización de microordenadores.

El Computer Modular CM-80 es un sistema basado en el microprocesador Z-80,

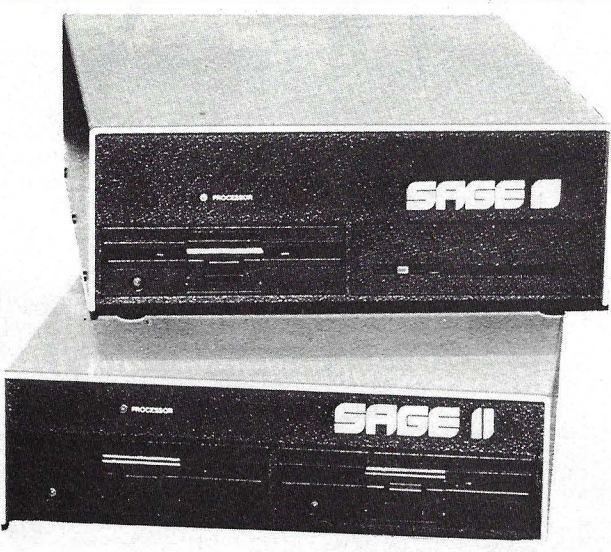

Sage II y IV

con memoria de 64 Kbytes y que opera bajo el control del sistema operativo CP/M. Lleva hasta dos unidades de *diskette* de 5-1/4 pulgadas en dos versiones, 320 ó 720 Kbytes por unidad. Sin embargo se puede combinar un disco duro Winchester de 11 Mbytes de capacidad con un diskette de 720 Kbytes. El sistema dispone de dos *ports*  serie RS-232C y una paralelo. El lenguaje de programación M-BASIC va incluido en el precio del equipo. Otros dos sistemas representados se encuadran bajo la común denominación de SAGE y físicamente son dos modelos 11 y IV. Se trata de microordenadores multiusuario. El Sage II acepta hasta dos, mientras que el IV puede soportar hasta seis.

Ambos ordenadores están desarrollados en torno el potente microprocesador 68000 de Motorola, que mezcla en su interior las arquitecturas de 16 y 32 bits. La máxima RAM interna prevista para el II es 1/2 Mbyte. Para el modelo IV esta RAM puede ampliarse hasta 1 Mbyte. En cuanto a configuraciones de unidades de disco, hay varias opciones. El Sage 11 puede llevar una o dos unidades de 5-1/4" de 640 Kbytes de capacidad. El Sage IV combina las unidades de *diskette* de 5-1/4" con

los discos duros Winchester. Se puede optar por un Sage IV con 640 K en *diskette* y 6 Mbytes en Winchester, o sustituir el disco duro por otro de 60 Mbytes, soportando hasta 4 unidades de 60 Mbytes, si se desea.

Para la comunicación con terminales, los Sage utilizan conexiones que poseen el *interface* RS-232C, otros 4 *ports* RS-232C sirven a la transferencia de datos de forma auxiliar, y un *port* paralelo controla la impresora.

El sistema operativo elegido es el UCSD, estando previstos los lenguajes de programación Pascal, FOR-TRAN 77, BASIC y Macroensamblador del 68000.

**Coleco Industries**, una empresa que se ha hecho popular por su exitosa consola para videojuegos, ha comenzado finalmente las entregas de un nuevo *home*  profusamente anunciado pero que no acababa de llegar al mercado. Se llama Adam y su fabricante deposita enormes esperanzas en él ahora que Texas Instruments ha dejado campo libre en este mercado.

Consiste en una consola completa y, como módulo enchufable, puede acoplarse al Coleco Vision. Su precio de venta al público será de 600 dólares, incluyendo una

impresora de margarita, almacenamiento digital en cinta, teclado tipo máquina de escribir, unidad central y tratamiento de textos interno. El módulo por sí solo costará 450 dólares.

• Al parecer, Sony y Philips han llegado a un acuerdo mediante el cual definen un formato básico destinado a un disco compacto para el almacenamiento digital de datos. Aunque esta tecnología de grabación en discos ópticos se desarrolló originalmente para almacenar música, su capacidad multiplica por 500 a 1.000 veces la conseguida en los *diskettes*  convencionales de tamaño pequeño: ¡550 Mbytes! El disco de 12 cm. de diámetro serviría para almacenar unas 12.000 páginas de tamaño folio, lo que podría constituir el equivalente a una gruesa guía telefónica.

El formato que patrocinan conjuntamente las firmas japonesa y holandesa ha sido bautizado como CD-ROM (ROM en Disco Compacto, suponemos). Quizás lo más curioso de la noticia consiste en que para leer los discos servirá el reproductor normal de audio de dos canales, previéndose que el sistema estará en la calle a finales de 1984 o principios del '85.

**Intersoftware**, una de las más activas casas especializadas en esta área de nuestro sector, ha llegado a un acuerdo para distribuir en España dos paquetes destinados a correr en los ordenadores de la serie Profesional 300 de Digital Equipment.

El primero de estos paquetes es un tratamiento de ·textos denominado "Q' TEXT, que incluye calculadora, capacidad de comunicación con otros programas y ordenadores, así como generación de gráficos, entre otras características destacadas.

El otro paquete representado por Intersoftware es RIM, un generador de programas que actúa como he-

rramienta de ayuda a la programación y cuyas principales características de cara al usuario residen en utilidades para la definición de ficheros, formatos de entrada e informes como salida, gran variedad de comandos y menús de ayuda y mantenimiento de ficheros.

Si usted dispone de un microordenador VIC-20 o Commodore 64 y además le gustaría poder controlar el encendido y apagado de hasta ocho aparatos eléctricos o electrónicos, tiene resuelto el problema de forma fácil. Elektrocomputer es un cartucho enchufable a ambos ordenadores. Posee ocho salidas, que corresponden cada una a los contactos de otros tantos relés. Las salidas son dobles, por llevar los contactos de normalmente abierto y normalmente cerrado. Excitando el relé, la posición cambia, el normalmente cerrado abre el circuito que está conectado a él y el normalmente abierto cierra el suyo. Uno de los contactos es común a ambos circuitos de salida. Para conocer qué relé tiene su bobina excitada, hay un led (diodo emisor de luz) que se enciende simultáneamente con cada uno de los ocho.

El control de los relés se efectua mediante *software,*  utilizando el comando PO-KE atribuido a una dirección de memoria que controla a cada uno. En el VIC-20 la dirección es la 37138; si el valor atribuido es 255 ( 11111111) se activan los ocho. Si el valor es O

(0000000) se desactivan todos. Un valor de 80

(01010000) excita al segundo y al cuarto respectivamente.

En el Commodore 64, la dirección empleada es 56579.

Cada circuito formado por dos contactos del relé puede manejar cargas eléctricas que consuman hasta 1000 watios con una tensión máxima de 220 voltios.

Las posibilidades del controlador se extienden hacia

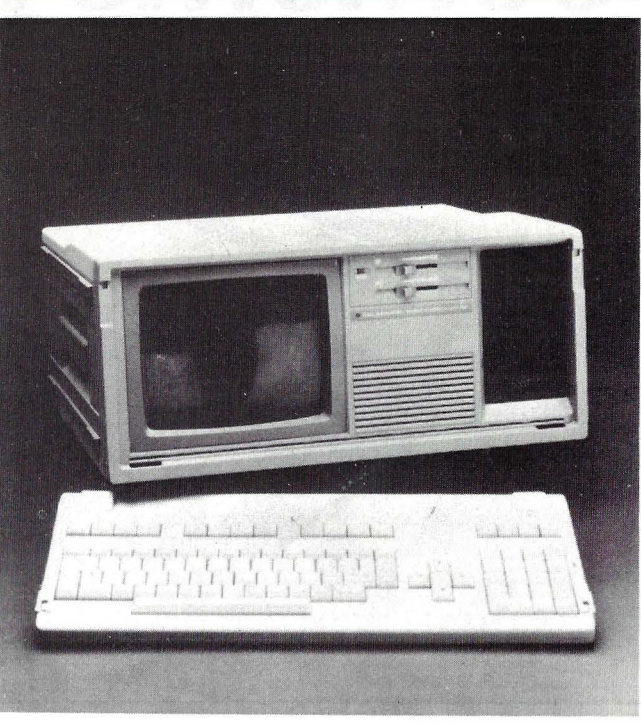

## TI PC portátil

áreas de aplicación tales como luces, alarmas, trenes eléctricos, control de temperatura en hogares o peceras, etcétera.

• El Peanut (PCjr.) despertó grandes expectativas su presentación. Una vez<br>anunciado, el personal se<br>queja de que aunque IBM afirma que lo ha lanzado, es difícil, si no imposible hacer-

se con uno.<br>La prensa especializada de<br>aquel país ha comenzado a hablar de que ya le han surgido imponderables entre los cuales no sale bien parado el sistema operativo, el conocido PC-DOS en su innovativa versión 2.1.

Se le acusa de que organiza los bloques de memoria de manera bastante diferente a la que lo hace la versión 2.0. Particular importancia tiene el área de memoria de 16 Kbytes que se reserva para el contenido de pantalla. Baste recordar que en el PC existe un bloque de RAM exclusivamente dedicado a tal menester. Se dice que los problemas de compatibilidad se<br>dejan sentir de modo particularmente importante en los programas que utilizan los 64 Kbytes de RAM en la configuración básica, haciéndose muy improbable la posibilidad de que puedan correr en el PCjr.

Microsoft, la firma que desarrolló ambas versiones del sistema operativo, tampoco sale bien parada. En alguna publicación técnica británica se le acusa de no ser capaz de confirmar las diferencias que existen entre ambas versiones.

• Existe en Estados Unidos una fecha mágica para las grandes presentaciones de la electrónica. Se trata de la Feria de la Electrónica de enero. Pues bien, uno de los eventos más esperados corresponde a Commodore Business Machines, de quien se espera que presente un modelo de 16 bits, basado en el potente microprocesador **Z8000**, de **Zilog**, y con 128 Kbytes de memoria; probablemente soportará el sistema operativo Unix. El precio: unos 700 dólares. Por su precio y característicás, todo hace prever que será un duro rival del PC Junior de IBM, más conocido como

Peanut.<br>Se supone que también estarán disponibles otros sistemas operativos más estandarizados, puesto que el Unix fue desarrollado para controlar el funcionamiento de los más potentes miniordenadores, y por lo tanto la disponibilidad de *software*  para aplicaciones domésticas es más que escasa. Algo se desprende de tal iniciativa: si por fin se . presenta con Unix, Commodore se verá obligada a motivar a las soft*ware houses* para que desarrollen las aplicaciones vitales, si quieren que el. sistema sea otro *boom* del mercado.

• Cuando hace poco más de un mes que Texas Instruments España nos ha presentado su microordenador personal de sobremesa, compatible con IBM, que fue lanzado a principios del pasado año 83 en Estados Uni-<br>dos, llega la noticia de un nuevo modelo. Esta vez es un portátil. Este nuevo sistema portátil está orientado al mercado profesional. Su peculiaridad reside en la total compatibilidad con el modelo de mayor tamaño

antes aludido.<br>El microprocesador central utilizado por ambos es<br>exactamente el mismo, el 8088 de lntel. El modelo portátil, en su configuración básica, dispone de 64 Kbytes de RAM, pantalla de 9 pulgadas y una unidad de *dzskettes* de 5-1/4", estando disponible a partir de diciembre en Estados Umdos.

Otros productos presentacompañía comprenden un concepto de red Ethernet<br>destinado al TI Professional, con productos cuya denominación fija es Etherseries; una ampliación de me-<br>moria, en saltos, que triplica la máxima RAM del Professional hasta alcanzar los 768 Kbytes y una tarjeta con co- procesador aritmético, basado en el coprocesador 8087 de Intel, suponemos que similar a la que como opción tiene IBM para su PC.

**Adamicro** continúa sin pausa su trabajo de difusión nes de los microprocesado-<br>res en España. Una de las últimas manifestaciones de que, patrocinado por la Dirección General de Electró-<br>nica e Informática, fue convocado para estimular la creatividad en la aplicación de las nuevas tecnologías, incorporando microprocesadores en productos y proce- sos industriales.

Jesús Sánchez Izquierdo,<br>director de Adamicro, reseñó, al entregar los premios del concurso 1983, los criterios observados a la hora de evaluar los proyectos, entre los que se contempla la viabilidad e interés de su fabricación y comercialización de<br>los proyectos, así como la utilidad de la aplicación y la<br>relación precio/prestaciones.

El primer premio, dotado de un millón y medio de ñanza del funcionamiento de microprocesadores y ordenadores, fue otorgado a la empresa.CECSA, de Barcelona, por su prototipo de ordenador microordenador Master-32. Recibió el premio el director general adjunto de la empresa catalana, Rafael Salvador Coderch, de manos del director general de Electrónica e Informá-<br>tica, Joan Majó.

Otros premios, dotados respectivamente con un millón de pesetas, fueron adjudicados a equipos de investigación de la Clínica Puerta de Hierro y del departamento de electrónica de la Escuela de Ingenieros de Telecomunicaciones, ambas de Madrid.

De cara a 1984, se ha con- vocado el segundo concurso, cuyos premios ascenderán a un total de diez millones y medio de pesetas en tres áreas de aplicaciones:

- proyecto de dispositivo, equipo o sistema que pueda emplearse o incorporarse a máquinas de producción para la mejora del rendimiento de fabricación de cualquier producto;

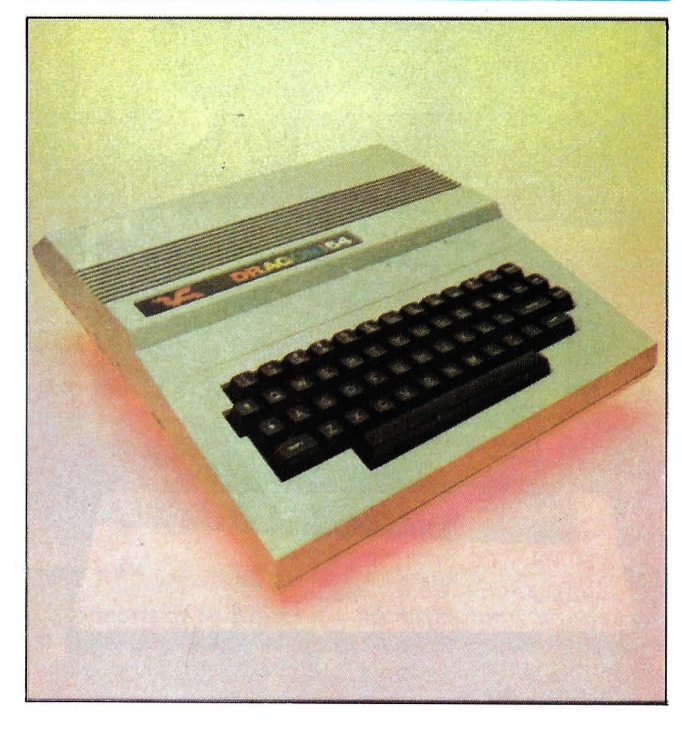

Dragon 64

- proyecto de dispositi-<br>vo o equipo que pueda em-<br>plearse o incorporarse en productos para mejorar o ampliar sus prestaciones;<br>
— proyecto y realización

práctica de un prototipo apropiado para la enseñanza de las aplicaciones del microprocesador en el control de procesos simples, especialmente estructurado para su uso en formación profesional.

• Al Dragon 32 le ha nacido un hermano. Pero le ha nacido mayor. Dragon Data, la firma que hace más de un año inundó el mercado británico con el eficaz modelo 32, acaba de anunciar su nuevo modelo. La firma, que pasó por algunos aprietos financieros hace pocos meses, vio remontada su crisis gracias al respaldo de un grupo bancario británico, lo que le ha permitido salir adelante y aspirar a pegar otra vez con vigor y un ordenador renovado.

Aunque el modelo Dragon 64 -llamado así en honor de sus kas de memoriaestá en las tiendas británicas desde el pasado mes, estaba listo y funcionando desde finales del pasado mes de. septiembre.

Una importante prioridad observada por Dragon Data en su nuevo modelo ha sido la compatibilidad. Tenían desde un principio en mente la frustración de los poseedores del ZX-81 que se decidieron a saltar al Spectrum: el *software* desarrollado en ,el primer modelo no corría en el segundo. El problema en el 64 está totalmente resuelto; se le puede hacer trabajar en modo 32 K, admitiendo perfectamente todo el *software* disponible.

El teclado del 64 es, en esencia, exactamente igual que el utilizado para el 32, sin embargo su aspecto es algo más compacto.

Todos los conectores clásicos han sido previstos en el Dragon 64: el conector al televisor, conectores DIN para dos *joysticks.* Conexión al *cassette, port* paralelo tipo Centronics, *interface* serie, *slot* para cartuchos, etc., han sido también previstos.

Por lo demás, el micro-

procesador del sistema sigue siendo el 6809 de Motorola, elegido, según uno de sus diseñadores, por su versatilidad y la potencia disponible.

• Bull acaba de presentar una serie compuesta por cuatro terminales Questar de tipo ergonómico, con características de color y monocromas. Siendo compatibles con los ordenadores que llevan el mismo nombre, también son conectables a todas las familias de ordenadores de la compañía y también a los controladores programables T 15.

El terminal anunciado consta de 3 unidades básicas separadas y unidas entre sí mediante cable. Estas son el teclado, la pantalla y la unidad que contiene la lógica .

La pantalla viene dotada de un tratamiento antireflejo y la luminosidad de los caracteres de alta definición es regulable. Se trata de una unidad de tipo orientable.

El teclado está disponible con juego de caracteres de distintos idiomas, con profusión de teclas especializadas de función.

El terminal puede ser programado de un modo autónomo para la mayor comodidad de manejo por parte del usuario que, auxiliado por un menú principal puede indicar a la unidad lógica sus necesidades y gustos particulares. Así, es seleccionable la frecuencia de repetición de las teclas, cuáles de ellas se autorepetirán, video normal o inverso, tipo de cursor, definición de las teclas de función, etc. Además, para no tener que reprogramarlo cada vez que se conecta, una batería recargable de *backup*  mantiene alimentada esa parte de la memoria al menos durante 200 horas.

Por otro lado, el terminal se autocomprueba y diagnostica en el momento de conexión del sistema.

# **con Cromemco sí puede ...**

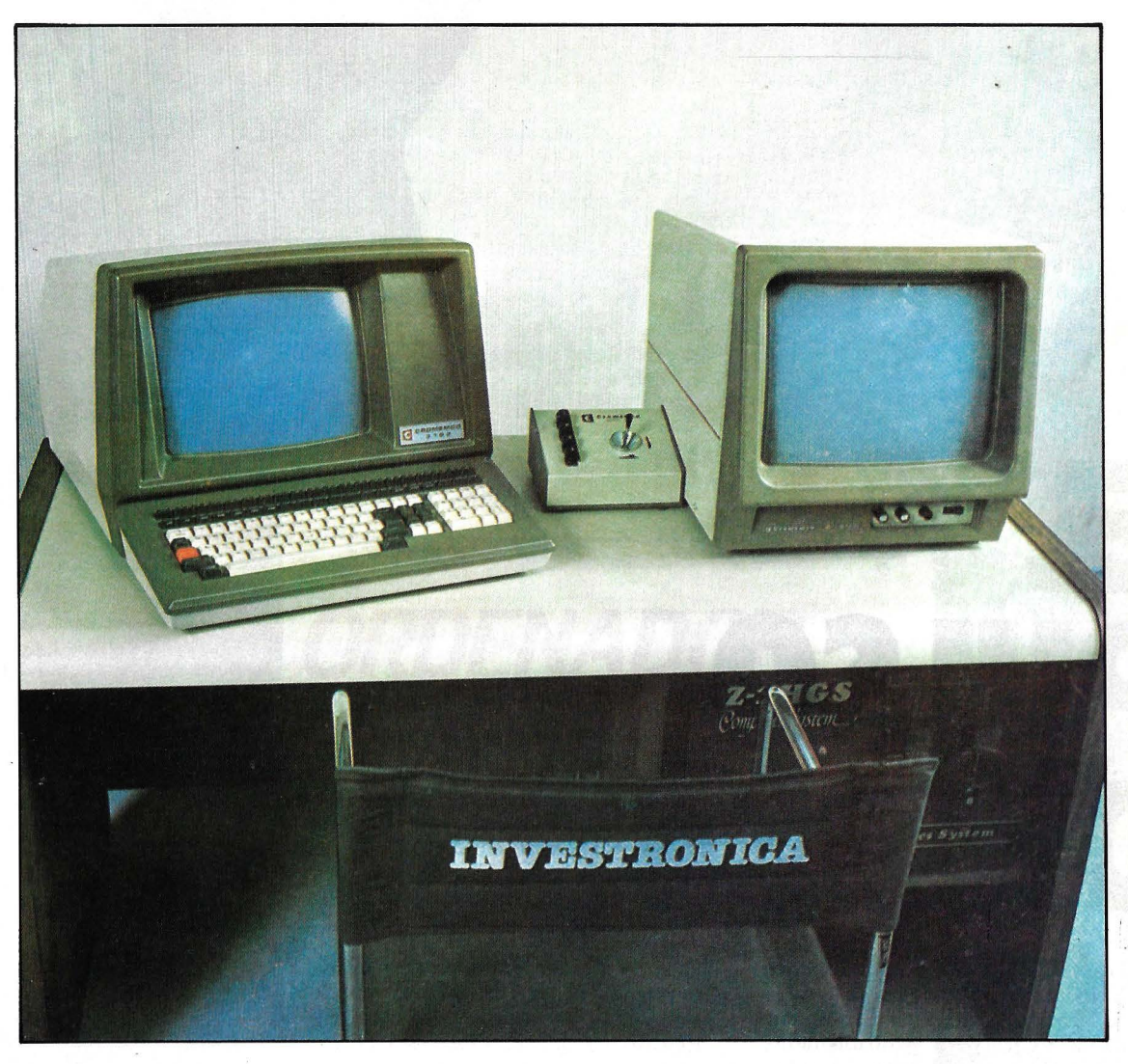

- Crecer desde 64K hasta 2.048K.
- Trabajar con 8 y 16 bits.
- Utilizar CP/M compatible.
- Disponer de multipuesto/multitarea. (CROMIX).
- Desarrollar en COBOL, BASIC, PASCAL,

FORTRAN, ASSEMBLER, etc.

- Utilizar Base de Datos, Tratamiento de Textos, Gestión Integrada de la Empresa, etcétera.
- Conseguir gráficos de muy alta resolución en color.

CONOZCA LA VERSATILIDAD DE LA FAMILIA CROMEMCO \* SU CONJUNTO DE TARJETAS LOGICAS, ENCHUFADAS A UN BUS S-100, LE PERMITE CONFIGURAR EXACTAMENTE EL EQUIPO QUE USTED NECESITE.

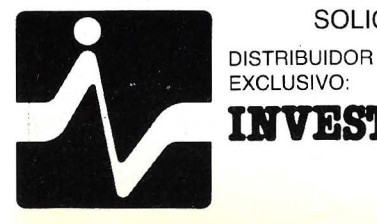

SOLICITE INFORMACION EN DISTRIBUIDORES AUTORIZADOS

**INVESTRONICA** MADRID TELEF 468.03.00 MADRID TELEF. 468 03 00 TELEX 23399 IYCO E

MUNTANER, 565 BARCELONA TELEF, 212 68 00

**EL PULSO DE1984** 

El cascarón ha sido roto, finalmente, y el largamente esperado *home computer* de IBM está a nuestra disposición. Se llama PCjr, pero probablemente seguirá siendo conocido por el nombre de código que en su día escogieron los miembros del equipo de diseño: Peanut (cacahuete). Será difícil para IBM resistirse a la tentación de aprovechar publicitariamente la resonancia de ese nombre, que es además el título de una famosísima tira cómica de Charles Schultze (conocida en España por el nombre de Snoopy).

Pero, más allá de la fanfarria inicial y de la excitación que siempre acompaña el lanzamiento de un producto de IBM, es muy posible que el PCjr provoque algunas decepciones: si se exceptúa su precio y su compatibilidad con una parte del *software* desarrollado para el Ordenador Personal de IBM, el hermano menor de éste ofrece muy poco de nuevo.

Durante todo el año pasado, los rumores y especulaciones sobre el Peanut tuvieron excitados a los especialistas del sector informático, lo que dio lugar a

mucha publicidad gratuita para IBM pero también originó exageradas expectativas.

El caso es que el PCjr está entre nosotros, y se impone responder a varias preguntas: ¿qué es exáctamente?, ¿conseguirá poner orden en el caótico mercado de los ordenadores domésticos, así como el IBM/PC estableció un estándar en el mercado de microordenadores para negocios durante los últimos dos años? ¿O tal vez será ensombrecido por un competidor más potente, el Macintosh de Apple, cuya presentación se espera para antes de finales de enero?

El Pcjr, que será vendido en Estados Unidos en dos versiones, a 669 y 1.269 dólares, está basado en el microprocesador de 16 bits lntel 8088, el mismo que se usa en el IBM/PC. Incluye 64 Kbytes de memoria en la versión básica y 128 Kbytes en la superior, un teclado, una unidad de disco incorporada de 5 1/4 pulgadas, *slots* de expansión y capacidad para gráficos en color. Se conecta a un televisor normal, en el que visualiza 40 columnas de texto. Puede trabajar con el sistema operativo PC-DOS desarrolla-

**WEST 2007** do por Microsoft, en su versión 2.0. El único problema para la compatibilidad con el *software* escrito para el IBM/PC es, de momento, el techo de 128 Kbytes de memoria.

---- IE!

Puesto que IBM controla una buena cuota de capital en lntel, se especuló mucho durante meses acerca de cual microprocesador llevaría el PCjr, si el 8088 o el nuevo 08188. El uso de este último hubiera aportado al nuevo modelo una mayor compatibilidad con el IBM/PC, a la vez que mediante la reducción del número de circuitos integrados se habría abaratado el costo de producción. Sin embargo, IBM optó por el 8088 por razones de disponibilidad de *chips* en cantidad suficiente, pero hay

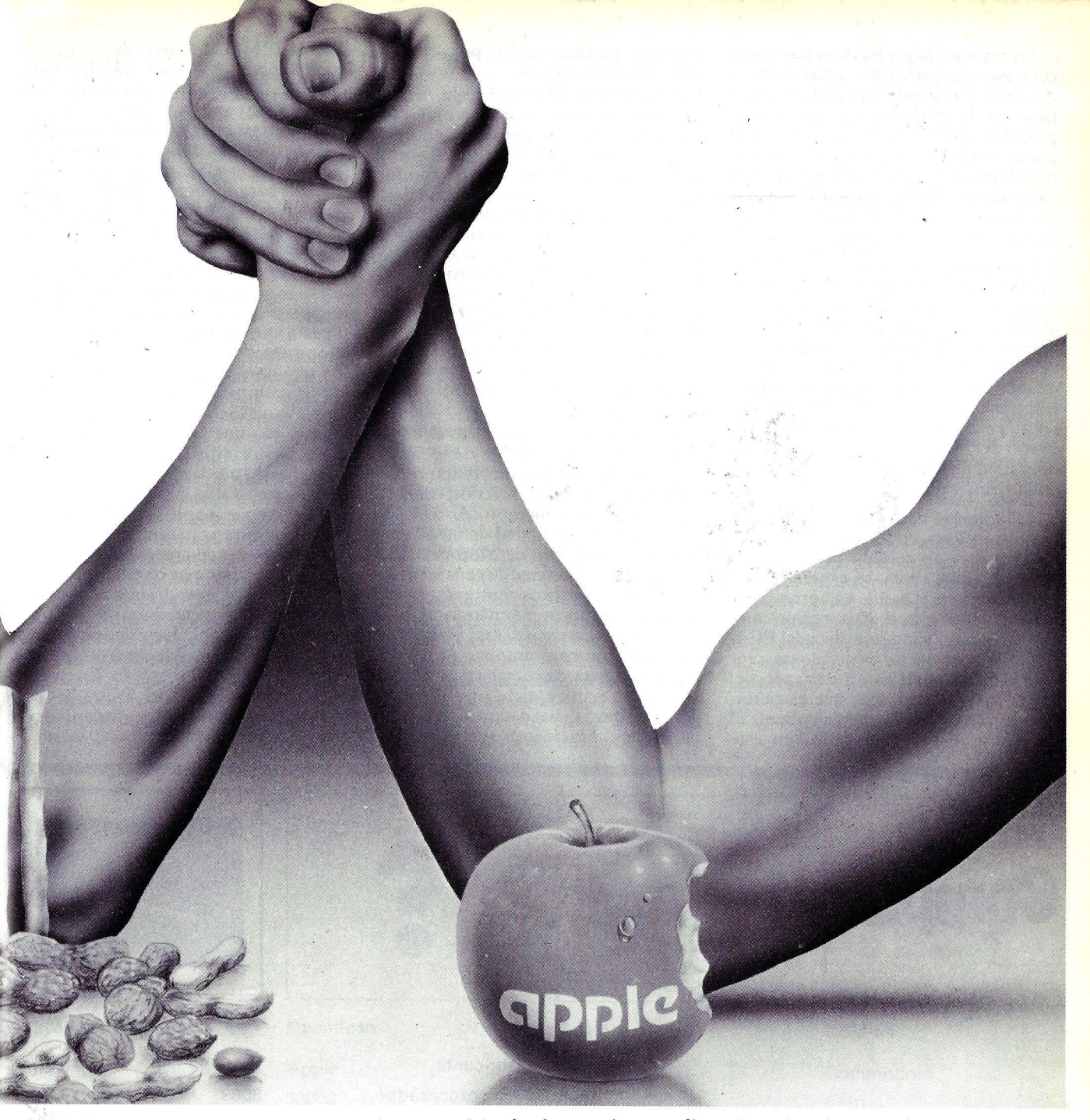

podrá fabricar una tercera versión con el ce de un modo definitivo la idea que

Si bien se mira, la única objeción que máquinas como dirigidas exclusivamenpuede hacerse a la concepción del PC te al juego. Los analistas de mercado<br>PCjr es la limitada memoria de su coinciden en afirmar que el advenimien-PCjr es la limitada memoria de su coinciden en afirmar que el advenimien-<br>versión básica, habida cuenta del precio to del Peanut provocará un cambio versión básica, habida cuenta del precio to del Peanut provocará un cambio con que sale al mercado. Muchos ejecucon que sale al mercado. Muchos ejecu-. radical en la actitud de los usuarios hacia tivos que trabajan con un IBM/PC en los ordenadores domésticos y estimula-<br>su oficina estarían dispuestos a llevarse rá su mercado. Probablemente uno de su oficina estarían dispuestos a llevarse trabajo a casi/si pudieran realizarlo·en el *fa*-los resultados será la aparición de imi-<br>**PCir**, pero muchas de las aplicaciones tadores. Cuando ésto ocurra, el sistema PCjr, pero muchas de las aplicaciones. empresariales del ordenador personal operativo de Microsoft se convertirá, de IBM requieren 192 ó 256 Kbytes. Lo de hecho, en un estándar del mercado de que inhibe al nuevo modelo para correr *home computers,* sin tener que campeprogramas que usan intensivamente la tir con nadie (la versión escrita para el

quien insiste en que una etapa ulterior tiene un mérito fundamental: contradimucha gente se hacía de este tipo de IBM/PC comparte el liderazgo con el La entrada de IBM en este mercado CP/M). Un enorme parque instalado

de ordenadores será un aliciente para que aparezcan nuevas empresas de desarrollo de *software* de aplicaciones.

El PCjr deberá afrontar una aguda competencia por parte de Apple. En primer lugar, aunque el modelo Apple Ile es un sistema de 8 bits, tiene más similitudes con el PCjr que las que aparecen a simple vista. Y con la introducción de un nuevo sistema operativo llamado PRO-DOS Apple aumentará las capacidades del último modelo de su saga más exitosa. Añadiendo al Ile un disco duro opcional, aquel se convertirá en un potente microordenador con una base de *software* que tal vez resulte ser más amplia que la disponible para cualquier otro modelo.

En realidad, la piedra de toque de esta competencia previsible entre IBM y Apple será el precio. Apple Computer hará que su modelo sea competitivo y, probablemente, lanzará una versión que pueda venderse más barata, de modo de colocarse un poco por debajo del nivel adoptado por IBM para su PCjr, con la capacidad adicional de correr *software*  escrito en el sistema operativo PC/M.

En segundo lugar, y tal vez sea éste el mayor reto para Penaut, se espera ansiosamente la salida del nuevo microordenador de Apple, apodado provisio-<br>nalmente Macintosh, celosamente Macintosh, celosamente guardado en secreto hasta el momento de escribir esta nota. Apple ha venido trabajando en el proyecto durante dos años, pero la configuración final y el precio del Macintosh ha provocado intensísimo debate en la esfera dirigente de la firma californiana.

A diferencia del PCjr, el futuro Macintosh incluirá, en su versión estándar, un monitor, un teclado profesional y una unidad de disco. se espera que su precio de venta oscile en torno a los 2.000 dólares, sólo el 20 por ciento más que la configuración completa del PCjr. Según lo poco que se ha dejado trascender, el Macintosh es un derivado del Lisa y utiliza tecnología que es ciertamente más avanzada que la aplicada al PCjr. Ya se sabe que IBM, en este

# **Tabla Comparativa**

terreno, prefiere andar por caminos trillados pero seguros.

Comparar un Macintosh que rodavía no existe con un PCjr que muy poca gente ha visco de cerca es, en estas semanas, el ejercicio favorito de la gente que vive en el mundo de la microinformática. El tema esencial está claro: ¿cuánto oFrece cada uno de ellos por su precio? En principio, la diferencia es apreciable. El Macintosh estará basado<br>en el microprocesador Motorola 68000, un 32 bits que maneja datos de a 16 bits a la vez, mientras que el **PCjr** —como el PC- utiliza un *chip* de 16 bits, que trabaja en bloques de 8 bits. Y por otra parte, el inminente modelo de Apple utiliza un nuevo, y tal vez, más sofisticado sistema operativo.

En razón de su velocidad, el 68000 puede tener capacidades como la del mapeado de gráficos, sin atentar contra aplicaciones de rango inferior, como les ocurre a los otros microprocesadores. La más llamativa habilidad de un sistema basado en este *chip* de Motorola será, sin duda, la posibilidad de generar gráficos, dibujos y gráficos de alta resolución.

Apple, sin dormirse en los laureles de esta aparente ventaja, está trabajando intensamente para ampliar su base de *software* capaz de correr en el Macintosh. John Sculley, el máximo ejecutivo de la empresa, ha dado instrucciones para que el Macintosh sea compatible

con el IBM/PC a nivel de *software* de aplicaciones. No hace muchos meses atrás, la sola idea de que Apple fuera compatible con otro microordenador no podía entrar en la orgullosa mentalidad de los directivos de la empresa. De hecho, Sculley ha tenido que discutir mucho para iponer la idea de que IBM establece el estándar de la industria y no se puede vivir de espaldas a esa realidad.

Queda por ver cómo podrá materializarse esa orden de hacer que el Macintosh sea compatible con el IBM/PC. Puesto que Apple ha escogido un microprocesador radicalmente diferente, no será tarea fácil. Apple ya ha anunciado la compatibilidad con el sistema operativo MS-DOS para el Lisa, quizás insertando una tarjeta adicional 8088. Pero parece difícil de imaginar que el Macintosh pueda tener expansión interna comparable a la que es posible en el Lisa o en el Apple Ile. Los diseñadores se muestran tan seguros, que no hay más remedio que creer que han encontrado la magia capaz de permitirles que el 68000 admita programas escritos para otro microprocesador.

Algunas de sus características pueden ayudar a que el Macintosh penetre fuertemente en el mercado. En primer lugar, a diferencia del PCjr, ha sido diseñado primariamente para aplicaciones de negocios. Su amplia capacidad de

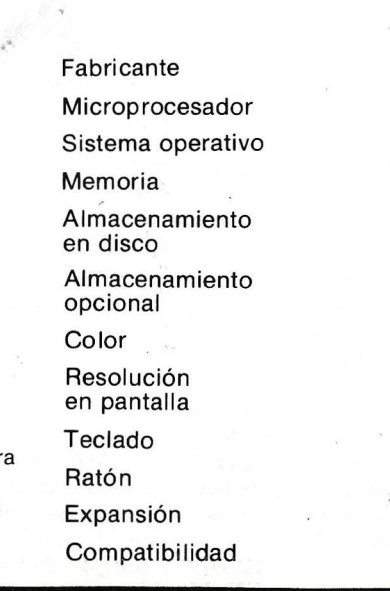

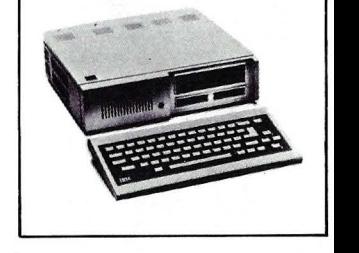

**PCjr**  IBM 8088 PC-DOS 64K-128K

ROM

Sí

No

5 1/4" 360 K

calidad TV Máq. escribir

Bus externo PC-DOS

(1) El sistema operativo PRO-DOS ha sido prometido para el curso de 1984.

(2) Precio estimado. La presentación del Macintosh está prevista para el 24 de enero.

(3) Impresora incluida.

memoria y su monitor de alta resolución están pensados para ello. Segundo, el Macintosh no descuidará el potencialmente enorme mercado de la educación y Apple ya ha firmado contratos para proveer miles de unidades de este modelo a universidades que ni siquiera lo han visto. · Tercero, algunas *software houses* independientes han venido trabajando con prototipos del Macintosh durante el último año y medio, de tal modo que cuando se levante el velo el público pueda disponer en forma inmediata de un amplio surtido de programas.

En virtud de sus precios relativamente elevados, piensan los analistas, tanto el PCjr como el Macintosh trazarán una línea divisoria entre los compradores de *home computers.* Por un lado, los que adquieran sistemas más caros (IBM o Apple) y por otro los que tendrán suficiente con un Commodore 64 o un Adam de Coleco. En este segundo segmento, probablemente el Commodore 64 gozará de preeminencia gracias a su bajo precio inicial (200 dólares en Estados Unidos) por un teclado y CPU, sin unidad de disco ni impresora. Sacando buen partido de su capacidad de fabricar sus propios *chips,* Commodore goza de una ventaja estratégica y espera vender nada menos que dos millones de unidades de su modelo durante los próximos doce meses.

Coleco, en cambio, ha elegido una concepción mixta para su modelo Adam (todavía desconocido en Europa). Algo así como una cruza entre el PCjr y el Commodore 64. Como este último, el Adam tiene a su favor el bajo precio, pero a la vez ofrece una expansión de memoria que lo asemeja al nuevo modelo de IBM. Pero el Adam tiene sus problemas. En primer lugar, con la impresora y, se dice, con la unidad de discos.

Texas lnstruments es un caso aparte. Ha dejado de producir su modelo TI-99/4A, que a pesar de su éxito entre el público estaba provocando pérdidas a la firma. Queda todavía un *stock* (que algunos cifran cerca del millón de unidades) que el fabricante tratará de vender contra viento y marea y que, muy probablemente, habrán de pesar en el mercado de *home computers.* Atari, por su parte, está haciendo un esfuerzo por recuperar las posiciones perdidas, y confía en que su totalmente renovado catálogo le permita hacerlo.

Alexander Stein, un estudioso del sector qúe trabaja para Dataquest, vaticina que el saldo final de la batalla que ahora empieza será una clara delimitación de fronteras entre una constelación de *home computers* -que probablemente se venderán entre 200 y 500 dólares- con capacidad para jugar y

para determinadas aplicaciones domésticas, por un lado. Del otro, una gama baja de ordenadores personales, cuyo paradigma podría ser el PCjr -más caros, naturalmente- pensados para tratamiento de textos, hojas financieras electrónicas, gestión de bases de datos y otras aplicaciones de este tipo. El primer grupo -opina Stein- probablemente acabará siendo dominado por los japoneses, mientras que en el segundo los americanos pueden confiar en mantener el primer plano.

Estas serán las grandes líneas de un futuro que comenzó a esbozarse cuando IBM presentó, el 1 de noviembre pasado, su *PCjr* y que adoptará un perfil más definido cuando conozcamos, probablemente el 24 de este mes, la nueva hornada de ordenadores Apple. Los otros fabricantes americanos serán otros protagonistas importantes, en tanto que los japoneses, como de costumbre, aparecen a los ojos de los analistas americanos como una imprecisa amenaza. Pero este análisis tal vez parte de un error de apreciación: suponer que las cosas quedarán como están, que nadie presentará otros productos capaces de provocar nuevas sacudidas a un mercado que vive de sorpresa en sorpresa.

Dennis Allen ©·Popular Computing/Ordenador Popular

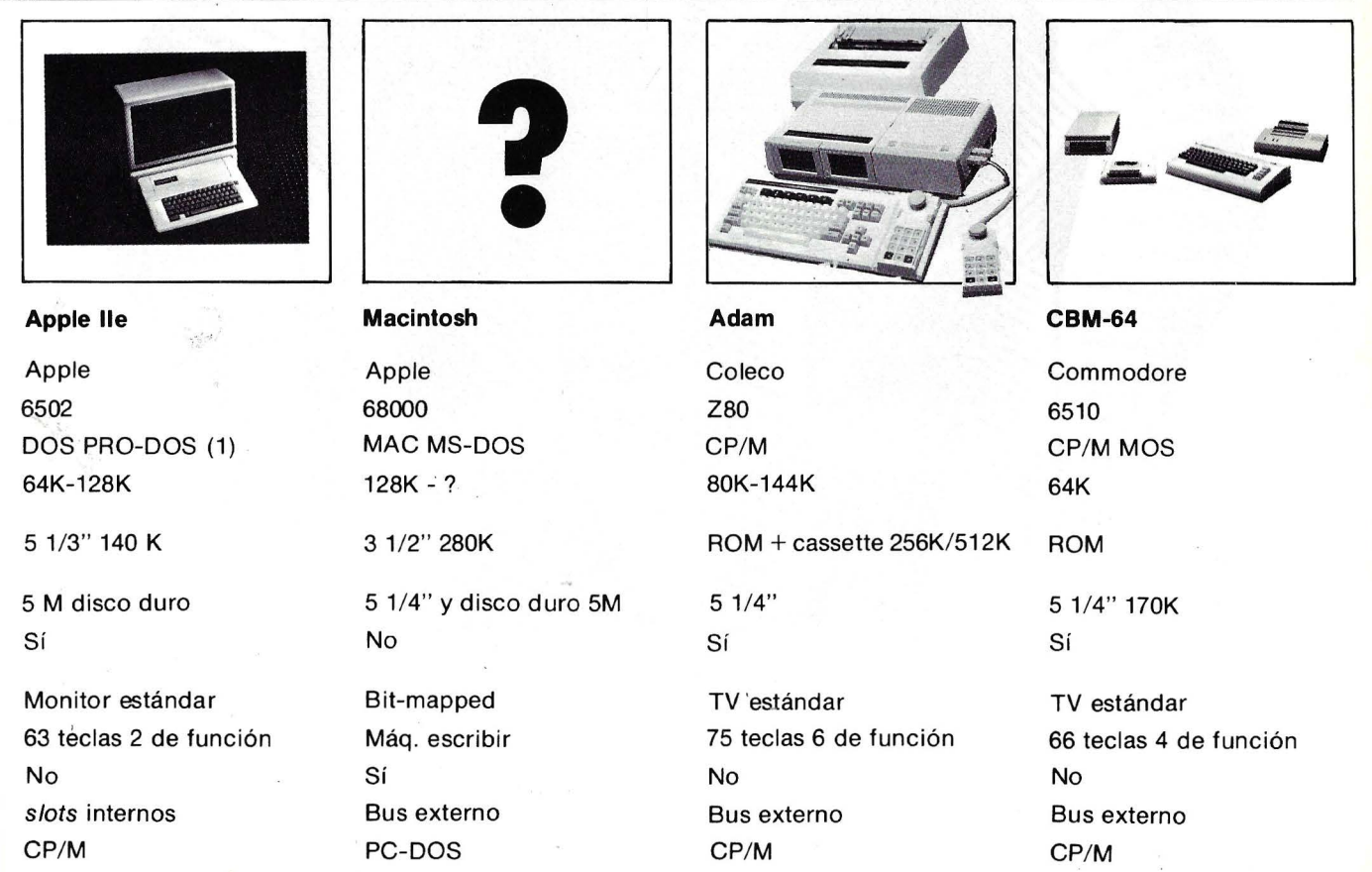

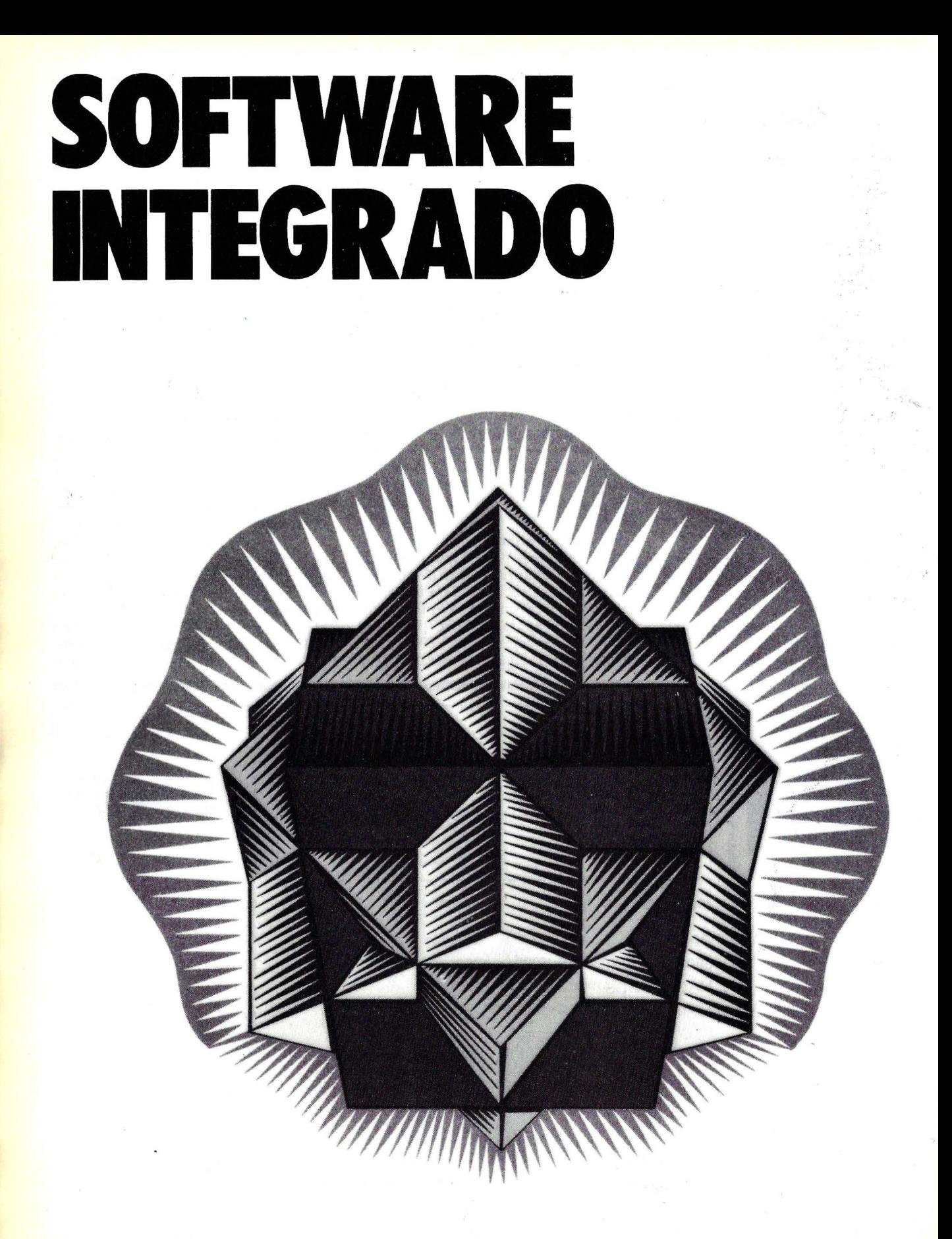

Todo el mundo empieza a hablar de soft**ware "integrado". Los nuevos microordenadores con memorias superiores y procesadores cada vez más rápidos, han hecho posible una nueva generación de paquetes integrados en los que el programa de tratamiento de texto habla con el cuadro de cálculo y el sistema de gestión de la base de datos presenta la información a través del programa gráfico. Estos paquetes van desde el sencillo programa capaz de manejar diversas tareas á los entornos de sistema operativo que pueden presentar varios programas a un tiempo, o a los sistemas que comparten una base de datos común.** 

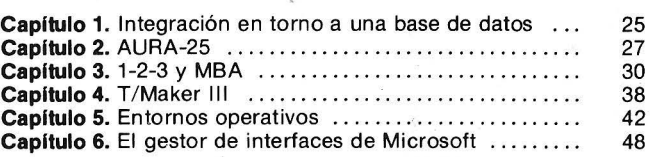

*"Software* integrado" es el término de moda en el mundillo microinformático. La integración ha tomado el relevo del concepto de *.roftware* "amistoso" *(tt.rer-frien dly)que* estaba en boca de todo el mundo el año pasado. Tanto uno como otro, no son sino expresiones más o menos felices de las respuestas que la industria del *.roftware*  está dando a los problemas detectados por los usuarios de los ordenadores.

Hasta la aparición del Ordenador Personal de IBM (16 bits), prácticamente todos los microordenadores llevaban procesadores de 8 bits, capaces de direccionar un máximo de 64 K de. memoria interna. Hoy en día, sin embargo, son muchos los componentes de la

## **Definiciones y visión general**

nueva generación de microordenadores capaces de manejar una cantidad diez veces superior. Y no sólo la memoria, sino toda una serie de periféricos como las pantallas gráficas, los dispositivos tipo puntero o los discos duros Winchester de 5, 10 ó 15 megabytes, son cada día más corrientes. La difusión alcanzada por estos materiales ha preparado el camino. a un *wftware* más potente, capaz de ofrecer diversas funciones simultáneamente.

Este *software* integrado adopta formas muy diversas. Para algunos fabricantes *wftware* integrado significa un conjunto de programas de ordenador diseñados para trabajar combinadamente. Otros definen el término en el sentido de un sólo programa, capaz de realizar diversas funciones. Para unos terceros, significaría un nuevo entorno operativo en el que la información puede pasarse fácilmente entre las diferentes aplicaciones. Final-

mente, algunos nuevos productos llevan a cabo la integración agrupando una serie de programas en torno a una base de datos común. Pero las fronteras que separan estas definiciones son difusas, ya que el propósito que anima a todas elías es el mismo: facilitar la utilización del ordenador.

## Programas Coordinados

Quizá la forma más sencilla de integración consiste en una serie de programas concebidos para trabajar de igual forma *y* compartir los mismos ficheros. Se trata generalmente de una familia de programas de una misma casa, con comandos parecidos para las funciones de

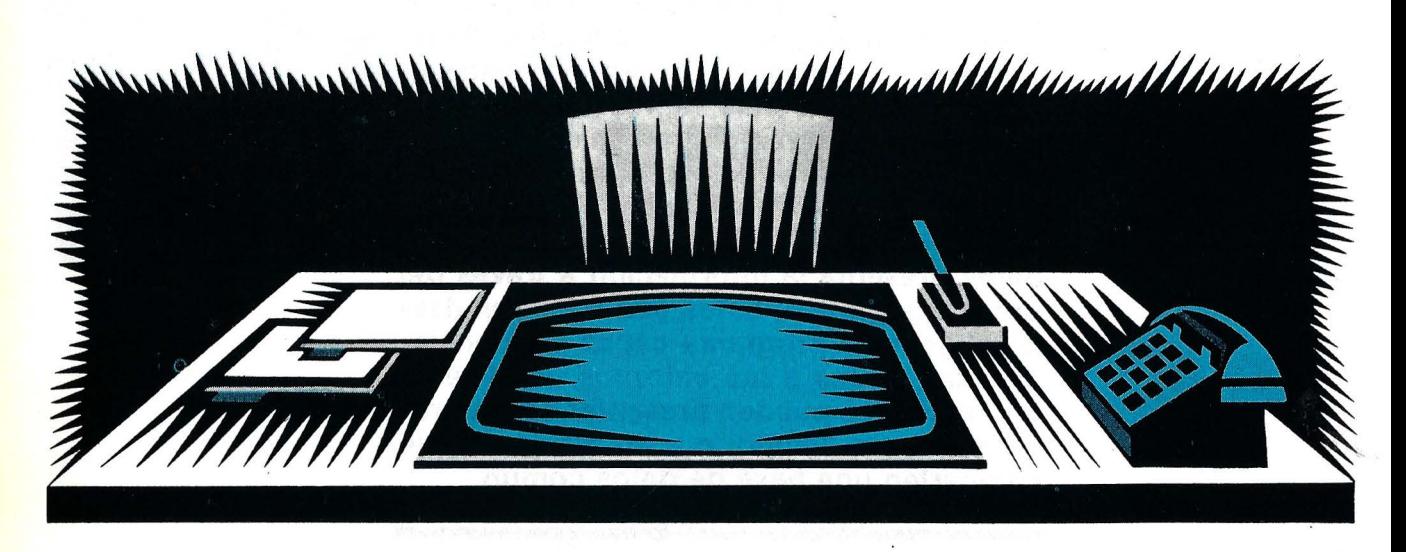

El "pupitre electrónico" empieza a ser una realidad.

contenido similar en los diversos programas. El aprendizaje de este *.roftware* se ve facilitado por el hecho de que las funciones básicas sólo es preciso estudiarlas una vez.

Dado que estos programas crean ficheros con el mismo formato, el paso de información entre programas es bastante simple. Para conseguir la deseada compa tibilidad, este tipo de integración fuerza a utilizar solamente los miembros de una familia particular de programas, sin tener en cuenta si cada programa individual es o no el mejor para nuestros propósitos. Generalmente, estos programas no se pueden ejecutar simultáneamente.

Quizás la más conocida de las colecciones de programas de este tipo sea la serie de Perfect Software, que incluye Perfect Writer, Perfect Cale, Perfecr Speller y Perfect Filer. Esta serie o parte de ella, se ofrece como soft*ware* integrante de algunos ordenadores portátiles como Kaypro o Pied Piper.

## Programas Multifunción

El *software* integrado empezó a ser una cuestión de actualidad a raiz de la presentación de los programas 1-2-3 de Lorus Development Corporation y MBA de Context Management Systems. Ambos son en esencia programas mulrifuncionales, 1-2-3 de Lotus combina los cuadros de cálculo con aplicaciones gráficas y de base de datos, MBA, por su parte, incorpora esas mismas aplicaciones, más transmisiones de datos y tratamiento de textos. Ambos paquetes, además, permiten dividir la pantalla en una serie de ventanas, casi como si cada una correspondiera a un programa independiente.

La ventaja de estos y otros programas multifunción como T/Maker III, es que sólo es preciso aprenderse un único programa que maneja prácticamente todos los trabajos por los cuales el usuario compró el ordenador. Una cuestión a plantearse, no obstante, es si esta comb'inación de programas prima determinadas funciones, como el cuadro de cálculo, en detrimento de otras.

## Entornos Operativos Integrados

Mucha atención están despertando también los entornos operativos integrados, en los cuales, diversos programas individuales, pueden compartir información y a veces acceder simultánea mente a la pantalla, cada uno en su propia ventana.

El ordenador Lisa, de Apple Computer, incorpora quizá el sistema más conocído de esta clase, pero son muchas las casas de *software* que empiezan a presentar ahora programas con funcionamiento similar para equipos de 16 bits menos caros que Lisa. En esta batalla están empeñados los nombres que más cuentan en la industria del *software:* Visicorp, Digital Research, Micropro y Microsoft.

Aunque a veces se establece un paralelo de estos entornos operativos con los programas multifunción, lo cierto es que son totalmente diferentes. Los entornos operativos permiten elegir las aplicaciones y combinarlas, mientras que en los programas multifunción, las opciones están limitadas a las aplicaciones programadas en el paquete.

Para poder utilizar estos potentes entornos operativos, muchos sistemas requieren una configuración bastante costosa, y a veces es preciso particularizar el *soft ware* para aprovechar determinadas características del *hardware*. No obstante, ponen a disposición del usuario un gran potencial que le permitirá combinar programas para crear sistemas únicos.

## Entornos para aplicaciones de Bases de Datos

La última versión de la integración es la menos fa-

miliar. En los últimos meses, algunas casas de *software*  han presentado sistemas de gestión de bases de daros, concebidos como núcleos en torno a los cuales pueden ejecutarse los programas aplicativos individuales. En el más avanzado de estos sistemas, todos los programas de aplicación comparten un conjunto de datos común. Tales sistemas disponen normalmente de medios para intercomunicar con los programas de aplicación más populares. Entre las firmas que patrocinan estos nuevos sistemas se cuentan Condor Computer Corpo-<br>ration, Microrim Inc., Microrim Inc., Software Products International y Alpha Software Corporation.

La filosofía de que todos los programas compartan una base de datos es bastante diferente de la de los entornos operativos integrados, aunque similar a la de los programas multifunción. Está todavía por ver hasta qué punto los programas individuales se adaptan con eficacia a esta base de datos común.

Esta breve descripción le habrá hecho pensar que el mercado del *.roftware* está sumido en un profundo proceso de cambio. Así es en efecto. Hace apenas un año que los procesadores de 16 bits, las memorias de usuario de gran tamaño y las unidades de disco duro han irrum-

pido en la escena de los ordenadores personales de tipo medio. Con ello, las compañías de *software* ya tienen el *hardware* necesario para ejecutar una nueva generación de programas, mucho más sencillos de utilizar y mucho más potentes que los hasta ahora existentes.

Muchos usuarios pondrán a trabajar de inmediato estas nuevas capacidades en sus aplicaciones; dentro de unos límites, no hay ninguna razón para no hacerlo así. Los nuevos sistemas ofrecen diversas funciones muy potentes. Si los datos se pueden almacenar en un formato de

fichero común, estarán accesibles durante los próximos años. No obstante, los diferentes esquemas de integración están todavía en evolución, y es preciso actuar con cautela para no atarse a un determinado modelo demasiado pronto. Sin duda alguna, estos programas sufrirán

rodav ía muchos cambios hasta que su desarrollo pueda considerarse completo. El *software* tiene todavía un largo trecho por recorrer hasta el punto de aprovechamiento óptimo de las fantásticas capacidades que ofrece la más reciente generación de *hardware.* 

Mientras que algunos ven la integración como un único programa con<sup>o</sup>usos múltiples, y otros como un entorno operativo en el que varios programas trabajan juntos, algunas compañías especializadas en bases de datos están siguiendo un modelo diferente. Ven la integración como la combinación de aplicaciones alrededor de una base de daros central, que contiene roda la información que utilizan los programas individuales.

Diversas compañías han presentado ya o se disponen a presentar, sistemas que combinan gesrores de base de datos altamente funcionales con la capacidad de transferencia de daros a y desde una varíedad de programas. Estos sistemas difieren entre si en las capacidades de los sistemas de gestión que incorporan y en el grado de apertura que ofrecen.

## Cóndor

"Son muy numerosas las personas que se niegan a utilizar ordenadores porque consideran que es muy complicado utilizar los programas", afirma el presidente de Candor Computer Corporation, Philip 5. Ingebo. Para simplificar la cuestión, sugiere que roda la información que un usuario introduce en su máquina debería almacenarse en una base de daros central, a la que accederían los diferentes programas de aplicación.

Condor ve el ordenador como un sistema compuesto de diversas partes. Entre éstas están, necesariamente, una *interface* con el usuario, un traductor entre el usuario y el programa de aplicación, el programa aplicativo en sí, el gestor de los datos, una

## **· CAPITULO 1 Integración en torno a una base de datos**

*Transferencia de información de una base de datos a aplicaciones especializadas* 

.·

base de datos y otro traductor entre ésta y el sistema operativo del ordenador. El usuario debería ocupar exclusivamente de su aplicación, y para nada en absoluto del resto del sistema.

El objetivo final de Condor es aportar los componentes del sistema antedichos, a excepción de los programas aplicativos. En este sentido, la compañía proyecta anunciar próximamente un nuevo producto centrado en la base de datos y el gesror de datos. Estará basado en la base relacional de Condor que, según Ingebo, es la parte más difícil de desarrollar.

El presidente de Condor Computer recuerda las ventajas e inconvenientes de las bases de datos relacionales y de las jerárquicas. En las primeras, cada pieza de información puede unirse a cualquier otra, mientras que en las jerárquicas las relaciones se definen de antemano. Ello hace que estas ofrezcan mayor integridad de los ficheros, ya que eliminan muchos posibles errores, mientras que las rel acionales son más fáciles de utilizar.

Ei sistema gestor de datos de Condor se está diseñando para controlar la información de tres maneras. Un

gestor de registros repetitivos se ocupa de los elementos como las bases relacionales o los cuadros de cálculo, que son básicamente repeticiones de registros. Un gestor de cadenas controla ficheros como los generados por programas de tratamiento de textos, y las rutinas de entrada/salida se ocupan de los gráficos y las telecomunicaciones.

El sistema de Condor va a ofrecer rodas estas funciones, y además un traductor que asegure una apariencia común de los programas para el usuario. Este sistema promete ser fá cil de usar y de adaptar a las aplicaciones, sin apenas programación. Así por ejemplo, el sistema permitiría pasar datos a un programa gráfico con una sola orden: "Escribe el resultado (G)". Los programas de aplicación específicos se diseñarán para que conecten con este núcleo central y sus ficheros asociados, ofreciendo así al usuario una especie de integración vertical en la que cada aplicación se ha escrito para que utilice el gestor de datos.

Condor piensa sacar algunas aplicaciones sencillas acompañando a este *softwa re* básico, aunque Ingebo opina que son los expertos locales o los fabricantes de *bardu·are* quienes mejor pueden adaptar los programas a necesidades específicas. Señala también que muchas industrias están dispuestas a invertir sumas sorprendentemente elevadas por tener cuanto antes desarrolladas las aplicaciones<br>verticales que requieren que requieren (500.000 dólares por un paquete específico para una gran compañía, por ejemplo).

En opinión de su presidente, Condor sacará al mercado su gestor de datos para marzo de 1984. El sistema vendr á en una tarjeta de memoria y su coste unitario podría oscilar entre 700 y 1.000 dólares. Probablemente se incluiría como parte del *software* de base ofrecido por determinados constructores. Pero a largo plazo, estima, todo el sistema (exceptuados los programas aplicativos) podría residir en un solo *chip.* 

## Microrim

La adquisición y gestión de los daros es el más caro y laborioso proceso de los que intervienen en la informatización, opina Kenneth S. Scott, responsable de *marketing* de Microrim Inc. "El auténtico problema es el de optimizar para una necesidad particular, un sistema claro y adecuado de integración de los datos que manejan los programas de tratamiento de textos, gráficos y de cuadro de cálculo", señala Scott. En su opinión, en el campo del *.roftware* pasará algo parecido a lo que ocurre con los equipos musicales: la gente, a la larga, seleccionará los programas como lo hace con los componentes de un

equipo stereo, es decir, a la medida de sus necesidades específicas.

En una situación así, con- tinua Scott, es muy importante la capacidad de un sistema para comunicarse con diferentes programas. El sistema de gestión de base de daros debe ser suficientemente cómodo de manejar, debe proveer seguridad y consistencia de los daros y operar con una agilidad que satisfaga o supere las expectativas de los usuarios. Scott cree que la base de datos<br>relacional de **Microrim** relacional de Rbase Serie 4000, a punto de aparecer, es precisamente un producto de estas características.

En la actualidad son mu chos los ordenadores personales utilizados por varias<br>personas para diferentes tareas. Así por ejemplo, mientras los administrativos lo utilizan para introducir datos y escribir informes, a los directivos les sirve como herramienta de análisis y manipulación de esos daros. Por esta razón, señala Scott, "un sistema debe resultar cómodo para todo tipo de personal, pero al mismo tiempo debe tener la potencia y el sistema de ficheros precisos para responder con fluidez a consultas y peticiones de informes muy específicos".

El sistema de Microrim actuará como el "aglutinante" que permita una libre manipulación de informaciones dentro de una base de daros y entre ficheros. El sistema va a ser compatible con muchos programas de aplicación actuales, que con su concurso serán capaces de consultar y actualizar la base de datos. "No será necesario que prescinda de su actual programa de tratamiento de texto o de su dBASE II", explica Scott.

Inicialmente el programa podrá escribir ficheros de texto en ASCII *standard* ( como los que utilizan Wordstar, Easywriter y otros populares paquetes de tratamiento de textos), ficheros Mulriplan, y ficheros dBASE Il, y permitirá además las comunicaciones con bases de datos de grandes ordenadores. En el futuro, Microrim piensa

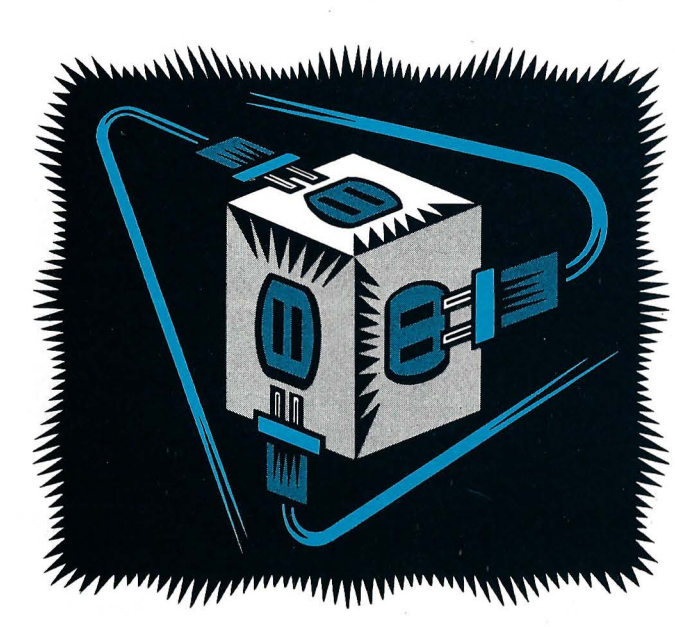

Todas las aplicaciones se conectan con la base de datos.

incorporar una *interface* con ficheros en el formato de intercambio de datos (DIF) de VisiCalc y programas relacionados, así como la capacidad necesaria para una comunicación más amplia con grandes equipos.

El programa, que se venderá a un precio de 695 dólares, saldrá para el sistema operativo MS-DOS del IBM PC, PC-XT, ordenadores compatibles con el IBM PC, Victor y TI Professional Computer. Necesitará 256K de memoria RAM y dos unidades de disco flexible. El sistema estará también disponible para equipos con CTOS, el sistema operativo de los pequeños ordenadores de Burroughs.

## Data Base Manager 11

Este paquete de Alpha Software Corporation dispone ya de la capacidad de integrar un programa debase de datos con las aplicaciones habituales de tratamiento de textos y manejo de cuadros de cálculo. El programa incluye una base de datos accesible a través de un menú, que admite hasta 60 caracteres por campo y hasta 40 campos por registro. Puede intercambiar información a y desde programas de cuadros de cálculo en el formato DIF utilizado por Visicalc, el formato SYLK de Mulriplan y también en el formato de los ficheros que utiliza 1-2-3 de Lotus. Asimismo es capaz de transferir daros en ficheros de texto standard como los de Wordstar, Easywriter y otros programas de tratamiento de texto.

La transferencia de datos en el sistema se controla a través de un menú en el que se especifica el tipo de ficheros de datos de origen o destino, incluyendo, por supuesto, los propios ficheros de la base de daros. El paquete contempla también un formato de intercambio de datos (DEX), desarrollado para facilitar el paso de datos de un ordenador o miniordenador a uno de los otros formatos.

Este programa de 295 dólares corre en IBM PC, PC-XI, o los ordenadores Compaq con dos unidades de disco y DOS 1,1 con 128K bytes de RAM o DOS 2.0 con 192K bytes.

## Software Products **International**

Software Products lnternational patrocina un con-

cepto similar al anterior, aunque más limitado. Esta compañía va a lanzar una serie de aplicaciones independientes que se comunican entre si a través de un programa gestor de base de datos relacional, según informa John E. Eyerly, res- ponsable de la firma.

LTS ("Logitool Set") va a constar de seis módulos, incluyendo Logiquest, el sistema de control de la base de datos relacional de la compañía, y programas de gráficos, tratamiento de textos, agenda y comunicaciones. Con la base de datos actuando de *interface* común, todos los programas podrán intercambiar datos entre ellos. Así por ejemplo, será posible pasar datos de la aplicación de contabilidad a la base de datos, y de ésta a un cuadro de cálculo (tipo Multiplan).

LTS no será en principio tan sofisticado como los entornos operativos integra-<br>dos, ya que no admite software escrito por otras compañías. Su control se hará a través de una serie de menús, y los programas de aplicación podrán ejecutarse en hasta cuatro ventanas diferentes.

El paquete inicial, programado para comienzos del 84, correrá en el IBM PC y ordenadores compatibles, con un mínimo ·de 128K de RAM. Su precio anunciado es de 495 dólares con todo el *software* de aplicaciones. Esre paquete opera bajo una versión del USCD p-System, que se incluye, y se espera que pronto aparezcan versiones para los sistemas operativos MS-DOS y Unix.

Todos estos paquetes tienen' en común la integración de aplicaciones en torno o una base de datos que permite que los programas intercambien información. Si sus promotores aciertan a que estos paquetes resulten plenamente operativos, como· efectivamente parece que será, estaremos ante los nuevos srandards en cuanto a sencillez de utilización.

Pasemos a analizar ahora la última novedad aparecida<br>en el mercado en esta materia.

A lo largo de este informe sobre *software* integrado, habrá visto interesantes productos construidos en torno a cuadros de cálculo, bases de datos, e incluso ficheros de tratamiento de texto. Las posibilidades de estos paquetes le parecerán el fiel reflejo de todo lo que Vd. siempre había deseado pero nuncá se atrevió a pedir y justamente ahí reside el éxito de las compañías de *software* que han desarrollado estos sistemas. Pero ¿qué'decir acerca de su facilidad de utilización? ¿son todas sus funciones y capacidades accesibles al usuario medio de ordenadores personales? Al presentar este paquete integrado,<br>Aura 5, más que hacer una relación de sus capacidades, vamos a ver como lo utilizaríamos en un caso práctico.

Como alguno de los otros sistemas integrados que ahora son actualidad, Aura 5 de Softrend Inc., utiliza una base de datos como núcleo central. Integrados con el sistema de gestión de la base de datos, están un programa

## **CAPITULO 2**

## **AURA-S: un nuevo sistema de base de datos integrado**

de manejo de cuadros de cálculo, un procesador de texto, un paquete gráfico y un programa de comunicaciones, todos ellos muy fáciles de utilizar y al precio conjunto de 995 dólares. Sin la parte de comunicaciones se vende con el nombre de Aura 4 por un precio de 495 dólares.

### Cómo se construye

Imagine que está Vd. al frente de un pequeño negocio. Naturalmente tiene que llevar los pedidos, el inventario, la correspondencia, su lista de direcciones, las reclamaciones de los clientes y demás menesteres típicos de una buena administración.

Aura 5 hará todo ésto para Vd., sin que tenga que acudir a un programador, ni estudiarse un tomo de 300 páginas o seguir un curso de un par de años en la universidad.

Empezaremos, por ejemplo, con los pedidos de los dientes. Un buen sistema debería aceptar la introducción directa de los pedidos en el ordenador y hacer que éste generase un listado, emitiera las correspondientes facturas, las listas· de embalaje, las etiquetas, así como la correspondiente actualización de los stocks. Bien, pues hacer todo ésto con Aura 5 es increiblemente sencillo.

Puesto que en la administración de una empresa todo depende de la integridad y exactitud de los datos -de los clientes, las ventas, los stocks y todo lo demás-, empecemos con la parte más difiCil de muchos sistemas de gestión de base de datos: los ficheros. .

Si ha trabajado un poco con dBASE II, seguramente se temerá lé peor. Pero no: con Aura 5 ·no tendrá que leerse unos cuantos libros para entender luego los manuales que vienen con eJ programa . Aquí todo está dirigi-

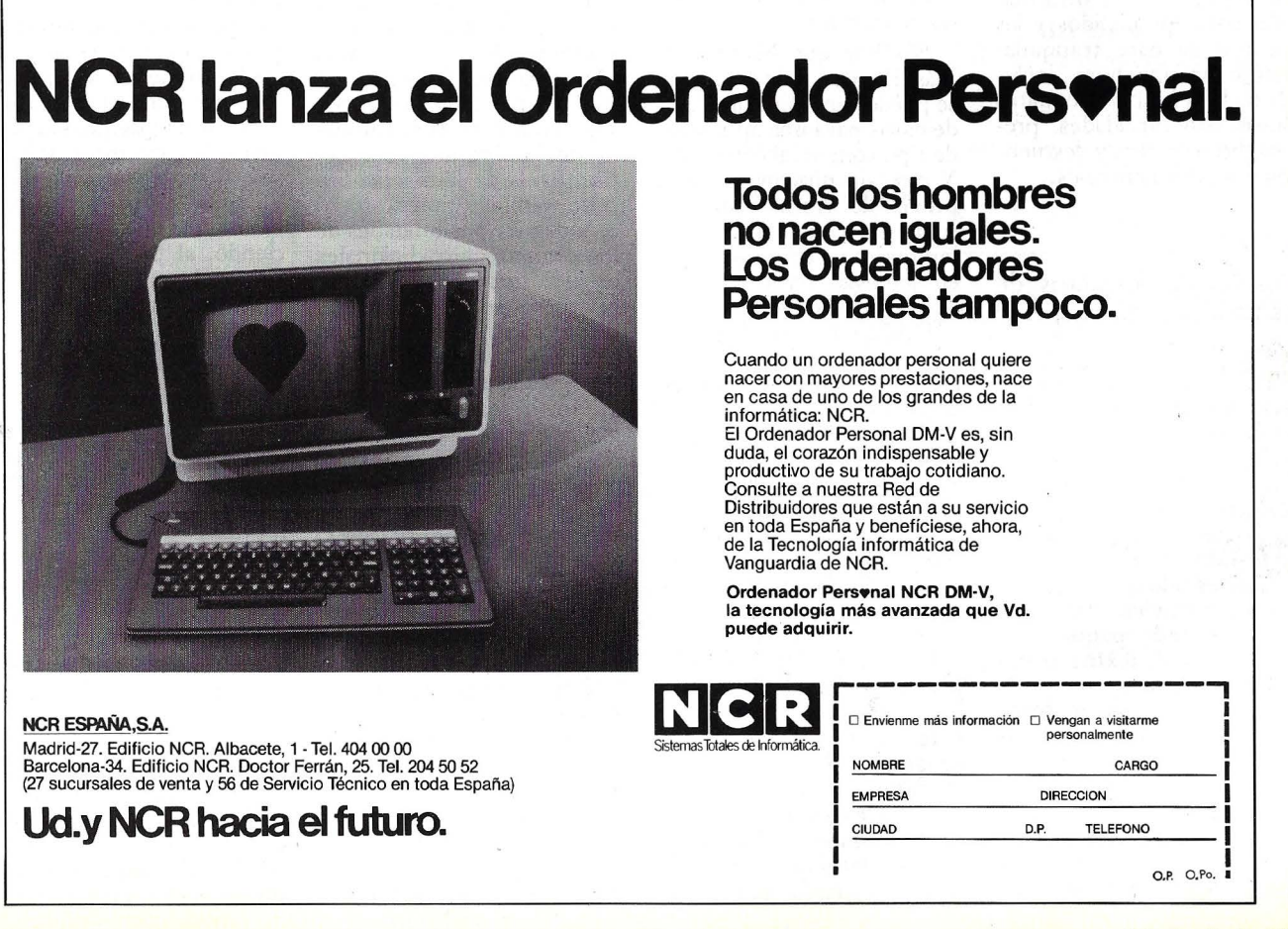

do mediante menú, es decir, a base de responder a las preguntas que el ordenador va haciendo. De este modo, las especificaciones de los campos que componen los registros del archivo -cosas como nombres, direcciones, fechas, precios, etc.- se hacen con gran facilidad; el sistema impide prácticamente que el usuario se equi-<br>voque.

Ĉada campo puede especificarse como "provisionalmente vacío", pedir que se convierta a mayúsculas automáticamente, que adopte un formato de fecha o número de teléfono, que acepte sólamente dígitos o caracteres, o que tenga una determinada longitud. También se puede pedir que en un campo se realicen operaciones aritméticas durante o en lugar de la introducción de datos; así por ejemplo, .un campo de precio neto se definiría como Precio-Neto= Precio- Bruto  $(Descuento * 0.01)$ . Esto mismo es, dicho sea de paso, lo que aparece escrito en la pantalla, es decir, nada complicado o difícilmente descifrable. El proceso de preparar los campos de información para los pedidos y las facturas se hace tranquilamente en una hora, incluyendo la definición de cuatro líneas con cantidades, precios, bruto y neto y descuentos y totales generales.

## Diseño de formatos de pantalla

Para crear formatos de pantalla para introducción de datos, se parte de una pantalla completamente limpia y se comienza simplemente a escribir,'utilizando las teclas de dirección y tecleando letras, números, caracteres o lo que sea, igual que si se estuviera utilizando un sofisticado paquete de tratamiento de textos (cómo así es en efecto).

Si queremos que aparezca "Nombre" en la esquina superior izquierda de la pantalla, todo lo que tenemos que hacer es llevar allí el cursor y escribir "Nombre" y lo mis-<br>mo con "Nombre del cliente" y "Nombre de la compañía" o cualquier título que permita al operador identificar la información del campo

Estos títulos o etiquetas<br>van seguidos de una serie de marcadores ( ), que le indican al ordenador el lugar donde se van a introduéir los datos. El número de estos caracteres no tiene por qué corresponderse siquiera con la longitud del campo correspondiente; Aura 5 compensará la diferencia existente.

Después de "dibujar" de es te modo el formato de pantalla, se sale de esta modalidad para entrar en un proceso de alineamiento de los campos del fichero con las posiciones de pantalla, que se lleva también a cabo con la guía de un menú, en el que se avanza dando respuestas del tipo si/ no. En esta fase se especifica si se quiere que los datos aparezcan sobreiluminados o no. intermitentes, subrayados, etc. Se puede fijar, asimismo, si tiene que sonar el aviso acústico cuando el operador introduzca un dato erróneo, o si el cursor ha de saltar automáticamente al siguiente campo cuando se ha llenado el anterior.

No hay que hacer nada más. En menos de dos horas, .se puede configurar una base de datos para una aplicación de tipo comercial como ésta. Y esto sin ninguna práctica previa de Aura 5 ni, por supuesto, conocimiento del lenguaje de programación en que está escrito (se trata concretamente de C).

Utilizar los datos que ya,. están introducidos es también muy simple. Se pueden sacar en un informe con cualquier tipo de formato (que se define como vimos antes para la pantalla de toma de datos), imprimirlo y ordenar o seleccionar una en pocos segundos, sin más que pulsar unas cuantas teclas.

Una vez que se ha configurado la base de datos y se han introducido unos centenares de registros, algunos programas gestores de base de datos, encuentran serias dificultades a la hora de manejar cambios en el formato o en los datos del fichero. Si se quiere añadir, por ejem-

plo, una segunda línea de dirección, puede que los datos escritos. antes hayan de ser profundamente reformados o no se puedan utilizar. Aura 5, sin embargo, reformatea por completo la base de datos cuando se hace un cambio de formato. Se pueden añadir o suprimir camcualquier momento. La se-<br>lección u ordenación por uno solo o por campos múltiples, puede igualmente hacerse con toda facilidad. En cinco segundos Aura 5 buscará los nombres de todos los clientes cuyo nombre empieza por "Q" e hicieron compras las tres últimas semanas de febrero.

Y lo que es más importante todavía: pedir estas extracciones u ordenaciones, no requiere el aprendizaje de ninguna complicada síntaxis de instrucciones. Basta con ir contestando a las cuestiones que la máquina va planteando.

## Otras facetas del sistema

El programa de hoja de cálculo, que interactúa completamente con las otras<br>partes de Aura 5, tiene unas cuantas posibilidades curiosas, como la función de "zoom" sobre una zona determinada de la matriz. Soporta también prácticamente todas las posibilidades de los programas tradicionales de este tipo y su funcionamiento es sencillo y directo.

En cuanto al tratamiento de texto, dispone de todo lo que puede esperarse de él: giro de la pantalla, salto, paginación, desplazamiento de bloques, borrado, inserción, reformateado de pantalla, búsqúeda y sustitución globales y muchas otras cosas. También incorpora un mo- nitor ortográfico que utiliza un diccionario de hasta 25.000 palabras. Se pueden incorporar a un texto gráfico y zonas de un cuadro de cálculo, lo que hace posible, por ejemplo, la obtención de informes o circulares particularizados.

En muchos módulos del programa se dispone de pantallas de ayuda, que aparecen con sólo pulsar una tecla. Después de leer el texto de ayuda y descubrir la solución al problema que se hubiera presentado, se vuelve al punto del programa que se abandonó, pulsando la tecla En ter.

Una de las posibilidades más dinámicas de Aura 5, más allá de la clásica mezcla texto/lista de direcciones, es la de buscar cualquier dato de una base de datos e incluirlo en un documento sometido a tratamiento de texto.

El módulo de comunicaciones de Aura 5, que hace subir a casi el doble el precio del paquete, es también muy potente y sencillo de manejar. Soporta protocolos de comunicación SNA/SDLC, bisíncrono y asíncrono, y puede hacer que su microordenador emule un terminal IBM 3270, que le permite conectarse con grandes equipos (posibilidad interesante en el caso de grandes compañías y forofos del "Juego de la Guerra" y similares).

Con el módulo gráfico pueden dibujarse diversos tipos de diagramas de barras, en tarta, gráficas lineales y de puntos y diagramas de organización e informativos. Los parámetros de tamaño y proporciones de estas gráficas se obtienen de manera inmediata de la base de datos o de cuadro de cálculo. Con se pueden ampliar o reducir, y pueden montarse también de manera que vayan apareciendo, al pulsar una tecla, como si se tratase de una sesión de diapositivas.

## Su evolución

Aura 5 es, en estos momentos, un paquete en evolución. El módulo que se ocupa de la gestión de la base de datos, ha sido probado extensamente y se puede decir que está definitivamente acabado y va como una seda. Lo mismo ocurre con el módulo de comunicaciones, que lleva ya varios meses en el mercado. El resto del sistema se halla en fase de exhaustiva revisión por parte de Softrend y seguramente saldrá al mercado a finales del primer trimestre de este año.

# **ORIC NEWS**

COMPTE D'URGELL, 118 Tel. (93) 323 00 66 - BARCELONA-11

AV/ INFANTA MERCEDES, 83 Tel. (91} 279 11 23 - MADRID-20

## Periferia del ORIC-1

## **DPS-80 la nueva impresora de ORIC**

El primer periférico ya disponible para el ORIC es la impresora DPS-80 y está diseñada para, en conjunción con él, obtener impresión de caracteres y dibujos en cuatro colores.

Esta impresora usa papel standard de  $4^{\prime\prime}$   $\frac{1}{2}$  y es conmutable para funcionar a 40 u 80 caracteres por línea. El mecanismo de escritura está compuesto por un control de cuatro plumillas de bola en miniatura. Estas plumillas son seleccionables por software y son rojo, verde, azul y negro. Hay 15 tamaños de caracteres programables, lo cual permite sea muy util para escritura al igual que para el diseño de cualquier tipo de gráfico (incluye manual con programas' ejemplo). La fuente de alimentación es interna y el precio es de 45.000 pesetas. Incluyendo cable de conexión!

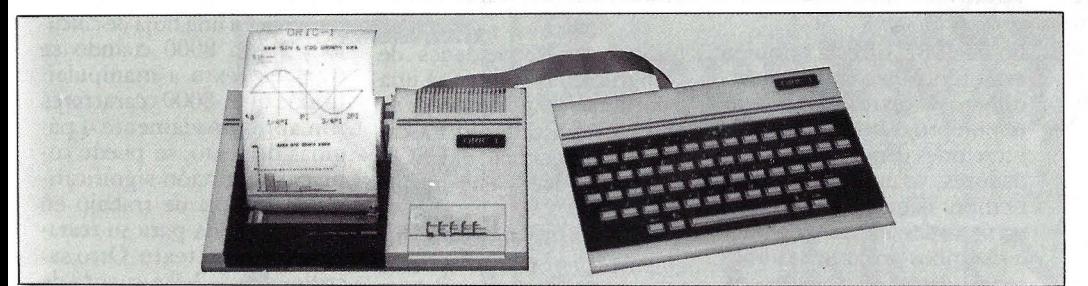

## ·HOY EN EL ORIC

ORIC 48 K: 49.500 ptas. ORIC 16 K: 38.000 ptas. DPS 80: 45.000 ptas.

Set de caracteres redifinibles por programa

Interface de impresora incluido. Tiene una salida Paralelo Centronics para controlar una impresora standard

3 canales de sonido intercambiables 7 octavas, y ruido blanco con salida standard para equipo de alta Fidelidad

Además de basic. Opcionalmente puede trabajar en lenguaje forth

Posee teclado de calidad todas las teclas son repetitivas

Cada equipo incluye manual en castellano y cinta demostración

## ULTIMA HORA

Ya ha aparecido el diskette de 3" en Inglaterra. En España empezará a aparecer en los primeros meses de este año

## El Oric posee una gran biblioteca de programas

## **El Software del ORIC-1**

Todo microordenador para ser realmente práctico ha de contar con una buena relación de programas donde el consumidor puede elegir los que más le satisfagan:

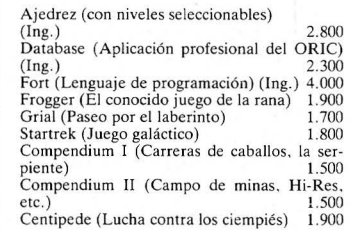

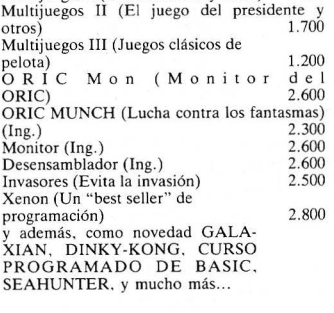

Multijuegos I (Torres tesoros y otros) 1.700

## Exito en Francia

Los últimos estudios de mercado demuestran sin ninguna duda que en Francia el ORIC-1 ya es el número uno en ventas de los microor· denadores de su clase.

#### El ordenador en la oficina

Disponer de un potente microordenador en la mesa de cada profesional o secretaria ya no es un sueño del futuro, se puede hacer hoy. El uso del BASIC permite disponer de programas de tratamiento de textos, control de stock, etc.

## Más programas para el ORIC-1

Nuevos programas para el ORIC realizados<br>
per TANSOFT y que estarán disponibles en<br>
España son: DEFENSE FORCE/ULTIMA<br>
ZONE y SUPER ADVANCED BREA-<br>
KOUT. También, y realizados por PSS, se-<br>
rán: THE LIGHT CYCLE y THE ULTRA, adquiridos en Jos distribuidores oficiales ORIC.

## El potente sonido del ORIC-1

El ORIC contiene algunos comandos de sonido muy sofisticados usando un chip especial.<br>Con sonidos predefinidos (ZAP, EXPLODE,<br>PING, SHOOT).<br>Para facilitar la creación de otros sonidos,

existen tres potentes comandos (SOUND, MUSIC y PLAY). SOUND cubre las frecuen-<br>cias desde 15 Mz a 62 Khz. MUSIC interpreta en una escala de siete octavas. Hasta tres canales pueden ser usados al mismo tiempo.

con

futuro!

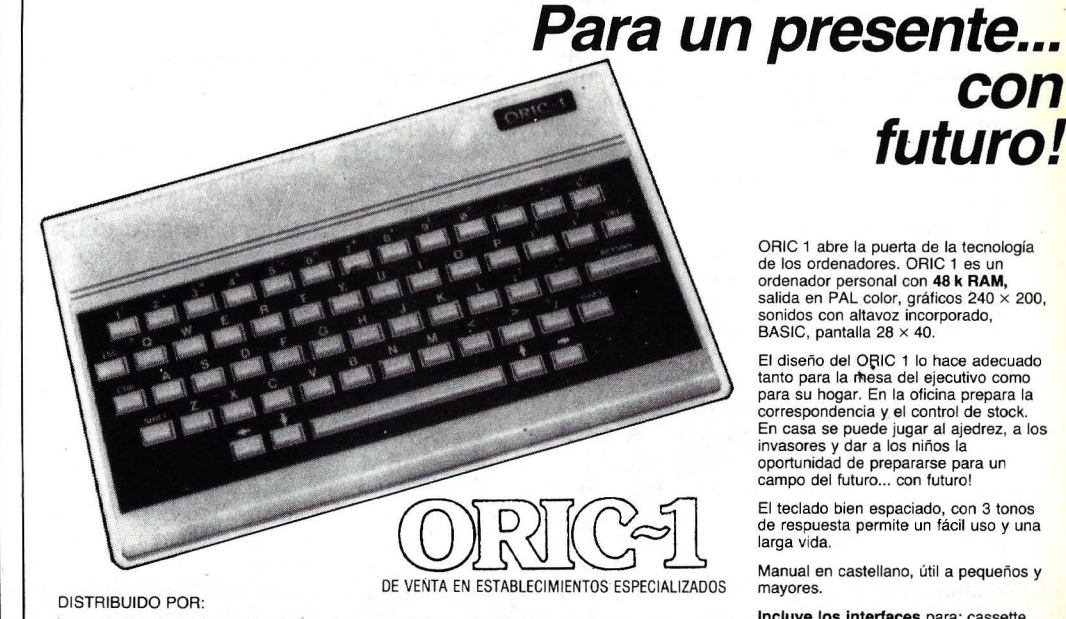

DISTRIBUIDORA DE SISTEMAS ELECTRONICOS, S. A. Compte d 'Urgell, 118- Tel. (93) 323 00 66- Barcelona-11 Av. Infanta Mercedes, 83 - Tel. (91) 279 11 23 - Madrid-20

ORIC 1 abre la puerta de la tecnología de los ordenadores. ORIC 1 es un ordenador personal con 48 k RAM, salida en PAL color, gráficos 240 × 200,<br>sonidos con altavoz incorporado,<br>BASIC, pantalla 28 × 40.

El diseño del ORIC 1 lo hace adecuado tanto para la mesa del ejecutivo como para su hogar. En la oficina prepara la correspcndencia y el control de stock. En casa se puede jugar al ajedrez, a los invasores y dar a los niños la oportunidad de prepararse para un campo del futuro ... con futuro!

El teclado bien espaciado, con 3 tonos de respuesta permite un fácil uso *y* una larga vida.

Manual en castellano, útil a pequeños y mayores.

Incluye los Interfaces para: cassette, impresora, monitor y TV.

Sin duda, los dos programas con más responsabilidad en la popularización del concepto de *software* integrado, son 1-2-3, de Lotus Development Corporation y MBA, de Context Management Systems. Desde luego estos dos paquetes son los primeros en haber puesto de relieve la extraordinaria ventaja que supone combinar funciones muy diferentes en un programa único.

El valor de un *software*  integrado como 1-2-3 o MBA es simplemente éste: . combinar las herramientas más populares para la toma de decisiones utilizadas por directivos, en un solo paquete. Con uno de estos programas se puede almacenar y consultar información en una base de datos, analizar estos daros en un cuadro de cálculo y en forma gráfica, preparar un informe completo con un programa de tratamiento de texto, y disponer incluso de capacidad de comunicaciones si se necesita; y todo ello utilizando una única pieza de *software*  con un solo conjunto de datos y un juego de comandos también común.

Muchos eran los usuarios de ordenadores que estaban necesitando una cosa así y habían soñado con un sistema que combinara estas funciones. Pero hasta hace bien poco, realmente era sólo eso: un sueño. Entre los problemas para la creación de un sistema de este tipo estaban la cantidad insuficiente de memoria de acceso directo, el dilema sencillez de manejo-tiempo ·de respuesta, los costes de desarrollo, y la ausencia de un mercado claramente definido. Afortunadamente, sin embargo, la difusión alcanzada por los ordenadores personales cada vez más potentes y con mayor capacidad de memoria, prepararon el camino para el advenimiento de una serie de importantes paquetes de · *software* integrado.

La primera versión del 1-2-3 de Lotus apareció a finales de 1982, combinando los cuadros u hojas electrónicas de cálculo, los gráficos, la gestión de datos, y las prestaciones básicas de un tratamiento de textos. El MBA de Context, presentado en ju-

## **CAPITULO** 3

## 1-2-3 **y** MBA

*Comparación entre dos paquetes integrados de primera fila* 

Iio de 1982, ofrecía también estas funciones, con un tratamiento de textos más potente y un programa para comunicaciones con grandes ordenadores, con servicios de tiempo compartido, o con otros ordenadores personales. Ambos programas alma cenan datos en formato de cuadro de cálculo y utilizan en gran parte la misma terminología que los programas exclusivos de este tipo como Mulriplan o Visicalc, pero ofrecen además las prestaciones adicionales citadas. T/Maker III, otro de los paquetes integrados en esta línea, tiene más semejanzas en formato con un programa de tratamiento de<br>texto a diferencia de los dos anteriores más encuadrables en el tipo hoja de cálculo.

1-2-3 tiene un precio en lista de 495 dólares y actualmente está disponible para el Ordenador Personal de IBM, el PC-XI, el portable Compaq y el Professional Computer de Texas Instruments. Funciona bajo los sistemas operativos MS-DOS<br>o PC-DOS y requiere un mínimo de 192 Kbytes de RAM, aunque es capaz de utilizar toda la memoria de que disponga el usuario. Requiere también dos unidades . de disco flexible de doble cara (o una unidad de doble cara y un disco duro), una interfase para gráficos y un monitor.

MBA cuesta 695 dólares, está disponible para el IBM PC y PC-XI, el Compaq, y la serie 200 de Hewlett-Packard. Necesita 256 Kbytes de RAM, dos unidades de disco y un adaptador para gráficos en color. Para poder

utilizar sus capacidades de puerta serie y un *modem*. MBA está escrito en Pascal UCSD y opera bajo el USCD p-System, que viene incluido.

Como MBA está escrito en Pascal, es más transportable que 1-2-3, que lo está en el lenguaje ensamblador específico del microprocesador lntel 8088, utilizado por el Ordenador Personal de IBM y muchos otros. No obstante como Pascal requiere que el ordenador interprete cada comando, incluso la versión más reciente de MBA, es más lenta que el 1-2-3 prácticamente para todas las funciones comunes a los dos programas. Pero de todas formas, la consideración más importante a tener en cuenta son las prestaciones específi- cas de cada uno de los paquetes.

## Sus Funciones como cuadros de cálculo

Ambos programas incluyen sofisticadas funciones para sus cuadros de cálculo. Los dos tienen acceso a datos situados en celdas del cuadro, definidas por la intersección de filas y columnas. Como en Visicalc, Supercalc o Multiplan, las columnas se relacionan alfabéticamente y las filas numéricamente.

1-2-3 y MBA difieren, no obstante, en la solución adoptada para integrar las funciones de hoja de cálculo en el paquete completo. Básicamente, 1-2-3 es un programa de hoja de cálculo que incluye muchos comandos de base de datos y que puede utilizarse como una auténtica base de datos; MBA parte de un programa de base de datos e integra las funciones de un cuadro de cálculo.

Por ejemplo, 1-2-3 dispone de un máximo de 256 columnas por 2048 filas, lo que hace un rotal de medio millón de celdas. MBA tiene un número menor de celdas, las que resultan de multiplicar 95 columnas por 999 filas. Pero cada celda de 1-2-3 está limitada a 240 caracteres mientras que las de MBA pueden alojar hasta 501 caracteres en una hoja de cálculo y hasta 8000 cuando se trata de texto a manipular. Dado que 8000 caracteres son aprox imadamente 4 páginas de texto, se puede copiar una porción significativa de la hoja de trabajo en una sola celda para su tratamiento como texto. Otro sacrificio de 1-2-3 a cuenta de su gran número de celdas, es que la información disponible está limitada a la cantidad que puede presentarse en la actual hoja de trabajo, que a su vez está limitada por la memoria de usuario de que se disponga. Por el contrario, una hoja de trabajo de MBA puede acceder a datos almacenados en disco, por lo que su única limitación es la capacidad de éste. En consecuencia, MBA es capaz de manejar mucho más material simultáneamente (hasta 16.000 registros).

Las diferencias reflejan las filosofías con que están diseñados estos dos productos. El esquema de 1-2-3 pone especial énfasis en el número total de celdas y en la posibilidad de leer todos los datos. La filosofía de base de datos que subyace en MBA, valora la capacidad de manejar un gran número de registros, que es exactamente lo que proporciona su técnica basada en disco. Las 95 columnas de MBA establecen ese tope como el máximo número de campos por registro, pero esto no constituye un factor limitador, en comparación con el número de campos que ofrecen los programas de base de datos no integrados.

Tanto uno como otro contemplan la posibilidad de dar<br>una serie de comandos o in-

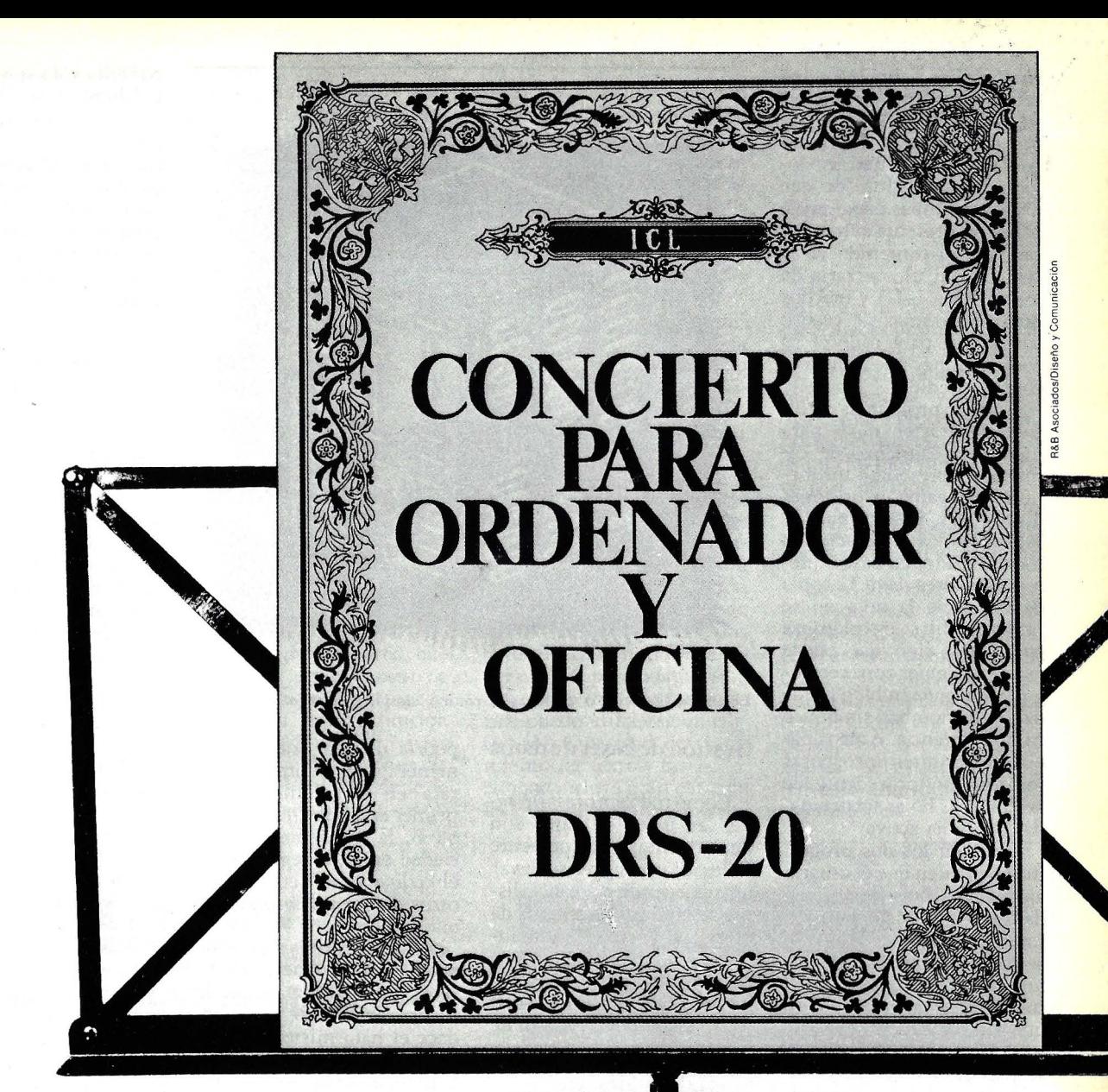

Una composición geniaL El sistema de recursos distribuidos DRS 20 de ICL. . Una red de micro procesadores capaces de interconectarse multiplicando su potencia. Toda la red comparte toda la información. Cada una de las partes es un ordenador independiente. La red se adapta a la medida necesaria. Desde un solo ordenador hasta donde se quiera llegar. Sistema de recursos distribuidos DRS 20 de ICL. La informática y la oficina en concierto. ~~rir;:c;~~ **•ICL Computers, SA**  Luchana, 23-25 Madrid 10 Tel. (91) 445 20 61 Cada puesto<br>de trabajo del de trabajo del<br>
sistema DRS es inteligente,<br>
puesto que tiene sus<br>
propios procesadores. **!iiiiiiiiiiiiii!** *puesto que tiene sus* 

PARA MAYOR INFORMACION, COMUNIQUESE CON EL INFOPOINT ICL TEL. (91) 445 20 61

troducir una fórmula en una celda. Usted puede escribir su propia fórmula o escoger una de la lista de funciones contables, matemáticas, lógicas y estadísticas de que disponen ambos programas. MBA no presenta automáticamente el contenido de la celda actual, al contrario de lo que hace 1-2-3 y muchos otros programas de cuadro de cálculo; para conocer su contenido hay que utilizar el comando Edit.

Ambos programas utilizan el carácter *slash* para indicar el comienzo de comando, y presentan un menú con la gama de opciones recalcular los resultados en todo el cuadro en base a diferentes valores clave. La copia de zonas de la hoja no se limita a filas o columnas usarse cualquier zona rectangular a la que también puede darse un nombre simbólico como referencia. Ambos paquetes permiten incorporar información procedente de las diversas hojas subordinadas a la hoja activa.

También los dos programas permiten que el usuario ajuste la anchura de una celda, pero sólo MBA permite cambiar su altura. MBA presenta nada más la parte de los datos que cabe en una columna específicada, pero una simple orden revela el contenido completo cuando se precisa. Esta función supone la posibilidad de visualizar mayor número de columnas simultáneamente. 1- 2-3 precisa que los datos quepan en la columna seleccionada, aunque su anchura se puede cambiar con facilidad.

MBA dispone de hasta 4 ventanas en las que pueden aparecer simultáneamente diferentes partes del cuadro, o' incluso diferentes funcipnes como proceso de rexto o gráficos, una junto a otra. En contraste, 1-2-3 ofrece sólo dos ventanas. Sin embargo 1-2-3 incluye una función de protección de celdas que impide que puedan ser cambiadas accidentalmente, y admite también el almacena miento y posterior utilización de una secuencia de comandos, función que recibe el nombre de "macro" de teclado.

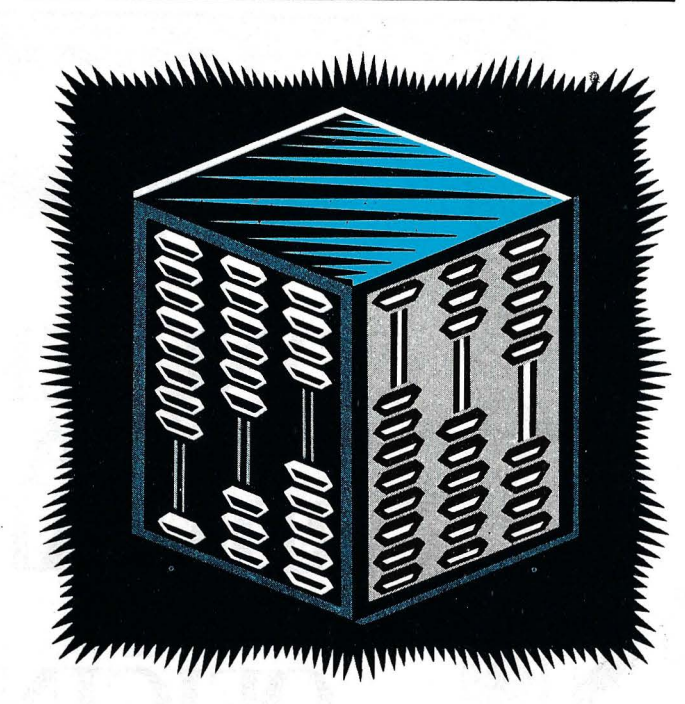

El cuadro de cálculo o "tablero electrónico" simplifica el manejo de cifras.

### Gestión de bases de datos

Como todo empresario sabe, las bases de datos son herramientas enormemente útiles. Si usted precisa llevar un registro de personal, listas de contactos, ficheros de nombres y direcciones, inventarios, o cualquier otro tipo de archivo, lo más probable es que tenga necesidad de un sistema de gestión de base de datos. Con él podría, por ejemplo, crear una base de información sobre los datos de todos sus empleados y emplearla para extraer, pongamos por caso, los nombres de los que ganan más de 15.000 dólares al año. También podría generar un informe en orden alfabético con los apellidos de esas personas y sus dos últimas revisiones de salario en la empresa.

Tanto MBA como 1-2-3 ofrecen estas capacidades de las bases de datos, dando a los registros de la misma un formato de hoja de trabajo. Cada fila (línea horizontal) constituye un registro, y cada columna es un campo dentro de ese registro. Esto supone que la creación de una base de datos es algo tan simple como la creación de una tabla en una hoja de trabajo. Así, por poner un ejemplo, se

podría diseñar una hoja de manera que el nombre figu- rara en la columna A, el primer apellido en la columna B, la dirección en C, la ciudad en D, la región en E, el código postal en F, y los otros datos en las columnas que siguen.

Al construir su base de datos de una manera tan directa y visual, en forma de cuadro de cálculo, 1-2-3 reduce el halo misterioso que rodea a las bases de datos. Este formato de hoja de trabajo o cuadro de cálculo limita las bases de datos de 1-2-3 a 2048 registros con no más de 256 campos en cada uno. Además, como la base de datos se almacena en memoria RAM, parte de la cual debe reservarse para la información que se quiere extraer, y manipular, el tamaño está aún más limitado.

Otros programas de gestión de base de datos no están constreñidos en este aspecto porque pueden almacenar datos en un disco. Este es el caso de MBA, que permite hasta 16.000 regis-<br>tros con 95 campos cada uno. Cada celda de una hoja de trabajo de la base de datos MBA, puede contener hasta 8.000 caracteres. Normalmente, la mayor parte de este texto está oculta, y en pantalla sólo se ven algunas palabras.

Ambos programas ofrecen una gran variedad de funciones de gestión de datos que difieren bastante de las ofrecidas por otros programas no integrados. Así por ejemplo, muchas bases de datos independientes precisan que se defina explícitamente la longitud máxima de un campo antes de introducir datos en él. Sin embargo 1-2-3 y MBA admiten campos de longitud variable. Como paquetes integrados, disponen además de posibilidades de manipulación de los datos, que se corresponden con los comandos normales de cuadro de cálculo como son añadir, borrar y cambiar registros. Ambos programas ofrecen también otras funciones stándard de la gestión de base de datos, como es por ejemplo la búsqueda de registros que satisfacen determinadas condiciones. Así por ejemplo, se puede hacer la selección exclusiva de aquellas personas que tienen un determinado código postal o las que tienen como apellido tal o cual combinación de letras, etc. Esta función se llama Query en 1-2-3 y *database retrieval*  en MBA.

En 1-2-3 se puede seleccionar un registro particular para que quede sobreiluminado en pantalla o se copie a otra parte de la hoja de trabajo. El criterio de selección puede incluir hasta 32 campos, que es también el mayor número que puede copiarse del registro original. MBA, a diferencia de 1-2-3, puede efectuar la búsqueda tanto en el área de trabajo como en el disco. Su criterio de selección puede incorporar hasta 20 campos y el sistema puede localizar registros que contengan hasta un máximo de 95 campos.

Ámbos programas disponen de funciones de ordenación de registros alfabéticamente, cronológicamente, o según otro criterio. Utilizándolas podríamos clasificar una base de datos de empleados por número de departamento y luego, en cada departamento, por orden alfabético del primer apellido. Todos los sistemas de bases de datos disponen de algún tipo de clasificación, pero 1- 2-3 y MBA permiten además ordenar dentro de los cuadros de cálculo. El comando Sort de 1-2-3 contempla únicamente un criterio primario y otro secundario de ordenación, mientras que en MBA la clasificación se puede hacer hasta por 6 campos diferentes.

Ambos sistemas incluyen una serie de funciones estadísticas que se pueden utilizar para seleccionar registros de la base de datos y analizar operaciones específicas en algún campo de los registros escogidos. En una base de datos de cifras de ventas, por ejémplo, la orden Sum determinaría fácilmente la cifra total. Estas funciones pueden contar el número de celdas con contenido no vacío, hallar la suma, media, varianza, desviación stándard o los valores máximo y mínimo.

El problema de los registros duplicados, que pueden dar lugar a errores estadísticos y desde luego a pérdidas de espacio, está resuelto en· ambos sistemas. MBA dispone de un comando llamado Unique que localiza y elimina los registros duplicados en toda la hoja de trabajo. En 1-2-3 el comando Unique está integrado con el comando Extract, por lo que sólo afecta a los datos que están siendo transferidos.

## Funciones especiales

1-2-3 incluye tres comandos especiales que merecen atención. El primero, un comando de distribución de datos, produce una gráfica o histograma que muestra la distribución de valores en intervalos específicos. El segundo, sirve para rellenar un margen particular con una secuencia de números que superan o están dentro de unos intervalos fijos especificados. La tercera función especial de 1-2-3, sirve para crear una tabla resumen de los resultados de una serie de análisis predictivos. Esta tabla revela los resultados de cada una de las fórmulas que · dependen del valor variable de una celda determinada. De este modo, el usuario puede tabular los efectos de sus proyecciones y previsiones, y· preparar cuadros informativos para su impresión o conversión a forma gráfica.

Ambos programas permiten al usuario que defina una porción de su hoja de trabajo como formulario para entrada de datos o para informes, pero el modo especial de formulario de MBA facilita especialmente la creación y utilización de este tipo de zonas. Usted diseña el formulario en una parte separada del área de trabajo, para meter en él información procedente de un cuadro de cálculo, y cuando cambian los datos del cuadro, el formulario cambia para adaptarse a ellos. Para crear los formularios puede utilizarse un editor con capacidad de tratamiento de textos. En 1-2-3, aunque incluye gran parte de las mismas herramientas pa-

rala creación de formularios, el proceso en general es mu- cho más complicado.

## Gráficos

Tanto MBA como 1-2-3 disponen de impresionantes<br>capacidades gráficas para generar diagramas lineales, debarras horizontales y verticales, "de tarta" y de puntos dispersos. Pero existen importantes diferencias: 1-2-3 es mucho más rápido y ofrece más opciones de impresión; en cambio MBA tiene más tipos de gráficas y las puede combinar con texto.

Lotus Development Corporation está dirigida por Mitchell Kapor, que fue el creador de sistemas gráficos como Visitrend y Visiplot. Como a continuación Kapor creó la compañía Lotus, era de esperar que la porción gráfica del paquete 1-2-3 · fuese de gran calidad; y, en efecto, así es.

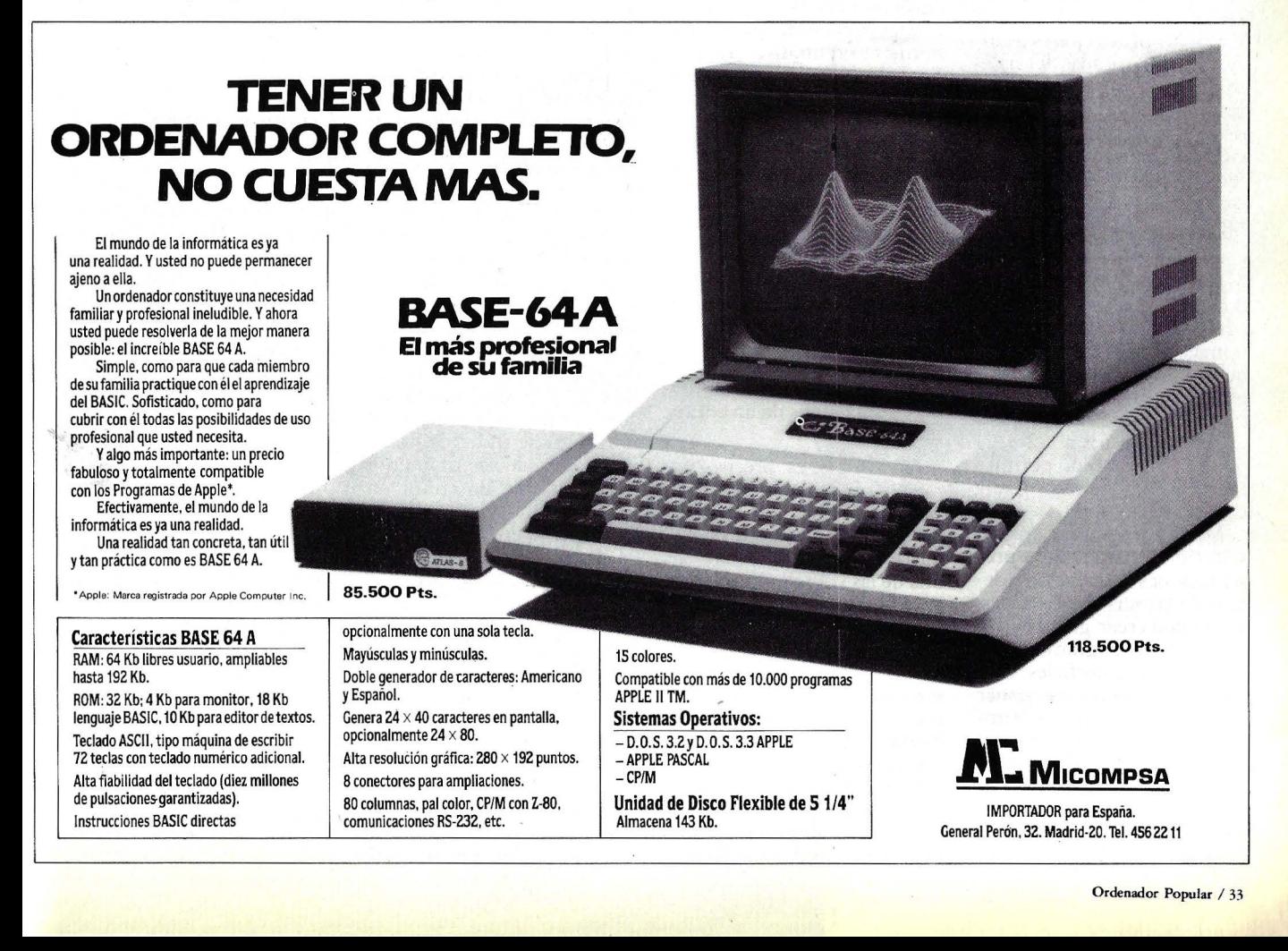

La más impresionante faceta gráfica de ambos programas es su capacidad para crear representaciones instantáneas de proyecciones basadas en información de parte de la hoja de cálculo. En base a los datos de que se disponga, se puede definir el tipo de gráfico. Si se tiene un monitor gráfico y otro monocromático, 1-2-3 presentará la gráfica en el primero, sin dejar de mostrar el cuadro de cálculo en el monitor otro. Si no se dispone más que de un monitor gráfico, la hoja de cálculo desaparece temporalmente para poder mostrar la figura, que puede ser monocromática o en color. Cuando se modifican los datos en la hoja de cálculo, una función de control revisa inmediatamente la imagen presentada en el monitor.

Con 1-2-3 también se puede almacenar' cualquiera de las imágenes creadas en un fichero, y con un programa de utilidad independiente, visualizarlas o imprimirlas (en el correspondiente *plotter* o impresora) desde allí. Entre las prestaciones gráficas más sofisticadas del sistema, citemos la salida con alta resolución, la ampliación, reducción, rotación, cambio de colores, los ocho tipos de letra, y la posibilidad de situar el diagrama en cualquier lugar de la página.

Comparada con la de 1-2- 3, la presentación de gráficas de MBA es mucho más lenta, aunque sigue siendo bastante más interesante que tener que pasar los datos a un programa gráfico independiente. Sin embargo MBA supera en otros aspectos a 1-2-3, ya que, por ejemplo, permite mezclar en el monitor gráfico, texto y figuras.

MBA ofrece una amplia selección de tipos de representaciones (nueve). A demás de las seis citadas antes, se pueden crear gráficas con perspectiva, diagramas multibarra y de superficies. Con MBA se pueden superponer varios tipos de gráficas e imprimirlas con textos intercalados. Aunque no dispone de la gama de opciones de 1-2- 3, MBA puede imprimir gráficas desde el programa principal. Aquél, por el con-

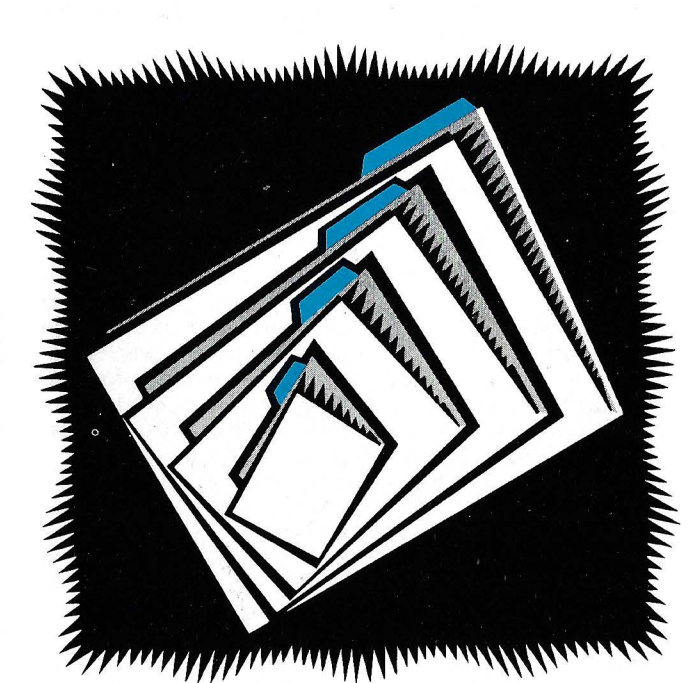

Sofisticadas bases de datos controlan la información.

trario, precisa que se guarde previamente, y la imprime después utilizando un programa específico que se suministra en un disco aparte. En consecuencia, no es posible combinarlas con texto.

## Tratamiento de Textos

En el terreno de la edición y manipulación de textos, no hay comparación entre MBA y 1-2-3. MBA incluye un auténtico programa de tratamiento de texto, mientras que 1-2-3 se limita a algunas de las funciones de un editor de líneas.

Con  $1-2-3$  es preciso teclear el texto en una serie de celdas, cada una con no más de 256 caracteres. Se puede partir la pantalla y poner en una de las ventanas la anchura del texto que se va a introducir. Un comando de justificación de texto ajusta el margen derecho. Pero los errores de escritura sólo se pueden corregir de la incómoda manera que se hace en un modelo de cuadro de cálculo, esto es, celda a celda. Y para trasladar texto de un sitio a otro, hay que hacerlo necesariamente por celdas

completas. Desde luego, no podemos decir que se trate de un programa de tratamiento de texto. Lo que si permite es almacenarlo en un fichero imprimible, que podría servir de entrada a un programa independiente de tratamiento de texto, así como que un fichero generado por éste se cargue en la hoja de trabajo para su análisis.

Aunque mejores, las funciones de MBA en este terreno, tampoco resisten la comparación con las que son usuales en los programas independientes de tratamiento de textos. Con una orden Edit se comunica al ordenador que vamos a utilizar las funciones de tratamiento de texto, y desde ese momento se dispone de un editor en toda la pantalla, y no sólo de líneas como en 1-2-3. El modo de inserción dispone de retroceso-borrado. Existen modos específicos para borrar o insertar grupos de caracteres o palabras en la pantalla. Igualmente dispone de funciones de búsqueda-sustitución, fijación de márgenes y traspaso de texto a un *buffer.* 

Muchas de estas funciones trabajan fluidamente, pero son algo limitadas. Así por ejemplo, la función de búsqueda y sustitución no puede ignorar la diferencia entre mayúsculas y minúsculas, por lo que es probable que haya que recorrer un fichero dos veces, a\_ la búsqueda de una palabra que igual puede aparecer después de un punto, que en medio de un párrafo. El programa, por citar otra incomodidad, no muestra normalmente los finales de página impresa, aunque pueda averiguarse con un comando de salto a fin de página.

La información que se teclea en una celda de tratamiento de texto, debe almacenarse en la hoja de trabajo, pero no es guardada en disco hasta que no se hace con toda la hoja. Asimismo, un documento está limitado a los 8.000 caracteres que caben en una celda, es decir, unas cuatro páginas de texto. Resumiendo, el tratamiento de textos de MBA es funcional y considerablemente más que 1-2-3 en este terreno, pero nunca podrá sustituir a un Wordstar, Easywriter o cualquiera de los otros programas exclusivos de tratamiento de textos.

## Comunicaciones

Este es otro campo en el que 1-2-3 no admite comparación con MBA. Las capacidades en comunicaciones de este último, son bastante útiles para recibir datos procedentes de un ordenador o bien de un servicio de tiempo compartido, e introducirlas en nuestra hoja de trabajo. 1-2-3, en cambio, no dispone de nada parecido.

Las cómodas funciones de comunicación de MBA, se basan en las posibilidades de un *modem* Hayes de conexión directa a la línea telefónica, pero el sistema también admite *modems* acoplados acústicamente.

El programa puede prepararse para emitir o recibir una llamada. En cualquier caso MBA puede marcar automáticamente un número y establecer la comunicación, al suministrar la correspondiente contraseña o número de cuenta. El programa de comunicación re-

# Tener su empresa al día<br>está en su mano

Ø. t Ú m.

En su mano y de la manera más sencilla, En su mano y de la manera massencina,<br>tenga toda la información que su empresa<br>necesita para estar al día.<br>MCROSTAR van más allá del actual proceso<br>MCROSTAR van más allá del actual proceso<br>de comunicación de datos.<br>Allí do

Sin pasos intermedios ni programaciones complicadas.

Recuento de mercancías, entrada o salida de pedidos. stocks, inventarios...<br>o cualquier otro dato, su MICROSTAR lo<br>transferirá directa e inmediatamente a su ordenador. Así de fácil.

Además, sus posibilidades son<br>innumerables: lápiz óptico lector de barras. diversos tipos de impresoras, conexiones a cualquier ordenador, extensiones de<br>memoria, calibre portátil e impresoras de

etiquetas de codigo de barras. comunicación con el ordenador por acoplador acústico, etc.

acopiador acustico, etc.<br>Entre en el mundo del MICROSTAR<br>y verá que la gestión rápida, eficaz y rentable está en su mano.

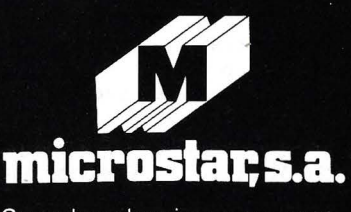

Su ordenador siempre a mano.

Si desea más información, llámenos al teléfono 91-228 37 00 o envíe el cupón adjunto a: MICROSTAR, S.A. el. Alfonso XIII, 42. Madrid-14.

ø.  $\overline{a}$ 

Sírvanse remitirme información detallada sobre los "terminales portátiles" MICROSTAR.

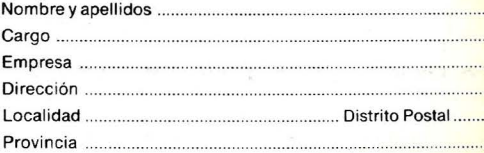

MICROSTAR. S.A.

镌

gistrará la sesión en la celda activa, siguiendo automáticamente en otra en el momento que se superen los 8.000 caracteres. MBA permite especificar un conjunto de información a enviar, así como daros específicos que se desean recibir.

## Transferencia de datos y Gestión de ficheros

Aunque 1-2-3 no dispone prácticamente de tratamiento de textos ni comunicaciones, permite incorporar daros producidos por otros programas, así como pasar información a dichos programas. Ello quiere decir que si las capacidades de base de datos de 1-2-3 son insuficientes para una aplicación particular, se puede acudir a dBASE II o cualquier otro sistema de gestión de base de daros de gran potencia para, por su mediación, pasar los datos a hojas de trabajo de 1- 2-3 para su análisis y conversión en gráficos. 1-2-3 puede leer también ficheros stan*dard* creados por Visicalc en el IBM PC, así como crear y leer ficheros en el formato de intercambio de daros (DIF). El sistema puede también intercambiar información con archivos de texto. Como MBA funcionabajo un sistema operativo diferente al de muchas aplicaciones, no puede intercambiar daros con ficheros externos.

1-2-3 cuenta con diversos programas de utilidad para borrado, copia o cambio de nombre de ficheros en disco, que son notoriamente más sencillos de utilizar que los correspondientes comandos standard de MS-DOS. MBA, por el contrario, utiliza los convenios p-System para almacenamiento de ficheros. Hay que especificar el nombre del volumen o disco, nombre de carpeta y nombre de documento. Este sistema sería interesante para una gran cantidad de documentos, pero un tanto laroso si sólo se manejan unos pocos. Afortunadamente, una vez seleccionado un nombre de carpeta, las teclas de dirección (flechas) permi-

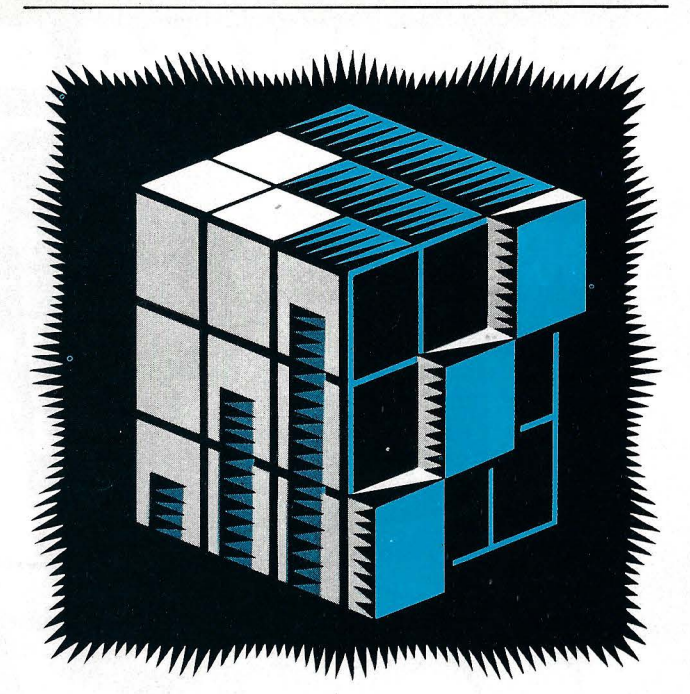

Los gráficos hacen instantáneamente comprensibles los datos.

## ¿Difíciles de aprender?

1-2-3 dispone de un exce-<br>lente programa de autofor-<br>seguir y divide la informamación al que se accede con<br>el nombre "tutor". A partir lógicos. El manual de refeel nombre tutor. A partir lógicos. El manual de refe-<br>de ahí, el usuario no tiene energia de MBA por etre par de ahí, el usuario no tiene<br>más que seguir una serie de tre está munhion organizado más que seguir una serie de te, está muy bien organizado<br>sencillas instrucciones. No y las cosas se localizan con<br>puede cometer errores por-<br>facilidad a través de unos<br>que el programa sólo acepta que el programa solo acepta<br>los comandos correctos. Este que simple tarieta de refelos comandos correctos. Este una simple tarjeta de refeprograma dispone ademas • rencia, completa la docu-<br>de una serie de más de 200 • mentreján una mademilla de una serie de mas de 200 mentación un cuadernillo pantallas l'interrelacionadas con páginas desplegable pa-<br>de ayuda. Si en algún mode ayuda. Si en algun mo-<br>mento no está seguro de lo da nivel. que hay que hacer, la tecla Fl<br>le presenta la pantalla de No obstante ninguno de le presenta la pantalla de

páginas de documentación, una tarjeta de consulta rápi- nador personal, seguramendo. En cuanto a la documenración es preciso decir que es bastante vaga y qúe gran parte del material está duplicado. Los índices están bas- Comentarios finales tame desorganizados y re-

sultan confusos.<br>Las ayudas en MBA se reducen a la explicación *online* de los comandos dispo-

ten leer los nombres de los officiels en ese momento. En documentos que contiene lugar de un disco de ensedocumentos que contiene. lugar de un disco de ense-<br>
ñanza automatizada del sistema, MBA incluye un manual de enseñanza automati zada del sistema, MBA incluye un manual de enseñanza, muy bien escrito, junto con varios modelos demostratiseguir y divide la informa-

ayuda que necesita. los dos programas es dema-<br>1-2-3 incluye también 356 siado sencillo de aprender. Si siado sencillo de aprender. Si<br>nunca ha utilizado un ordeda y una tira con la situación te le costará algún tiempo de las funciones en el tecla- empezar a sentirse cómodo empezar a sentirse cómodo<br>con estas aplicaciones.

Los comentarios incluidos aquí sobre estos dos sistemas se refieren a las versiones lA de 1-2-3 y a la 2.3 de MBA, pero ambos programas están realmente en permanente evolución. Lotus piensa anunciar en breve capacidades de tratamiento de texto y telecomunicaciones para su 1-2-3. Ello\_daría la posibilidad de combinar texto y gráficos en el mismo informe.

En las versiones examinadas, MBA sencillamente hace más cosas. En tratamiento de textos y comunicaciones gana por no presentación del contrario. Por supuesto que se podría usar cualquier programa especializado para estas tareas, pero en ese caso se perdería las ventajas que consigue la combinación de funciones en un programa.

En varios de los demás aspectos MBA es más potente pero menos cómodo que 1-2-3. MBA dispone de un complejo procedimiento de edición que no presenta automáticamente la fórmula de la celda, pero puede manejar celdas más grandes. Su base de datos no es tan fácil de utilizar como la de 1-2-3, pero en ella caben muchos más registros. Ofrece además la posibilidad de combinar texto, gráficas y diagramas en el mismo informe o en la misma pantalla. El usuario que precise las funciones extra que tiene MBA, es obvio que éste es su programa.

Y al contrario, el usuario que precise fundamentalmente análisis en cuadros de cálculo y generación de gráficas, quizás haría mejor eligiendo 1-2-3. El gran tamaño de sus hojas o cuadros las hace más flexibles y cómodas de manejar. Y aunque el sistema de Lotus no dispone de todos los tipos representaciones de MBA, lo compensa con mayor número de opciones de impresión. Su magnífica base de datos se aprende a utilizar con facilidad, aunque es algo limitada de capacidad, 1-2-3 cuesta 200 dólares menos que MBA y es mucho más rápido; de hecho es el *.roftware* de hoja electrónica más rápido del mercado.

Resumiendo: 1-2-3 es la mejor hoja electrónica, pero MBA con su *software* de comunicaciones y su base de datos más amplia es el programa más completo.
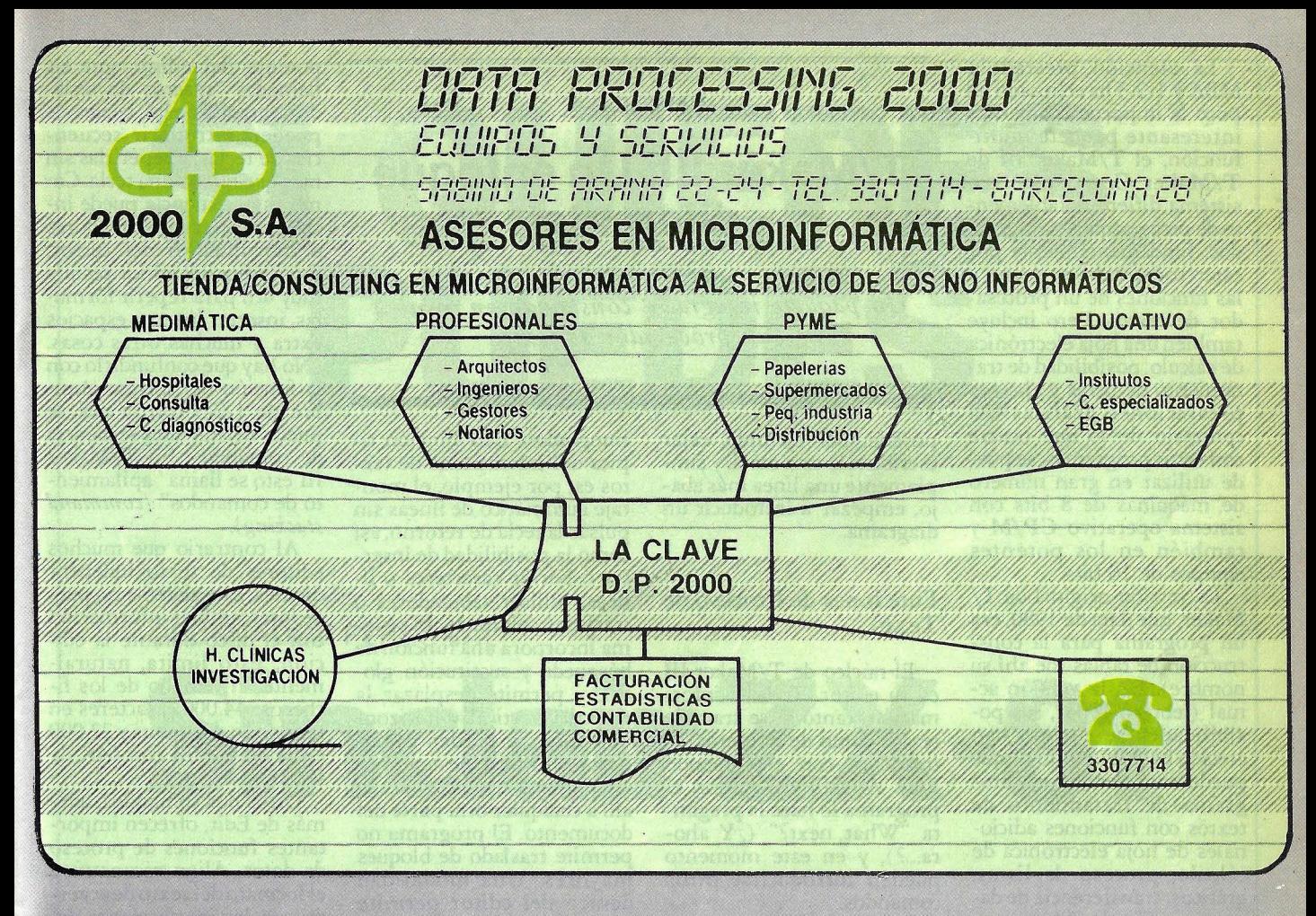

#### **¿QUE ES DATA PROCESSING 2000?**

DP 2000 es un gabinete de informática especializado en sistemas de ordenador perso-

#### $i$ QUE FUNCION CUMPLE DP 2000?

- La actual proliferación de marcas en el mercado sumada a la gran diversidad de precios y configuraciones posibles, hacen muy difícil su decisión final a no ser que Ud. sea realmente un experto en este campo.

DP 2000 consciente de la imprtancia de su tiempo, ha realizado este trabajo por cuenta de Ud. con un riguroso criterio de contról de calidad y utilidad, buscando en cada caso la correcta relación entre el precio y las prestaciones del equipo que Ud. necesita.

#### $\angle$  COMO TRABAJAMOS EN DP 2000?<br>
— Nuestro departamento técnico estudiará

sus necesidades y configurará dentro de nuestra gama de marcas líderes en el marcado como la solución idónea para Ud.

- Le instalaremos llaves en mano el equipo elegido, se lo pondremos en marcha, le instruiremos comvenientemente para su correcta utilización, y en todo momento estaremos a su disposición para asesorarle.

- La seriedad y eficacía de nuestro servicio 1técnico de soporte a clientes, constituye la mejor garantía de la rentabilidad de su inversión.

La .atención prestada a MBA y 1-2-3 ha eclipsado un poco la importancia de otro interesante paquete multifunción, el T/Maker III de T/Maker Company. Este sistema difiere notablemente de otros paquetes integrados, fundamentalmente por estar construido en torno a las funciones de un prócesador de textos. Pero incluye también una hoja electrónica de cálculo, posibilidad de tratamiento de listas *y* algunas prestaciones gráficas. Al contrario de lo que ocurre con otros programas, se puede utilizar en gran número de máquinas de 8 bits con sistema operativo  $CP/M$  y también en .los potentes equipos de 16 bits.

La versión original de  $T/$ Maker, que data de 1980, era un programa para la construcción de tablas (de ahí su nombre). En la versión actual (febrero 1983), sus posibilidades de edición han crecido hasta el punto de que puede considerarse un programa de tratamiento de textos con funciones adicionales de hoja electrónica de cálculo, proceso de listas, gráficos, transferencia de datos y gestión de ficheros.

Los requerimientos de<br>hardware de T/Maker III no son excesivos. La versión para CP/M necesita sólo 48<br>Kbytes de memoria RAM y una capacidad total en disco de 250 Kbytes. El mínimo de RAM para las versiones de MS-DOS, PC-DOS y CP/ M-86 es de 128K y precisan además dos unidades de disco flexible de doble cara y doble densidad. La versión para MS-DOS correrá en cualquier equipo con este sistema operativo, aunque pueden ser necesarias sustanciales modificaciones. El precio del paquete es de 275 dólares.

En algunos aspectos, como en lo referente a la mezcla de gráficos y textos,  $T/$ Maker III alcanza un grado de integración superior a muchos otros paquetes. El editor en pantalla del programa permite añadir o cambiar textos, números o fórmulas sin restricción en el mismo fichero y al mismo tiempo. Cualquiera de las funciones del programa sirve para cualquier fichero. Es

#### **CAPITULO 4**

#### **T/Maker 111: Un enfoque diferente**

*Un paquete integrado, construido en torno a un procesador de texto* 

posible, por ejemplo, estar escribiendo una carta, y simplemente una línea más abajo, empezar a introducir un diagrama.

#### Funciones de Proceso de Texto

El núcleo de T/Maker III es su editor. Toda la información, tanto si se trata de textos como de números, se introduce con el comando Edit. Al salir del Editor, el programa le hace la pregunta "What next?"  $\left(\frac{1}{6}Y\right)$  ahora...?), y en este momento pueden introducirse otros comandos.

El editor en sí es un programa orientado al manejo de caracteres y palabras, comparable a muchos otros programas de este tipo no

integrados. Una función típica del tratamiento de textos es, por ejemplo, el montaje automático de líneas sin pulsar la tecla de retórno, así como la posibilidad de insertar o borrar caracteres o líneas, utilizar tabuladores o trasladar columnas. El sistema incorpora una función de búsqueda y sustitución global, y permite desplazar la pantalla vertical y horizontalmente. Se pueden copiar hasta 40 líneas de texto en un *buffer* y llevarlas desde allí a cualquier otra parte del documento. El programa no permite traslado de bloques mayores. Una modalidad dentro del editor permite partir en dos la pantalla e ir girando una· mitad mientras la otra permanece en la posición original.

Una característica muy

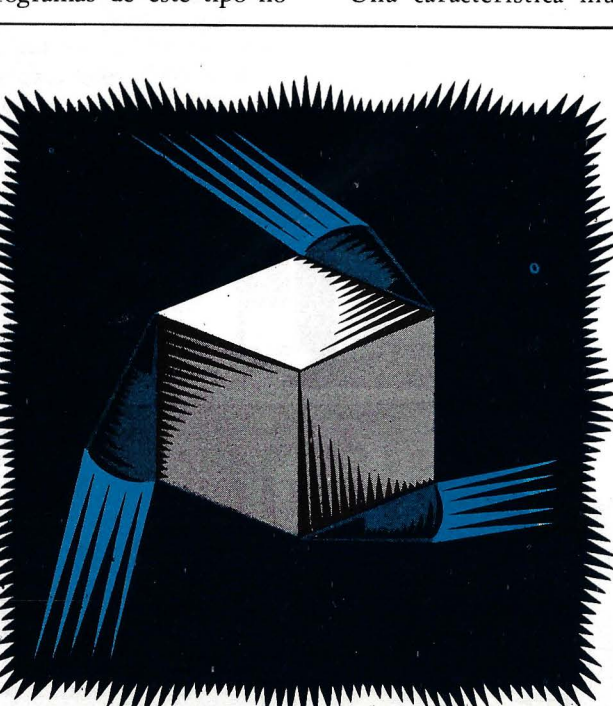

·El proceso de textos puede ser hecho en un punto del cuadro de cálculo.

potente del editor son las llamadas "macros de teclado", gracias a las cuales se pueden introducir secuencias de teclas, y repetirlas sin más que pulsar una tecla. Como esta secuencia puede incluir caracteres, tabuladores o movimientos del cursor, esta faceta del editor resulta muy útil para repetir fórmulas, insertar líneas o espacios extra y muchas otras cosas. (No hay que confundirlo con la función del mismo nbmbre de 1-2-3 con la que se puede definir una secuencia de comandos. En T/Maker III esto se llama "apilamiento de comandos" *(command stacking).* 

Al contrario que muchos editores de texto independientes, este sistema no puede intercambiar información con el disco durante la edición. Esto limita, naturalmente, el tamaño de los ficheros: 44.000 caracteres en .la versión de 16 bits y 22.000 en la de CP /M con 64K de RAM.

Otros dos comandos, además de Edit, ofrecen importantes funciones de proceso de datos. Align reconstruye el formato del texto de acuerdo con las instrucciones del usuario. Print, por su parte, permite personalizar el programa para una impresora determinada. Las opciones de impresión no son tan completas como las de los más populares programas de tratamiento de textos, pero suficientes para una mayoría de usuarios.

#### T /Maker 111 como Cuadro de Cálculo

La forma de operar con las tablas o cuadros de cálculo de T/Maker III es radicalmente diferente de la que utilizan populares programas como Visicalc, Supercalc o incluso 1-2-3. T/ Maker III presenta la información en forma de tablas, pero en lugar de usar la típica disposición de celdas, crea la tabla de la misma forma sin estructurar en qué utiliza todas sus funciones. Para montar una tabla hay que introducir cabeceras y números desde el editor. Las columnas de números pueden ir en las posiciones que se desee.

# SI QUIERES,<br>PUEDES

#### **ORDENADOR PERSONAL**

# **Sinclair ZX-81**

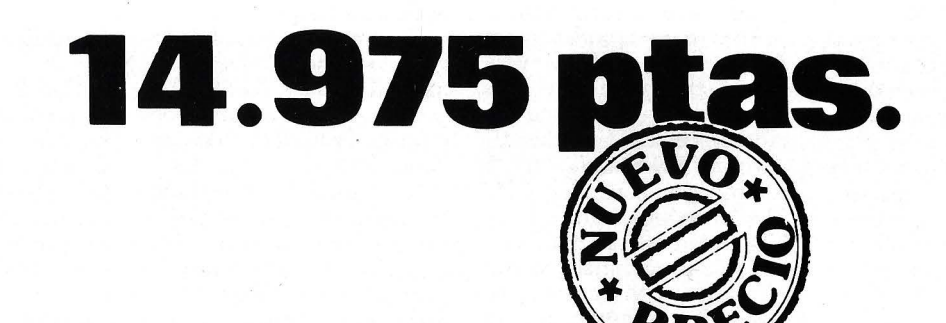

### Tu primer paso.

DE VENTA EN DISTRIBUIDORES AUTORIZADOS

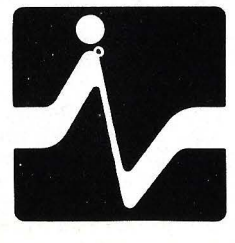

**DISTRIBUIDOR EXCLUSIVO:** 

VESTURORDICA

**MADRID TOMAS BRETON, 60** TELEF. 468 03 00 **TELEX 23399 IYCO E** 

**BARCELONA** MUNTANER, 565 TELEF. 212 68 00

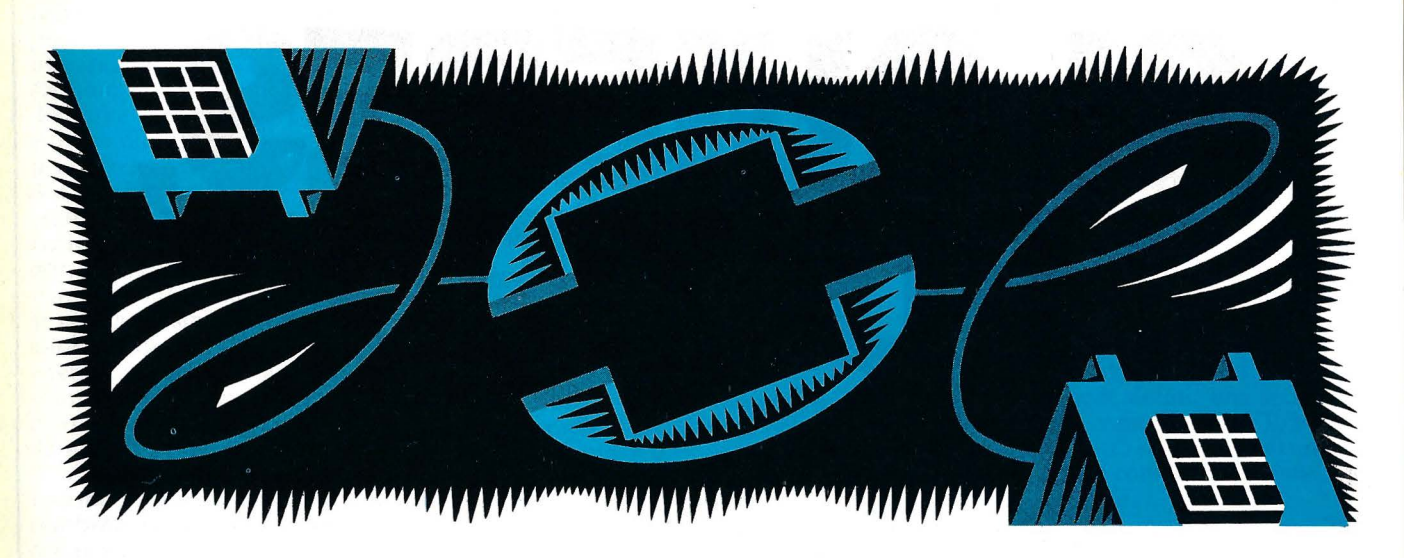

La capacidad de comunicación permite el acceso a grandes ordenadores.

A los daros introducidos se aplican fórmulas (a base de los operadores matemáticos básicos), bien horizontalmente, a través de una serie de columnas,o verticalmente implicando a diversas filas. Hay que definir el orden en que se hacen los cálculos y el número de éstos no pueden ser mayor de 31 (21 en la versión CP/M).

Primero se definen las fórmulas y luego, con un comando Compute, se ejecutan<br>los cálculos. Se pueden cambiar datos y fórmulas y recalcular los resultados, que pueden guardarse separadamente. Durante el proceso de cálculo, las ecuaciones permanecen en pantalla, para que pueda verse lo que se<br>está haciendo. Con la función Compute, T/Maker III incluye unos tipos de notación similares a los de las funciones incorporadas de otros programas de este tipo.

Una orden Combine sirve para efectuar operaciones matemáticas entre la tabla activa y otra residente en el disco. Con Clear se eliminan las fórmulas; este comando se suele reservar exclusivamente para dejar las tablas listas para impresión.

Por lo dicho hasta aquí, es claro que el tipo de tablas de  $T/Maker$  III es completamente distinto del de otros sistemas. Para alguien acostumbrado a manejar Multiplan o Visicalc, quizás parezca algo confuso, pero quien no haya visto nunca un cuadro de cálculo electrónico,<br>seguramente lo encontrará más sencillo y directo. Con un mínimo entrenamiento, la creación de tablas sencillas con T/Maker III, resulta muy fácil. Es realmente más flexible poder meter datos donde se quiera y poder ver siempre las fórmulas que el programa está calculando.

Pero para grandes hojas de trabajo o análisis más complicados, resulta más apropiado un programa basado en celdas. T/Maker III permite un máximo de 25 columnas en la versión CP/ M y 50 en los sistemas de 16 bits. Además, sus operaciones sólo pueden hacerse con elemen'tos consecutivos de una fila o columna, por lo males en los programas ex-·· elusivos de cuadro de cálculo, resultan impracticables aquí.

#### Otras funciones

T/Maker III contiene<br>también unas cuantas funciones de proceso de listas, similares aunque más limitadas, a las operaciones sobre base de datos de 1-2-3 y MBA. Se pueden definir campos (zonas clave, en la terminología de T/Maker III) entre diferentes columnas en el editor de textos, y luego buscar cadenas de texto específicas dentro de esas zonas, pero no cabe poner condiciones a esa búsqueda, como sería por ejemplo localizar aquellos capítulos del balance que superan los 500 dólares. Otra limitación obvia es que la búsqueda ha de referirse exclusivamente al relativamente breve espacio de trabajo disponible. La posibilidad de ordenación por campos múltiples es una de sus funciones de tratamiento de listas más potentes.

En cuanto a posibilidades gráficas, lo único que puede hacer T/Maker III son diagramas de barras con información procedente de una tabla.

Sus posibilidades de transferencias de datos se utili zan fundamentalmente para creación de documentos o para rellenar formularios. Se introduce el formulario como máscara con una serie de espacios predefinidos para contener información y se van rellenando con grupos de datos extraídos de un fichero en disco.

Con las funciones de tratamiento de ficheros, pueden listarse los nombres de archivos que residen en un dispositivo, crear y eliminar ficheros, insertar un fichero en otro y listar un fichero mientras se trabaja en otro. Existe la posibilidad de almacenar una secuencia de comandos en un fichero y luego ejecutarlos en bloque.

Una de las posibilidades más brillantes del programa consiste en el programa separado  $T/M$ odify, que sirve para configurar las teclas con las que se accede a determinadas funciones. Así, por ejemplo, si el usuario está acostumbrado a los movimientos de cursor de Wordstar (Ctrl- 5a la derecha, Ctrl-D a la izquierda, etc.), puede programar estos mismos comandos en  $T/Maker$ III.

#### Sencillez de manejo

Con T/Maker III viene un<br>pequeño manual de entrenamiento y un breve programa demostrativo. Ambos están bien pensados para el propósito que persiguen, y el usuario puede ponerse a trabajar con el programa muy rápidamente, teniendo a mano siempre el manual de referencia. Este manual es bastante legible y está bien dividido en secciones. Sólo se echa en falta un índice general, aunque cada sección lleva su tabla de contenidos.

El programa no cuenta con mensajes de ayuda detallados, ni presenta en pantalla el menú de comandos de que se dispone en cada caso. Los nuevos usuarios perderán seguramente mucho tiempo consultando la guía rápida . No obstante, aunque se necesita algún tiempo para aprenderse los comandos, éstos son en general más sencillos que los de 1-2-3 y MBA.

Parece ser que está a punto de aparecer una nueva

#### **Nombre:**

1-2-3

#### Compañía

Lotus Development System

#### **Hardware necesario**

Disponible actualmente para IBM PC y XT el portable Compaq y el Professional Computer de Texas. Precisa sistema operativo MS-DOS o PC-DOS, 192 K de RAM, dos unidades de disco de doble cara, o una y un disco duro, una interfase gráfica y un monitor.

#### **Documentación**

Disco para autoformación, manual de referencia de 356 páginas, plaquita con la correspondencia funciones-teclas, y guía rápida de 12 páginas.

#### **Nombre**  MBA

#### Compañía

Context Management System

#### **Hardware necesario**

Actualmente disponible para IBM PC y PC-XT, Compaq y la Serie 200 de Hewlwtt-Packard. Requiere 256 Kbytes de RAM, dos unidades de discos doble cara y un adaptador para gráficos en color; para comunicaciones se necesita además una puerta serie y un modem.

#### **Documentación**

Manual de enseñanza de 210 páginas con modelos demostrativos, manual de referencia, guía de consulta rápida y tira con la correspondencia funciones-teclas:

**Nombre:**  T /Maker 111.

Compañía T /Maker Company

#### **Hardware necesario**

Sistema operativo CP/M con 48 Kbytes y dos unidades de disco, o PC-DOS, MS-DOS o CP/M-86 con 128 Kbytes de RAM y dos unidades de disco.

#### **Documentación**

Manual de referencia que incluye 24 páginas de formación y cuadernillo de consulta rápida.

versión con mejores funciones de acceso a base de datos y una función de verificación ortográfica. La compañía reserva para la siguiente revisión la incorporación de comunicaciones y gráficos más· sofisticados.

T/Maker III parece dirigirse a un segmento de mer-

cado diferente del de 1-2-3 o MBA. No dispone de sofisticadas funciones de análisis, con herramientas muy bási-<br>cas, aporta un método de manejar "en borrador" muchas de las operaciones corrientes en las pequeñas compañías.

Aunque sus posibilidades .como procesador de texto son buenas, no llegan a la altura de los programas tradicionales de este tipo. Su operativa como cuadro de cálculo es bastante inusual, pero relativamente fácil de aprender. Con todo, no al- canza el nivel de 1-2-3 o Visicalc. Y lo mismo ocurre<br>con sus funciones gráficas o de tratamiento de listas.

La cuestión es saber si el usuario necesita realmente las capacidades extra de que carece este programa. Si no<br>es así, T/Maker II constituve una excelente elección.

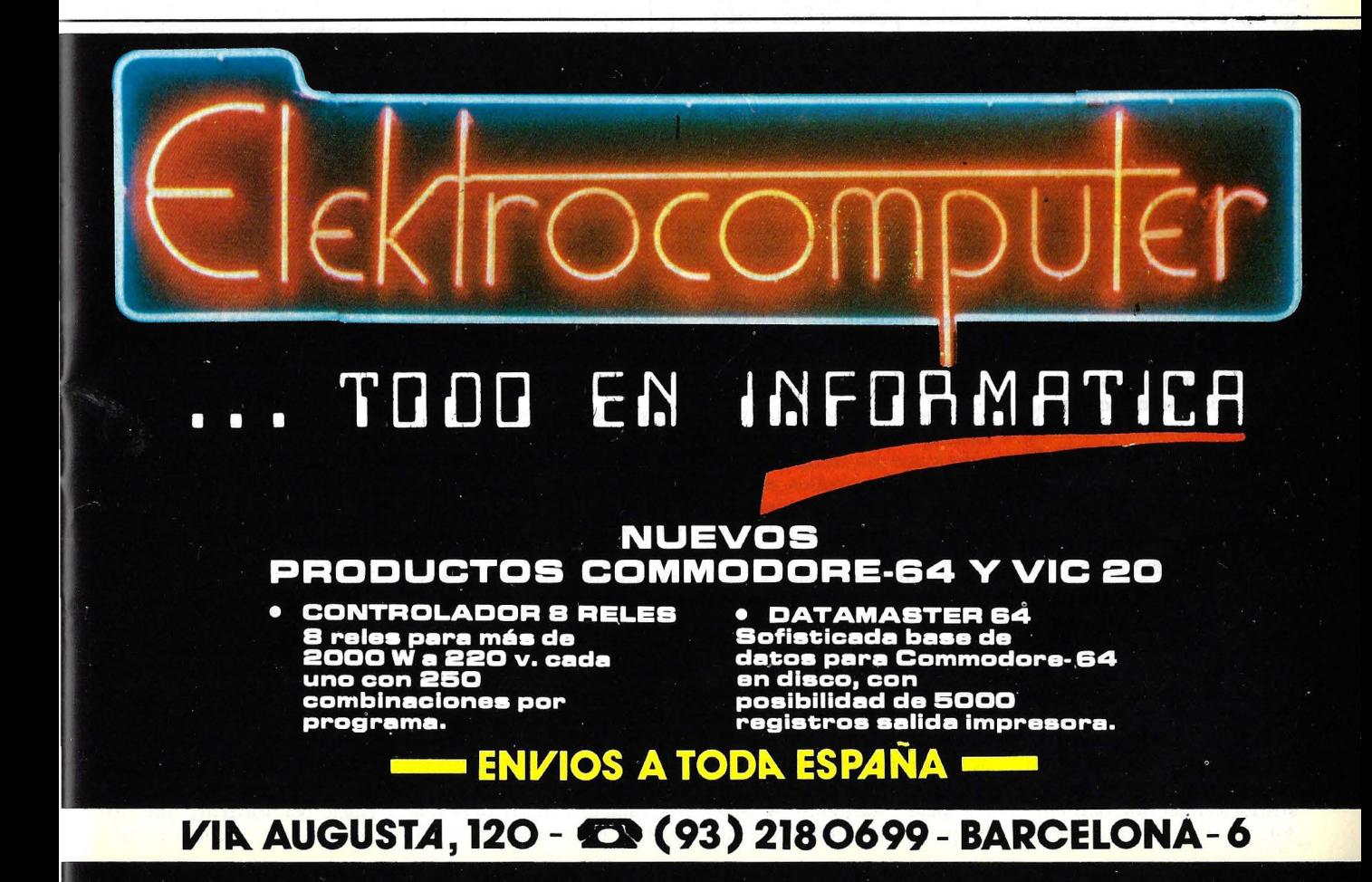

Quizás usted no se haya dado cuenta, pero lo cierto es que está teniendo lugar una<br>batalla por el control de su ordenador. Los fabricantes de *software* se contentaban vez en cuando mejores sistemas de tratamiento de texto, programas de cuadros de cálculo más capaces, o sistemas operativos más flexibles. Pero aunque la pugna en ese terreno no ha cesado todavía, lo más encarnizado de la lucha se centra ahora en el desarrollo de entornos en los que se ejecuten los programas de aplicación.

Y todo esto en respuesta a un acuciante problema: los más populares sistemas operativos actuales como CP/M<br>o MS-DOS, no ofrecen la suficiente claridad de utilización al usuario. Estos sistemas operativos que controlan la entrada, la salida y el orden de ejecución de los comandos, tienen tendencia a utilizar mensajes cortos y más bien crípticos. Así por ejemplo, lo primero que mucha gente ve cuando enciende su máquina, es A. Un mensaje de este tipo puede resultar bastante confuso para el principiante, aunque se trate realmente de algo muy simple. Lo que está diciendo es que el ordenador está listo para empezar un nuevo programa, y que espera recibirlo de la unidad (de disco duro o flexible) A. Otros mensajes, éomo por ejemplo BDOS ERROR ON ORIVE B, son aún mucho más frustrantes para el operador.

Muchos sistemas operativos esperan que el usuario de la máquina sólo ejecute un programa cada vez. En la vida real, sin embargo, es frecuente que se trabaje en varios proyectos simultáneamente y sería bueno poder compartir información de los diversos ficheros que utilizan las aplicaciones.

Pensando en estas necesidades, los diseñadores de *software* han creado una serie de sistemas operativos nuevos, dentro de los cuales se ejecutarán los programas. El objetivo primario de estos sistemas es hacer más fácil la utilización del microordenador, y por esta razón reciben

#### **Entornos operativos**

*Los nuevos sistemas operativo! serán de sencillo manejo y c.oordinarán la información de los diferentes programas* 

en ocasiones el nombre de "intermediarios o *interfaces* con el usuario" .

Este tipo de entornos operativos integrados se pueden quizá entender mejor en los términos que sus promoto- res utilizan para describirlos: " mesas de despacho electrónicas". En ellos, se tiene acceso simultáneamente a diversos trabajos y a los datos de varios ficheros. Y lo que es más importante, se pueden pasar información de unos a otros. Algo así como si estuviéramos en un auténtico despacho manejando información en tangibles carpetas y archivos.

Irónicamente, el primer disparo de esta guerra no lo hizo ninguna compañía de *software,* sino Apple Computer Inc., un fabricante de *hardware,* que concibió un entorno de este tipo como núcleo de su ordenador Lisa. Desde entonces, ningún otro fabricante ha presentado una combinación similar de *software* y *hardware.* La tendencia, en lugar de eso, ha sido a que las compañías de *software* desarrollen entornos operativos con funciones muy similares a las de Lisa, para los microordenadores más populares del mercado.

VisiOn de la firma Visicorp y DesQ de Quarterdeck Office Systems están diseñados como simuladores de despachos electrónicos, y el nuevo CP/M Concurrent de Digital Research incorpora también muchas de estas ideas. Startburst de Micropro es un tipo diferente

de entorno que sirve al mismo objetivo, al permitir que el usuario combine varios programas bajo control de un menú. Todos estos nuevos pro-

ductos, están pensados inicialmente para los ordenadores de 16 bits como el IBM PC, y muchos de ellos aceptarán como base el popular<br>sistema operativo MSsistema operativo DOS. Entornos operativos como estos, darán a las máquinas posibilidades que no tienen con los actuales sistemas operativos. Pero Microsoft, la compañía que desarrolló MS-DOS, no se ha detenido aquí. Se comenta insistentemente que la firma está trabajando en el MS-DOS 3.0, un sistema operativo para multiproceso en ordenadores de 16 bits, al mismo tiempo que en un gestor de *interfaces* que supondrá una novedosa solución integrada.

#### Apple sienta las pautas a seguir

Como Lisa fue el equipo pionero con un entorno operativo de este tipo, fijó los parámetros con los que evaluar los otros entornos inte-<br>grados que han ido apareciendo luego. La revolucionaria máquina introdujo una serie de conceptos importantes en el mercado de los microordenadores.

- Ventanas, una serie de zonas separadas en la panta-<br>lla, cada una de las cuales da acceso a un programa o fichero diferente. Las ventanas son manifestaciones visuales del concepto de multiproceso, situación en la cual el sistema operativo de la máquina permite que varios programas se ejecuten simultáneamente.

- EÍ ratón, dispositivo manual con el que se controla el movimiento del cursor de pantalla. Al deslizar sobre la mesa este dispositivo me- cánico, la bola que lleva gira un determinado ángulo; el desplazamiento en pantalla<br>es proporcional a ese ángulo. Si se trata de un "ratón óptico", el desplazamiento se de <sup>~</sup> termina en función de las líneas o puntos que atravie-<br>sa. Lisa utiliza un ratón mecánico con un solo botón, que se pulsa para trasladar o seleccionar un elemento de la pantalla. El de VisiOn, por el contrario, es óptico y lleva dos botones, uno para escoger un ítem y el otro para girar la pantalla.

- Iconos, representaciones gráficas de los objetos cotidianos. Los iconos de Lisa hacen patente al usuario las operaciones realizadas por la máquina. Así por ejemplo, para eliminar un documento de los ficheros de Lisa, el usuario coge con el ratón el icono-documento y lo lleva al icono-papelera.<br>— Pantalla *bit-mapped*;

es decir, que el ordenador controla cada punto elemental de la pantalla. Otros sistemas menos sofisticados disponen de sistemas de presentación *character-mapped,* en las que el ordenador envía información a la pantalla en forma de letras, números u otros caracteres predefinidos.<br>- Transferencia de da-

tos entre ficheros. Lisa realiza estas operaciones pasando atributos sobre la información, como se hace entre dos cuadros de cálculo, o mediante una operación más como se hace para situar una gráfica dentro de un docu-<br>mento sometido a tratamiento de texto. La transferencia de datos se vuelve particularmente complicada cuando los formatos de los ficheros que generan los diferentes programas no coinciden. El formato más corriente es el secuencial, que utiliza·un formato *standard*  para cada carácter. *Pero* este formato no se presta a informaciones combinadas como las fórmulas interrelacionadas más sofisticadas como el formato de intercambio de datos (DIF) que utiliza Visi-Calc.

Los entornos operativos<br>integrados que empiezan a aparecer ahora recogen muchas, sino todas, de estas facetas, pero varían considerablemente en la manera de hacerlo. En los próximos meses vamos a oír hablar más sobre este *software,* a medida que aumente la comfirmas y que los fabricantes de *hardware* .vayan presentando nuevas máquinas, diseñadas para sacar todo su provecho a estos nuevos sistemas. Puesto que esta especie de *supersoftware* constituirá la base sobre la que han de trabajar las demás aplicaciones, es claro que la elección de un entorno operativo correcto es una decisión de la mayor importancia. Echemos pues una detenida mirada a lo que ya existe y a lo que está a punto de aparecer.

#### **Lisa**

Lisa combina un sofisticado sistema de *software* integrado con un ordenador específicamente diseñado para soportarlo. Como antes avanzamos, este equipo es el pionero entre el grupo actual de entornos operativos integrados. Apple Computer lnc. comenzó a entregar estos equipos a sus distribuidores el pasado mes de junio.

El' *software* de Lisa tiene una historia que se remonta al desarrollo del lenguaje Smalltalk por Xerox en su centro de investigación de Palo Alto (California) (ver Ordenador Popular n.º 2). En el mercado de los microordenadores, Lisa supuso una ruptura completa con la norma. Su objetivo eran las empresas de tamaño mediano-grande, con cifras anuales de ventas de 100 millones de dólares o más. La filosofía que animaba el producto era bastante simple. Como ex-

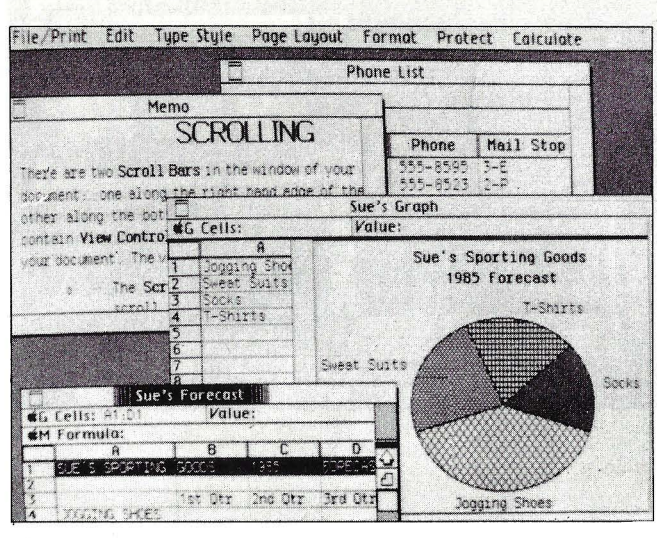

.·

Lisa.

plica Bruce Daniels, responsable del *software* de sistema para el proyecto Lisa. "Desde el principio se pensó que el sistema debía ser intuitivo. Debe hacer lo que el usuario espera que haga".

El concepto es realmente bastante simple, pero la idea ha marcado el carácter de este nuevo mercado. La solución aportada por el equipo de Apple incluía la utilización de conceptos familiares a todos los niveles del personal administrativo, desde el simple auxiliar al director de departamento. Los ficheros se llaman documentos, y las diferentes funciones del sistema se representan en pantalla por iconos alusivos a los objetos cotidianos. Con el ratón se apunta a la función (icono) que se desea, evitándose así la introducción por teclado de abstractos comandos.

Al apuntar con el ratón al icono representativo de la función, Lisa ejecuta el correspondiente programa. Para iniciar o corregir un informe, por ejemplo, se apunta al escritorio y Lisa pone inmediatamente a nuestra disposición el programa de tratamiento de textos. Si queremos hacer un gráfico, señalamos el icono de papel gráfico y la máquina inicia el programa Lisa Graph. El ratón se utiliza también en la edición de textos para marcar una zona a borrar o sustituir por otro bloque.

Como ocurre con muchos de los otros entornos operativos integrados sólo a nivel *software,* la pantalla de Lisa puede dividirse en una serie de ventanas, cada una de las cuales se refiere a un fichero diferente. Al poder de este modo correlacionar visualmente los ficheros, es más fácil reconocer los datos que precisan ser transferidos, y Lisa además, facilita estas transferencias.

La consistencia es otro de los aspectos más importantes en el diseño de Lisa, en opinión de Daniels. Así por ejemplo, el editor de texto operaría de la misma manera, tanto si se usa como parte del sistema operativo, como en un programa de tratamiento de textos. Esta consistencia se traduce en que el usuario no tiene que aprenderse un nuevo juego de operaciones para cada aplica- ción.

Lisa combina el sistema operativo que hace posible estas sofisticadas manipulaciones, con el *hardware* en sí y con programas de aplicación especialmente desarrollados. Con los 9.995 dólares<br>que cuesta el sistema, se paga una pantalla de alta resolución en la que se consiguen unos brillantes y detallados gráficos, un procesador central Motorola 68.000, más potente que el de muchos miniordenadores, 1 megabyte de memoria central, una unidad de disco duro Profile con capacidad de 5 megabytes, dos unidades de disco flexible de doble cara (864K bytes cada uno) de novísimo diseño, el controlador para el ratón, y un teclado separable. Apple ofrece dos impresoras para Lisa: un modelo por matriz de puntos con capacidad gráfica, cuyo precio es 695 dólares (está fabricada por C. ltoh y programada especialmente para conseguir muy buenos gráficos), y otra de margarita para escritos de calidad, por 2100 dólares.

El sistema Lisa básico incluye seis paquetes de aplicación standard: Lisa Cale, para análisis en cuadros de cálculo; Lisa Graph para gráficas de negocios; Lisa Write para tratamiento de textos; Lisa Draw para edición y manipulación de gráficos; Lisa Project para gestión por proyectos utilizando el método del camino crítico y Lisa List, un programa para bases de datos personales.

A diferencia de otros sistemas, el *hardware* de Lisa fue diseñado para adaptarse al *software,* no al revés. Esto se refleja, por ejemplo, en el tipo de pantalla de que dispone, ca paz de presentar iconos con buena resolución, y también en las elevadas capacidades gráficas programadas en su impresora de matriz de puntos. En la versión inicial, se accede a los programas residentes en el disco duro, dejándolos luego en memoria central si se precisa. Los seis programas vienen en *diskettes* y caben juntos en el disco Prófile.

Daniels no se niega a reconocer que una desventaja de Lisa es que existen en la actualidad muy pocos programas en el mercado para esta máquina, aunque insiste a continuación en que, en cierto modo, es una ventaja, ya que al no tenerse que ocupar los diseñadores de hacer una máquina compatible con nada de lo que hoy existe en el mercado, pudieron usar y desarrollar la mejor tecnología existente.

Además del *software* de aplicaciones *standard,* Lisa tiene una serie de pequeños programas incorporados, como por ejemplo un calculador. Entre el software opcio-

na! citemos el programa de emulación Lisa Term; los lenguajes BASIC, Pascal y COBOL; el sistema operativo Xenix de Microsoft para el 68000. En el 84 estarán seguramente disponibles los lenguajes C y FORTRAN, junto con el *software* que hará la máquina compatible con el sistema operativo de Digital Research CP/M-68K. Adicionalmente Apple piensa desarrollar su propio sistema operativo para Lisa que será del orden de un 40 a<br>50 % más rápido y ofrecerá .además compatibilidad software con el IBM PC.

Daniels anunció que piensa superarse el número de aplicaciones existentes poniendo a disposición de las casas de software un kit de desarrollo' que se presentará en breve.

#### **VisiOn**

Muchas de las funciones de "mesa de despacho electrónica'' que hacen tan atractivo a Lisa, también se encuentran en el VisiOn de Visicorp, anunciado en noviembre de 1982, pero del cual no se han hecho las primeras entregas hasta hace pocos meses. Este entorno operativo simula una mesa de trabajo y dispone de una serie de programas que se ejecutan en ventanas diferentes. Un ratón controla el movimiento del cursor. El sistema da la impresión de ejecutar varias aplicaciones a un tiempo.

En muchos aspectos. Visi-On trata de hacer exclusivamente con *software* Io que Lisa hace con *hardware* y *software.* El sistema está pensado para equipos ya existentes: inicialmente'el IBM PC-XT con 256K bytes de RAM, pantalla *bit-mapped,* un disco duro de 5 millones y un ratón.' Irán apareciendo nuevas versiones para otros equipos de 16 bits.

"Lo más importante de todo era conseguir un sistema muy fácil de aprender y de utilizar", comenta Stephen A. Wagh, director de

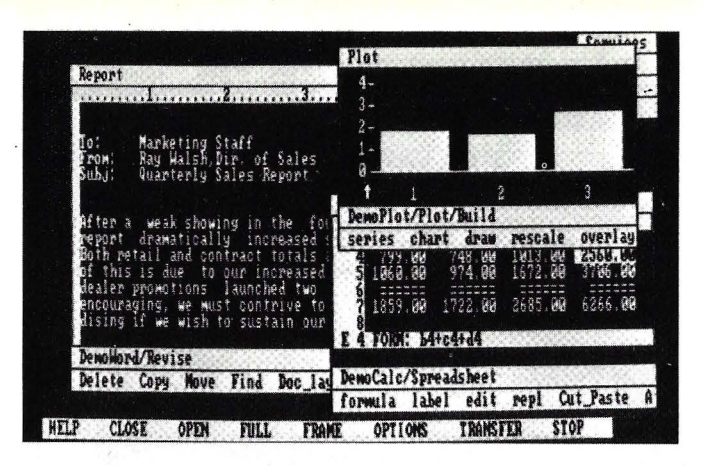

VisiOn.

productos para el núcleo de aplicaciones que corren bajo VisiOn. Wagh explica que "en un sistema integrado, mover información debe ser tan sencillo como hacerlo con una hoja de papel sobre la mesa".

"VisiOn es realmente un entorno integrado que, hace algo más que permitir los trasvases de información entre programas. Todos los programas que se ejecuten bajo VisiOn", continua Wagh, "tendrán en común la estructura de presentación en pantalla, la entrada, salida y mens ajes de error y de ayuda". Esta consistencia es un importante factor a la hora de aprender a utilizar el sistema, ya que al aprenderse cualquiera de ellas, se aprende al mismo tiempo la mayor parte de las demás. El paquete inicial de Visicorp incluye las aplicaciones de cuadro de .• cálculo, tratamiento de textos y gráficas de negocios en conjunción con VisiOn. A estas seguirán un programa gestor de base de datos y varios programas para comunicaciones con diferentes equipos. No serán adaptaciones de programas existentes; por el contrario, serán programas completamente nuevos basado en la experiencia de esta firma en *software* de aplicaciones. Ofrecerán más funciones y estarán orientadas a su control con el ratón.

Aunque Visicorp ofrece las aplicaciones más importantes, la firma también dispone de un kit de desarrollo que permita a otras casas de *software* o a los técnicos de grandes corporaciones modificar sus aplicaciones para que puedan operar bajo la misma interfase con el usuario que las aplicaciones de VisiOn. Estas modificaciones tendrán que hacerse en un ordenador grande, con el sistema operativo Unix y el lenguaje C. "Queremos realmente que el usuario consiga un entorno integrado, tanto si lo hemos escrito nosotros, como si lo ha hecho cualquier otro", afirma Wagh.

Visi On ofrece nueve comandos directamente en inglés. Help presenta el menú de ayuda; Open, Close, Full y Frame actúan sobre las ventanas de pantalla; Save graba datos en el disco duro; Transfer transmite datos de otras aplicaciones; y Options llama a un menú de operaciones dentro de cada programa de aplicación. Aunque la pantalla puede presentar varios ficheros y aplicaciones diferentes al mismo tiempo, la máquina ejecuta realmente las tareas una a<br>una (excepto cuando una de las tareas es imprimir).

Pero en Visi On, varias aplicaciones y ficheros pueden comunicar entre sí. No hay problema si varios cuadros de cálculo tienen que trabajar junto o uno de ellos necesita comunicarse con una base de datos. El sistema puede transferir datos entre dos programas, haciendo, por ejemplo, que los cambios en un cuadro de cálculo se reflejen inmediatamente en una gráfica relativa al mis-<br>mo.

Para pasar datos, se da la orden Transfer mientras se apunta a un bloque o nombre simbólico. Entre ficheros de la misma aplicación, la transferencia de información es máxima (fórmulas completas entre distintos cuadros de cálculo, por ejemplo). Cuando no se requieren detalles, esta cantidad de información es menor; los datos pasados de un cuadro de cálculo a un fichero de texto constarían de las cifras y el formato, pero no de las fórmulas.

Visicop iba buscando un<br>sistema transportable a una serie de máquinas. Para lograrlo, Visi On se escribió como un agregado de varios 'estratos". Para cada máquina particular, sólo una pequeña parte del total, llamada Visihot, tiene que escribirse de nuevo. El sistema operativo que controla la entrada y salida a la pantalla y los otros periféricos conectados a la máquina, permanece prácticamente inalterado. Aunque el producto sale inicialmente para el sistema operativo MS-DOS, pronto<br>seguirán versiones para seguirán versiones CP/M y CP/M-86.

El sistema está concebido para utilizar el ratón óptico de Visicorp, aunque también será posible utilizar otro tipo de punteros. Este ratón tiene dos botones: con uno se seleccionan funciones y con el otro se hace girar la página presente en pantalla.

Como Visi On está diseñado para que trabaje en equipos diversos, no ofrece iconos, gráficos ni otra serie de aspectos específicamente hardware que si tiene el Lisa de Apple. En muchas configuraciones integrar estas facetas, explica Wagh, hubiera sido desfavorable para el rendimiento general. Por otra parte, continúa, aún no está suficientemente ·claro hasta qué punto serán bien aceptados los iconos en compración con los comandos literales y los términos descriptivos usuales.

El precio de VisiOnes de 495 dólares, sin incluir el ratón, ni los programas de

aplicación. Parece que Visicorp piensa ofrecer a los propietarios de sus programas clásicos no integrados un cambio por las nuevas versiones, considerando de alguna manera en el precio de éstas el coste de los antiguos programas.

#### **DesQ**

Otro participante en la carrera del desarrollo de entornos operativos integrados es el sistema DesQ, de Quarterdeck Office Systems, una nueva compañía californiana.

Al igual que la competencia, DesQ presenta en pantalla la imagen de una mesa de despacho electrónica que se puede dividir en varias ventanas independientes. Los usuarios del sistema pueden transferir cómodamente información entre ficheros creados. por diferentes programas y, para seguir con las semejanzas, un ratón con dos mandos se encarga de mover el cursor por la pantalla.

Pero a diferencia de los entornos de Lisa y Visi On, DesQ aceptará gran parte del *software* desarrollo para el sistema operativo MS-DOS, según explica la presidente de Quarterdeck, Therese E. Myers.

Este sistema, cuyo coste será de 395 dólares, se dirige a profesionales y ejecutivos, y necesita 256K de RAM y un disco duro de 5 megabytes.

La versión actual de DesQ está orientada al IBM PC y al sistema operativo MS-DOS, pero pronto estará disponible para otros ordenadores de 16 bits. DesQ reside junto con el sistema oper\_ativo en 128K de memoria.

El sistema soporta monitores en color y entrada por ratón, pero puede funcionar también a niveles menos so-<br>fisticados.

Alternativamente al ratón

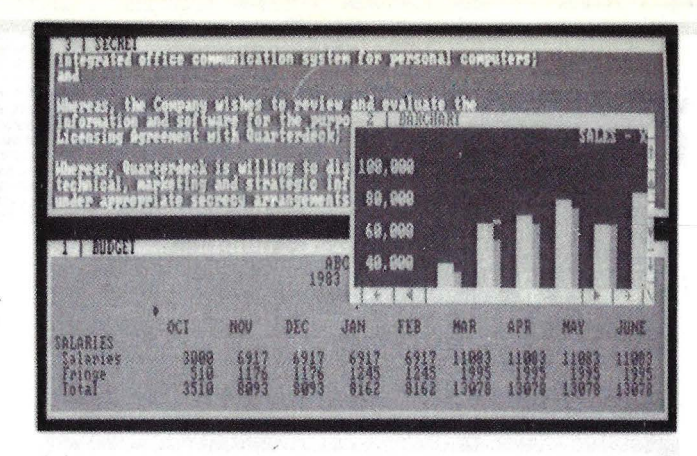

DesQ.

se pueden usar las teclas de<br>dirección del teclado para controlar el cursor, y el signo de interrogación para cambiar de nivel en el menú. Si la entrada es con el ratón, un botón sirve para seleccionar una posición determinada y el otro para ir pasando por los diferentes niveles de los menús.

Una sencilla función de "cortar y pegar" se ocupa de las transferencias de información entre ficheros. Con · un comando del sistema se designa el comienzo y final de la zona a trasladar. Luego, con una simple marca se indica donde debe ir esa sec-<br>ción, bien en otro lugar del mismo fichero o en un fichero de otra ventana.

Para transferir ficheros entre ventanas, DesQ pasa primero la información a un fichero independiente y luego la mezcla con el documento de destino en la ventana correspondiente. Esta mecánica resulta completamente transparente para el usuario, que lo único que ve es el resultado final. De este modo, DesQ puede incorporar resultados de un cuadro de cálculo en un documento sometido a tratamiento de texto o enviarlos a un programa de representación .gráfica para que los transforme en un diagrama de tarta. En una aplicación más sofisticada de esta función de cortar y pegar, sería posible incluso "enseñar" a nuestro equipo a que telefoneara a un ordenador central para que pidiese información financiera y la introdujera luego

en un programa de cuadro de .'éálculo.

En su configuración inicial, DesQ puede particularizarse con hasta 10 .programas de aplicación diferentes, todos ellos accesibles con sólo pulsar una tecla. El sistema puede crear también una función que combine las capacidades de varios programas diferentes. Myers confía en que los usuarios\_ o ,expertos locales particularizarán el sistema para hacerlo capaz de ejecutar funciones específicamente definidas.

DesQ no es un sistema *bit-mapped* y, en consecuencia, no tiene la capacidad gráfica de VisiOn. Quar-<br>terdeck tampoco ofrece una serie de programas de aplicación para el entorno DesQ pero, como cree su presidente, su capacidad de acomodar *software* existente compensará estos inconvenientes.

#### **CP/M Concurrent**

Una de las principales virtudes de los paquetes como VisiOno DesQ es su capacidad de acceso visual simultáneo a diversos programas. Pero no hay que olvidar que esto no supone auténtica capacidad multiproceso.

Precisamente la posibilidad de ejecutar varios programas simultáneamente es la característica más importante del sistema operativo de Digital Research, CP/M Concurrent. En su implementación para el Ordenador Personal de IBM, es capaz de manejar hasta cuatro aplicaciones al mismo tiempo. Los diversos programas se ejecutan en lo que Kevin L. Wandryk, director de producto, llama "consolas virtuales", algo análogo a los diferentes canales de la televisión.

Wandryk no se muestra muy de acuerdo en describir CP /M Concurrent como un sistema de *software* integrado, porque se trata sólo de un sistema operativo y no de un conjunto coordinado de programas. La versión actual no incluye ventanas, pero permite crear una cola de programas para que se ejecuten en un orden particular. Wandryk añade, no obstante, que Digital Research es-<br>tá trabajando en una nueva versión que no sólo será rápida sino que tendrá además una interface con el usuario mejor concebida, incorporando ahora la posibilidad de<br>ventanas. Posteriores versiones incluirán capacidades gráficas que permitirían manejar iconos.

"El problema con Visi On<br>y Lisa es que se dirigen a usuarios de sistemas caros", afirma Wandryk. Y es cierto que las pantallas y discos duros que estos sistemas requieren eleva el coste del *hardware* a cifras comprendidas entre 7.000 y 10.000 dólares.

CP/M Concurrent, por el contrario, está pensado para sistemas denrro del tramo de los 3.000 a los 5.000, lo que en principio le hace una inversión viable para mayor número de usuarios.

La versión inicial corre en un IBM PC con 256K de RAM y discos flexibles. Admite también pantalla "bitmapped" pero, al decir de Wandryk, la salida normal se hace más rápidamente en una pantalla *character-maped.* Esta primera versión de  $CP/M$  Concurrent fue presentada en Octubre del 82 a un precio de 350 dólares. En mayo del 83 se pasó a los fabricantes de *hardware* una versión más transportable.

#### **Starburst**

El programa Starburst de Micropro es un tipo de *software* integrado totalmente distinto. Mientras que Lisa, Visi On y todos los de su especie fueron diseñados para uso de directivos, Starburst se orienta a que el directivo pueda crear una secuencia de tareas delegadas para· que las lleve a efecto personal a menor nivel.

Muchos procedimientos *standard* de gestión como el análisis de cuadros de cálculo o el tratamiento de textos han sido adecuadamente llevados al ordenador, explica Michael Connor, director de gestión de productos de Micropro, pero las actividades cotidianas de los negocios presentan situaciones que requieren la combinación de estas funciones. Starburst ofrece un medio de combinar estas aplicaciones de manera cómoda para los usuarios no familiarizados con los ordenadores. El directivo coge una serie de programas individuales y los reune en un sistema dirigido a través de un menú, e incorporando los mensajes de ayuda y las instrucciones adecuadas, explica Steven A. Vandor, responsable de productos de Micropro. El sistema resúltante conduciría al usuario final a través de una serie de pasos hasta la finalización de su tarea, proporcionándole en el camino las instrucciones adecuadas.

Un proceso tÍpico podría ser la utilización de un programa de base de datos para introducir nueva información sobre clientes o actualizar registros atrasados, un software que se encargaría de las implicaciones financieras de estas adiciones, un programa de tratamiento de textos para montar un informe actualizado y un programa que combinase el informe con una lista de direcciones, de manera que los interesados recibieran un informe personalizado. Con Starburst, el jefe de ventas crearía un árbol de decisión que iría guiando al usuario final a través del proceso, llamando

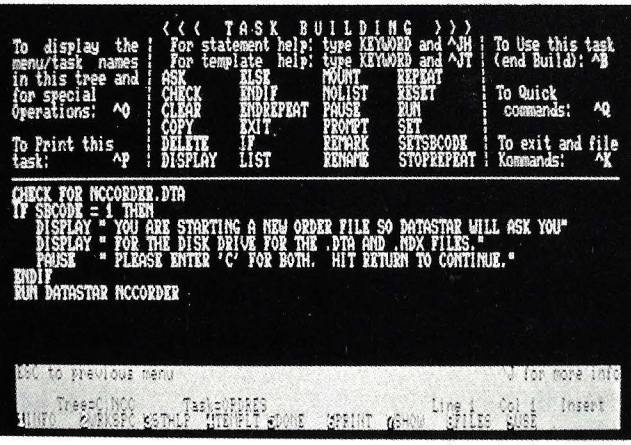

Stardurst.

a los programas necesarios y describiendo cómo introducir los datos. Todo lo que el usuario tendría que hacer es ir pulsando las teclas adecuadas y seguir las instrucciones.

Para establecer este árbol de decisión, el creador del sistema utilizaría un editor de textos para crear los diversos menús, cada uno de ellos con diversas operaciones. Con cada opción elegible, asociaría alguno de los 24 comandos de tarea incluidos en el sistema, como por ejemplo, Run o Display.

Vandor añade que se supone que el programa se utilizará con un generador de código como el Infostar de Micropro, capaz de crear pantallas-formulario personalizadas para entrada de da tos y adición de registros a una base de datos. Aunque desarrollado originalmentepara acomodar productos de la casa como Wordstar, Starburst puede utilizarse también con *software* de otras compañías. La filosofía de la firma, en palabras de Connor, es reconocer que "no podemos hacer todos los programas que la gente necesita".

Starburst no hace conversiones de ficheros, sino que puede funcionar con cualquier programa que cree o utilice ficheros CBASIC Aunque esto incluye a una serie de programas muy populares, dBASE 11 y Supercale son dos notables excepciones. Starburst no puede leer directamente ficheros en formato DIF (producidos por Visicalc), sin la colaboración de una rutina de Micropro. Planstar, que se ocupa de las conversiones necesarias. Dentro de estas limitaciones en cuanto a los tipos de ficheros, las operaciones de extracción y montaje de registros son, en opinión de sus promotores, bastante

sencillas de realizar. Actualmente, carece de la posibilidad de pasar ficheros de comandos a los programas individuales. En otras palabras, en un momento de la ejecución de Wordstar podrá pedir al usuario que pulse M (para . Mailmerge), pero Starburst la pulsará por su cuenta. Vandor afirma que esta posibilidad se añadirá más adelante.

Obviamente, este sistema es ompletamente diferente de los entornos operativos que hemos visto hasta ahora. No dispone de las sofisticadas capacidades gráficas o de ventanas de Lisa o Visi On, ni soporta tampoco multiproceso. Como explica Vandor, Starburst no se ha diseñado para que forme parte de un entorno de análisis, y para sus aplicaciones tÍpicas, el usuario. no necesita generalmente, tener abiertos varios ficheros diferentes.

El precio de Starburst es de 195 dólares si se compra solo y de 595 dólares con Infostar. Está disponible para el IBM PC y en versiones para los sistemas operativos CP/M, CP/M-86 y MS-DOS.

#### **El futuro**

Estos entornos integrados suponen un paso hacia adelante en la evolución del *software* de los ordenadores personales. No era posible pensar en ellos antes de la aparición de los procesaddres de 16 bits y de los equipos con importantes cantidades de memoria. En estos momentos todavía, sólo Lisa y Starburst pueden encontrarse en las tiendas especializadas (de EE.UU.), aunque se espera que los demás estén disponibles en breve plazo. Naturalmente, los sistemas ya anunciados encontrarán una fuerte y progresiva competencia en el nuevo *software* que está gestándose en estos momentos y en el *hardware* diseñado para utilizarlo.

Aunque estos sistemas ofrecen muchas ventajas a los usuarios potenciales, es preciso señalar también algunos problemas a tener en . cuenta. Muchos de los actuales sistemas requieren un *hardware* bastante caro, como pueden ser las unidades de disco duro o las grandes cantidades de memoria de usuario. Para aprovechar todo su potencial, algunos de los nuevos sistemas requieren software adaptado o especialmente escrito para los nuevos entornos. Prácticamente todos ellos tienen en este momento escasez de *software* especializado.

En los próximos meses vamos a asistir a una reñida pelea entre compañías como Visicorp, Digital Research y Microsoft por imponerse en el mercado para esta clase de *software.* En sus esfuerzos por llevarse el gato al agua, no sólo tendrán que conseguir que los clientes compren su producto, sino que tendrán que convencer también a los especialistas en *software* independientes, para que escriban programas ejecutables en sus entornos. Estos sistemas se harán cada vez más sofisticados y la competencia entre las compañías de software será cada día mayor. Pero la batalla tiene un claro vencedor a priori: el usuario del ordenador personal.

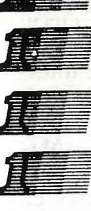

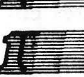

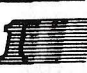

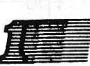

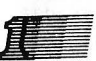

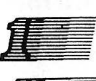

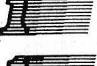

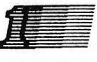

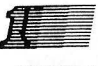

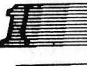

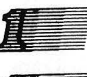

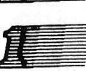

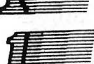

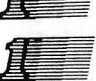

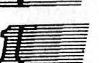

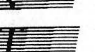

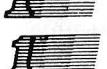

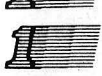

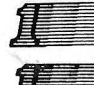

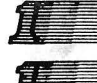

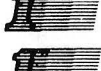

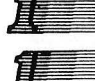

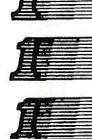

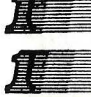

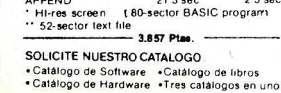

screen  $180 -$ 

**The Second Second** in the second second second second second second second second second second second second second second second second second second second second second second second second second second second second

Statema Operative of Diversi-DOS<br>Carga y guarda control Disco RAPIDO<br>Carga y guarda archivos standar DOS<br>Carga y guarda archivos standar DOS<br>Equata Idos los comandos standar<br>DOADE - 19 2 sec<br>BISAVE - 19 2 sec<br>ARPE-19 - 19

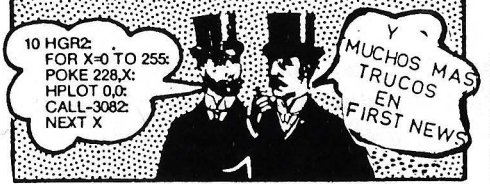

#### **COMPUPRO**

 $\pi$ 

14.200 Pts<br>15.000 Pts<br>8.100 Pts

45 000 Pts<br>42 000 Pts<br>35 000 Pts

35.000 Pts<br>6.649 Pts<br>19.000 Pts<br>21.800 Pts

13.275 Pts<br>19.800 Pts

24.327 Pts

2.850 Pts

3.857 Pts

3.857 Pts<br>6.152 Pts<br>5.120 Pts<br>1.000 Pts<br>1.000 Pts<br>1.000 Pts

12.530 Pts

14.793 Pts

8.890 Pts<br>8.662 Pts

7.413 Pts<br>7.413 Pts<br>13.888 Pts<br>7.875 Pts<br>7.342 Pts

990 Pts

990 Pts

9.000 Pts<br>990 Pts

3.212 Pts<br>3.414 Pts<br>3.414 Pts<br>5.700 Pts<br>1.430 Pts<br>1.425 Pts

1.425 Pts<br>1.425 Pts<br>1.425 Pts<br>3.100 Pts

21

LLAME Pts<br>LLAME Pts<br>LLAME Pts<br>14,000 Pts

19.000 Pts<br>LLAME Pts<br>15.000 Pts<br>48.272 Pts

LLAME Pts

59 sec<br>45 sec<br>41 sec<br>41 sec<br>26 sec<br>12 4 sec<br>14 9 sec

 $2.3 \pm 0.0$ 

崖

**TRATAMIENTO DE TEXTOS** 

**GESTION** 

**UTILIDADES** 

COPIADORES

GRAFICOS

ENSEÑANZA

**ACCESORIOS** 

SECO DURO WINCHESTER 5 MB 330,000 PM<br>DISCO DURO WINCHESTER 5 MB 330,000 PM<br>DISCO DURO WINCHESTER 10 MB 390,000 PM<br>TARJETA 183 WARM<br>FLOPPY DISK DRIVE (II+, IIE)<br>B 39,000 PM<br>DISCO APPLE II E<br>B 30,000 PM<br>B 30 COL A FAR AM APP

TECLADO NUMERICO (13200 PIS<br>
TECLADO NUMERICO (124312 PIS)<br>
MULTIFUNCION<br>
JOYSTICK (marca Apple, para III) (11.080 PIS<br>
JOYSTICK (marca Apple, para III) (11.080 PIS<br>
PADDLES (APPLE IIIE, beige) (11.880 PIS<br>
PADDLES (APPLE

QUINTUPLIQUE SU ACCESO A DISCO

No precisa modificar su hardware

TARJETA DIGITAL<br>TARJETA THUE II (\*)<br>TARJETA THUE II (\*)<br>TARJETA MUSIC SYNTHESIZER<br>TARJETA MUSIC SYNTHESIZER<br>(GRAFICA CON CABLE V CONEX.)<br>IARJETA SERIE IMPRESORA<br>MCROBUFER 18 K PARALELO<br>VERSA MUTTER (1889.09.1911)<br>VERSA MUT

veloi

Applewriter II<br>Easywriter (español)<br>Correspondent

Visime<br>Quickfile (Apple II E)<br>PFS (File Apple II E)<br>LENGUAJES

UTILIDADES<br>
DIVERSI DOS (aumente 500 %)<br>
Editor de Programas (G P L E )<br>
B E S T<br>
EL Listador<br>
The Routine Machine<br>
DOS Mover<br>
DOS Mover<br>
DOS Remover<br>
COPIADORES

Matemanum<br>Cuentos<br>Curso Applesoft por Ordenador<br>Generador de Morse

Contabilidad Facturación

, acturación<br>Stocks<br>Base de Datos

**Apple Spice**<br>Applesoft Plus

Li Copiador<br>Lock Smith Ver 4 1<br>COPY II PLUS<br>CIA El Conjador

The Printographer<br>E-Z Draw<br>The Artist<br>& CHART<br>DOS Toolkit

Grand Prix<br>Comecocos<br>Choptlifter!<br>Simulador de Vuelo<br>Laberinto

Laberinto<br>Juegos J1 a J5<br>Juegos J6 a J10<br>Juegos J11 a J15<br>Juegos J1 a J15

 $\overline{\mathcal{L}}$ 

á.

Matemáticas

**Visicalc** Visifile

LOGO

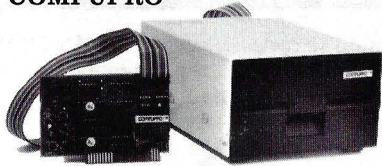

#### Floppy disk

(Apple compatible) Floppy disk drive .... Floppy + controlador Controlador ........

59,980 Ptas. 69.980 Ptas. 12,000 Ptas.

**OFERTA** 

**FIRST S.A.** 

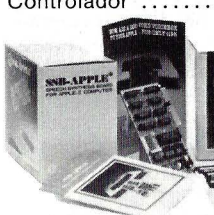

#### **SSB-APPLE** Sintetizador de voz.. 25.425 Ptas.  $umm...$ ANTES

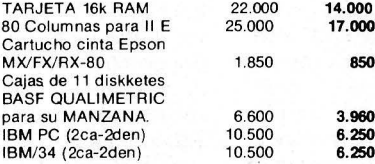

ULTRATERM, la tarjeta revolucionaria. Verá 128 columnas  $\times$  32 líneas, 132  $\times$  24,160  $\times$  24 (ideal para Visicalc). First, S. A. importador para España de VIDEX.

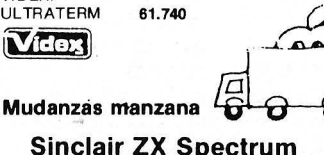

**Sinclair ZX Spectrum** 

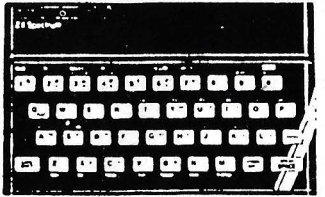

16 K ZX Spectrum Microcomputer 34 220 Pts 48 K ZX Spectrum Microcomputer 43.950 Pts. Sinclair ZX printer 14.535 Pts. . . . . . . . . . . . . . . .

軍

**The set of the set of the set of the set of the set of the set of the set of the set of the set of the set of the set of the set of the set of the set of the set of the set of the set of the set of the set of the set of t** 

#### **FLEX TEXT**

C/. Aribau, 62

Barcelona - 11 **T** 323 03 90 Telex 53947 FIRS E

20/40/56/70-COLUMNAS SIN HARDWARE IM-PRIMA TEXTO DE ANCHURA VARIABLE en ambas pantallas de Alta Resolución con comandos normales Applesoft (incluyendo HTAB 1-70). Texto normal, expandido y comprimido sin necesidad<br>de Hardware. Para 70 columnas precisa un monitor (no TV). AÑADA GRAFICOS A TEXTO o Texto a Gráficos. Haga un Run de sus programas existente Applesoft bajo del control de Flex Text. Rápido y fácil

COMPATIBLE con los fonts de DOS Toolkit o use los de Flext Text. Seleccione hasta 9 fonts con una tecla-control. Se incluve editor de caracteres de texto

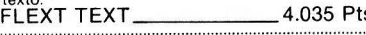

#### BEAGLE BAG

12 JUEGOS PARA SU APPLE COMPARE BEAGLE BAG con cualquier único programa de juegos, en<br>el mercado hoy y protegido. Todos los 12 juegos con una explosión, el precio justo, las instrucciones claras como el cristal y el disco es COPIABLE. Puede incluso cambiar los programas o listarlos para poder observar como trabajan.

Wonzo, Buzzword, Magic Park y mas

#### **APPLE MECHANIC**

SHAPE EDITOR: Dibuje shapes para animar sus programas. Diseñe tipos de letras y caracteres especiales (hay 6 en el disco). Demos listables de coo se usan las shapes para animar juegos gráficos y caracteres profesionales.

BITE ZAP: Escriba directo sobre disco (repase altere). Inspeccione un sector, haga trucos con<br>nombres de archivos, etc. MAS: Música, texto, trucos de H-R. Documentación educacional.

#### ALPHA PLOT

DIBUJE EN H-R: En las 2 páginas, usando: teclado, paddle o joystick. Vea las líneas antes de dibujar. Mezcle colores o imagen invertida. Dibuje rápidamente: círculos, elipses y cuadrados perfilados o rellenos. Haga que sus imágenes de H-R ocupen sólo la 1/3 parte del espacio de disco. Recoloque o supreimponga páginas, cualquier<br>imagen rectangular donde sea de una página de H-R a otra. TEXTO EN H-R: Proporcional varios tamaños de caracteres ajustables, color may úsculas, minúsculas, sin límites de tabulación.

#### UTILITY CIT Y

CATALOG en multicolumnado a pantalla o impresora, indique el número de veces que hizo servir su programa, cree archivos INVISIBLES, alfabetice y almacene información a disco, convierta de dec. a hex. o INT a FP, renumere HASTA la 65535, añada programas, hard-copy. MAS: Total 21 programas,

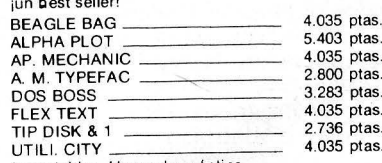

Inagotables. Horas de práctica.

#### **VENTA POR CORREO**

Mande su pedido, pago; talón conformado o giro<br>postal. Pedidos inferiores a 4.500 Ptas. añada 150<br>Ptas. gastos envío. CATALOGO completo 150 Ptas. en sellos.

Pedidos oferta del mes, añada 150 Ptas. gastos de envío (salvo que pida otros artículos que no sean de  $of *er*  $ta$ ).$ 

La presente lista de precios es susceptible de ser modificada sin aviso previo

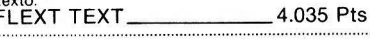

Doce Juegos, desde Applesoft Ace- TextTrain, También el fabuloso programa BEAGLE MENU.

Los nuevos entornos de *software* integrado han despertado un gran interés por las posibilidades que ofrecen de intercambiar datos y utilizar ventanas, que nó se encuentran en los sistemas operativos tradicionales. Visi On, DesQ y otros entornos<br>integrados se ejecutarán en sistemas operativos de vanguardia (inicialmente MS-DOS), sobre el IBM PC y máquinas similares.

Pero el mercado para este tipo de sistemas añadidos al *software* de base podría cambiar radicalmente, si el sistema operativo propiamente dicho incluyese estas prestaciones y, según todas las noticias, eso es precisamente en lo que está trabajando actualmente Microsoft, los creadores del MS-DOS. La compañía ha informado que está trabajando en un nuevo gestor dinámico de interfases para ofrecerlo como opcisoftwareon en todos los sistemas operativos de Microsoft, incluyendo MS-DOS y Xenix.

Como su nombre sugiere, un gestor de interfases controlaría las interfases con los diferentes periféricos conectados a la máquina. Este *software* de interfase, normalmente escrito por los fabricantes del *hardware,* gobierna componentes como las pantallas *bit-mapped, hardware* gráfico, el ratón o los diversos equipos de entrada/ salida. Presumiblemente, un gestor de interfases como el que anuncia Microsoft, ofrecerá avanzadas prestaciones, como las ventanas en pantalla, las transferencias cómodas de datos entre programas, la posibilidad de manejar iconos y el control del cursor con un dispositivo tipo ratón. Además, podría dar a todos los programas un formato común de presentación de comandos. Microsoft utiliza ya una interfase visual en sus programas de aplicación como Multiplan o Microsoft Word, reservando las cuatro últimas líneas de la pantalla para la lista de comandos e información acerca del estado del programa.

Se espera que Microsoft tenga disponible este sistema a comienzos del segundo trimestre del 84. Aunque en

#### **CAPITULO 6**

#### **El gestor de interfaces de Microsoft**

*Una adición al MS-DOS que aportará la posibilidad de intercambio de. datos y utilización de ventanas* 

estos momentos no se conocen sus aspectos específicos, los técnios de Microsoft han expuesto sus ideas de lo que debería ser un gestor de in-<br>terfases en el sentido de un sistema de software integrado.

Un gestor de interfases debería estar dirigido a profesionales y empleados que no tienen tiempo para estudiarse un sistema complejo, opina Mark Ursina, director de *marketing* de *wftware* de sistemas. En su opinión, el sistema perfecto debería ser fácil de aprender y utilizar para un principiante y no ser Transportabilidad limitativo para un usuario

Dado que Microsoft des-<br>
arrolló también MS-DOS, nãas de software, es el de que arrolló también MS-DOS, ñías de *software,* es el de que los diseñadores de la campa- variedad de máquinas. Muñía piensen que un entorno<br>integrado debería funcionar integrado debería funcionar rrientes en este sentido se sistema operativo. Microsoft ha empezado a emplear porcionando un formato de<br>el término "software opera- disco standard común a muel término "software operativo", concepto más amplio . chos equipos y en la versión en el que la firma incluye el  $\rightarrow$  2.0, un juego de caracteres en el que la firma incluye el·<sup>++</sup> 2.0, un juego de caracteres<br>núcleo de sistema operativo ASCII *standard* para grabatradicional (como MS-DOS ción de archivos. Pero toda-<br>2.0) más las potenciales me- vía quedan problemas de es-2.0) más las potenciales me- vía quedan problemas de es-<br>ioras. Como muchos de los tablecimiento de normas pajoras. Como muchos de los entornos operativos integrados funcionan al margen de un sistema operativo exis- terfases con periféricos cotente, el usuario no puede molos utilizados para entramunes, como por ejemplo, ción de información en el copiar un disco, sin abando- monitor de video.<br>nar el entorno, explica Jim Un nuevo sistema operanar el entorno, explica Jim Harris, vicepresidente y di- tivo integrado con un gestor rector general de relaciones que controle todas las interde Microsoft con los fabri-<br>
fases, facilitaría mucho el<br>
desarrollo de programas que

mente en MS-DOS, aunque tengan que perderse algunas funciones inevitablemente. Si los anteriores programas de aplicación trabajan en el nuevo entorno, los clientes podrán ir pasándose con calma al nuevo *software* de aplicaciones, sin verse obligados a cambiar todo de golpe. El intercambio de datos es un asunto difícil en cualquier contexto, dice Harris, pero especialmente cuando el entorno ha de ser compatible con aplicaciones que ya existen.

experimentado. Otro problema al que se<br>Dado que Microsoft des-enfrentan todas las compasus diseños sirvan para una<br>variedad de máquinas. Muhan resuelto en anteriores<br>versiones de MS-DOS, pro-ASCII *standard* para graba-<br>ción de archivos. Pero todara gráficos, ventanas y, lo<br>que es más importante, inda/ salida y para la presenta-<br>ción de información en el

ntes de *hardware.* **desarrollo de programas que Harris piensa que una me-** valieran para máquinas divalieran para máquinas dijora introducida en el siste- versas. Como manifiesta Urma operativo tiene que se- sino, "Al virtualizar las inguir permitiendo utilizar el terfases, hacemos los pro*software* que corre normal- gramas completamente

transportables". Un programa escrito con las especificaciones del sistema, se ejecutaría en cualquier máquina utilizando el gestor de interfases, supuesto que el fabricante de *hardware* si ue los *standards* del sistemá. (Microsoft está trabajando con una serie de fabricantes en esta línea). Dado este hecho, un gesgor de interfases es el siguiente paso lógico hacia la compatibilidad final.

Harris señala que para poder utilizar las capacidades gráficas y de ventanas re-<br>cientemente introducidas, muchos programas tendrán que ser modificados. Microsoft, que cree en un-sistema abierto, se espera que haga públicas sus normas para intercambio de datos, gráficos y utilización de ventanas, con el fin de que otros creadores independientes de software puedan adaptar sus programas al nuevo sistema. Algunos de los otros entornos de aplicación que ahora surgen, precisan que el *software* se desarrolle en grandes ordenadores, mientras que Microsoft permitirá que este desarrollo se haga en cualquier equipo que admita su sistema.

Naturalmente, Microsoft desea que su *software* operativo tenga la mayor difusión y utilidad posibles. El gestor de interfases que se rumorea está desarrollándose, piensa que servirá para cualquier equipo que disponga de un sistema de presentación *bit-mapped,* y que admitirá, sin que sea imprescindible, monitor para color. Los observadores anuncian que se recomendará que el equipo tenga dos unidades de disco flexible, ratón y 192 Kbytes de RAM, aunque probablemente corra (aunque más lento) con 128K.  $V$ isi On, al que los ingenieros de Microsoft ven como su principal competidor, requiere más memoria y un disco duro.

Como ha hecho con MS-DOS, Microsoft sólo venderá su gestor de interfases a fabricantes de hardware, que lo incluirán en sus productos o lo venderán a sus clientes como producto separado.

> Michael J. Miller O Popular Computing/ Ordenador Popular

# NO LE DE MAS VUELTAS.

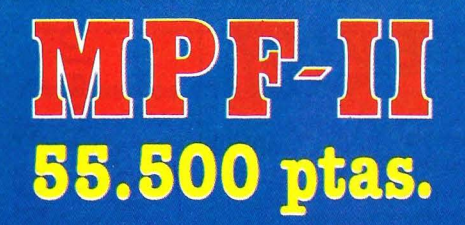

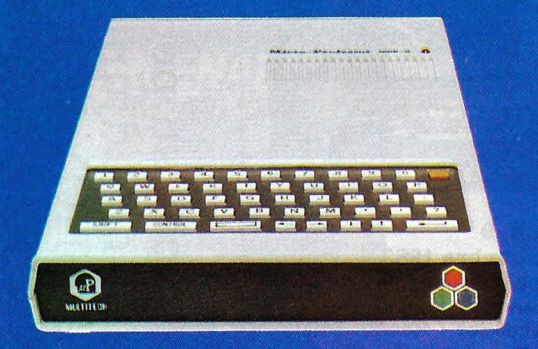

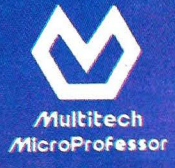

#### **CARACTERISTICAS:**

- 64K RAM + 16K ROM CPU 6502
- MONITOR, BASIC COMPATIBLE 100 % 1.ª MARCA
- **ALTA RESOLUCION. Matriz 280 x 192**
- SONIDO MODULADO POR TV. **COLOR**
- **INTERFACE CASSETTE**
- **INTERFACE PARA CARTUCHOS**
- **INTERFACE CENTRONIC IMPRESORA**
- TECLADO, ALFANUMÉRICO Y FUNCIONES / **49 TECLAS**
- **SUPER SOFTWARE**

SU POTENCIA Y COMPATIBILIDAD LO HACEN ÚNICO EN EL MERCADO A SU JUSTO PRECIO

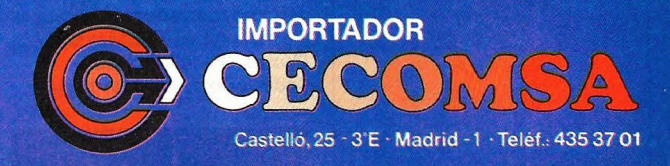

Pídalo a su distribuidor y en tiendas de Informática.

# SERVICIO DE EJEM

RDENADOR POPULAR aparecidos un resumen de sus contenidos Estos son todos los ejemplares hasta ahora en el mercado,

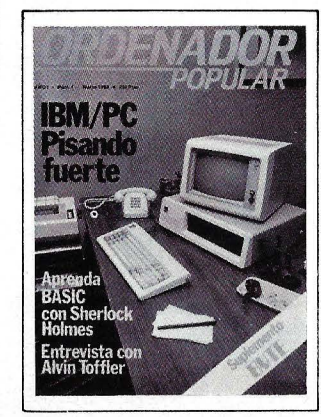

**Ñúm.1 Marzo 1983**  IBM PC. pisando fuerte/ Aprenda Basic con Sherlock Holmes *1* Software *1*  Juegos *1* Suplemento Byte. Imágenes TRONicas en el cine *1*  Silicon Valley no es un mito.

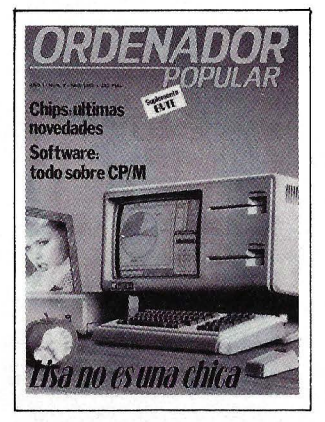

#### **Núm.2 Abril 1983**

Apple. Lisa no es una chica *1* Aprenda Basic con Sherlock Holmes / Juegos *1* Suplemento Byte. El confuso mundo de las conexiones *1*  Hardware *1* Educación *1*  Chips: La tecnología de nunca acabar *1* Tiendas de Ordenadores.

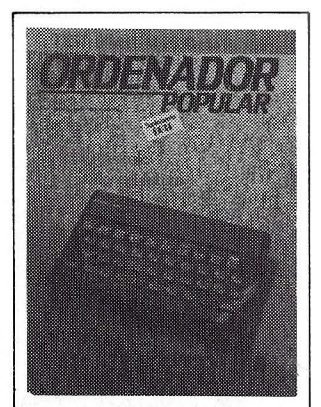

#### **Núm.3 Mayo 1983**

Actualidad *1* Crónica de dos Salones / Sinclair ZX Spectrum 1 Aprenda Basic con Sherlock Holmes / Juegos / Suplemento Byte. Gráficos *1* El Robot personal *1* Espionaje *1* El Ordenador del futuro.

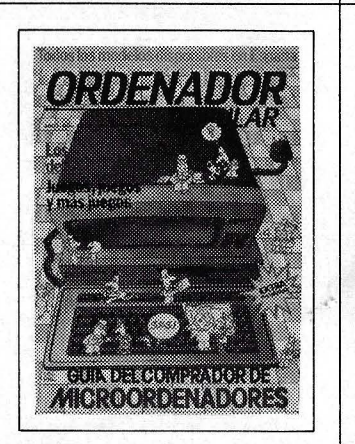

#### **Núm. 8- EXTRA Noviembre 1983**

Cara a cara con los lenguajes (2.a parte) *1* Locos por el Forth / Suplemento Byte. El futuro del disefto de Software / Guia del comprador de Microordenadores *1* Juegos Pánico en el Pentágono / Como "Penetrar" un ordenador *1* Entrevista.

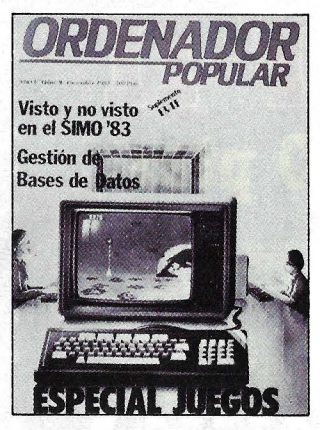

#### **Núm.** 9

**Diciembre 1983**  Especial juegos *1* SIMO 83: balance de tendencias y novedades *1* Resolución gráfica ampliada (2.a parte) Hardware *1* Suplemento Byte *1* Microinformática *1*  Mánager y Ordenadores: revolución informática.

ದ lene el cupón adjunto, có Para hacer su pedido Madri ∐ HOY: DOR. erez, y envielo EQ

# **LARES ATRASADO**

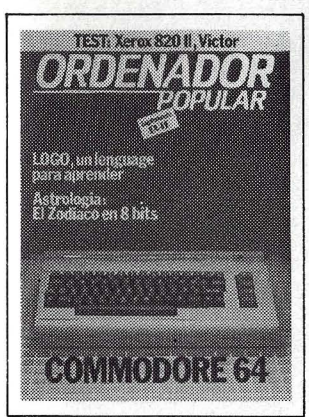

**Junio 1983**  Commodore 64 *1* Aprenda Basic con Sherlock Holmes *1* Software *1*  Suplemento Byte. LOGO *1*  Hardware *1* Así diseño mis juegos 1 El Zodiaco en 8 Bits.

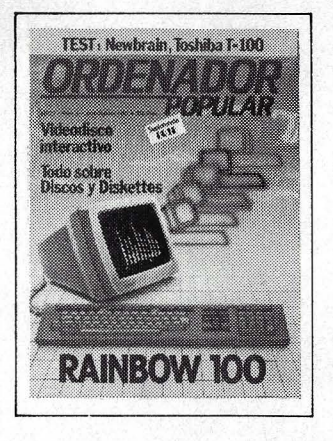

Núm. 4. Núm. 5 **Núm. 5** Núm. 6 **Núm. 7 Julio** *1* **Agosto 1983**  Rainbow 100 *1* Aprenda Basic con Sherlock Holmes Software / Suplemento Byte. Discos y Diskettes 1 Hardware / Educación / Videodisco Interactivo.

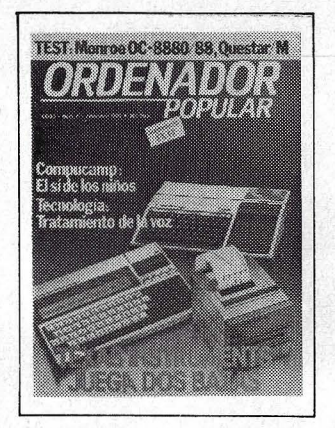

**Núm.6 Septiembre 1983**  Texas Instruments juega dos

r-----------~--------~------------------------1

bazas *1* Aprenda Basic con Sherlock Holmes / Software *1* Juegos *1*  Suplemento Byte *1* Los Nuevos Chips / Hardware / Educación / Tecnología / De la Informática como una de las Bellas Artes.

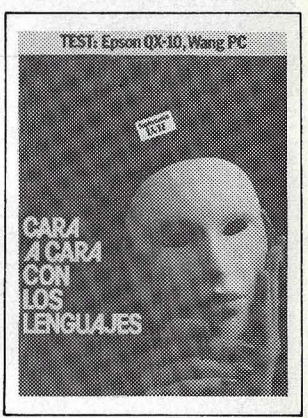

**Octubre 1983**  Cara a cara con los lenguajes (1.ª parte): Cobol-Pascal-Fortran-Basic *1*  Suplemento Byte. Videotex / Hardware *1* Juegos *1*  Educación / Confesiones de un científico.

**Disponemos de tapas para la encuadernación de sus ejemplares.** 

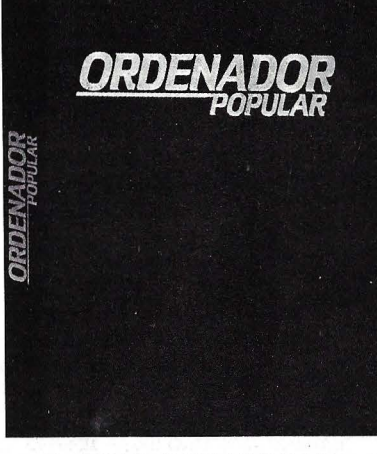

PRECIO POR UNIDAD: 275 ptas. En cada tapa se puede encuadernar 6 números. **L---------------------------------------------J** 

**r 1** 

#### **EJEMPLARES ATRASADOS, Y TAPAS**

Los ejemplares atrasados de Ordenador Popular serán una fuente constante de conocimientos, ideas, soluciones, y entretenimientos para el futuro. Todo lo anterior hace recomendable que los guarde ordenadamente en una de las tapas especiales para Ordenador Popular. Cada tapa puede contener 6 ejemplares y cuesta solamente 275 ptas.

Por favor envíe los siguientes ejemplares: 1 2 3 4 5 6 7 8 9 (rodee con un círculo el número del ejemplar que quiera) que le serán facturados al precio de 300 ptas. cada uno, excepto el número 8 cuyo precio es de 475 ptas.

Por favor envíe  $\equiv$  tapa(s) al precio de 275 ptas. cada una  $(+)$  gastos de envío).

El importe lo abonaré:  $\Box$  POR CHEQUE  $\Box$  CONTRA REEMBOLSO  $\Box$  CON MI TARJETA DE CREDITO

#### **American Express**  $\Box$  **Visa**  $\Box$  **Interbank**  $\Box$

Número de mi tarjeta: 1 1 1 1 1 1 1 1 1 1 1 1 1 1 1 1 1 1 1 1 Fe.cha de caducidad: \_\_\_\_\_\_\_\_\_\_ Firma: NOMBRE DIRECCION A CONSERVERSION A CONSERVERSION CONSERVERS TO A CONSERVER CONSERVERS ON A CONSERVERSION CONSERVERS O CIUDAD PROVINCIA

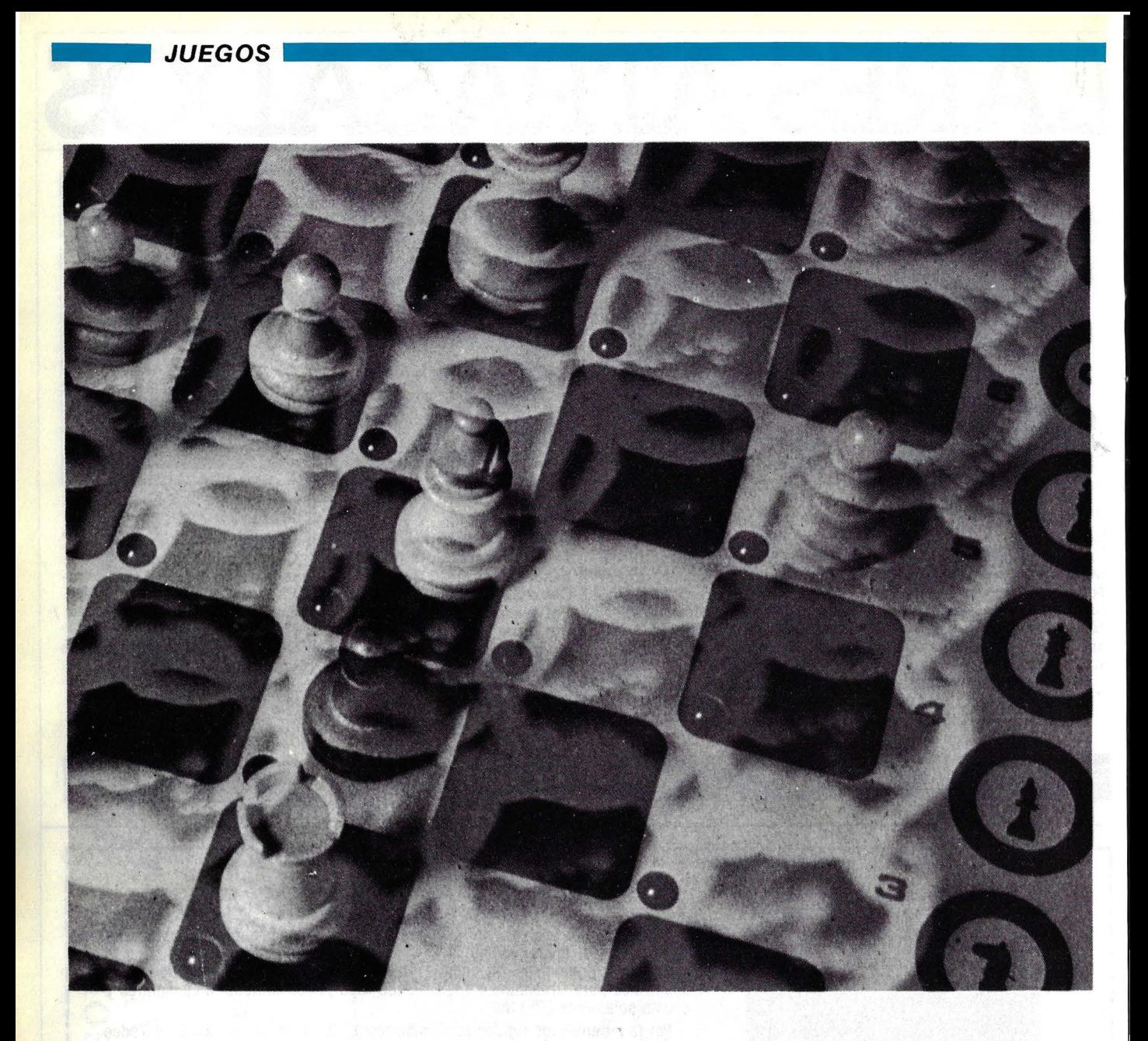

# .. **iJAQUE ATE!**

En Dundee (Escocia), ciudad situada al norte de Edimburgo, tuvo lugar en 1968 un torneo internacional de ajedrez. Aprovechando uno de los días de descanso se organizó en Edimburgo una fiesta a la que fueron invitados los jugadores, y a la que acudió también el maestro internacional escocés David Levy, que no participaba en el torneo.

A la fiesta asistían también varios especialistas en inteligencia artificial de la Universidad y, de una forma u otra, al conversación derivó hacia el tema de los programas de ajedrez.

Los especialistas de la Universidad comentaron los grandes progresos que estaban haciendo en el campo, pero ello no pareció impresionar demasiado a los jugadores. Poco a poco el ambiente se fue caldeando hasta que finalmente Levy apostó 500 libras a que en el plazo de diez años ningún programa era capaz de derrotarlo en un *match* en condiciones de torneo.

Desde luego en aquella época, remota ya en términos informáticos, no había programas capaces de desarrollar un juego ni siquiera mediano, pero en muchas universidades y centros de investigación se estudiaban, abierta u ocultamente, nuevos programas y métodos para jugar al ajedrez por ordenador. Incluso en tiempos anteriores grandes investigadores como Von Neumann, Norbert Wiener y Turing se interesaron por el ajedrez en conexión con la

### ENTRA EN UNA NUEVA DIMENSION E PERIFERICOS..

**Aindescor** 

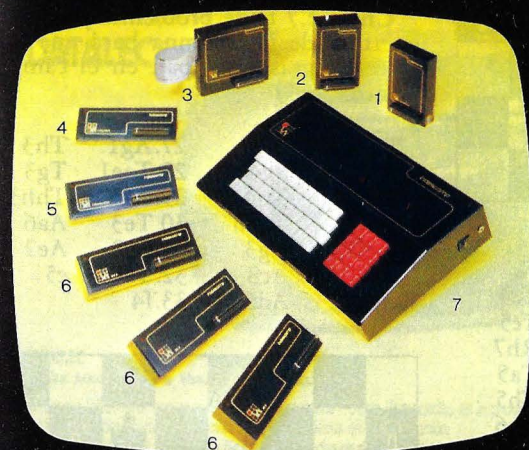

#### **PRODUCTOS ZX-81**

**GENERADOR DE CARACTERES PROGRAMABLE** — Programe sus propios caracteres. Si desea invasores del espacio<br>1 símbolo del circuito, si desea escribir en griego o en japonés, si desea una pieza del ajedrez o simplemente un marg 6.700 Pts.

PLACA DE SONIDO — Un generador de sonido programable que convierte a su ordenador ZX en un sencillo sintetizador. Se progra-<br>fácilmente en Basic. 4.096 tonos separados en cada uno de los 3 canales. Control de volumen para 2 6.950 Pts.

**INTERFACE FLOPPY DISK.**— Basado en unidad standard de 5 1/4 con controlador interface. Tiene 43 K bytes de almacenamien-<br>Posibilidad de trabajar con archivo. Carga de programas en menos de 20 segundos.<br>69.500 Pts. 69.500 Pts.

**INTERFACE JOYSTICK** — Interface para utilizar 2 joysticks con los juegos del ZX-81. Instrucciones de funcionamiento detalladas<br>a preparar tus propios programas controlados por joystick y adaptar los ya existentes para ser 5.200 Pts.

CENTRONICS .- El periférico centronics de Quicksilva le permite conectar su ZX-81 a cualquier impresora que sea compatible con el<br>Cronics o a cualquier otro periférico. 5 11.900 Pts.

RAM PACKS .- La más alta tecnología y conectores dorados para obtener los mejores resultados. Los periféricos adaptables por la<br>Te de atrás y piloto indicador. En tres tampões: 16 K 7 900 Pse 32 K 12 900 Pse 64 K 16 900 Ps 6 En tres tamaños: 16 K 7.900 Pts. 32 K 12.800 Pts. 64 K 16.800 Pts.

TECLADO PROFESIONAL.— 52 teclas en dos secciones: numéricas y alfanuméricas grabadas con termoimpresión. Interruptor<br>OFF con piloto de aviso. Salidas para MIC, EAR, TV, monitor, etc. Incorporación de memoria interna o exte **ON/OF** 16.300 Pts.

#### **PRODUCTOS SPECTRUM**

INTERFACE JOYSTICK - Permite la conexión de un stick con salida tipo standard (Atari, Commodore, etc.). Instrucciones de funciona-<br>Into detalladas para preparar sus propios programas controlados por Joystick y adaptar los 3.700 Pts.

#### **INTERFACE JOYSTICK CON MANDO**

INTERFACE CENTRONICS RS 232.— Conecta el Spectrum a cualquier tipo de impresoras con posibilidad de listar la pantalla<br>so gráficos de alta resolución. Conexión a microdrives: Adaptador posterior para otros periféricos. No 11.600 Pts.

#### 11° CABLE CENTRONICS

12 **AMPLIFICADOR DE SONIDO**.— Resuelve uno de los mayores defectos del Spectrum: su deficiencia de sonido. Se trata de un amplificador con potenciómetro que aumenta 10 veces el sonido tandard. (3.900 Pts.,

13 **AMPLIACION DE MEMORIA EXTERNA A 48 K.**— Módulo de expansión que se conecta al Spectrum ampliando su capacidad<br>de 16 K a 48 K sin necesidad de manipular el ordenador. Modelo 1 y 2. Adaptador posteiror a otros periférico 10,600 Pts.

14 AMPLIACION DE MEMORIA INTERNA A 48 K.- Conjunto de pastillas que se adaptan interiormente al Spectrum de 16 K.<br>8.500 Pts.

15

CONTROLADOR DOMESTICO — Interface con 4 salidas y 4 entradas que permiten el control de alarmas, luces, sistemas de riego,<br>iladores, puertas, etc. (11,400 Pts,

TECLADO PROFESIONAL .- Consta de 52 teclas distribuídas en dos secciones: numéricas y alfanuméricas. Interruptor ON/OFF,<br>Iloto de aviso. Salidas para MIC, EAR y TV. Sencillo acoplamiento interno del Sinclair, sin soldadura 16 16.800 Pts.

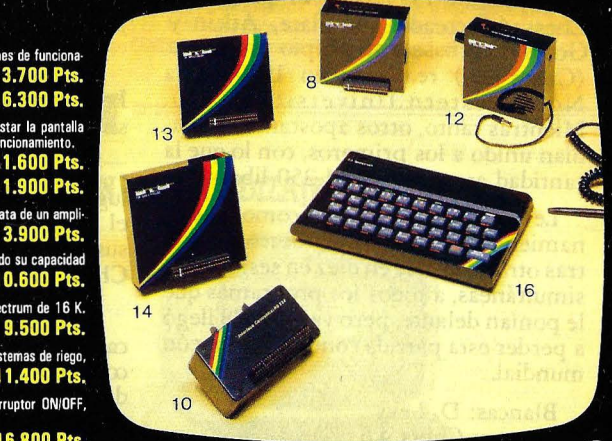

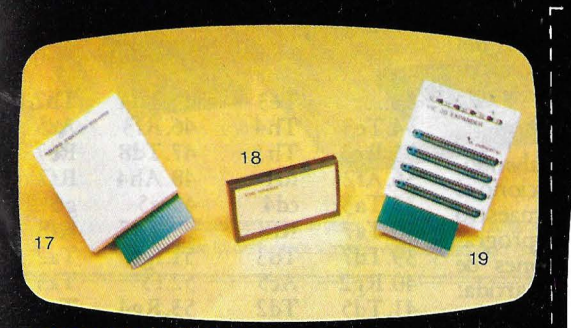

#### **PRODUCTOS VIC-20**

40/80 COLUMN BOARD :- Placa diseñada para permitir al usuario escribir y eje<br>en blanco y negro programas en el formato 40 columnas en TV. ó monitor y 80 columnas<br>onitor sin perder las prestaciones del ordenador, ganando in 16.800 Pts.

pantalia nabitual - Todos los programas, excepto los más cortos, se pueden cargar y ra-<br>18 **CVIC SPEED.** - Todos los programas, excepto los más cortos, se pueden cargar y ra-<br>18 a 6 veces más rápido que a la velocidad stan

19 EXPANDER.— Permite conectar hasta 4 cartuchos al Port de expansión del VIC-20, teniendo la posibilidad de seleccionar el funcionamiento de cada uno de ellos independientemente por medio de 4 diferentes interruptores.<br>po 9.800 Pts.

#### ENVIAR A: ULESCOUTU , Castellana, 179. Madrid-16

CANTIDAD N<sub>0</sub> PRODUCTO ORDENADOR PRECIO UNIT **TOTAL** PEDIDOS SUPERIORES A 10.000 PTS. 500 EMPAQUETADO Y TRANSPORTE PEDIDOS INFERIORES A 10.000 PTS. 300 INCLUYO CHEQUE NOMINATIVO A FAVOR DE INDESCOMP, S.A. POR **TOTAL** PTS. . REMITAN EL PEDIDO CONTRA REEMBOLSO A D. DIRECCION PROVINCIA PROFESION TEL.

INCLUYANME EN SU BANCO DE MAILING | ENVIENME CATALOGO GENERAL

DIRECCION: Pº de la Castellana, 179. Madrid-16. Tel. 656 3012 Telex: 47660 INSC E ALMACEN: La Morera, 14. Torrejón de Ardoz. Tel. 656 30 54

ZX

### **JUEGOS ........................................ .**

teoría de juegos o con el ordenador. Hasta el "abuelo" de la informática, Charles Babbage, llegó a especular en 1864 sobre el juego que podría desarrollar su Máquina Analítica.

Los primeros programas fueron desarrollados a partir de 195S, si bien las bases fundamentales de los programas de ajedrez fueron establecidas por Shannon en su artículo *"Programming a computer to playches s* "publicado en el número de feórero de 1950 de Scientific American.

Durante los años 70 los programas mejoraron mucho y en 1974 se celebró en Estocolmo el primer campeonato mundial de ajedrez para ordenadores, venciendo el programa Kaissa del Instituto de Estudios de Sistemas de Moscú. Las partidas no fueron muy brillantes, pero Levy debió comenzar a pensar que su apuesta no era tan fácil de ganar.

Pero su *match* no sería contra Kaissa, ya que este programa fue destronado en el segundo campeonato, celebrado en Toronto en 1977, por el programa Chess 4,6 creado por Slate, Atkin y Gorden en base a su propio programa (Chess 3.0) realizado en 1970 en la Northwestern University (USA). Mientras tanto, otros apostantes se habían unido a los primeros, con lo que la cantidad ascendía ya a 1.250 libras.

Levy, suponemos que como entrenamiento, se dedicaba a derrotar uno tras otro, o de diez en diez en sesiones de simultáneas, a todos los programas que le ponían delante, pero ya en 1978llegó a perder esta partida contra el campeón mundial.

Blancas: D. Levy Negras: Chess 4.6

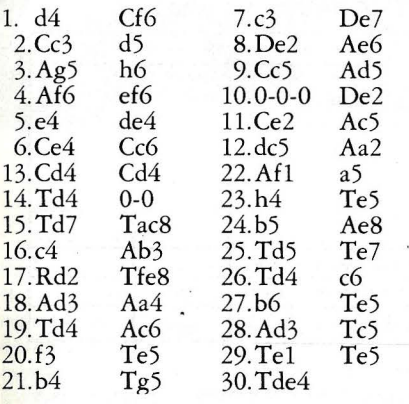

Levy podía abandonar, ya que estaba en una difícil posición y con dos peones menos (véase diagrama), pero su ego le hizo seguir hasta el amargo final.

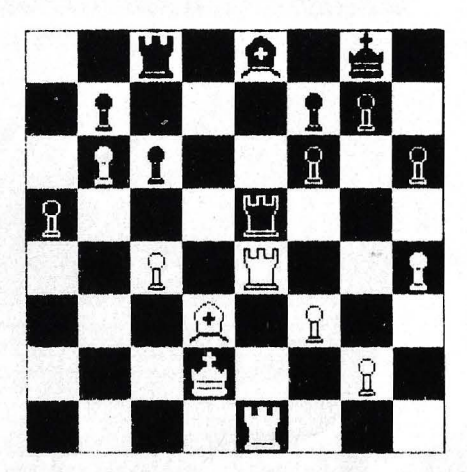

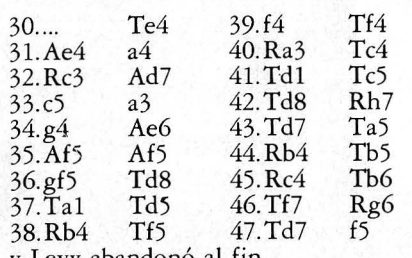

y Levy abandonó al fin.

Lógicamente esta partida alarmó a Levy, pero al ser jugada en una sesión de simultáneas su valor era muy relativo.

En agosto-septiembre de 1978 tuvo lugar el tan esperado encuentro, aunque el programa había sido mejorado por sus autores y la nueva versión era la Chess 4.7.

En la primera partida Levy, con blan-<br>cas, se vio sorprendido en la apertura con complicaciones tácticas y pudo a duras penas, obtener unas tablas gracias a la debilidad en los finales de su oponente. Por ello decidió aplicar la estrategia de "no hacer nada, pero hacerlo bien", jugando a la espera del error del ordenador, consiguiendo vencer con co- modidad en las partidas segunda y tercera .

En la cuarta, envalentonado, abandonó su estrategia y ello le proporcionó el dudoso honor de ser el primer maestro internacional derrotado por un progra- ma de ordenador en condiciones de torneo. He aquí esta histórica partida:

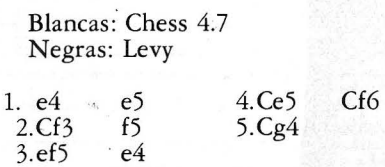

¡Una sorpresa! Esta jugada es de la cosecha de la máquina y no la habían encontrado los teóricos de ajedrez.

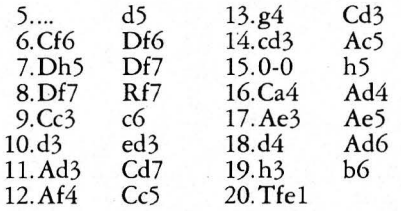

Chess 4. 7 tiene problemas ya que la apertura de la columna hará que las torres negras irrumpan en el campo blanco.

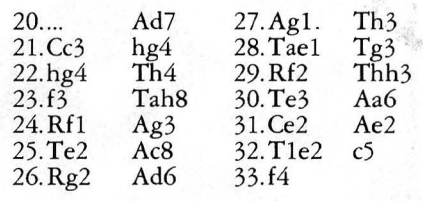

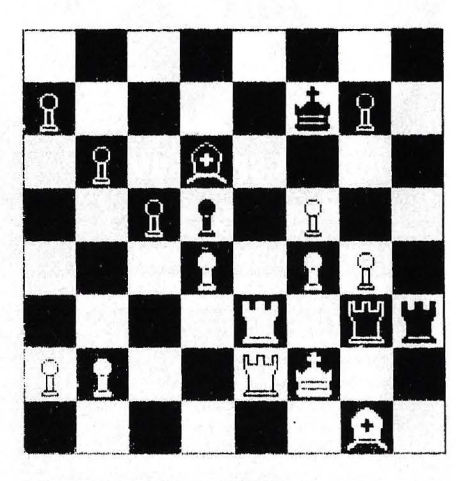

¡Una gran jugada! No puede hacerse 33 .... Af4 ya que con 34 Tg3, Tg3 ( ... Ag3. 3S Rg2) 3S. Ah2, Tg4 36. Rf3 se pierde sin remisión. A partir de aquí Chess 4.7 no concede a Levy la más mínima oportunidad.

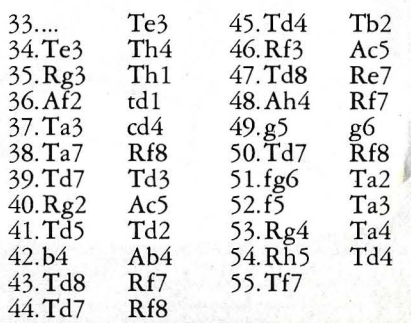

y las negras se rindieron

En la quinta partida Levy volvió a "no hacer nada, pero haciéndolo bien", y logró la victoria, lo que le supuso ganar la apuesta y unas cuantas libras.

Tras el match los expertos asignaron una valoración ELO al programa de

# **Equipos** informáticos

#### **DATALEC-**

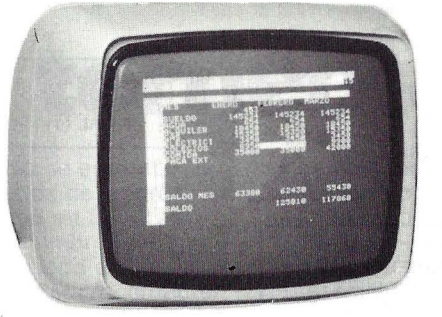

#### **DATALEC**

#### **Moaitot mOnocromo para visualización de datos.**

El monitor DATALEC, con su pantalla de fósforo verde P-31 de 12 pulgadas, es la pantalla de visualización ideal para presentación de datos y gráficcs en alta resolución. uso a que va destinado para conjuntar con cualquier ordenador de sobremesa.<br>Dispone de mandos de luz y contraste, así como ajustes externos de entrada vídeo, frecuencia vertical y altura.

En pantallas de visualización de datos, el nombre es DATALEC.

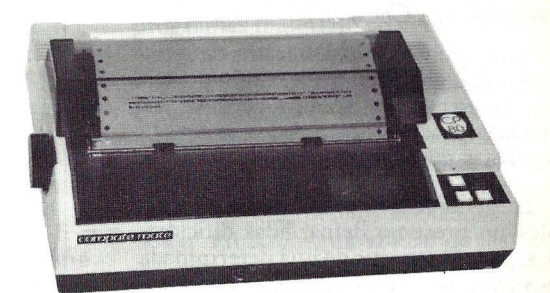

#### **SHINWA**

**Impresora matricial SO cohmmas con set de caracteres españoles, totalmente compatible.** 

SHINWA CP80 F/T es la nueva impresora. Con tecnología actual y precio competitivo, ofrece las dos características que hoy día hay que exigir a una buena impresora: fiabilidad y calidad de impresión.

**CP80 FT** 

STRUCTURING REGISTRATION

Pero la SHINWA CP80 F/T no se queda ahí: ofrece una resolución de 640 puntos por línea, juego de caracteres españoles y una gran variedad de posibilidades en la impresión de textos: normal, comprimido, doble ancho, super índices subíndices reducidos, etc. La impresora se suministra con interface tipo CENTRONICS. Opcionalmente, se puede conectar un interface RS-232

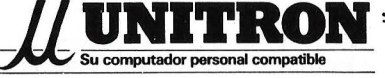

.·

#### **COMPUTADORAS PERSONALES, DE GESTION Y APRENDIZAJE**

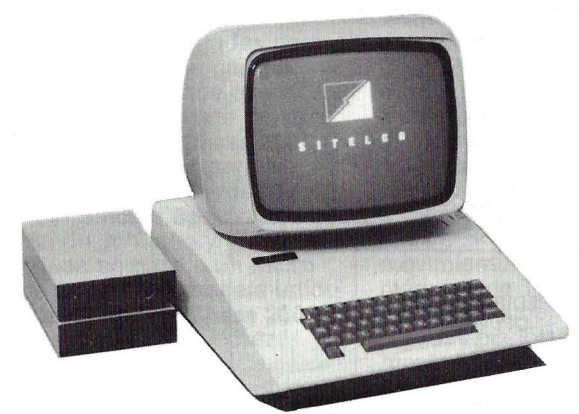

Ordenadores personales, de gestión y para aprendizaje. Dos marcas con prestigio que cubren todas las necesidades, desde el ordenador para aprender a programar hasta el ordenador que resuelve los problemas de la pequeña empresa (contabilidad, facturación, clientes), incluyendo unidades de disco flexible y tarjetas de expansión para adaptar el ordenador a sus necesidades.

**ZXSpectrum** 

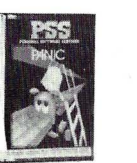

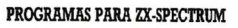

Programas en cassette para su ZX-SPECTRUM. Los mejores programas con traducción al español de su manejo, a precios realmente competitivos

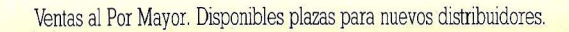

2.200 puntos. Como referencia podemos indicar que el campeón mundial **Anatoli** Karpov tiene 2.710, y que hay menos de 60 jugadores españoles con 2.200 puntos o más, teniendo el sevillano Manuel Rivas la puntuación más elevada con 2.465 puntos. Esto quiere decir que el jugador normal de club tendría pocas esperanzas de ganar jugando contra Chess 4.7.

Pero, ¿cómo es un programa de ordenador que juegue al ajedrez? En principio la estructura es muy sencilla, siguiendo prácticamente todos los organigramas que ilustran esta nota.

La generación de las variantes posibles no presenta demasiadas dificulta-· des, ya que, a partir de una determinada posición, las reglas del juego las determinan sin ambigüedades. Sólo es preciso conocer la posición y tener unos indicadores para saber si son posibles los enroques y la toma al paso para obtener todos los movimientos posibles. Todos los programas tienen rutinas eficaces para ello y es un buen ejercicio para todo ajedrécista informático la realización de una de esas rutinas. Es recomendable usar el ensamblador para ello, ya que se gana mucho en rapidez, si bien es perfectamente factible hacerlo en BASIC o en cualquier lenguaje.

El único problema serio, muy serio, es la enorme cantidad de variantes que deben generarse. Se considera que, como promedio, hay unos 35 movimientos válidos en cada posición, por lo que si se desea estudiar las variantes hasta una profundidad de tres jugadas y media, siete movimientos, se generarían del orden de  $65 \times 10^9$  posiciones distintas que habría que valorar y seleccionar.

Para evitar esta proliferación de variantes se aplica el algoritmo "alfabeta" ya indicado por Shannon.

Supongamos que se quiere estudiar una posición en la que juega el blanco y con un total de dos movimientos, uno por bando.

El programa estudiaría primero uno de los posibles movimientos del blanco y valoraría todas las posiciones resultantes de cada una de las respuestas del negro, determinando cual es la que daría una peor valoración (desde el punto de vista del blanco). A continuación pasaría a estudiar otro de los posibles movimientos del blanco y a valorar cada respuesta del negro. Si, por ejemplo, en la segunda respuesta del negro se obtiene una valoración peor que la que teníamos seleccionada, es obvio que no se debe seleccionar esta jugada del blanco, por lo que podemos ahorrarnos el resto de las posibles jugadas del negro y pasar a la siguiente del blanco.

Este procedimiento reduce el número de variantes a estudiar a 2 $\times$  m<sup>t</sup>/<sup>2</sup> siendo m el número de movimientos válidos en

cada posición y t la profundidad del análisis. Las  $65 \times 10^9$  posiciones anteriores se reducirían a 85.750. La eficacia del sistema se vería mejorada de forma notable si la variante adecuada fuera

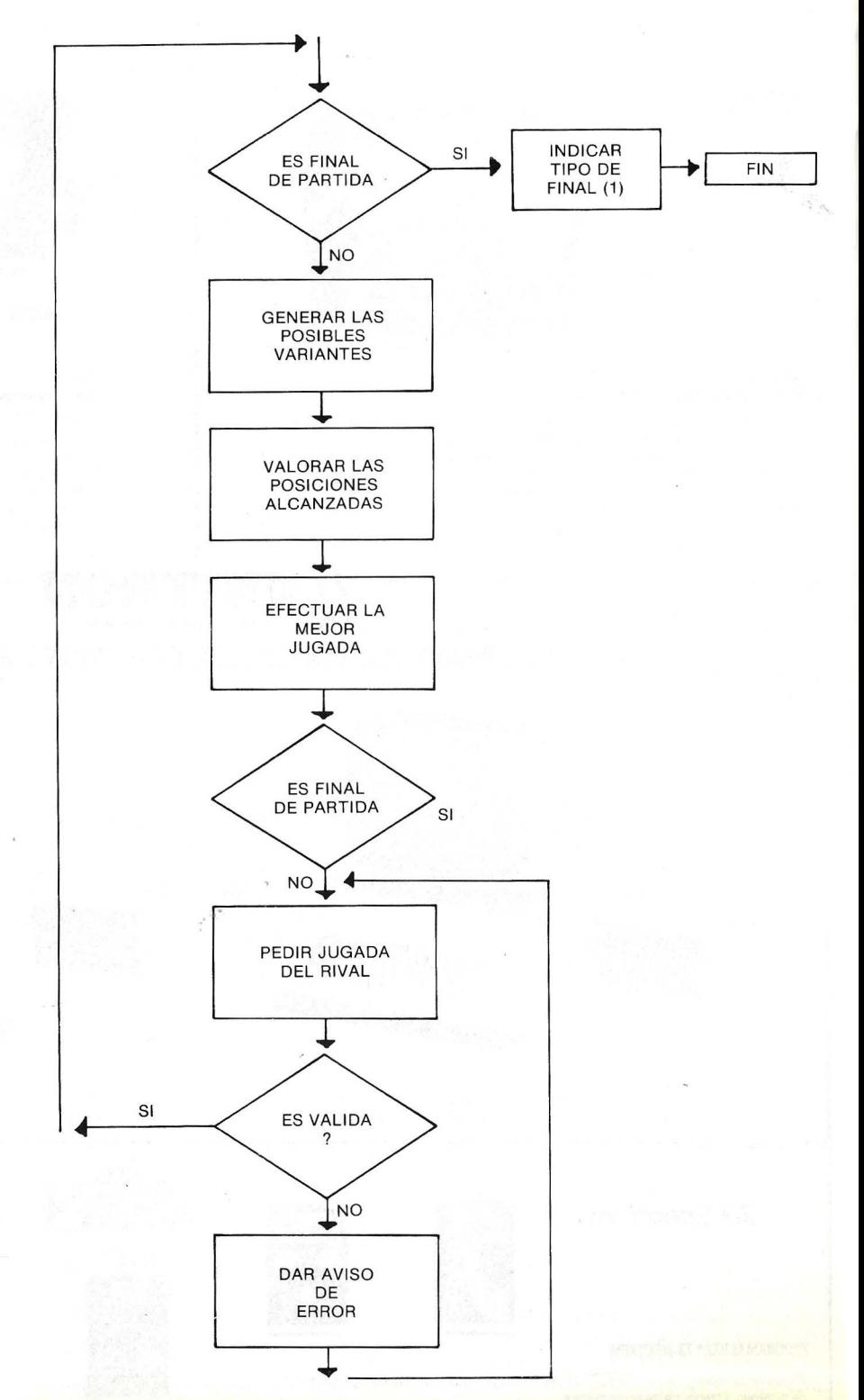

<sup>(1)</sup> Jaque mate, Tablas por ahogado, Repetición de posiciones, etc.

seleccionada rápidamente, e incluso si "a priori" se eliminaran una serie de jugadas "absurdas".

En esta dirección se mueven los esfuerzos actualmente, ya que de esta forma podría aumentarse la profundidad del análisis en el mínimo tiempo.

Pero la base de todo, como ya se ha visto, consiste en evaluar la posición final de la variante. Esto no es nada fácil,

### **Dos torneos**

Los Ordenadores se enfrentan en sendos campeonatos de ajedrez. Uno, llevado a cabo en Londres entre el 28 de septiembre y el 2 de octubre del año pasado es el conocido European Microcomputer Chess Championship que se realiza cada temporada desde 1978. El otro, organizado por la Association for · Computing Machinery se efectúa en Nueva York.

En la competición europea los mejores programas amateur de ajedrez miden sus fuerzas con los programas comerciales y justamente uno de los primeros, el **Advance 3.0**  obtuvo el mayor puntaje en la última edición.

El **Advance,** programado por **Mlke Johnson** y **Dave Wilson** —que ya habían logrado el primer puesto el año anterior- tuvo en esta oportunidad serias dificultades para ganar el torneo. Perdió la partida frente al **Constellatlon,** que ocupó el tercer puesto, al ser vencido por tres versiones del **Cyrus: el Chess 2001,**  el Cyrus 2.5 -adaptados para el ordenador **Sirlus-** y el **Cyrus IS Chess** para el **Slnclair Spectrum.** 

L;a versión de Johnson y Wilson está construida en base a un micro **Advance** de 16 bits que trabaja unido a ún ALU de 64 bits. El **Chess 2001,**  triunfador del torneo de ajedrez comercial, es una máquina producida por **Newcrest Technology,**  de Hong Kong, y el programa es una versión del **Cyrus 2.5** creado por **Richard Lang. El Chess 2001** también puso en aprietos al **Advance**  3.0, aunque finalmente perdió la partida.

En la modalidad de ordenadores familiares, el **Cyrus 2.5,** otra versión de **Richard Lang,** empató con el **Whlte Knlght 11 de BBC Software**  escrito por **Martln Bryant.** Ambos ocuparon el cuarto lugar en la clasificación general.

El **Caesar,** un programa creado

por un farmacéutico, consiguió una excelente posición -sexto puesto compartido con **Cyrus IS** y **Colossus-** especialmente si se tiene en cuenta que es uno de los pocos presentados genuinamente amateur.

En el encuentro de ACM en Nueva York, los bicampeones del pasado año, **Bob Hyatt y Ken Thompson**  lidian nuevamente. El programa de Hyatt compite a bordo de un superordenador **Cray-1** mientras que el de Thompson para **Bell Lab** lo hace en un sistema dedicado.

Ambos programas tienen las máximas posibilidades entre los 24 finalistas que participan del torneo. Hyatt, director del departamento de sistema en la University of Southern Mississippi, en Hattiesburg, opina que su programa tiene el 99,99 por ciento de posibilidades de vencer a cualquier ajedrecista incluyendo a **Boby Flscher y Anatoll Karpov.** El mismo ha jugado con ventajas frente a su propio invento, otorgándose 1 minuto por movida y concediéndole sólo 1 segundo al ordenador. A pesar de ello fue aniquilado.

Según las reglas del torneo ACM, cada competidor tiene 3 minutos por movimiento. En ese tiempo la máquina de Thompson analiza aproximadamente 20 millones de jugadas posibles en el curso de los 8 movimientos sucesivos. El ordenador **Cray-1** en igual lapso estudia 3 millones de jugadas, aunque Hyatt advierte que está en condiciones de vencer quitándole importancia a la mayor velocidad de su oponente.

A los colosos no les sucede como a los seres humanos: no se cansan, no se distraen ni se ponen nerviosos. Tampoco pueden, los ordenadores, hacer uso de la intuición, resolver en un movimiento genial el destino de una partida.

**M.C.** 

ya que incluso los grandes maestros no se ponen de acuerdo sobre determinadas posiciones, siendo muchas veces subjetiva su valoración dependiendo de su estilo de juego.

La valoración más simple consiste en comparar el material existente en base a unos valores que se dan a las piezas que hay en el tablero, dando en general el valor unidad al peón. Esto conduce a programas materialistas y, en general, a un juego muy pobre.

Para mejorar esto se aplican correcciones teniendo en cuenta conceptos estratégicos y tácticos como pueden ser el dominio del centro y columnas abiertas, posición del rey, amenazas dobles o la descubierta, peones doblados, pasados o retrasados, movilidad de las piezas, etc. Esta parte del programa es la más difícil y requiera una conjunción perfecta entre el informático y el ajedrecista.

Otras importantes mejoras consisten en la creación de una biblioteca de aperturas que ayude al programa en la fase inicial de la partida, subprogramas específicos de finales, etc.

El año 1978 vio la triunfal aparición de los microordenadores ajedrecistas, si bien inicialmente los programas eran lentos o exhibían un juego muy pobre, e incluso a veces ambas cosas a la vez. Poco a poco esto fue mejorando y existen actualmente algunas de estas "máquinas de ajedrez" capaces de jugar correctamente a nivel del club, aunque sin llegar a poder competir con programas como Chess 4.7.

En un futuro próximo estos micros pueden llegar a ser un buen entrenador incluso a nivel de jugador de torneos con la condición de módulos con bibliotecas de aperturas específicas para un sistema determinado, por ejemplo, y como ayuda en análisis de partidas aplazadas o por correspondencia, en los que el tiempo no está limitado; además de ser un paciente compañero siempre está dispuesto a "echar una partidita", a admitir rectificaciones, a esperar horas e incluso días a que queramos reanudar la partida, etc.

Aún está lejano el día en que un ordenador se proclame campeón absoluto del mundo, pero lo que sí es cierto es que los ajedrecistas tenemos en ellos una posibilidad de mejorar nuestro juego y los informáticos un desafío para realizar programas cada vez mejores. ¿Qué decir de los que, modestamente, estamos en los dos campos? Sencillamente: ¡lo pasamos bomba!

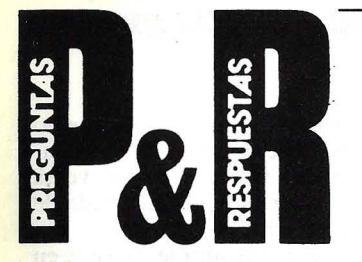

**P:** Usuario de Apple II y lector de su revista, interesado en el tema "Enseñanza asistida por ordenador", desearía me informara si alguna firma española comercialíza LOGO (Apple Il) versión castellana del señor Reggini, así como las direcciones completas a las que poder dirigirme de entidades o personas que estén trabajando en España con el lenguaje LOGO.

José Romero. Sevilla.

**R:** Desconocemos de momento si alguna empresa dispone de la versión española del LOGO, pero creemos que el tema aún no ha interesado a nadie comercialmente. Como ya hemos dicho en -nuestro artículo publicado varios números atrás, la marca que más debía haberse ocupado de difundir el lenguaje Logo entre nosotros - Texas Instruments- no lo ha hecho, y dudamos que lo haga ahora que deja de fabricar su ordenador TI-99/4A. En cuanto a Apple, los distribuidores en España de la marca tienen problemas más acuciantes y no han prestado atención a la cuestión. Quizás en el futuro cambien las cosas. Sabemos, en cambio, aunque no es la respuesta a su precisa pregunta, que IBM está trabajando en la castellanización de la versión de Logo para sus ordenadores personales de cara a la introducción de su nuevo PCjr.

En cualquier caso, es probable que FUNDESCO (Fundación para el Desarrollo de la Función Social de las · Comunicaciones) disponga de alguna versión para demostración a interesados. Esta fundación no tiene fines de lucro. Su dirección es Serrano, 187, Madrid-2. Telf.: (91) 450 58 OO . Sugerimos pregunte por Ignacio lrurrino.

Dos firmas comerciales podrán suministrarle información. Se trata de Computer Drac. Botánico Cavanilles, 30. Valencia-lO. Telf. (96) 361 39 50, y Compusrore. Galileo, 90. Madrid-15. Telf. (91) 254 38 52.

Esperamos que esta información resulte útil a otros interesados en el tema. Por nuestra parte, pensamos volver a ocuparnos del lenguaje Logo en próximos números de la revista, ya que estamos especialmente interesados en las aplicaciones educativas de los microordenadores.

**P:** Aprovecho esta oportunidad para formularles algunas dudas sobre mi equipo TI Professional Computer:

1) ¿Es compatible con el *software* de la **IBM PC;** si lo es parcialmente, cuál? **(IBM**  y Texas son los más comercializados en nuestro país, y por lo tanto los que más *software* y *hardware* hay en plaza).

2) ¿Cuál es el motivo, ventajas y desventajas de poseer sólo 8 Kbytes de ROM? ¿En qué está aplicado (pues el sistema operativo es necesario cargarlo cada vez que se enciende la máquina, al igual que el BASIC?

3) Si quiero trabajar con otro lenguaje es necesario adicionar algún módulo especial, o sólo hace falta cargar el lenguaje?

4) ¿Qué bibliografía en español me recomiendan acerca de problemas y ejercicios en BASIC y Pascal?

Cecilia Sirimarco. Buenos Aires (Argentina).

**R:** Esta es la primer carta que nos llega de lectores de fuera de España, lo que nos alegra muchísimo. Sabemos que en Argentina el Texas **Instruments PC** fue presentado varios meses antes que en nuestro país. No ha de ser tan seria la comercialización puesto que a usted se le plantean semejantes dudas. Lo cierto es que la llegada a España del **TI/PC** es muy reciente, y no hemos tenido todavía ocasión de trabajar con él. **En** cuanto podamos hacerlo, publicaremos un *test* en nuestra sección Hardware. Pero, como no queremos poner a prueba su paciencia, le enviamos por correo alguna documentación que puede serie útil.

En cuanto a la bibliografía que nos pide, suponemos que los libros de más probable disponibilidad en su país son los editados por **Mc-Graw-Hill. ·** 

**P:** Mucho me gustaría que en un próximo número trataran el tema de las nuevas pantallas de plasma, sobre las que he visto escuetas referencias en su revista.

Javier Pacios. Valladolid.

**R:** Parece haberse suscitado gran expectativa en torno a las pantallas fabricadas en base a la tecnología del plasma . Su sugerencia nos lleva a prometer que abordaremos el tema en una próxima sección Tecnología. Pero, aunque sin la amplitud necesaria, le daremos aquí mismo una primera respuesta.

La primera pantalla de plasma que pudimos ver físicamente fue en la última Feria de Hannover, en el stand de **IBM.** Estaba en exhibición la nueva pantalla **IBM**  3290. Pero no es ésta la única empresa que proyecta implantar la tecnología del plasma en el mercado.

Una de las características más vistosas de las pantallas de plasma es que también son, planas. Concretamente, la de **IBM** no llega a los 30 centímetros de fondo.

Originalmente fueron de-. sarrolladas con intención de utilizarlas en ambientes hostiles, principalmente en aplicaciones militares. Su principio de funcionamiento es totalmente distinto al empleado en los clásicos tubos de rayos catódicos. En un recipiente lleno de gas y cerrado herméticamente, se disponen hilos metálicos aislados en forma de rejilla, en dos sentidos, coordenada x y coordenada y, de tal forma que se cruzan pero no se tocan físicamente. Entre ambas existe una distancia de separación milimétrica. Cada uno de esos interespacios correspondería a un punto de la pantalla con unas coordenadas bien definidas; haciendo referencia a ambas, se hace circular corriente por los hilos de la rejilla correspondiente, suficiente para ionizar el gas más próximo a ella.

El gas ionizado emite luminosidad y crea un punto en la pantalla, que será una ventana de cristal en el recipiente. El funcionamiento podría compararse **al** de los conocidos píloros de neón: dos barritas metálicas separadas ionizan el gas neón que hay entre ellas y causan luminosidad en su entorno.

Una importante ventaja es la estabilidad de la imagen, puesto que permanece retenida, pudiendo borrarse de manera selectiva. Su contraste óptico es mayor que el conseguido con los TRC y no necesita fuentes de elevada tensión para funcionar. Sin

tensión para funcionar. Sin embargo, la resolución que pueden ofrecer no es demasiado elevada por tener limitaciones de carácter físico. En la actualidad, tampoco se puede visualizar color con ellas.

El gas que contienen las pantallas de plasma actuales es una combinación de neón y argón.

La resolución de la pantalla de **IBM** que vimos en Hannover es de 960.por 768 puntos direccionables individualmente.

**P:** Me alegró ver en su revista el artículo *"Software:*  Tres problemas matemáticos". Personalmente soy un "fanático" del cálculo numérico y a él he- dedicado mi tiempo y las máquinas que he tocado, desde la primitiva **HP-25** hasta la **HP-85.** Por eso me ha sorprendido la afirmación que se hace en el artÍculo citado sobre la regla de Cramer, cuando tal regla debe considerarse prohibida en el cálculo matemático. Es decir, no se debe emplear NUNCA.

Siempre recordaré mi es-

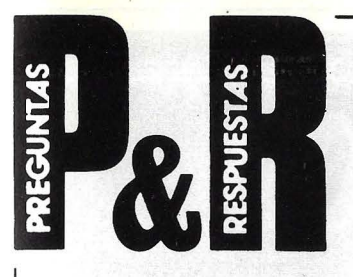

tupor cuando, hace ya varios años, con toda ingenuidad preparé y corrí un programa de resolución de un sistema de regresión de 2.º orden, con la regla de Cramer, en un vetusto *maínframe* de 24 bits. Mientras el programa pasaba perfectamente el caso de prueba, fallaba estrepitosamente en los casos reales, dando resultados absurdos. De ahí surgió mi interés por los métodos numéricos y fui descubriendo el número de condición, los sistemas "enfermizos", etc.

Eugenio E. Ubeda. Cartage- na (Murcia).

**R:** Ordenador Popular pretende ser una tribuna abierta para sus lectores. Entendemos que el programa a que usted alude (que nos fue enviado por un lector) no pretendió ser una demostración académica de cálculo numérico sino un intento de demostrar que un simple ordenador de bolsillo puede sér útil para desarrollar el conocimiento matemático de sus usuarios. De todas formas, su observación nos parece extremadamente interesante y, por ello, le invitamos a tratar estos aspectos en forma de colaboración más extensa, que siempre será útil a' más lectores de la revista. Invitación abierta a todos, por supuesto.

**P:** Agradecería pudieran suministrarme información y precios así como fecha de comercialización prevista de los productos Executive-64 (portátil de Commodore) y AS-100 *(personal computer*  de Canon) exhibidos recientemente en el SIMO y de los cuales en el momento de mi visita no disponían de información fehaciente.

Juan Ignacio Estruch Nieto. Cáceres.

**R:** Hemos pedido esa información a los respectivos representantes en España, y la situación no ha cambiado mucho desde el SIMO. En principio, el Executive-64 no será efectivamente comercializado en España antes del segundo trimestre de 1984. En cuanto al AS-100 de Canon, la firma distribuidora espera estar en condiciones de presentarlo oficialmente en marzo próximo. En ninguno de los dos casos hay previsiones definitivas sobre el precio de venta. Todo depende, en buena medida, de la relación peseta/ dólar.

P: Me dirijo a ustedes en solicitud de información. Se trata de lo siguiente: habrán visto los nuevos fascículos sobre informática recién aparecidos, los titulados "BASIC". Ofrecen el sorteo de un ordenador con una - configuración atractiva: unidad central, *floppy* y monitor. El asunto es que por más que lo he intentado no consigo la mínima referencia sobre tal ordenador. Me refiero a la información técnica. El logotipo visible en el anuncio es BASE 64, y en el *drive*  ATLAS-8. En el catálogo (muy útil) que ustedes publican, no aparece. Consulto habitualmente Telesoft y Practica! Computing y ni la más mínima referencia en texto o publicidad... ¿Podrían aclararme ustedes algo? Les estaría profundamente agradecido.

P.D.: ¿Es que no se distribuye en España el BBC? Yo creo que es de los mejores. No está en su catálogo.

Tomás Bernardo Cabo. Bilbao.

R: El ordenador Base 64, que se ,está comercializando con fuerza en España estos últimos meses, es uno de los varios modelos de origen taiwanés que son, en realidad, imitaciones (por cierto que más baratas) del popular, aunque algo antiguo à estas alturas, Apple II. La compatibilidad entre estos ordenadores y el Apple original no puede ser completa, como ya hemos explicado otras veces, por razones de *copyrught* de la memoria ROM. Como ya son varios los modelos de este tipo que se venden en España, hemos pensado dedicar a los "clónicos" de Apple una sección Hardware de nuestra revista. Le rogamos esperar uno o dos meses para tener la información completa. Ello no impide que se apunte al sorteo.

En cuanto al BBC, efectivamente no se distribuye en España. Por lo que sabemos, el mercado británico absorbe casi toda la producción, pero ya se está exportando algo al continente. Hay versiones contradictorias acerca de su eventual llegada al mercado español. Algunos distribuidores se han interesado en importarlo, y hasta se habla de la eventual instalación en España, concretamente en el País Vasco, de una planta para fabricarlo.

P: ¿Cómo tomar contacto con la Asociación Juvenil de Amigos de la Informática, que ha organizado los Compucamp del último verano? Varios lectores.

R: La dirección del secretariado permanente de la AJAI es la siguiente: Velázquez, 27, 3. 0 Centro Derecha. Madrid-30. Su teléfono es el (91) 435 72 45.

P: Les ruego me informen del *software* disponible para el ordenador Commodore 64, o bien me indiquen donde dirigirme para obtener esta información tanto en España como en el extranjero.

F. Salamanca. Vivero (Lugo)

R: Aunque dispusiéramos de espacio para ofrecer le una lista de *software* para el Commodore 64, nos tememos que la información sería insuficiente. Le aconsejamos dirigirse al distribuidor en España: Microelectrónica y Control. Taquígrafo Serra, 7 Barcelona-29 y a dos empresas que distribuyen *software*  para los equipos Commodore: Indescomp. Paseo de la Castellana, 179. Madrid-16 y Sakati. Ardemans, 24. Madrid- 28. De todos modos, anticipamos que es nuestra intención comentar en números sucesivos algunos de los paquetes que se comercializan en España.

P: Quiero aprovechar la ocasión para haceros una consulta que los distribuidores y tiendas de informática no parecen en condiciones de responder. Estoy interesado en los efectos especiales en imagen por ordenador: ya sabéis, desde deformaciones de imagen como las que se ven en algunos anuncios en televisión, a los propios anagramas de TVE estrenados para el Mundial -el rombo y la bolita- y otros, y que según mis noticias sólo una empresa inglesa y la RAI están en condiciones de ofrecer en Europa.

En el número 7 de la revista, en el artículo "Audiovisuales por ordenador", medio mencionáis tres sistemas especializados en estos temas: Audiovisual Laboratorios, Arion y Electrosonic. Desearía que me enviarais cuando menos las direcciones de los representantes en España - y si es posible en Barcelona- de estas y otras marcas dedicadas al tema.

Juan l. Ribas. Barcelona. R: Estas son las direcciones que nos solicita:

Audio Visual Laboratories. Rep: Tack Ibérica. Calle de la Preñsa, l. Madrid. Teléfono: (91) 20Z 69 70.

Arion. Rep: Estudio 67. Manuel Cortina, 5 bis. Madrid. Tel. (91) 446 63 66.

Electrosonic. Rep: Audiovisual Hardware. Paseo de la Castellana, 121, 1.º Madrid. Tel. (91) 456 23 11.

Este último es el único que, por lo que sabemos, tiene también oficinas en Barcelona: Marqués de Sentmenat, 22/24. Tel. (93) 239 04 OO.

Esperamos haberle sido útiles.

**Las cartas a esta sección deben dirigirse a: Ordenador Popular - P & R Jerez, 3- Madrld-16** 

# TOSHIBA T300 El precio no es su única ventaja

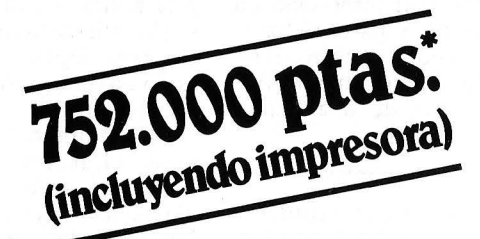

---

#### **El microordenador de 16 bits para gestión de empresa**

\* **El** TOSHIBA T-300 es un microordenador para gestión, que utiliza las últimas innovaciones de la informática: Procesador de 46 bits, 192 K de memoria usuario expandibles a 512 K. Monitor B/N o color de muy alta resolución (640  $\times$  500 puntos) y peana orientable. Teclado separado de 103 teclas. Dos unidades de discos con 1,46 **MB** útiles. Opcionalmente incorporará disco duro de 10 **MB** y gráficos con 256 colores. La impresora puede ser de 80 ó 136 **C/L** bidireccional optimizada v gráfica.

El microordenador T-300 está pensado para solucionar sus problemas de empresa. con los 108 años de experiencia de TOSHIBA, podemos afirmarlo.

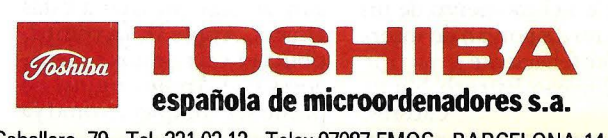

Caballero, 79- Tel. 321 0212- Telex 97087 EMOS- BARCELONA-14

 $\overline{\mathbf{v}}$  $\sim$ VIOLA

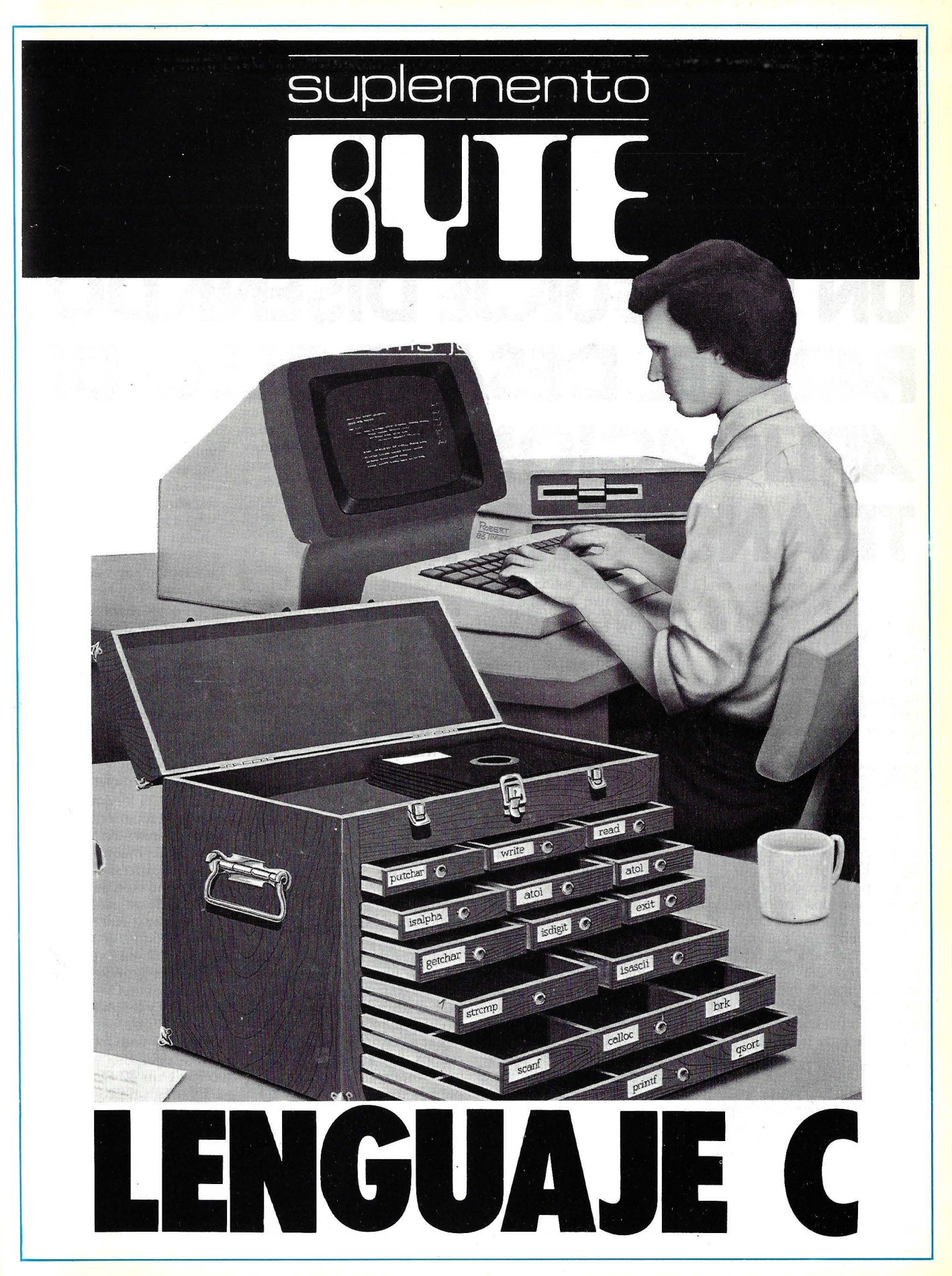

# **UN LENGUAJE DISEÑA DO PARA EL DESARROLLO DE APLICACIONES TRANSPORTABLES**

C es un potente lenguaje de programación que en la actualidad está atrayendo fuertemente la atención de la industria del *software* para ordenadores. Firmas de cabecera como Visicorp, Microsoft y Digital Research utilizan C en sus principales proyectos de desarrollo y Hollywood ha hallado en este lenguaje un recurso para la creación de los fantásticos gráficos y efectos especiales de películas como "StarTrek II" o "El retorno del Jedi".

Los programadores de sistemas son los principales usuarios de C. Llamado a veces "lenguaje ensambla-{<br><mark>dor</mark> transportable", C facilita la transferencia de programas entre ordenadores con diferente procesadores, sin perder las prestaciones específicas de cada máquina particular y produciendo programas rápidos y eficientes. Con la feroz competencia que hoy se da por tener rápidamente nuevas aplicaciones en el mercado, este tipo de versatilidad es crucial en la industria de los microcomputadores de hoy en día, especialmente en lo que se refiere al desarrollo de *softwa-* *re* para los nuevos ordenadores de 16 bits, un esfuerzo que requiere que un programa pueda adaptarse rápidamente a cualquiera de los cuatro o cinco microprocesadores que cuentan en este sector.

Originalmente, populares programas para microordenadores como Visicalc, BA-SIC de Microsoft, Wordstar, el sistema operativo CP /M se· escribieron en lenguaje ensamblador para un microprocesador específico 8 bits. De este modo, cada programa había de limitarse al centenar más o menos de instrucciones de que dispusiera el procesador en concreto. Pasar un programa en lenguaje ensamblador a un ordenador basado en un procesador diferente, requería traducir o volver a escribir todo el código para poder utilizar las funciones e instrucciones específicas del nuevo ordenador. Este tedioso proceso podía durar varios meses y lógicamente podría dar lugar a la introducción de nuevos problemas y en consecuencia a entrar en nuevos períodos de depuración. Con el lenguaje C, sólo

aquellas partes del programa que utilizan instrucciones de máquina específicas necesitan volver a escribirse; la mayor parte del programa se mantiene intacto.

#### Un lenguaje de nivel medio

Transportar *software* de aplicaciones sofisticadas de un microprocesador a otro demanda un lenguaje de nivel intermedio, es decir, un lenguaje que se sitúe entre el ensamblador, que tiene una instrucción específica para cada capacidad de un microprocesador particular, y los lenguajes de alto nivel, que ignoran el microprocesador específico para tratar de facilitar el aprendizaje del usuario. El lenguaje C viene a llenar el enorme espacio entre los dos tipos, y supone una importante aportación para la presente generación de microordenadores.

Como algunos lenguajes de alto nivel, C está diseñado pensando en la programación estructurada. Sus bloques estructurales y la flexibilidad en los nombres de variables y programas, facili-

.

tan en gran manera el diseño, lectura y depuración de aplicaciones. Al mismo tiempo, C incorpora también varias docenas de operaciones de bajo nivel, como el incremento (++), decremento (--), desplazamiento a la izquierda («), desplazamiento a la derecha (»),ANO(&), OR (/), OR exclusiva ( ), que corresponden exactamente con las mismas instrucciones del lenguaje de máquina de varios microprocesadores. U tilizando este tipo de órdenes, una línea de un programa en C puede sustituir a varias líneas de código de máquina. Esta mezcla de capacidades supone que grandes programas escritos en C-sistemas operativos y lenguajes de ordenador, por ejemplopueden ser transportados a nuevos equipos, sin tener que tocar un 80 % del código. Es más, un programa en C bien diseñado se ejecuta prácticamente con la misma rapidez que si el mismo programa se tradujera a ensamblador. Finalmente, la naturaleza estructurada del lenguaje hace que los pocos cambios que se necesitan introducir al transportarlo, sean fáciles de realizar y probar.

C comparte también otras muchas características con los lenguajes de alto nivel. Es más fácil de aprender que el ensamblador, facilita la tarea de programación, tiene una sintaxis standard independiente de un ordenador o microprocesador específico, produce programas transportables, utiliza una biblioteca de subrutinas estándar y dispone de programas de apoyo que crean un cómodo entorno de trabajo.

C está pensado para que resulten programas bien estructurados escritos en un estilo similar al de Pascal, con un núcleo central de programa principal, y donde los bloques o funciones son llamados por nombre. Las estructuras de control como if, else, while, for, y switch (para decidir entre casos múltiples) hacen posible programar sin tener que recurrir a instrucciones GOTO, tan comunes en los lenguajes de programación no estructurados como BASIC.

Puesto que las funciones de C no son parte del lenguaje en sí, un programador puede optar por crearlas o por pedirlas prestadas a bibliotecas estándar de rutinas utilizadas frecuentemente. Este procedimiento es francamente cómodo porque, en tales bibliotecas se recogen todas las funciones de entrada/ salida especifica que tienden a variar de un ordenador a otro, aislando así las diferencias entre las versiones de C. Si usted escribe sus propias funciones está, de hecho, ampliando el lenguaje C al añadir nuevos comandos al mismo.

C es un lenguaje compacto, con un núcleo central de unas 30 palabras reservadas. Cualquier versión de C está escrita en el propio lenguaje (y no en ensamblador). Este pequeño núcleo común es el que hace que  $C$  sea transportable y fácil de montar sobre nuevos ordenadores.

Muchos lenguajes de alto nivel como BASIC, COBOL FORTRAN y Pascal, han sufrido procesos de normalización para afianzar su transportabilidad. Pero, pese a todo, la implementación de estos lenguajes en máquinas nuevas es generalmente mucho más laboriosa que si se trata de C, dado su tamaño v complejidad, y además el hecho de que normalmente están escritos en ensamblador para un ordenador particular.

Ces menos estricto en sus reglas que muchos lenguajes de alto nivel, dejando generalmente hacer cualquiér cosa que no esté taxativamente · prohibida. El lenguaje parece asumir que el usuario sabe lo . que está haciendo y no quiere interferir en su trabajo. Así por ejemplo, permite la manipulación de bits individuales, maneja punteros gracias a los cuales se puede acceder directamente a contenidos de memoria, y no pone inconvenientes para la definición o adición de nuevas estructuras de datos, si las que tiene a su disposición le parecen limitativas al usuario. Estas posibilidades, a la par que añaden una flexibilidad y potencia considerables a los programas en C, pueden dar lugar a oscuros errores difíciles de localizar y depurar. Por esta razón no se considera un lenguaje idóneo para principiantes, sino más bien para programadores profesionales experimentados.

En correspondencia con su nombre, los programas en  $C$  tienden a ser compactos y en ocasiones también algo crípticos para no iniciados.

#### C y Unix

Desde su creación por el programador de sistemas Dennis Ritchie de Bell Laboratories, en 1972, C ha estado estrechamente aso ciado con el sistema operativo Unix. Escritos originalmente para el miniordenador PDP-11 de Digital Equipment Corporation, tanto C como Unix han ido pasando luego a prácticamente todo tipo de máquinas, desde los microordenadores al ultrasofisticado superordenador Cray-1.

Aunque los primeros éxitos de Unix se dieron en el campo de la investigación académica, en la actualidad tiene una gran cantidad de seguidores entre los profesionales de la informática, muchos de los cuales aprendieron C y Unix en sus colegios y universidades. Creado para las sofisticadas instalaciones de tiempo compartido, Unix ha. demostrado ser lo suficientemente flexible y potente como para adaptarse a la nueva generación de programadores profesionales que trabajan con ordenadores. Unix soporta estructuras de ficheros jerárquicos que facilitan la diferenciación de los archivos entre varios usuarios diferentes o una gama de aplicaciones distintas. Unix se presta también al multiproceso, es decir, la ejecución simultánea de operaciones diferentes como impresión; edicióp, y clasificación.

La estrecha conexión existente entre Unix y C reside en el hecho en que Unix está escrito en C, lo que confiere a este sistema operativo una fácil transportabilidad a toda una serie de ordenadores diferentes. También significa que Unix puede modificarse con facilidad para especializarlo en determinadas tareas o ampliarlo con posibilida-

**e para microordenadores** 

Aproximadamente dos docenas de compiladores para el lenguaje C están hoy disponibles para los usuarios de microordenadores, pero varios dé ellos no incorporan por completo el lenguaje estándar C del sistema operativo Unix. Si su microordenador tiene Unix, lo más probable es que tenga al mismo tiempo una versión completa de C. Entre los compiladores más populares para mi-

eros están: . - Aztec C (de Manx Software System) es una completa realización de Unix C para Apple, CP/M, IBM y Tandy.

- BDS C (de BD Soft ware) fue una de las prime-

ras versiones de C para el sistema operativo  $\mathbb{CP}/\mathbb{M}$ , lo que supone que muchos programas escritos en C que son de dominio público están en este dialecto. Esta versión no incorpora tratamiento . de números en coma flotante y sus nombres de comandos y de funciones entrada/ salida no son compatibles con el estándard de Unix.

- C/80 (de The Software Toolworks) es un subconjunto barato de C muy adecuado para ensayos del lenguaje en ordenadores que disponen del sistema operativo CP/M.

- Digital Research C (de Digital Research Inc.) es un compilador completo de C para el Sistema operativo CPM/86 orientado a conseguir transportabilidad entre programas de C para CPM- $86 \text{ y Unix}.$ 

- Microsoft C (de Microsoft Corp) es una versión mejorada del Lattice C, uno de los más populares y completos compiladores de C para el ordenador personal de IBM.

- Whitesmiths C (de Whitesmiths) es un compilador de C muy profesional. Ofrece una versión del lenguaje completo con un conjunto muy sólido de utilidades de soporte. Su biblioteca estándar de entrada/ salida se ha hecho recientemente compatible con el Unix C.

des nuevas. Unix comparte la filosofía de *kit* en que se basa C, poniendo a disposición del usuario una colección de programas de utilidad para tareas tales como 'clasificación, edición o creación de base de datos. Es este poderoso entorno lo que le hace adecuado para el desarrollo de proyectos grandes. En términos de velocidad, transportabilidad y entorno de trabajo confortable, la combinación del lenguaje C y del sistema operativo Unix es difícilmente superable.

Las tendencias actuales de la industria reflejan el aprecio que los profesionales tienen por Unix y C. Microsoft, una de las compañías líderes en el desarrollo de *.roftware,* promueve en la actualidad el sistema operativo Xenix, su propia versión del estándar Unix, y utiliza profusamente C y Xenix para el desarrollo de *software.* El popular programa Mulriplan de esta compañía fue escrito en C, y en poco tiempo aparecieron versiones para muchos microordenadores diferentes. Asimismo, el *software* de automatización de oficinas que prepara Microsoft y que llevará el nombre de Mulrirools, está escribiéndose totalmente en C. Tamo el Lisa de Apple como el Modelo 16 de Tandy ofrecen Xenix como sistema operativo estándar. Microsoft ha diseñado también una versión de lenguaje C para el ordenador personal de IBM y otros ordenadores que utilicen los microprocesadores de Intel 8086/8088 y el sistema operativo MS-DOS.

Digital Research, la compañía responsable del sistema operativo CP/M, está utilizando también C y Unix para el desarrollo de *software.* Su última versión de CP /M, desarrollada para el microprocesador 68000 de Motorola está escrito en C. Digital Research ofrece también su propia versión de C, en un esfuerzo por tender un puente entre Unix y CP/M.

Visicorp también ha visto en C la herramienta ideal para escribir sus paquetes Visiword y Visi On. Es corriente que los programas de tratamiento de rexros y los sistemas operativos tengan 10:000 instrucciones o más. A medida que los programas

se hacen aún más grandes y sofisticados, C se impone como el lenguaje más natural para estas aplicaciones de alto volumen de consumo. C se presta también para aplicaciones de control en tiempo real y para la programación de entradas/ salidas, y por esta razón empieza a ganar popularidad también en aplicaciones de cálculo y control industrial.

No obstante, es claro que C no pretende ser el ideal para todo tipo de aplicaciones. Los programadores de gestión seguramente no cambiarán su Cadillac CO-BOL por el deportivo C, y los programas de comabilidad, nómina y almacén es muy probable que sigan escribiéndose en el tradicional COBOL o en su BASIC de

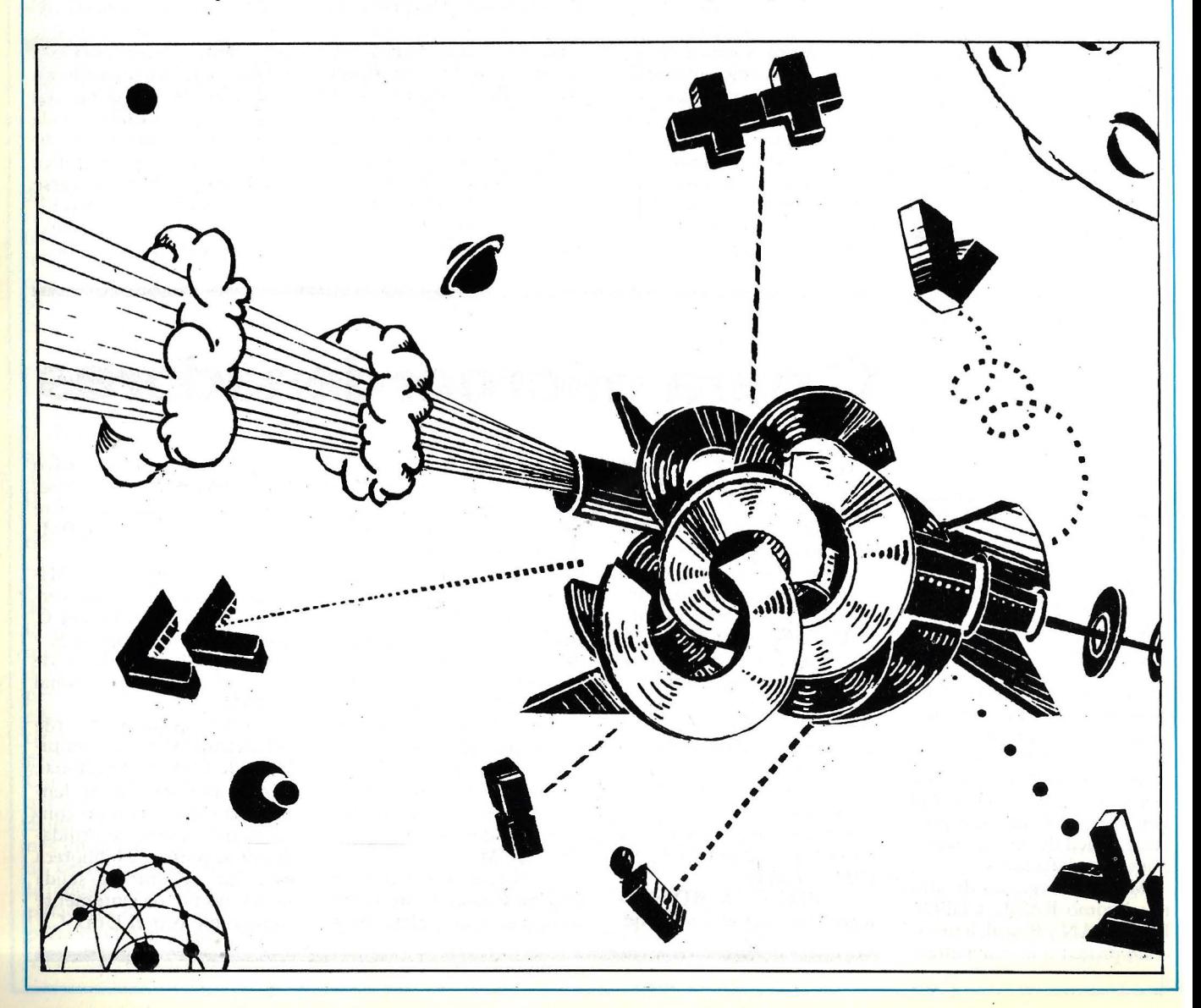

gestión. Asimismo, es probable que FORTRAN siga siendo el lenguaje rey para científicos e ingenieros, aunque algunos matemáticos echen furtivas miradas a algunas de las posibilidades que C tiene en este terreno.

#### Normalización

Una de las mejores cosas de C es que no fue diseñado por un comité; su consistencia y simplicidad reflejan en gran manera este hecho. Desde su publicación en 1978, el libro de Kernihan y Ritchie "El lenguaje de Programación C", ha sido permanente referencia para la normalización del lenguaje. Pero el verdadero estándar de hecho para compiladores es la actual implementación

de C en la versión de Unix de Bell Labs, soportada por AT&T. El reciente anuncio de AT&T (American Telephone and Telegraph) de una serie de ordenadores, muchos de los cuales van a ofrecer Unix y C como características estándar, será un factor determinante para un más firme establecimiento de la versión de Bell como norma oficial de C.

La normalización de C asegurará la compatibilidad no sólo entre los compiladores de los diferentes sistemas Unix sino entre las versiones de C escritas para otros sistemas operativos. De hecho, los compiladores de C para CP/M y MS-DOS están readaptándose a la línea marcada por la última versión de Bell Labs.

A diferencia de Pascal, C no tiene que ser ampliado para que resulte útil para el diseño de aplicaciones; el actual estándar de los Bell Labs ha evolucionado precisamente como resultado de un activo desarrollo de aplicaciones. Si usted quiere particularizar un lenguaje para sus propios usos, lo que tiene que hacer es simplemente añadir sus propias extensiones a la biblioteca.

En la eterna búsqueda de los programadores del perfecto lenguaje para el desarrollo de aplicaciones en el ordenador,  $\overline{C}$  supone un importante hito. C ofrece la posibilidad de programar estructuradamente, con la consistencia y claridad de los más modernos lenguajes de alto nivel. Pero además, tiene la rapidez que le confieren sus operaciones especiales para emular a cualquier microprocesador particular. Sacando del cuerpo del programa principal las rutinas de entrada y salida y dejándolas en una biblioteca estándard para su modificación posterior, los programas escritos en C pueden ser casi inmediatamente transportables a diferentes ordenadores. Esta flexibilidad del *software* en medio de la gran diversidad del *hardware*, puede suponer la tabla de salvación para muchas compañías de software durante la turbulenta década de los 80.

> Bruce Roberts © Popular Computing/ Ordenador Popular

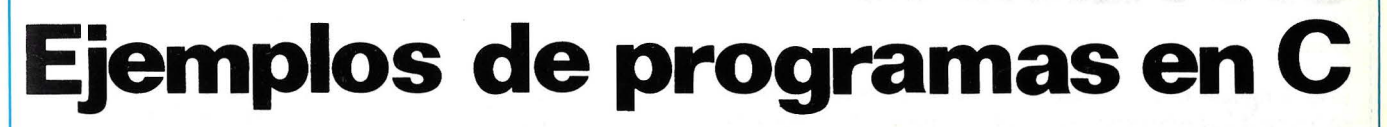

He aquí un ejemplo de programa en C que imprime un corto mensaje:

 $/*$  Este es un programa que imprime "hola, paisa $n o s''$  \*/ main ()

printf ("hola, paisanos/ $n$ ");

El programa equivalente en BÁSIC sería:

10 REM Este es un programa que escribe "hola, paisanos"

20 PRINT "hola, paisanos" Los comentarios en C van cerrados entre / $*$  y  $*/$ . Estos caracteres son, pues, los deli- ' nitadores de un área de comentarios que puede extenderse a lo largo de varias lí- neas. Normalmente un programa comenzará con comentarios para definir el nombre del programa, su utilidad, y quizás sus limitaciones. La rutina principal del programa empieza con la palabra "main". Es una función especial que debe estar presente en todo programa escrito en C. Los valores o argumentos que se pasan al programa al comienzo del mismo van encerrados entre paréntesis.

El comienzo y el fin de un grupo de sentencias están señaladas por los signos de llave abierta y llave cerrada; en el ejemplo anterior la primera llave significa el comienzo de las instrucciones que forman el programa principal. Un programa en C siempre termina con un cierre de llave.

En este corto ejemplo, todo lo que hay entre las dos llaves es una única instrucción de imprimir. La función de biblioteca printf (imprimir con formato) es llamada por el programa para que genere una copia de la información contenida entre paréntesis (una cadena de caracteres en este caso). La  $/n$ que aparece al final de la cadena de caracteres es una manera de identificar el carácter correspondiente a ·nueva línea, esto es, un retorno de carro. De manera similar, /t es un carácter de tabulación, /b un retroceso (backspace) y /" un carácter de dobles comillas.

C apenas da ninguna cosa por supuesta, por tanto el programador debe decirle exactamente qué caracteres quiere enviar y dónde.

Como Pascal, cada instrucción del programa termina con un "; ", y en consecuencia esto supone que en una línea pueden ir varias instrucciones y también que el lenguaje admite sangrar los diversos grupos de líneas para mostrar claramente la estructura del programa.

La función printf, no forma parte del núcleo mínimo del lenguaje C, sino que es una de las cientos de subrutinas o funciones (como las "procedures" de Pascal) tomadas de una biblioteca estándar a la que el compilador accede, cuando aparece en el curso del programa un nombre de función que no está definido en el listado del programa.

El ejemplo que sigue es un programa un poco más largo con una función llamada en el programa principal (saludar) y definida y probada con instrucciones if... else para

ver si la persona que ejecuta el programa teclea "s" o "n". También se hacen llamadas a funciones de biblioteca como "getchar".

 $/*$  Un ejemplo de programa en C con instrucciones if anidadas \* / main ( )

int respuesta; saludar ( ); respuesta =  $getchar()$ ; if  $(respuesta == "s")$ printf ("¡Me alegro de oír- $\frac{\ln n}{n}$ ; else if (respuesta  $== "n")$ printf ("Siento oír eso. Espero que cambie. $/n$ "); else printf ("No entiendo su respuesta). saludar ( )  $/*$  saludo al usuario del ordenador  $*/$ 

printf ("¿Le va gustando el lenguaje  $C?/n$ "). printf ("conteste s en caso  $a$ firmativo, y n en caso/n") printf ("negativo, y pulse  $RETURN:$  ");

# **C Y LOS MODELOS PARA LA PROGRAMACION DE SISTEMAS**

El lenguaje C fue creado en los Bell Laboratories por Dennis Ritchie en 1972. Uno de sus primeros servicios fue servir de medio para volver a escribir el sistema operativo Unix, trabajo que previamente se había hecho en el lenguaje ensamblador del PDP-11. Antes de ésto, se había utilizado C para otros sistemas críticos como compiladores, analizadores sintácticos, programas de generación de formato para documentos, y editores, por citar algunos. En aquellas fechas, utilizar un lenguaje de alto nivel para aplicaciones como las citadas, supuso un cambio radical sobre el punto de vista al uso; todo el mundo pensaba que ese tipo de programas había que escribirlos en ensamblador, en aras de la sacrosanta "eficiencia". Pero en muchos casos, el código C, aunque claramente mucho menos eficiente para una rutina determinada, demostró producir programas cuyos resultados a la hora de la ejecución fueron, en términos de eficacia, muy parecidos a los escritos. en ensamblador.

La clave para entender la filosofía que hay detrás del lenguaje C es la noción de

"modelo para la reso!ución de un problema". En lugar de intentar manejar todas las facetas de la realidad en cada línea de código, los lenguajes de programación, explícita o implícitamente, construyen modelos de la realidad y los presentan al programador. Así por ejemplo, parte del modelo del lenguaje ensamblador es que el programador no necesita conocer las posiciones reales de memoria de las variables, sino que se puede referir a ellas por nombres simbólicos como "comienzo" o "contador". Esta simplificación hace más ·• sencilla la programación en ensamblador de lo que sería en el lenguaje de máquina estricto de ese procesador. El modelo del lenguaje ensamblador, no obstante, deja a cargo del usuario la elección de los registros y de las instrucciones de máquina.

El modelo de BASIC es similar al de un calculador programable muy bueno. En la mayor parte de los casos, los programadores de BA-SIC no tienen que preocuparse de los detalles de las variables almacenadas, ni de las operaciones aritméticas o el formato de salida. Gracias a ello, BASIC se utiliza mucho más fácilmente que el lenguaje ensamblador.

El sistema Smalltalk soporta un modelo muy diferente. El programador de Smalltalk manipula "objetos" cuyas ubicaciones físicas son invisibles al usuario, al igual que los detalles de la creación, manipulación y estructura interna del objeto. Este modelo conduce a un estilo de utilización muy diferente; en lugar de, por ejemplo, llamar a una rutina para que imprima un objeto, un usuario de Smalltalk envía' un mensaje al objeto diciéndole que debe imprimirse él mismo.

Los modelos de alto nivel como el soportado por Smalltalk tienden a ser más sencillos de utilizar (dado que el modelo contempla lo que nosotros queremos hacer), pero con frecuencia son menos eficientes que los de bajo nivel. El soporte de *hardware* para algunos de esos modelos, especialmente en microordenadores, no es muy bueno; utilizándolos sacrificaríamos la eficacia en aras de la facilidad de utilización. Pero cuando la eficiencia es el factor primordial, como ocurre con frecuencia en programación de siste-

mas, el uso de modelos de alto nivel puede resultar impracticable. Pero, por otra parte, los modelos de bajo nivel del tipo lenguaje ensamblador tampoco resultan nada sa tisfactorios, porque los detalles de la máquina que estamos programando están presentes en cada línea de código: cuántos registros existen, cómo utiliza el procesador la pila, cómo se hace la entrada/ salida ... Un algoritmo resuelto en ensamblador no sólo está fuertemente atado a un ordenador particular, sino que resulta más difícil de escribir, porque el modelo que se nos ofrece, con sus registros y sus saltos condicionales, etc., está demasiado lejos de la aplicación para la que lo vamos a utilizar.

#### El modelo de C

C es una solución intermedia. Pone a nuestra disposición un modelo básico que está muy próximo a la máquina objeto, haciendo posible por tanto la obtención de un código muy eficaz cuando sea necesario. Al mismo tiempo, ofrece mecanismos potentes para la construcción de nuestros propios modelos, de manera que gran parte de la redacción del programa puede hacerse a un nivel más confortable, apartándose de la idiosincrasia de cada ordenador en particular.

Normalmente los procesadores disponen de varias docenas de códigos de operación diferentes; como C intenta estar muy próximo al *hardware* que va a ejecutar los programas, posee también un amplio conjunto de operadores. Esto hace que  $C$  sea un poco más difícil de leer (o, más propiamente, de aprender), porque además de los operadores aritméticos usuales, existen otros para actividades tan corrientes como incrementar  $(++)$ , decrementar  $(--)$ , y desplazar a derecha e izquierda («, » ), así como para las operaciones lógicas (ANO, OR u OR exclusivo) y de complemento. Para los programadores, la recompensa a este pequeño esfuerzo de aprendizaje, es que pueden expresar sus ideas de manera clara y nat\}ral y. estar seguros de su traducción directa a instrucciones de máquina adecuadas.

Para la programación de sistemas, resulta vital en ocasiones poder manipular bits de manera fluida, como cuando, por ejemplo, se trata de controlar dispositivos de

*EjS,* pantallas, y otros elementos de *hardware.* Este tipo de tareas resultan sencillas en C gracias a sus operadores de manipulación de bits. En BASIC, FORTRAN o Pascal, por el contrario, los operadores orientados a bits no forman parte del modelo. El único recurso que queda en estos lenguajes es una costosa emulación o la llamada a una función redactada en lenguaje de máquina.

El modelo de datos en C es también muy rico. Entre los tipos de datos básicos se cuenta con bytes, enteros de precisión corta (típicamente de 16 bits), enteros de longitud ampliada (32 bits), versiones sin signo de los anteriores, y números en coma flotante de precisión doble y sencilla. C soporta también la noción de punteros a otros datos; estos punteros corresponden a direcciones de máquina. Dado que muchas instrucciones del *hardware* manejan directamente estas direcciones, el hecho de disponer de punteros facilita la generación de un código extremadamente ajustado para segmentos de programas críticos, así como la construcción y manipulación de estructuras de datos muy eficaces.

#### Operaciones con punteros

El modelo de punteros soportado por C incluye las .operaciones estándar de tomar la dirección de un objeto ( & objeto) y acceder al objeto apuntado (\*p). Supongamos, por ejemplo, que x es un entero y pes un puntero a **un entero. (No existe "un**  puntero" en abstracto; siempre se trata de un puntero a un tipo particular de dato). Entonces:

 $x = 3$ ; /\* dar a x el valor 3 \*/<br> $p = 8x$ ; /\* p es la dirección de x  $\frac{1}{*}$  p es la dirección de x  $\frac{1}{*}$ 

El contenido de p es la dirección de x; el valor a que apunta p se escribe \*p. Así

 $_{*}p = 4;$  /\* x es ahora 4 \*/

También es posible utilizar el valor de un puntero en sí: si q es también un puntero a un entero, la sentencia

pues, en este caso,  $\ast p$  es  $3$ . Inversamente, \*p. se puede utilizar para dar· valor a x:

 $q = p$ ;  $\quad$  / $\ast$  hacemos que q apunte a donde apuntara  $p \neq /$ 

da a q el mismo valor que p, por lo que q apunta también a x. La figura 1 ilustra esta operación.

Aparte de esta capacidad, que es más o menos lo que ofrece Pascal, C incorpora la posibilidad de operar con punteros de manera que los resultados dependan del tipo de punteros de que se trate. Así por ejemplo, si tenemos un puntero a un byte, al incrementarlo, apuntará al siguiente byte; si el puntero es a un entero de 16 bits, al incrementarlo apuntará al siguiente entero (2 bytes más adelante). Los punteros son una manera excelente de

indexar una tabla, como muestra la figura 2, donde x es un vector de enteros.

En contraste con las capacidades de puntero propias de C, otros lenguajes como FORTRAN y BASIC ofrecen modelos restringidos de los que no forman parte los punteros. En Pascal, los punteros son objetos dinámicos a los que puede darse valor únicamente por llamada a la función de asignación de memoria " new". Pascal no contempla la aritmética de punteros.

Otro uso de los punteros en C es la de asociar una dirección con un dispositivo.

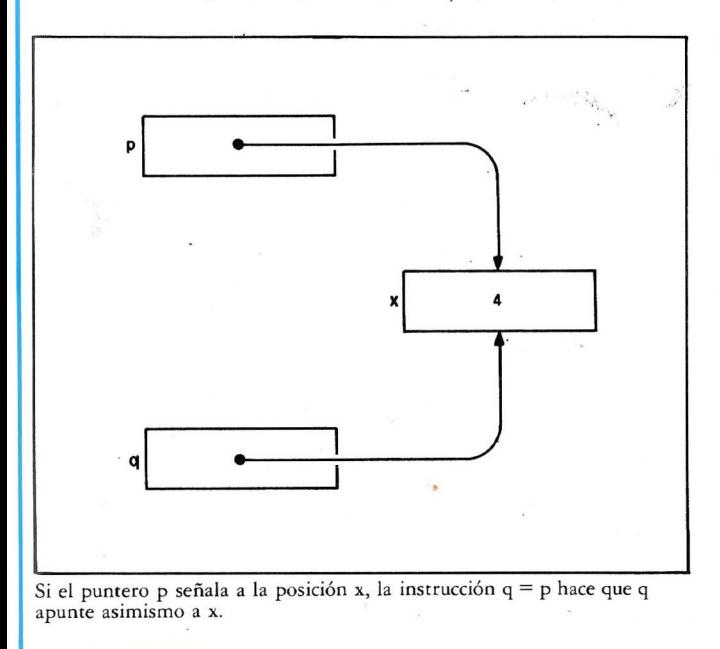

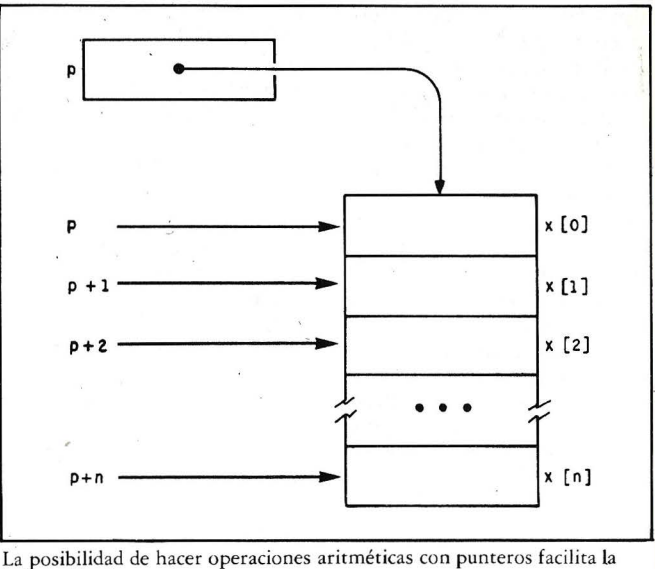

indexación de matrices.

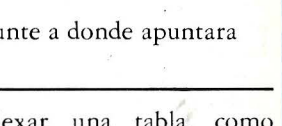

Para acceder a las posiciones de memoria relacionadas con los dispositivos que intervienen en una aplicación determinada, los programadores de BASIC utilizan instrucciones PEEK y POKE. En C, los punteros consiguen el mismo efecto sin necesidad de añadir un nuevo par

de funciones. En BASlC, para dar valor a una posición de memoria se precisan un par de instrucciones del tipo:

 $100 V = 36828$ 

#### 800 POKE (V, 15)

En C el mismo código se escribiría así:

dir vol $= 36828$ ;/ $*$  dirección del volumen del generador de sonido \*/

\* dir vol = 15; /\* asigna un valor al volumen \*/

La libertad con que  $C$  utiliza los punteros también conlleva ciertos riesgos. Gran parte del crecimiento y mejora experimentada por C en los últimos años va precisamente en el sentido de dotarle de capacidad para detectar utilizaciones erróneas de los punteros, sin mermar su capacidad para generar código eficiente cuando sea necesario.

#### "Casts"

Los sistemas operativos tienen que tratar con una serie de objetos no usuales: interrupciones, mapas de memoria, direcciones aparentes en memoria que representan realmente dispositivos, mecanismos del *hardware* detectores de error, etc. Es poco probable que incluso un modelo de bajo nivel pueda soportar adecuadamente todas estas opciones o las nuevas que puedan aparecer en el futuro. Por esta razón, un aspecto importante en C es que el modelo de lenguaje es flexible, y deja una puerta entreabierta que permite al programador montar la solución correcta, incluso si el diseñador de lenguaje no pensó inicialmente en ella.

Una construcción de este tipo, llamada "casr" consiste en persuadir al compilador de que el objeto de un tipo debe tratarse como si fuese de un tipo difereme. Si, por ejemplo, escribimos una expresión de la forma.

(nombre del tipo) expresión

el resultado es el valor de

"expresión" como un objeto del tipo "nombre del tipo". Para algunas combinaciones, esto da lugar al cálculo de una nueva representación, como ocurre en

#### (floar) expresión entera

pero a veces simplemente supone que los bits en una expresión han de tratarse como un tipo diferente sin cambio en la representáción. Los "casts" con punteros

son precisamente de este tipo.

Supongamos, por ejemplo, que deseamos comprobar si un puntero señala una dirección par o impar. No es legal la utilización de operaciones orientadas a bits sobre punteros, pero, sin embargo, lo que queremos se puede hacer "disfrazando" el puntero de entero y comprobando luego el bit de menos peso mediante el operador lógico AND:

if  $((int)p \& 1)$ 

( ... el puntero es impar) else

( ... el puntero es par)

La expresión (int)p cambia la interpretación del puntero p sin cambiar su valor.

Un ejemplo· muy similar es el mecanismo utilizado con la función estándar de asignación de memoria. La función "calloc" de la biblioteca de C es análoga a la función "new" de Pascal; devuelve el puntero a un bloque de memoria. El puntero devuelto por calloc debe disfrazarse del tipo apropiado:

pthing  $=$  (thing\*) calloc (n, size of (thing));

Esta instrucción indica al compilador que el puntero devuelro por calloc debe contemplarse como un puntero a un objeto del tipo thing.

#### Modelos de alto nivel

Hasta aquí los aspectos de C más próximos a los modelos de bajo nivel. C, además, proporciona una serie de medios mediante los cuales podemos ampliar el modelo básico para que quepan en él estructuras de daros y operaciones importantes para nuestro programa particular. Las dos vías más importantes de ampliación del modelo son la definición de funciones y el establecimiento

srruct figura

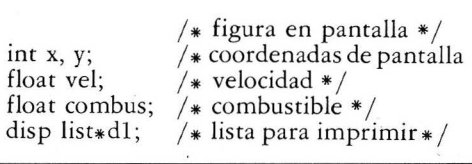

de estructuras de datos, como nos ilustra este sencillo ejemplo. Supongamos que estamos escribiendo un videojuego y deseamos tener una serie de figuras que han de moverse por la pantalla. Definiríamos una estructura de daros que describiera esros objetos, utilizando el mecanismo "struct" de C. Una estructura de datos para nuestro ejemplo contendría las coordenadas actuales de la figura, información suficiente para dibujar la figura en pantalla y otros tipos de datos de importancia para el juego (como orientación, velocidad o cantidad de combustible que queda, ere.). La declaración de la estructura sería algo parecido a:

C nos permite declarar variables de este tipo compuesto y construir luego funciones para las operaciones básicas con el mismo. Según el juego de que se tratase, podríamos preparar funciones para crear, cambiar, destruir imágenes, trasladarlas de un sirio a otro y decidir si dos figuras entran en colisión o no. En este punto ya hemos elevado el nivel de nuestro modelo y dejamos de hablar de bit y de bytes para la manipulación de figuras e imágenes, para concentrarnos en las reglas del programa y no en su realización material. U na vez instalados en este agradable estilo de programación, seguramente nos resultarían intolerables las prácticamente inexistentes facilidades de construcción de modelos de otros lenguajes de programación (como ocurre por ejemplo con BASIC).

#### Eficiencia

Los modelos de alto nivel tienen también sus inconve-

nientes; se paga un precio por las continuas llamadas a funciones que se necesitan para hacer muchas de las operaciones básicas con las figuras de nuestro ejemplo. Muchas implementaciones de C tienen problemas con la eficacia de estas llamadas a funciones, si el modelo no se ha elegido muy hábilmente. No obstante, especialmente en las primeras fases del desarrollo de un programa, el tema de la eficiencia puede pasar a segundo plano. ¿Para qué optimizar un programa que mañana podemos encontrar mal orientado y que, en consecuencia, hay que escribir de nuevo? Los modelos están hechos a la medida de un programa particular, y deben ser fácilmente adaptados para mejorar la eficiencia sin destruir la estructura del programa.

Aunque las llamadas a funciones y el uso de un lenguaje compilado son a veces algo ineficientes, tienen ventajas decisivas. Los algoritmos y estructuras de daros expresadas en un lenguaje de alto nivel son comprensibles y en consecuencia más suceptibles de ser revisados para introducir una buena idea sin demasiados problemas. Si estuvieran escritos en un lenguaje opaco y poco comprensible, sería muy raro que nos atreviéramos a introducir mejoras en los mismos, ya que nos toparíamos con excesivos problemas. Como los programas reales es normal que sufran una serie de cambios y adaptaciones antes de que lleguen al usuario, es muy importante que seamos capaces de modificar rápidamente los algoritmos y las estructuras de datos para poder tener cuanto antes un producto final mejor.

Vale la pena mencionar otro aspecto de la eficiencia. Diversos estudios han mostrado que muchos programas emplean el 50 % o más de su tiempo en una porción muy pequeña del código (del orden del 5 %). Esto nos sugiere que lo importante de ese *95* % del programa que no es crítico, es que resulte fácil de entender y modificar. Cuando el programa entre en ese crítico 5  $\%$ , C tiene medios para que el programador lo diseñe tan próximo al lenguaje de máquina como haa falta para que resulte muy eficiente. Algunos entornos de C, además, disponen de herramientas de medida que permiten que el programador identifique estas secciones críticas con facilidad. De cualquier modo la estrategia es definitiva: primero hacer que el programa funcione, luego que lo haga correctamente, y finalmente que sea rápido.

Utilizar funciones que amplían el lenguaje básico también evita que C acabe siendo algo poco manejable. Algunas capacidades que en otros lenguajes han quedado definitivamente como funciones incorporadas (especialmente entrada/ salida, manejo de cadenas de caracteres y asignación dinámica de memoria), en C se realizan por las correspondientes llamadas a función. Esto cuenta en favor de la flexibilidad del modelo; C se adapta a los diferentes sistemas operativos y entornos sin sufrir por esa filosofía de "talla única" que afecta a otros lenguajes. Así por ejemplo, las operaciones apropiadas de manejo de cadenas de caracteres para un editor de texto pueden ser bastante diferentes de las que necesita un analizador sintáctico, y diferentes a su vez de las precisadas por un sistema operativo (donde es posible que no se necesiten en absoluto y por consiguiente no haya necesidad de tenerlas cargadas sistemáticamente por defecto).

#### Transportabilidad

El hecho de utilizar funciones que amplían el lenguaje básico explica por qué un lenguaje de tan bajo nivel puede ser tan transportable. Existen compiladores de C para más de 40 máquinas, desde Z80 al Cray-1. El sistema operativo Unix es hoy el *software* básico de varias docenas de equipos, y la lista se amplía rodas las semanas. ¡Y todo esto con un lenguaje que ni siquiera fija de antemano el número de bits que entran en un byte!

Los programas en C son transportables en la medida que lo es el modelo que soportan. Una biblioteca de *Ej S* transportable proporciona funciones sencillas de formateado y tratamiento de ficheros, un modelo que pueden soportar muy diversos sistemas operativos. Si su aplicación utiliza este modelo de *EjS* y usted incorpora esta biblioteca transportable, no tendrá problemas con la *EjS.* De igual modo, C proporciona modelos de datos que pueden estar soportados en muchos sistemas operativos; si su programa utiliza sólo las funciones del modelo básico, su programa será transportable. Desgraciadamente, cuando se cambia de una máquina a otra, aparecen notables restricciones en cuanto a los datos. Así por ejemplo, el miniordenador PDP-11 y muchos de sus descendientes almacenan los bytes de una palabra en el orden bajo-alto, mientras que otros como IBM 370 o Motorolá 68000 lo hacen en orden inverso. El tamaño de un entero puede variar de 16 bits en muchos microprocesadores a 36 o más en algunos de los equipos más grandes. Finalmente, muchas máquinas emplean bytes de 8 bits, algunas de 7 y algunas otras de 9. Si el modelo que estamos utilizando en determinado programa depende de alguna de estas facetas, únicamente puede ser transportable a máquinas de idénticas características.

Incluso aunque un programa no sea directamente transportable, la utilización de los adecuados modelos permite conservar invariable la mayor parte del programa en un cambio de entorno, quedando las diferencias aisladas en determinadas subrutinas o compiladas condicionalmente. Así por ejemplo, el sistema de ficheros de Unix, tiene un gran número de características que son independientes de la máquina en particular: los convenios sobre denominaciones, la jerarquía, el mecanismo de protección, la asignación y eliminación de espacio. Aquellos aspectos dependientes de la máquina, como el tamaño de los sectores del disco y el número de ficheros que pueden definirse, sólo están presentes en un pequeño número de funciones y de descripciones de datos. Ello quiere decir que el sistema es transportable en el sentido de que puede pasarse de una máquina a otra en mucho menos tiempo del que supondría escribirlo partiendo de cero. La clave para transportar el sistema es escribir la infor mación dependiente de la máquina que soporta el modelo subyacente. Si el código C escrito no se adapta al modelo básico (por ejemplo, existen incompatibilidades de tipo entre la definición de una función y su utilización), los programas pueden ir bien en una máquina pero no en otras.

Ningún lenguaje es perfecto, y C no es una excepción: Algunas de las más tempranas decisiones relativas a su diseño están hoy día, en el mejor de los casos, sometidas a un serio debate.

tenter, of Schenkepleckker in the capture of

Una de ellas es el tratamiento de las cantidades expresadas en coma flotante; la actual definición de C precisa que todas las expresiones intermedias en coma flotante se evalúen en doble precisión. Esto puede dar lugar a una pérdida de eficacia significativa. Otro problema es el gran número de operadores con efectos laterales; esto resulta aún más serio si se<br>observa que C no asegura nada acerca del orden de evaluación de los términos de una expresión, o, en particular, el orden de evaluación de los argumentos de una función. En consecuencia, algunos programas pueden fallar al tratar de ejecutarlos en diferentes máquinas, y este problema puede ser muy difícil de localizar mecánicamente. Supongamos, para ilustrarlo con un sencillo ejemplo, que tenemos una función llamada "print", que imprime el valor de una variable n y el valor devuelto por una función "f". Hay una tendencia natural a considerar que la instrucción.

print $(n, f(\cdot))$ ;

imprimirá el valor de n y luego el valor que devuelva f. Pero si resulta que n es una variable global cuyo valor es cambiado por f, el resultado depende del orden en que se evalúen los argumentos de print. Este problema, desde luego, no es exclusivo de C; en muchos otros lenguajes se producen situaciones similares.

#### El Programador de C

Otro de los modelos implícitos en el entorno de un lenguaje es el programador. En el modelo de C, se confía en gran manera en que el programador enfoca bien la solución, y que, por tanto, la misión del lenguaje consiste en facilitarle la tarea de decir lo que quiere. C advierte de ciertas construcciones extrañas, pero no las prohibe. La idea subyacente en el modelo contrario, que es la base de Pascal y Ada, es que el programador se equivoca con frencuencia, por lo que él lenguaje debe dificultar la construcción de frases incorrectas. En Pascal es más difícil decir cosas "extrañas", y seguramente también es más difícil cometer errores.

Así pues, por lo visto hasta aquí, está claro que C es un lenguaje pensado para profesionales de la programación. El C primitivo tuvo que convivir con problemas parecidos a los que tienen usuarios de los microordenadore:; de hoy (durante años, el compilador de C tenía que correr en 12K de programa más datos), y muchos de los rasgos de estos primeros tiempos, han permanecido hasta hoy. Los crípticos mensajes de error de muchos compiladores eran relativamente poco importantes para los programadores asíduos, pero odiosos para el usuario ocasional. Además, C siempre ha venido presentado como un compilador, no como un entorno de programación, de manera que el texto inicial hay que crearlo con un editor, después guardarlo en un fichero, y pasarlo por el proceso de compilación. En algunos sistemas esto resulta bastante pesado, y supone una pega adicional para el principiante. Finalmente, la gran libertad que permite el lenguaje, supone que se pueden cometer errores realmente garrafales, muy superiores, desde luego, a las dificultades más o menos triviales con que uno se encuentra al hacer un uso indebido de algunas instrucciones de, por ejemplo, BA-SIC. Y claro, si a un principiante le pasan un par de cosas gordas mientras intenta aprender C, es muy fácil que acabe quemando el manual.

No obstante, a pesar de sus problemas, C continúa utilizándose y desarrollándose, y eso es señal inequivoca de que ha sentadó plaza.<br>como lenguaje transportable de bájoditivel, con*sigrandes*<br>posibilidades de construc- ··· Cotton, C.<br>ción de modelos. *A Master Disk Directory* 

<sup>©</sup> Byte/Ordenador Popular

### **Bibliografia**

Este suplemento es, a nuestro entender, la primera publicación sobre el lenguaje C en lengua castellana. Pero es, en cualquier caso, apenas una puerta entreabierta, una introducción a un tema que,según explican los autores de los artículos que publicamos, habrá de tener gran importancia en el desarrollo de los sistemas de los próximos años. Es fácil suponer que la insuficiencia del mercado explica la reticencia de los editores a publicar en nuestra lengua algunos de los muchos libros dedicados a este lenguaje. No queda más remedio, pues, que ir a las fuentes y leerlos en inglés. A continuación ofrecemos una selección, necesariamente limit obviamente limitada, de la vasta bibliografía cuyas referencias hemos podido recopilar.

Hancock, Les y Morris Krieger. *The C Primer* 

McGraw-Hill, 1982. New York.

Kernighan, Brian W. y Dennis M. Ritchie. *The C Programming Language* 

Prentice-Hall, 1978.

Plum, Thomas. *Learning to Program in* C. Plum Hall, 1983.

Purdum, Jack. *C Programming Guide*  Que Corp, 1983.

Zahn, C. T. *C Notes. A Guide to the C Programming Language.*  Yourdon Press, 1979.

Ashcraft, Steven E. *Ultra Low Leve! Programming Using a High Leve! Language* artículo en *Mi.-·· crocomputer Research and Applications.* 

Pergamon, 1981.

, Burkovski, F. J., W. F. Mackey y M. H. Hamza.

*Micro C: A Universal High Leve! Language for Microcomputers* artículo en *Proceedingn of the IEEE InternationaLSymposium on Mini and Micro Computers,:*  1977:

ción de modelos.<br>
Stephen C. Johnson y Brian <sup>artículo</sup> en *Interface Age* 6  $W.$  Kernighan  $(11)$ , Noviembre 1981.

Data pro

An Introduction to the C Language.

Applications Software Directory Data pro Research, 1980.

Feuer, Alan R. y Narain H. Gehani.

A Comparison of the Programming Languages: Cand

Feuer, Alan R. y Narain H. Gehani.

*A Comparison of the Pro gramming Languages: Cand Pascal* artículo en ACM Computing, Survey 14 (1), Marzo 1982,

Fitzhorn, Patrick A. y Gearold R. Johnson. C. Toward <sup>a</sup>*Concise Syntactic Definiti61(1,.'artículo* en ACM SIGPLAN Notices 16 (12). Diciembre 1981.

Fitzhorn, Patrick A. C. *Toward a Concise Syntactic Des cription A ppend:/x*  artículo en *ACM SIGPLAN Notices* 17 (8), Agosto 1982.

Garrett, Roger C.<br>Structured English for the *C Programmin Programmer*  artículo en *Interface Age* 6 ( 10), Octubre 1981.

i Garrett, Roger C. *More on C Programming.*  artículo en *Interface Age* 6  $(11)$ , Noviembre 1981.

Garrett, Roger C. *C Plus (Conclusion)* artículo en *Interface Age* 6 (12), Diciembre 1981.

Gilbreath, Jim. A High Leve! Language Benchmarck artículo en *Byte*  6 (9), Septiembre 1981.

Hamelin, Larry. *Intro to the C Programming Language* artículo en *Microsystems* 3 (4), Julio/ Agosto 1982.

Hughes, Hill.

Hughes, Phi!. *BASIC, Pascal or Tiny-C? A simple Benchmarking Comparison* artículo en *Byte*  6 (10), Octubre 1981.

King, B. *The Flexibility of C* artículo en *CP/M Review* 1 (2), ·Enero/Febrero 1983.

Krieger, M. S. y P. J. Plauger.

*C* Language's Grip on *Hardware Makes Sense for S mal! Compuiing* artículo en *Electronics,* Mayo 8, 1980.

Madden, J. Gregory. *C: A Language for Microproces sors* artículo en *Byte* 2 (10) Octubre 1977.

Houston, Jerry; Jim Brodrick y Les Kent. *Comparing C Compilers for CP /M -6, artículo en Byte*  8 (8), Agosto 1983.

Kern, Christopher O. *Five C Compiler for CPjM-80, artículo en Byte 8*  (8), Agosto 1983.

Linhart, Jason. *Managing Software Det·elopment with C, artículo en Byte 8* (8), Agosto 1983.

Zintz, Walter. *A Sun·ey of C and Unix Re.rources, artículo en Byte 8*  (8), Agosto 1983.

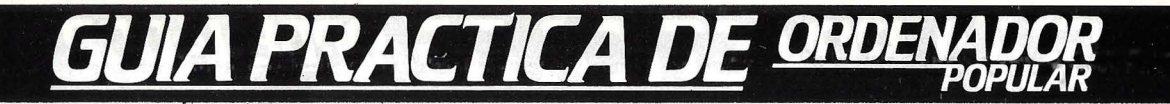

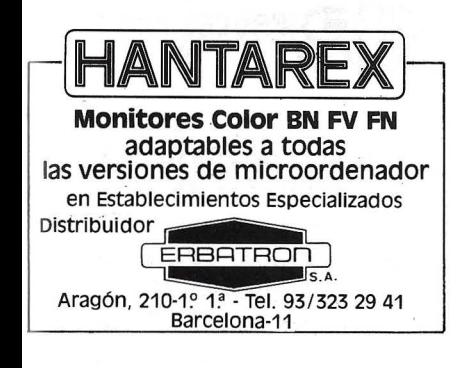

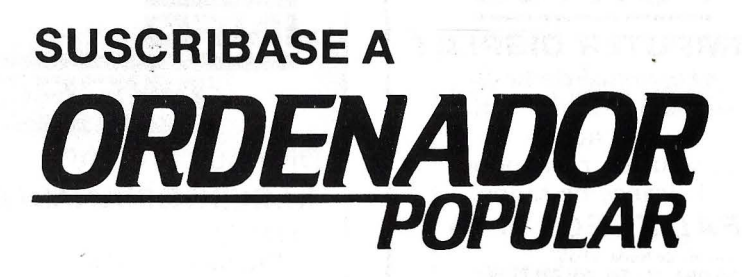

**TELEFONO 91 457 45 66** 

#### **PONT REYES** Balmes, 9

Ronda Universitaria, 15 Barcelona-7 Tfno.: (93) 317 05 87

**Distribuidor Oficial**  $-BARCELONA-$ 

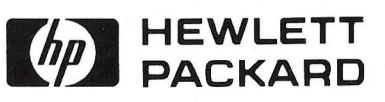

CALCULADORAS Serie 10 (10C-11C-12C-15C-16C) **Serie 40 (41 C-41 CV)** 

**ORDENADORES PERSONALES Serie 70 (75C)** Serie 80 (85-86) **Serie 100 (120) Serie 200 (9816)** 

**TODO** el Sotfware para todas las series y TODOS los perifericos de **TODAS** las series **Plotters Impresoras Floppys** Winchesters **Cassettes digitales Monitores** 

**PONT REYES** 

Y también... ORIC **New Brain EPSON TEXAS** CASIO, etc.

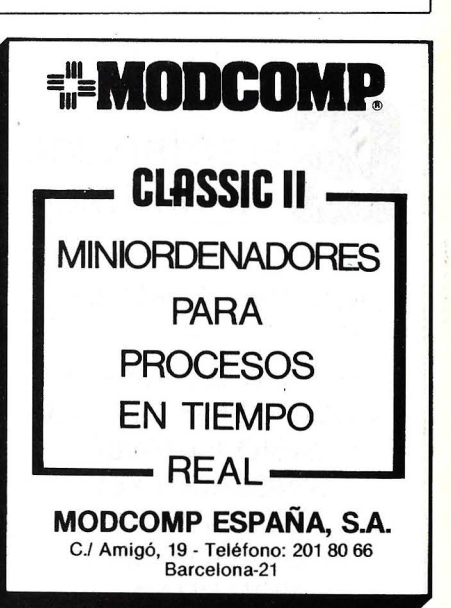

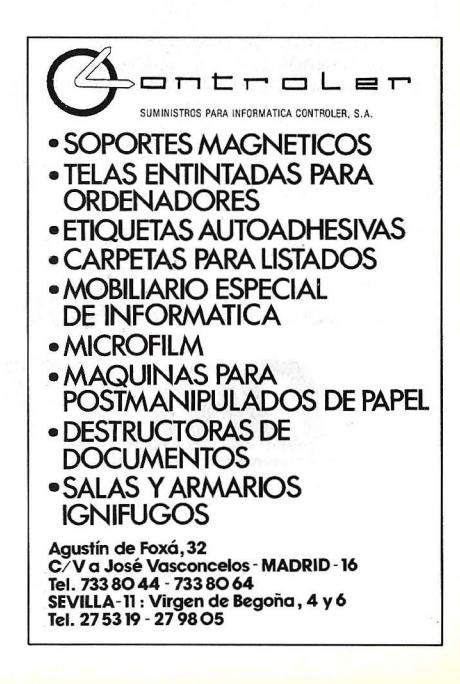

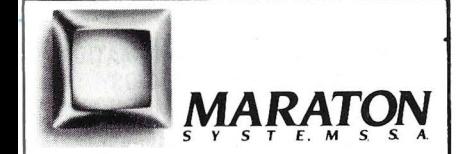

mini-ordenadores

**DURANGO POPPY REXON** 

tratamiento de textos

**WORDTRONIX.** 

**CENTRAL:** Cristóbal Bordiú, 35.<br>Tels. (91) 253 64 08 / 09. MADRID.<br>**DELEG. NORTE:** Alameda Mazarredo, 47, 5°- 5.<br>Tels. (94) 424 24 13. BILBAO. DIST. LEVANTE: Avda. del Cid, 25. Tels. (96) 325 49 30. VALENCIA. SERVICIO TECNICO EN TODAS LAS PROVINCIAS

#### **ANUNCIESE**

Telfs. 91 457 45 66 93 302 36 48

## GUIA PRAGNCA DE

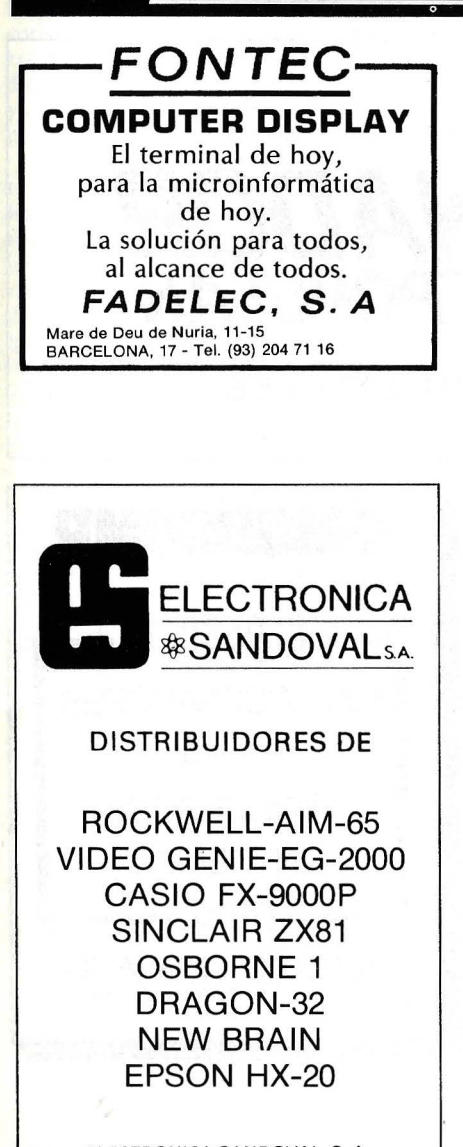

ELECTRONICA SANDOVAL, S. A. C/. SANDOVAL 3, 4, 6 - MADRID-10 Teléfonos: 445 75 58-445 76 00-445 18 70-4474201

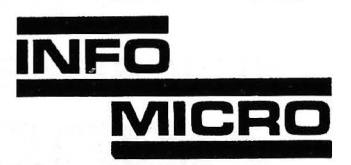

Distribuidores de **1. MICROORDENADORES EPSON TRIUMPH ADLER** PIED PIPER **NFW BRAIN** ORIC SPECTRUM 2. IMPRESORAS **FPSON SEIKOSHA** C. ITOH **NEWPRINT PRAXIS INFOMICRO, S. A.** 

Plaza de la Ciudad de Viena, 6-2.º EDIFICIO VILLAMAGNA Tels.: 253 55 02/01 MADRID-3

#### **MECOMATIC SHARP**

MECANIZACION DE OFICINAS, S. A. BARCELLY<br>Av.Diagonal, 431 bis. Thro.2000<br>MADRIDA-3<br>Tho.441 32 11 AVELO Sta. Engracia, 104<br>BILBAO - 12<br>Fino. 432 00 88 Tfno. 333 55 28 Ciscar, 45 **SEVILLA** San Eloy, 56<br>  $ZARAGOZA-6$ <br>
J.Pablo Bonet, 23<br>  $\begin{array}{r} 23 \\ 1 \end{array}$  The CH and Proper 3. Fabio Bonet, 23<br>Ordenadores profesionales SHARP para<br>todo nivel de actividad. Programas tec-<br>nicos y de gestiión.<br>SERVICIO TECNICO GARANTIZADO

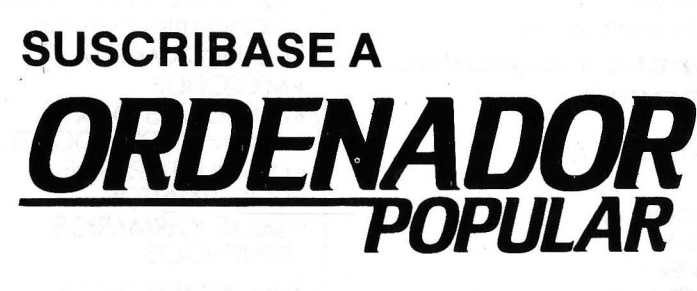

**TELEFONO 91 457 45 66** 

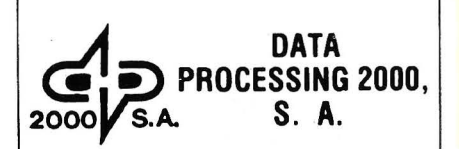

EN MICROINFORMATICA. **INFORMESE ANTES** 

Sabino Arana. 22-24. baios. Barcelona-28. Teléfono 330 77 14.

**VENTA DE MICROORDENADORES PARA LOS SECTORES:** 

- PROFESIONAL.  $\bullet$
- HOGAR PERSONALES.  $\bullet$
- ENSEÑANZA.  $\bullet$
- · HOSPITALARIO

ESPECIALIZADOS EN MEDIMATICA. **COMPLETOS SERVICIOS EMPRESARIOS IMFORMATICOS.** 

 $\boxed{P}$  en propio edificio.

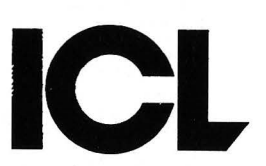

ICL España International Computers, S. A.

#### **CENTRAL**

Luchana, 23, 3.º Teléf. 445 20 61 (\*) MADRID-10

**DELEGACIONES** 

BARCELONA-6 Tuset, 19 Teléf. 209 55 22/57 43

MALAGA-10 Avda. de Andalucía, 25 Oficina 17 Teléf. 34 90 90

**SEVILLA** 

Avda. República Argentina, 68 Teléf. 450548

**VALENCIA-4** Avda. Navarro Reverter, 2, 8.º Teléf. 334 88 98/89 66
## GUIA PRACTICA DE ORDEI

### ANUNCIESE

Telfs. 91 45745 66 93 302 36 48

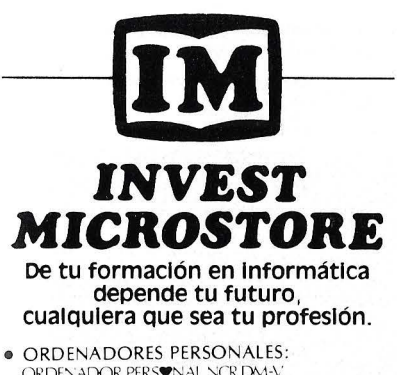

- ORDENADOR PERSONAL NCR DM-V TOSHIBA T-100, T-200 y T-300 COMMODORE-8032 y 700 COMMODORE-64 y NEWBRAIN
- MICROORDENADORES: ORIC (48K), VIC-20 • IMPRESORAS: C ITHO, SEIKOSHA , SEIKOSHA-COLOR, NEWPRINTER, etc. SOPORTES MAGNETICOS, PANTALLAS, etc.
- PROGRAMAS PROFESIONALES Y DOCENTES • PROGRAMAS DE GESTION
- PROGRAMAS DE SIMULACION DE UN LABORATORIO
- PROGRAMAS DIDACTICOS ·Y DE JUEGOS
- 

● Asesoramiento permanente.<br>● Cursos periódicos de Basic, Pascal, etc.<br>CLUB DE USUABIOS DEL NEWBRAIN

GENOVA, 7, 2.º<br>MADRID-4

<sup>0</sup>(91) 419 96 64 (91) 410 17 44

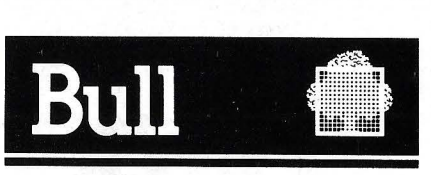

HONEYWELL BULL, S. A.

**SEDE SOCIAL** 

Arturo Soria, 107 Tel.: 413 32 13. MADRID-33.

#### DELEGACIONES

Avinguda Diagonal, 633. Tel.: 330 66 11. BARCELONA-29.

Arturo Sorla, 107. Tel.: 413 12 13. MADRID-33.

Menéndez Pelayo, 5 bis. Tel.: 361 79 12. VALENCIA-10.

Gran Vía, 89 Tel.: 441 28 50. BILBA0-11.

Miraconcha, 5. SAN SEBASTIAN.

Madre Rafols, 2. Tel.: 43 87 OO. ZARAGOZA-4.

Santa Catalina, 13. Edificio Las Nieves. Tel.: 22 28 64. LA CORUÑA.

Avda. San Francisco Javier, s/n. Edificio Sevilla 11 Tel.: 64 41 61. SEVILLA.

Avda. de Maisonnave, 33, 39. Tel.: 12 10 63. ALICANTE.

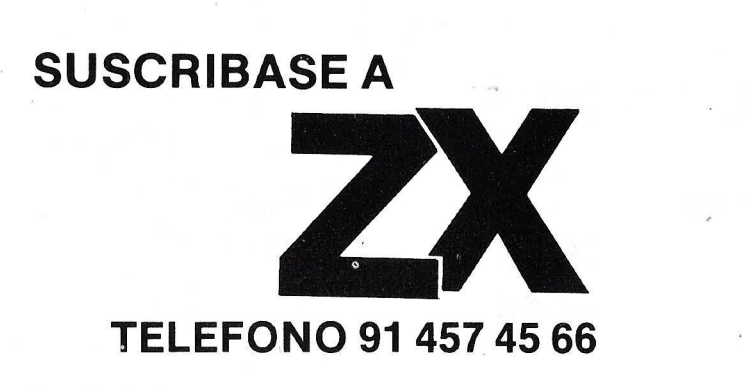

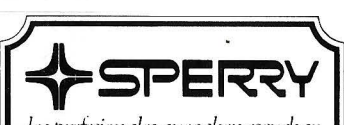

*los prvhimuucs,¡ztcSldnz eswdznr* 

Computer Systems Martínez Villergas, 1 Teléfs. 403 60 00 y 403 61 00 MADRID-27

Oficinas en:

Avinguda Diagonal, 618 Teléf. 322 25 11 BARCELONA-21 Alameda de Recalde, 36-7-8

Teléfs. 4245927 y 4245624 BILBAO-9

Cabo Santiago Gómez, 3-1.9<br>Teléf. 2601 00 LA CORUÑA

Ventura Rodríguez, 2 Teléfs. 243777,241986 y24!990 OVlEDO

República Argentina, 24-13.0 (Torre de los Remedios) Teléf. 277800 SEVILLA-11

Colón, 43 Teléfs.: 3518353 y 3528938 VALENCIA-4

Coso, 100-8.º Teléfs. 231613 y 236439 ZARAGOZA-1

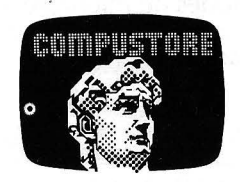

LA PRIMERA TIENDA DE ORDENADORES PERSONALES

•DIGITAL •ALTOS • EDSON HX 20 • GENIE •APPLE •NEW BRAIN

Libros- Revistas

COMPUSTORE 1 C/.DOCE DE OCTUBRE, 32 • MADRID·9 Tels. 274 68 96 - 409 36 74

**COMPUSTORE II** C/. GALILEO, 90 • MADRID·15<br>Tels. 254 38 52

## **GUIA PRACTICA DE ORDEN**

 $; 2'$ 

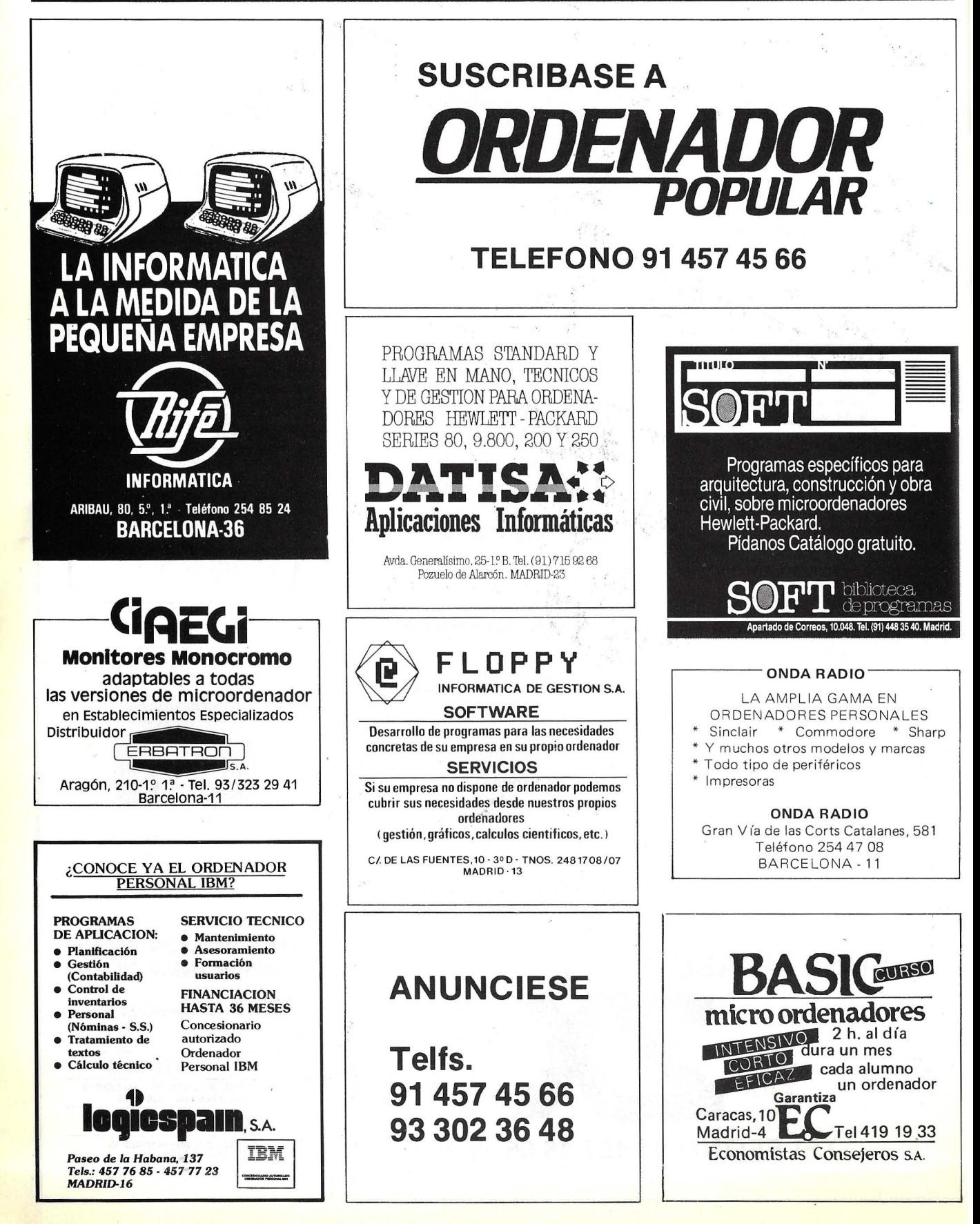

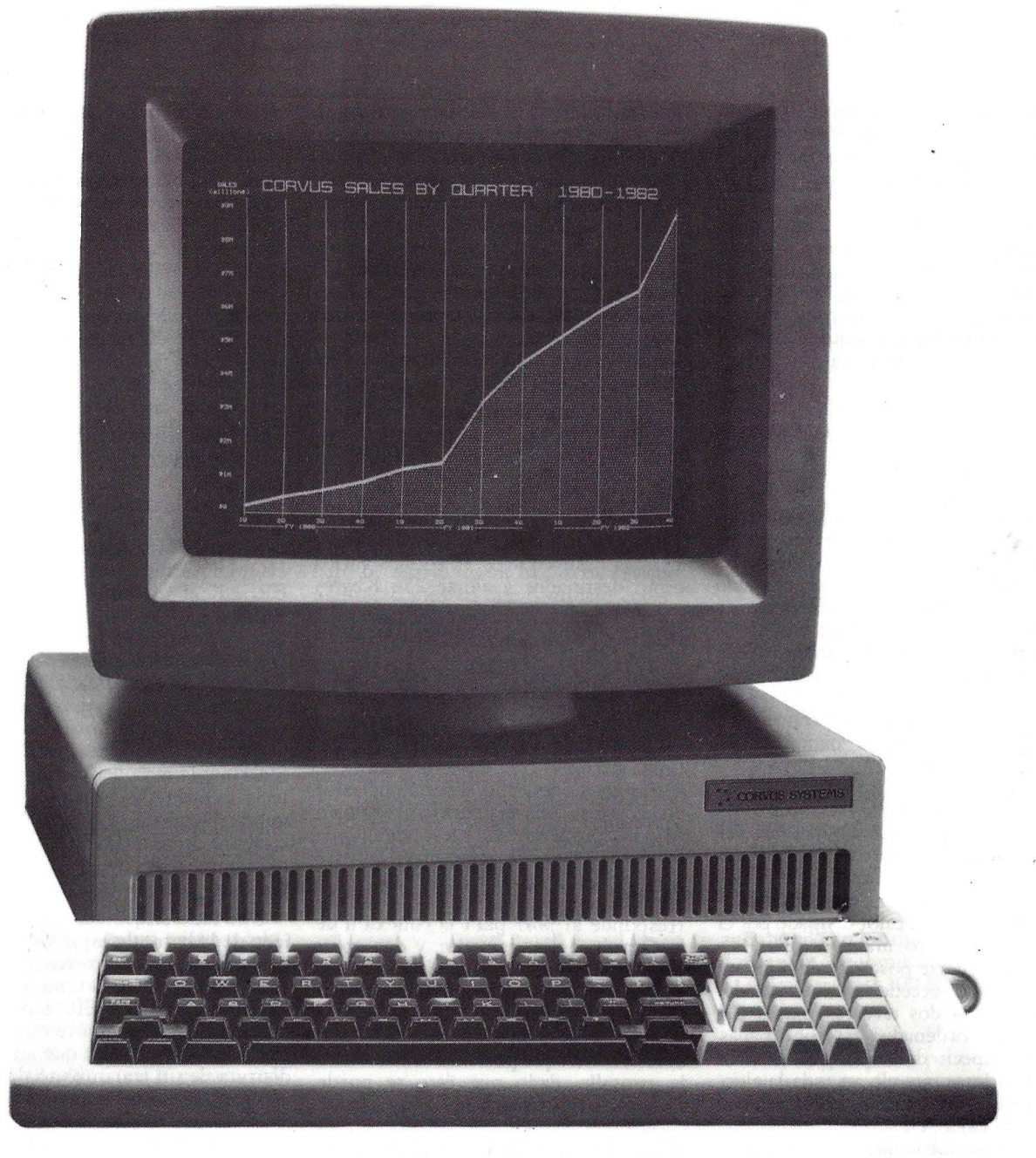

# **ORVUS CONCEPT**

Durante mucho tiempo se ha venido hablando de "poner un Corvus" a tal o cual microordenador. A los recién llegados a este fascinante mundo aquello les sonaba a chino imperial. Poco tiempo tardaban en comprender que realmente se estaba hablando de discos duros y que Corvus era tan sólo el nombre del fabricante, que por entonces era sinónimo de almacenamiento masivo a buen precio.

Visto su éxito entre los usuarios, Corvus Systems se decide a desarrollar su propia red local, destinada a conectar entre sí diversas marcas de microordenador, que podrían compartir los recursos caros, tales como las unidades de disco duro, y comunicarse entre si. La red, llamada Omninet, puede soportar hasta 64 microordenadores, que pueden transferir entre. sí datos a velocidades de hasta un millón de bits por segundo. Las

diferentes marcas conectables son prácticamente las más punteras del mercado. El único requisito necesario para conectar los sistemas es la utilización del dispositivo, bautizado como transportador, entre el ordenador y la red. Así, en una misma Omninet pueden encontrarse Apple, PC de IBM, Rainbow 100, etc.

Pero Corvus Systems no se resigna a no disponer de un ordenador propio que

nonectar a la red. Así, en abril del 82 presenta su nuevo producto en los Estados Unidos. Desde hace poco tiempo también está presente en nuestro mercado.

Corvus gusta de llamar a su Corvus Concept, nombre del nuevo sistema, puesto personal de trabajo, más que microordenador. La máquina ha sido diseñada principalmente para trabajar unida a la Omninet, aunque puede trabajar perfectamente como puesto de trabajo individual.

El calificativo de Concept hace justicia a la idea en rorno a la cual se desarrolló el sistema. Efectivamente, como veremos más adelante, se basa en el neuvo concepto de la microinformáti-· ca personal, que comenzó en los laboratorios de Xerox y que también asimiló Apple con el Lisa. Este sistema ha sido creado a imagen del concepto y no al revés, se desarrolla una máquina altamente estándar y posteriormente se ve como arroparla con el *software* que la haga funcionar. Pertenece a la nueva generación de ordenadores.

El sistema básico comprende tres unidades, el teclado, la pantalla y la pantalla.

La unidad principal está incluida dentro de una carcasa plana de resina color crema paralelepipédica. Lo que más resalta de su aspecto externo es una rejilla decorativa destinada a que los silenciosos ventiladores internos hagan circular el aire que enfría el calor disipado por el sistema. Aflojando unos tornillos, situados en la parte posterior de la carcasa, es posible acceder al interior del sistema. Unas dos terceras partes del· interior del ordenador están ocupadas por una especie de cajón que contiene las dos tarjetas que alojan toda la electrónica de la unidad central del ordenador. En el cajón, en sentido horizontal, van situadas ambas tarjetas del circuito impreso de cuatro capas. Lo interesante es que para comprobar las conexiones no se hace necesario separar la pantalla ni desarmar la carcasa.

La tarjeta situada más abajo contiene toda la electrónica principal, excepto la memoria y la circuitería de video. Es la tarjeta de mayor tamaño. En ella se encuentra el microprocesador, el 68000 de Motorola, un *chip* que combina las ventajas de los microprocesadores de 16 y 32 bits, dejando en mantillas a los de 8 bits. Es uno de los tres microprocesadores llamados a conseguir el liderazgo en el mercado de la siguiente generación de ordenadores de uso personal. El solo es capaz de manejár la pantalla, que puede estar compuesta por alrededor de medio millón de *pixels,* en tiempo real, además de sus tareas normales de cómputo, sin necesidad de recurrir a *chips* especializados en esta tarea.

La tarjeta inferior también lleva cuatro *slots* de conexión al bus de sistema. Se trata de *slots* similares a las de Apple, destinados a las tarjetas para el interface como elementos periféricos. En ellas se enchufan las tarjetas de los controladores del Winchester de Corvus y la unidad de *diskette.* Al parecer, el controlador del Winchester podria ser conectado en un Apple y funcionaría sin problemas.

En la segunda tarjeta aparecen 32 circuitos integrados que contienen cada uno un *chip* de memoria dinámica RAM de 64 Kbits, que conforman los 256 Kbytes de la memoria disponible en el sistema básico. Otros 32 zócalos vacíos están destinados a alojar 256 Kbytes más, que dotan al Concept de 512 Kbytes máximos. El bus de direcciones ocupa 24 bits.

Aliado mismo del cajón queda alojada en la carcasa la unidad de alimentación del ordenador, que rectifica y estabiliza la tensión empleada por sus dis-

Pasemos a describir la parte posterior de la carcasa, una vez puesto el cajón en su posición primitiva. Describiendo de izquierda a derecha a parecen en la parte más próxima a la base, en posición rresponde al *port* para la conexión de la Omninet directamente, y dos *ports*  RS-232C estándar. A la altura del segundo *port* RS-232 se apilan el conector para el teclado, el destinado a la pantalla y un conmutador que indica al ordenador en que posición se encuentra la pantalla, dad0· que éste se puede colocar en sentido vertical u horizontal, a elegir. A su lado se puede ver el ventilador que refrigera la unidad princi'pal, el conector para el cable que le proporciona alimentación de la red eléctrica y al conmutador de encendido.

Internamente también existe un generador de sonido con su correspondiente altavoz, dos temporizadores y un reloj-calendario que funciona en tiempo real y lleva su propia batería de alimentación para que no se pierda la hora cuando el ordenador está deconectado.

El teciado es independiente, del tipo separable, conectado a la unidad central por medio de un cable en espiral. La configuración del cuerpo principal de teclas corresponde al clásico QWERTY. El número total de teclas es 91 . Cada una goza de la característica de autorepetición cuando se las persiana durante más

de medio segundo. En la parte superior hay dos grupos de cinco teclas de función cada uno. Cada una de estas teclas puede soportar hasta cuatro distintas funciones, como veremos un poco más adelante. Además de existir un teclado numérico agrupado en forma de teclado de calculadora, para la introducción rápida de datos numéricos, existen cuatro teclas de movimiento de cursor en la pantalla. La cantidad de posiciones posibles en la pantalla es tan grande que para mover el cursor entre posiciones un poco distantes puede ser lento; por ello existe una tecla FAST, que acelera la velocidad de autorepetición de los códigos de las teclas.

Otras teclas significativas clásicas son ESC, CTRL, CAPS LOCK (mayúsculas sólo) y SHFT. Menos clásicas son HOME (limpieza de la pantalla) , BREAK y COMMAND. Esta última está relacionada con las teclas de función de la siguiente forma: En la base de la pantalla, justo encima de cada tecla de función, aparecen diez etiquetas con dos leyendas: una corresponde a la función que ejecutará la tecla si se la presiona y la otra actúa cuando se presiona la tecla SHIFT y la tecla de función elegida. La tecla COMMAND proporciona un segundo juego de etiquetas atribuidas a cada una de las teclas de función. De esta manera se dispone de hasta 40 combinaciones posibles con las 10 teclas.

Una tecla etiquetada ALT, se sitúa al lado de la barra de espacios, proporciona un juego de caracteres alternativos.

También aparecen tanto la tecla RE-TURN como ENTER. La tecla para tabulación está presente en el teclado. No hay que olvidar que el Concept disfruta de un tratamiento de textos.

Algo que choca en este teclado es que los distintos grupos de teclas no aparecen claramente separados, sino que forman un todo.

El teclado goza internamente de un amplio *buffer,* que va memorizando las teclas presionadas, de tal manera que podrían teclearse un conjunto de comandos sin tener que esperar a que se vayan ejecutando para continuar introducir el resto.

El monitor es la tercera unidad independiente que compone el sistema básico. Va directamente acoplado sobre la carcasa mediante una base que lo soporta. Esta base articulada permite que la pantalla se desplace en sentido vertical y horizontal, para conseguir la posición de trabajo más cómoda. Aparte de esta posibilidad de movimiento, el monitor puede colocarse de modo que el rectángulo que conforma la pantalla quede situado en sentido vertical u horizontal.

El tubo de rayos catódicos (TRC) · empleado por el monitor es de 15 pulgadas y fósforo de color blanco, aunque parece ser que opcionalmente podría adquirirse en ámbar. La resolución del tubo es elevada y la circuitería interna del monitor corresponde a un diseño de banda ancha, capaz de permitir que los ')5 Kbytes de memoria utilizados por el monitor sean tranferidos a una velocidad de 32 Mbits por segundo con DMA (Acceso directo a la memoria).

El monitor posee su propia fuente de alimentación, que aporta peso al conjunto. En la parte posterior existe una amplia rejilla de ventilación, el conmutador de alimentación, un conector para el cable que se enchufa a la red eléctrica y un cable terminado en otro conector que se aloja en la carcasa de la unidad principal, para recoger la señal de video.

El formato de pantalla en modo texto ofrece dos posibilidades. Con la pantalla en posición vertical pueden aparecer hasta 32 líneas de noventa caracteres cada una . En sentido horizontal se visualizan 56 líneas de 120 caracteres. La solución gráfica es de 560 por 720 puntos.

El Corvus Concept ofrece la posibilidad de poder alterar el tipo de caracteres que aparecen en la pantalla por parte del mismo usuario a través de la utilidad de diseño Edcharset. Con ella se pueden diseñar caracteres gráficos, caracteres de mayor tamaño. Aparte, en los juegos de caracteres disponibles en el Concept existen caracteres griegos y letras acentuadas. Los nuevos caracteres se dibujan en la pantalla mediante una rejilla ampliada de 16 por 16 puntos con el movimiento de cursor se hace que un punto se vea o quede oculto. Esta rejilla de tamaño sustancialmente mayor que la estándar de 8 por 10 puntos empleadas en otros caracteres.

El criterio empleado en el Corvus Concept está últimamente relacionado con la filosofía de utilizar ventanas en la pantalla. Las diferentes ventanas son definidas por el usuario como subpantallas. Funcionan como si de distintos monitores se tratase. Pueden definirse hasta 17 ventanas distintas, que pueden utilizar distintos tipos de caracteres y pyede realizar tareas que no tenga nada que ver entre si. El tamaño y la forma de las ventanas también pueden elegirse. Sin embargo, las diferentes tareas deberán ejecutarse una por una, no trabajarán las distintas ventanas al mismo tiempo.

Esta habilidad puede ser útil en los casos particulares del trabajo diario, por ejemplo, podrían visualizarse los resultados obtenidos en varias tablas realizadas mediante el LogiCalc (una hoja de trabajo tipo VisiCalc), y escribir ante su vista los comentarios correspondientes, utilizando el tratamiento de textos Edward en la ventana que está activa en dicho momento. Las ventanas pueden ser creadas, borradas y seleccionadas mediante el WndowMgr (gestor de las ventanas).

Veíamos al principios de esta descripción que el Corvus Concept había sido diseñado principalmente para funcionar como puesto de trabajo en una red Omninet. También dijimos que podía trabajar como microordenador en solitario. En esta última posibilidad se hace necesario algún medio de almacenamiento masivo que complete la configuración del sistema. La mínima configuración posible consiste en una unidad de *diskettes* de 8 pulgadas, con modelos de simple cara y simple densidad o doble cara y doble densidad, capaz de almacenar hasta 1 Mbyte de información y formato **IBM.** También está prevista la unidad para *disk ettes* de 5- 1/ 4 pulgadas y almacenamiento de 750 Kbytes. Pero lo más apropiado, sobre todo con un equipo de Corvus, es utilizar un disco duro Winchester de la firma. Para ello existen tres posibles

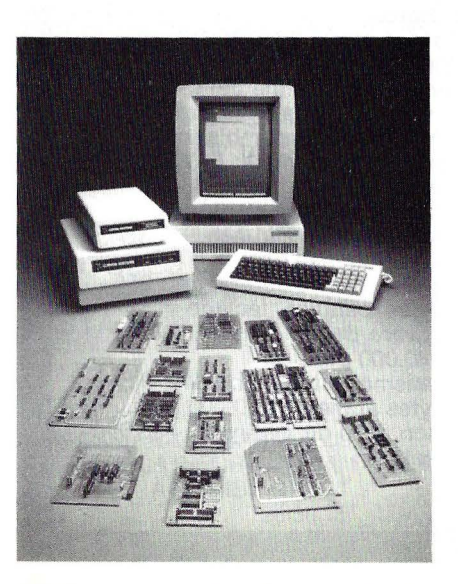

opciones: unidades de 5, 7, 12 ó 18,4 Mbytes una vez formatadas.

Dada la característica de no desmontabilidad del soporte magnético de los discos duros, se hace recomendable la utilización pareja de la unidad de *diskettes* para hacer copias de seguridad (*backup*) del contenido del Winchester, de cara a poder conservar la información en caso de accidente. Aunque no es estrictamente necesario utilizar *diskettes* para guardar la información. Este último invento de Corvus consiste en copiar el contenido del disco en un *videocassette* doméstico.

Quienes gustan de programar tienen en el Corvus Cocept un valioso aliado. El sistema operativo está basado en el Pascal, recibe el nombre de CCOS *(Corvus Concept Operating Systems).* Por tratarse de un sistema que ha sido concebido para funcionar con el Winchester, en la memoria ROM del sistema apenas hay poco almacenado en ella. La mayor parte del sistema operativo reside en el disco y se va cargando en el ordenador a medida que se va necesitando. En realidad la ROM sólo contiene rutinas de autocomprobación, algunas rutinas de Entrada/Salida y las órdenes para cargar desde el disco a la memoria central una vez que se conecta la alimentación al sistema. En realidad, el verdadero nombre del sistema operativo es Merlin, como el mago que apadrinó al rey Arturo y su mesa redónda, aun cuando en los manuales del ordenador se le denomina siempre CCOS. CCOS ocupa casi 100 Kbytes de memoria.

Cuando se conecta la alimentación al Corvus Concept, lo primero que hace el sistema es autocomprobarse, a la búsqueda de posibles averías. Rutina que dura aproximadamente '20 segundos. Seguidamente la pantalla pregunta el nombre del usuario. Pero no existe ninguna rutina que compruebe si el nombre que usted facilita es el falso o, quizás, un alias. Tras presionar la tecla Return, la máquina vuelve a reclamar más informacion para continuar. Esta vez se trata de la contraseña. Si no se hubiera definido la palabra clave bastaría para presionar nuevamente la tecla Return. Aunque no es necesaria en un sistema destinado a un único usuario, sicológicamente da sensación de seguridad.

Lo que aparece posteriormente es la pantalla de usuario. El sistema operativo dibuja tres ventanas en la pantalla. La de mayor tamaño ocupa casi toda la superficie, es la ventana del sistema. La

siguiente está colocada longitudinalmente debajo de la anterior y se utiliza para que aparezcan los comandos que va introduciendo el usuario y demás parametros necesarios durante la ejecución. Esta segunda ventana se denomina lógicamente ventana de comandos.

La tercera ventana es la que contiene las etiquetas que definen a las teclas de función y vimos que van situadas inmediatamente encima del lugar destinado al teclado. Son diez rectángulos que aparecen en video inverso. Se ha dado en llamarlos etiquetas Dispatcher. Por ejemplo, la tecla LstVol visualizará en la pantalla un directorio de los ficheros que existen en el disco.

En otras etiquetas aparecen los nombres de varios programas y utilidades. Al presionar una tecla de función, entrará en acción cualquiera de las rutinas que se le han asociado. Aunque la etiqueta puede visualizar hasta dos nombres simultáneamente, la superior es la versión que corresponde a la tecla SHIFT en combinación con dicha tecla. Posteriormente, la tecla COMMAND vimos

#### **Nombre:** Corvus Concept. **Fabricante:** Corvus Systems. **Representante en España:** Corvured, S. A. Eloy Gonzalo, 27, 3.º Madrid-10 Telf.: (91) 448 71 66. **Caracterlstlcas estándar:**  • Microprocesador **Motorola 68000.** Bis de direcciones de 24 bits. Arquitectura combinada de 16 y 32 bits. • Memoria RAM de 256 Kbytes, ampliable a 512 Kbytes. • Dos ports asincronos serie RS-232C. Port Omninet estándar RS-422. • Cuatro s/ots de acceso al bus, para tarjetas de expansión del sistema. • Reloj calendario con bateria de backup interna.

• Teclado tipo QWERTY de 91 teclas. Teclado numérico, 10 teclas de función. Movimiento de cursor. Autorrepetición. • Pantalla blanco y negro con TRC de 15". 56 por 120 caracteres en posición

que duplicaba esta posibilidad pudiendo hacer que aparezca otro juego alternativo de etiquetas, hasta alcanzar un total de 40 posibilidades.

Cuando se entra un programa, a través de una tecla, éste vuelve a "cargar'' las teclas que necesite, atribuyéndoles otras funciones útiles para que el programa en cuestión cumpla con su cometido. De esta manera, las teclas de función constituyen realmente un menú de opciones desde el punto de vista del usuario, de tal manera que no es necesario llamarlo cada vez que haga falta porque está continuamente presente en pantalla.

De esta manera, podríamos resumir las etiquetas Dispatcher en dos niveles; el primero muestra las diferentes aplicaciones existentes en ese momento para el ordenador, además de los comandos que ayudan a listar el directorio, limpiar la ventana principal, cambiar de ventana y por otro lado aparece la interesante tecla HELP, que veremos más adelante.

El nivel posterior (que proporciona

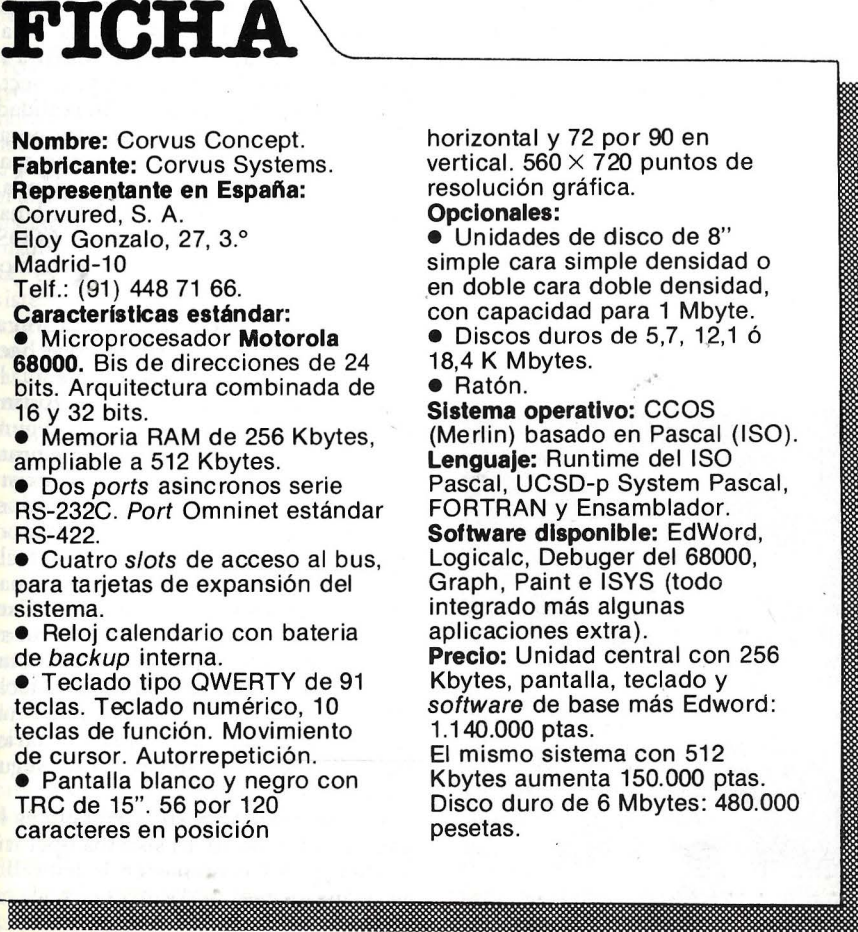

COMMAND) pone a disposición del usuario los llamados gestores del sistema, que es un conjunto de utilidades destinadas a la gestión del sistema, con funciones tales como listado, copiado, cambio de nombre, concatenación o borrado de ficheros. Sus nombres recuerdan su misión, WndowMgr, SystmMgr, FileMgr (gestión de ventana, gestión del sistema, gestión de ficheros, etc.).

Al igual que las posibilidades de tratamiento de ficheros mencionadas se realizan con la llamada a FileMgr, WndowMgr proporciona otras facilida des de cara a la gestión de la ventana. En primer lugar se puede acceder a juegos alternativos de caracteres que están almacenados en disco. También sirve para manejar las ventanas, de manera similar a como se pudiera hacer en el Lisa de Apple. Así se podrán crear y seleccionar ventanas; también se pueden borrar. El SysMgr da el acceso a diversas utilidades, tales como la puesta en fecha y hora del reloj interno del ordenador. Con él se manejan también los *drivers* para los dispositivos de entrada y salida, entre otras cosas.

Cuando se está trabajando con un ordenador, una operación que casi siempre resulta odiosa es tener que recurrir al manual del usuario cuando nos perdemos en su manejo. Ultimamente, quienes desarrollan *software* han comenzado a tomarse mas en serio la necesidad de la tecla .HELP con la única misión de ayudar al usuario. Este es el caso de Corvus. La recia de acceso al manual por medio de la pantalla. Presiónese y todas nuestras penas serán solucionadas de inmediato. La explicación será buscada en el disco y a continuación visualizada.

La personalidad de un ordenador es proporcionada en gran medida por el *software* que lo arropa. En el caso del Corvus Concept, no se puede pedir más. Dispone de suficiente número de aplicaciones como para estar a la altura de la excelencia de su diseño.

El tratamiento de textos ha sido denominado Edword. Se le llama presionando una de las teclas del primer nivel. Entre sus características cabe destacar que los ficheros de texto son manejados en segmentos separados del espacio de trabajo, que es algo más que un fichero de texto, sino una colección estructurada de ficheros de texto, que utiliza memoria virtual en el fichero del disco.

Esto quiere decir que el texro puede tener una extensión amplísima y aún cuando vaya siendo almacenado en el disco, se le maneja como si realmente

## **........................................ HARDWARE .....**

estuviera depositado entero en la RAM central. También se puede saltar de un segmento a otro sin necesidad de indicar el usuario la necesidad de saltar de un fichero a otro. La flexibilidad de este tratamiento de textos es total.

Presionando la tecla que lleva la leyenda LogiCalc se obtiene el acceso a un programa de hoja de trabajo, que con 512 Kbytes de memoria da idea del tamaño de las hojas de trabajo que pueden conseguirse.

El programa para generación de gráficos es una auténtica maravilla. Hace plena utilización de sus 720 por' 560 pixels para proporcionar gráficos de elevada calidad, aunque en blanco y negro. Los diagramas de tarta y de barras son lo más simple que se puede hacer con él. Más interesantes son los gráficos en tres dimensiones, en los que el usuario puede elegir la escala de los tres ejes independientemente, el punto de vista y un largo etcétera de opciones. El paquete se denomina Business Graph 30.

Paint es una aplicación para diseño asistido con ordenador, que también es

muy versátil; además, la posibilidad de conectarle un "ratón" o una tableta gráfica multiplican su flexibilidad. El programa de "demo" ofrece una cantidad de ejemplos gráficos de lo que puede conseguirse con esta combinación de máquina y *software.* 

Los programas podrían adquirirse uno a uno separadamente. Sin embargo, Corvus ofrece la posibilidad de un paquete integrado, de nombre ISYS. Se compone del Edword, Logicalc, Graph, Paint, List Manager (base de datos), Comunicaciones y Desk Tools (conjunto de reloj, calendario y calculadora).

El Corvus Concept dispone de un programa emulador del sistema operativo  $CP/M$ , mediante el cual se pueden correr aplicaciones desarrolladas para este sistema operativo con el 68000.

Este ordenador podría calificarse de máquina cien por cien Pascal. Su sistema operativo CCOS (Merlin) está completamente escrito en este lenguaje, aunque aparecen algunas rutinas en lenguaje ensamblador para la gestión de las operaciones de Entrada/Salida.

El compilador de Pascal sigue al pie

de la letra el estandar ISO, y resulta ampliado por algunas características del UCSD Pascal, siendo sus ficheros compatibles con el UCSD, soportando paquetes desarrollados bajo el UCSD.

También existe un compilador de FORTRAN. Sin embargo, el BASIC ha<br>sido completamente olvidado.

El Pascal está disponible con el soft*ware* que le hace falta para poder ser utilizable directamente por el usuario, y que está previsto por Corvus. Existen las opciones de Pascal (ISO) o UCSD-p System Pascal.

El depurador del 68000 también está disponible.

La documentación que acompaña al sistema es amplia y detallada, estando . contenida en lujosas carpetas que imitan el ante.

Comprenden: Manual del Edword, Ensamblador del 68000, *System Library Users Cuide, Operating System Interface Gtúde, System Library Listing,* Instalación del *Disk Drive* y Listados de las DROM de Booting (carga del sistema).

Alejandro Diges

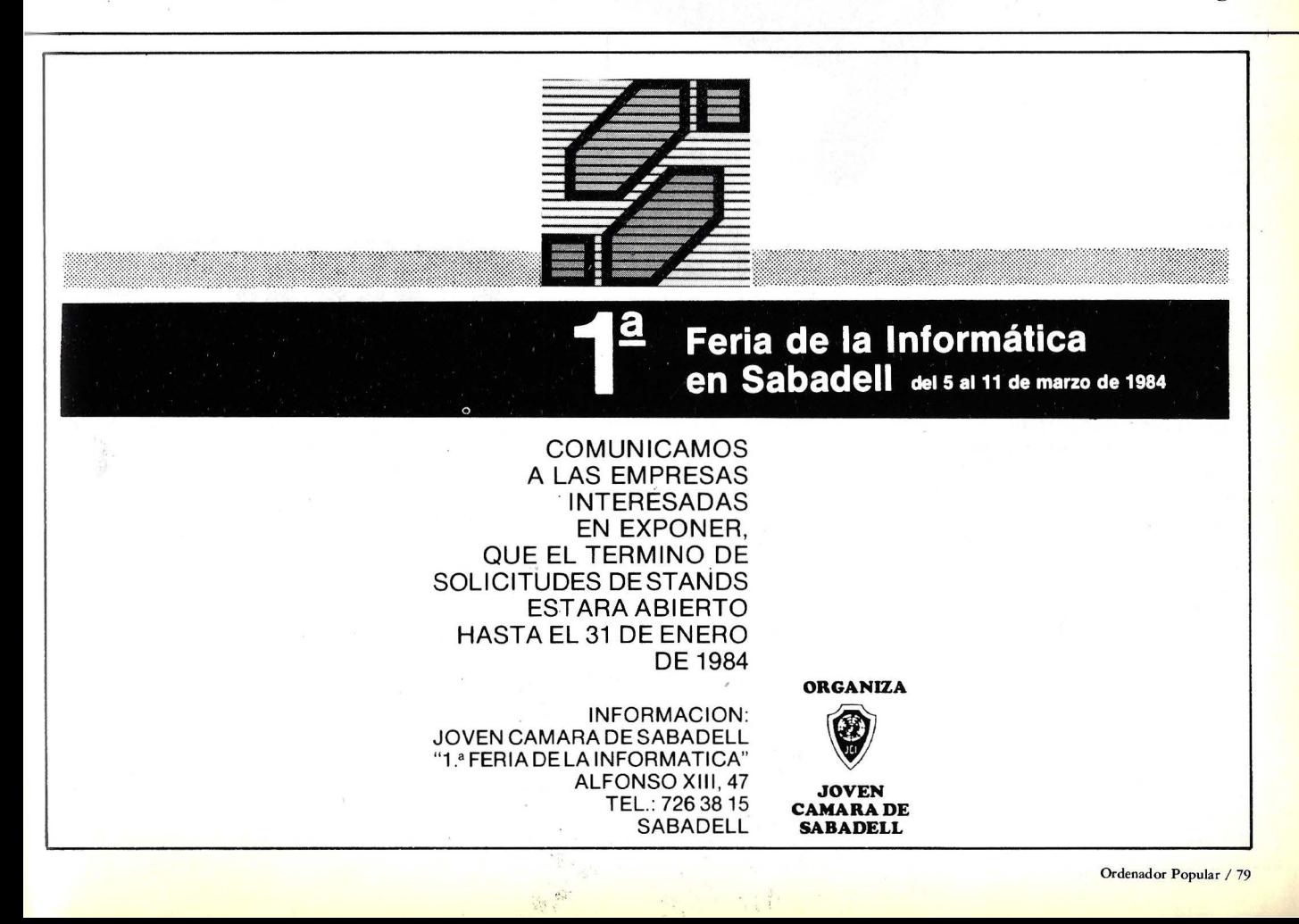

Este ordenador pertenece a esa generación de *home computers* que lejos de nacer en el californiano Valle del Silicio, surgen en el mercado británico, lo subyugan y, posteriormente, saltan al continente con parecido éxito. Un portavoz de la firma fabricante afirma que hasta ahora se han vendido más de 100.000 Oric en el Reino Unido y Europa (queda, pues, claro que Europa se divide en dos grandes grupos, al menos para los hombres de *marketing* de esta empresa). La demanda ha sido tan enorme que ya existen dos fuentes generadoras de Oric 1, una en el propio Londres y la otra, cómo no, en el lejano Singapur. En · la compañía fabricante situada en el Lejano Oriente, Oric conforma la mitad del accionariado.

Dice un viejo proverbio chino que no hay mal que cien años dure, ni tampoco alegría. Oric Products lnternational no ha sido una excepción. El año pasado; un infortunado fuego vino a incordiar en los prometedores planes de futuro de la joven compañía. Aquella fatídica noche de un jueves destruyó 2.000 máquinas de 16 K y unas 8.000 de 48 K. Al mediodía del viernes se reemprendía la fabricación en un edificio situado frente al siniestrado. La semana siguiente ya se estaban fabricando ordenadores a un ritmo superior a 1.000 máquinas semanales y esperan estar fabricando de 1.500 a 2.000 unidades semanales en cuestión de otras pocas semanas.

La fe en el Oric 1 ha alcanzado cotas inesperadas por parte de sus fabricantes. Tanto es así que se ha decidido correr la aventura japonesa. Para ello se ha establecido en Japón una compañía del tipo capital-riesgo, con la cual se pretende vender hasta 120.000 Oric 1 en aquel país en sólo un año, que comenzó a contar el pasado mes de julio.

.. **ORIC-1** 

En Francia, su éxito también ha sido notable: se ha previsto que sólo en este país se habrán vendido unas 60.000<br>máquinas durante el año 83.

Este sorprendente crecimiento en las ventas de cualquier ordenador lleva aparejada la aparición de una enorme cantidad de *mftware,* que a su vez contribuye a faciliar las ventas del sistema. El eterno cuento de la pescadilla que se muerde la cola, donde las partes beneficiadas son quien vende y quien compra.

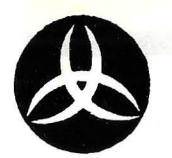

**SAKATI, S. A.**  SOFTWARE PROFESIONAL ARDEMANS. 24 - MADRID-28

Teléf. 256 *77* 94 - Telex 44222 - CICI E

## **¿ES VD. USUARIO DE UN COMMODORE ?... si es así entonces NUESTROS PROGRAMAS SON PARA VD. i Tenemos algo muy importante 1**

#### CONTROL DE ALMACEN-64

Toda aquella empresa que tenga problemas de almacén no debe pararse en este anuncio. Debe llamarnos y le explicaremos con detalle este programa. El espacio no da para más , pero he aquí un avance:

- 1.500 referencias son controladas por almacén, en unidades, litros, kilos, retros, etc., stock mínimo, y lo propio de estos programas, etiquetas, etc.

Pero además el programa tiene una opción de anotación para los gastos de su empresa, con análisis de rentabilidad de su negocio, sin pasar por contabilidad. De manejo sencillo. TODO EN CASTELLANO. El programa se presenta en disco. P.V.P. 35.000 ptas.

#### EXTENSION DE BASIC-64

Potencie el sistema operativo de su COMMODORE-64 con este cartucho que añade 42 nuevos comandos de gran utilidad. Trabaje con BASIC 4.0 de COMMODORE. Podrá localizar y corregir programas con gran facilidad, pasar programas de un CEM-8000 a un 64, potenciar el editor, y conectar sin ningún interface, sólo con un cable, su 64 auna impresora CENTRONIC, MANUAL EN CASTELLANO. P.V.P. 25.000 ptas.

#### BUSICALC-64

Es un potente programa de cálculo, similar al PRACTICALC , especialmente adecuado a cálculos financieros, escandallos, etc.

P.V.P. 8.000 ptas. en cinta.

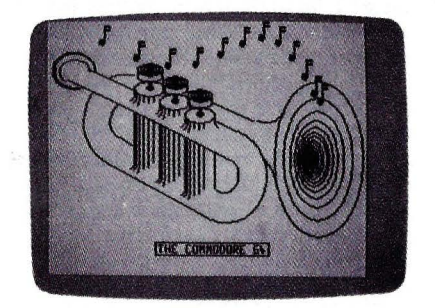

#### GRAFIC0&-84

Le permite trabajar en modo alta resolución . Traza puntos, líneas, rellena áreas de color, define colores de pantalla y fondo, abre ventanas en la pantalla, escribe y superpone<br>textos en los gráficos, invierte textos. 35 nuevos comandos harán de su trabajo una diversión. MANUAL EN CASTELLA-NO.

P.V.P. en disco 9.000 ptas. P.V.P. en cinta 7.500 ptas.

#### DISCO DE JUEGOS

Simulador de Vuelo Palillos Guerra de Tanques Aterrizaje en Venus Batalla Espacial Comando Espacial **Caktus** P.V.P. 10.000 ptas .

#### BASE DE DATOS II

Doce opciones presentadas en el menú. Cree nuevos ficheros de datos. Cuenta usted con 12 campos . Esta Base de Datos es ideal para personas que empiezan a introducirse en este método de trabajo. P.V.P. 4.000 ptas. en cinta

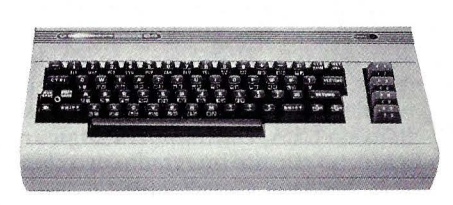

#### SUPERBASE-64

Es algo más que un potente generador de aplicaciones. Los programas por aplicación son ilimitados. Aporta un nuevo lenguaje con más de 40 nuevos comandos. Podrá diseñar su propia configuración, con registros de hasta 1.000 caracteres y gran facilidad de modificación de los mismos. 127 campos por registro. Contará con 15 ficheros por aplicación, siendo el n.º de programas por aplicación ilimitados. Los ficheros de clave y de memoria son así mismo ilimitados. Enlace con EASY SCRIP. Calendario aritmético. Esta Base de Datos es el número uno en su género, algo que usted debe tener para su trabajo. MANUAL EN CASTELLANO. P.V.P. 22.500 ptas.

#### DESENSAMBLADOR-54

Le permite desensamblar cualquier programa realizado en código máquina. INSTRUCCIONES EN CASTELLANO. P.V.P. 2.000 ptas. en cinta.

#### SUPERBASE 700/8096

#### SUPERSCRIPT 11

Potente editor de textos, mucho más sofisticado que el easycript, esta aplicación ha sido creada para el 700. P.V.P. 90.000 ptas.

El mejor generador de programas para el 700 y 8096, está SUPERBASE, utiliza acceso de claves tipo árbol B+, de fácil enlace con SUPERSRIPT II características similares a la SUPERBASE del 64 pero tremendamente potenciadas P.V.P. 90.000 ptas.

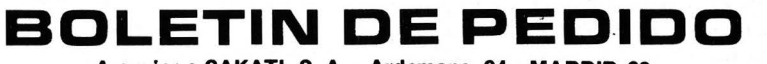

A enviar a SAKATI, S. A. - Ardemans, 24 - MADRID-28

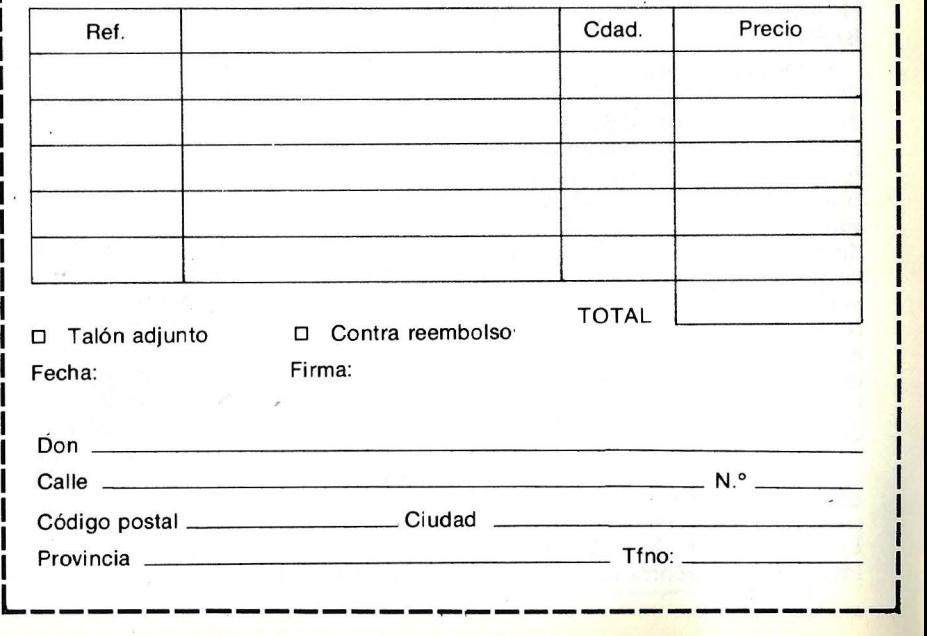

El origen del Oric-1 se hace bastante evidente. Avisados por el creciente éxito que estaba obteniendo en los mercados internacionales el ZX-81, surge en el seno del grupo Tangerine, fabricante del predecesor del Oric-1, la idea de que existía una idea para fabricar lo que dieron en llamar "el mejor ordenador doméstico del mundo", de la mano del mítico doctor Johnson. La idea de partida fue simple: no iban a consentir que su compatriota Clive Sinclair se comiera él solito la suculenta tarta que representa este segmento del mercado. Al final, el producto conseguido es un potente competidor del Spectrum, que, además, dispone de capacidades orientadas al videotext.

Lo primero que destaca cuando se tiene el Oric-1 a la vista es la elegancia de su diseño externo. La carcasa es de plástico inyectado en molde, observándose una elevada calidad en el acabado. El plástico en sí es de color grisáceo y en una ligera depresión aparece una amplia meseta de color negro, que alberga el teclado. Un par de líneas longirudinales en color azul, añaden un toque de gracia al conjunto. Su peso es mínimo, tan sólo 1,1 kilo. Su tamaño es muy parecido al del Spectrum.

Un detalle interesante es la posición en que aparece el teclado a la vista del usuario, en forma de plano inclinado. El pie es una protuberancia en forma de caja, cuyo tamaño es algo inferior a la superficie frontal, que sirve para albergar la electrónica de este sistema.

El Oric-1 está basado en el popular microprocesador 6502A, con arquitectura de 8 bits. La memoria ROM está compuesta por 16 Kbytes que contienen el sistema operativo y el intérprete del BASIC.

El Oric-1 se fabrica en dos versiones, 16 y 48 Kbytes. Aunque técnicamente la diferencia en cuanto al diseño es bastante poca entre ambos sistemas, sin embargo utilizan diferentes placas de circuito impreso. Ambas versiones utilizan circuitos integrados de memoria dinámica RAM de 64 Kbits, donde los circuitos integrados empleados en la versión de 16 Kbytes tienen diferente configuración interna que los empleados en la de 48 Kbytes, aunque el total de bits que puede almacenar cada uno en los c. i. es el mismo. La de 16 k lleva sólo dos c. i. *y* el de 48 K lleva ocho.

Cuando se abre la carcasa, aparece un diseño muy cuidado y moderno, con los componentes perfectamente alineados. En el centro de la placa de circuito impreso se encuentra el microprocesa-

dor. Junto a él se sitúa el altavoz, que va conectado a'un popular circuito integrado amplificador de audio, el LM 386 de National Semiconductor, y éste a su vez está conectado a otro circuito integrado de aplicación muy específica, el 8912 de General lnstruments, que es un *chip* generador de sonido, controlado por el ordenador. Con él se pueden conseguir interesantes efectos especiales acústicos en los juegos de marcianitos, pudiéndose programar el tono y envolvente, con lo que el resultado práctico es que pasa a disponerse de un sintetizador musical. También existe un generador de ruido blanco seudo aleatorio, para efectos especiales, tales como explosiones, cañonazos, ruido de trenes, etc., que también va incluido dentro del 8912. Algo de ésto lo veremos con mayor detenimiento un poco más adelante.

Al igual que los microordenadores de Sinclair, el Oric-1 también tiene un alma gemela. El primer corazón de los ordenadores personales es el microprocesador. Aquí el alma gemela es el llamado ULA, *Uncommited Logic array*  que es un circuito integrado cuyo *chip* ha sido diseñado a medida de una utilización específica. El Spectrum y elZX-81 también disponen de su propia ULA diseñada a medida.

La principal misión del ULA consiste en sustituir a un gran número de otros circuitos integrados discretos que de otra manera serían necesarios para hacer que el sistema funcione apropiadamente. Baste recordar que el primer microordenador de Sinclair, el ZX-80, ya disponía de su propio ULA, con lo que los 22 circuitos integrados se redujeron sustancialmente, hasta un número de 4, ULA incluida.

El principal artÍfice del Oric-1, el Dr. Johnson, fijó una especial atención sobre el ULA. Su misión consiste, de manera esencial, en controlar el funcionamiento de la pantalla; también maneja el complejo mecanismo de las señales de temporización que circulan por el ordenador. Genera las direcciones de refresco de la pantalla y lee los datos necesarios desde la RAM, decodifica los atributos cuando existen y genera el flujo de bits que, en forma de serie, proporcionan la señal de video en los tres colores primarios utilizados para cualquier gráfico en color. Igualmente, genera las señales de sincronismo de campo y de línea necesarias para que la imagen aparezca estable en la pantalla.

Al parecer, el diseño *y* suministro del *chip* del ULA ha sido fuente de constantes quebraderos de cabeza para otros fabricantes. Es por ello que el Dr. Johnson le dió la atención · preferente al tema. La solución pareció ser darle una vuelta al problema. Normalmente, se había diseñado el ordenador en primer lugar y después se había buscado quien diseñase el ULA a medida de las especi- . ficaciones del ordenador. El punto fuerte .del Oric fue diseñar en primer lugar la ULA *y* después adaptar una arquitectura de ordenador en torno a ella. Al final se llegó a un acuerdo con la firma californiana California Devices lnc. para su fabricación. Corren rumores de que la propia Commodore propuso el año pasado un acuerdo a Oric· para la utilización de su ULA, idea que fue desechada desde un principio.

En la parte posterior del Oric aparece un conjunto de conectores destinados a la captación de la energía necesaria para el funcionamiento y las comunicaciones con el mundo externo.

Visto desde atrás, lo primero que aparece situado a la izquierda es un conector coaxial, destinado a un cable tÍpico de antena de televisión, cuya impedancia sea de 75 ohmios. En el interior de la carcasa aparece tras este co- . nector el clásico minigenerador modulado de señal en UHF, destinado a proporcionar la señal de video a cualquier televisor doméstico mediante el conector de la antena también de UHF.

A continuación aparecen dos conectores tipo DIN, uno pentapolary el otro heptapolar. El pentapolar facilita una salida de video para monitor RGB. Esto quiere decir que podemos disponer de las señales independientes de los colores rojo, verde y azul por separado, que servirán para atacar un monitor de color de los llamados también RGB, para conseguir una mayor pureza *y* control del color. U na cuarta salida del conector facilita la señal que sincroniza el barrido de la pantalla del televisor con la señal generada por el ordenador. La generada por el ordenador. La última salida del conector es común a las otras tres, es la llamada conexión a la masa del sistema.

El conector DIN heptapolar da salida para la conexión a un *cassete* grabadorreproductor, la salida da sonido, por si se desean inyectar las señales proporcionadas por el 8912 directamente a un sistema de alta fidelidad, un magnetofón o cualquier otro dispositivo de audiofrecuencia y la salida de los contac tos de un relé (interruptor que se accio-·na ·por el efecto de un electroimán que controla el *chip* de VIA) destinado al éontrol remoto. Llegados a este punto cabe aclarar qué se esconde tras las

 $\mathbb{R}^2$ 

# **<sup>i</sup>sSBORNE.-,**

## **LA RENTABILIDAD DE UNA PEQUEÑA INVERSION...**

**... PARA SU EMPRESA - ... PARA SU PROFESION ... PARA SU TRABAJO** 

> **El ORDENADOR OSBORNE 1,** ha sido diseñado para proporcionarle mayor eficacia en su trabajo ya que:

1. Su total portabilidad le permite llevarle con Vd. a cualquier lugar.

2. Con el programa **WORDSTAR** suministrado gratuitamente, se convierte en un tratamiento de textos ahorrando tiempo a Vd. y su secretaria.

Con el programa **SUPERCALC,** suministrado gratuitamente,

datos alfanuméricos que pueden interrelacionarse entre si. El conocer en el momento ¿qué pasaría si...? es de esta forma un juego.

4. Su precio de 395.000 ptas., incluyendo **WORDSTAR, SUPERCALC, MAILMERGE, CPM, CBASIC, y MBASIC,** le permite amortizarlo a muy corto plazo.

- Disponemos de la aplicación específica que Vd. necesite.
- Consulte en distribuidores autorizados.

### **PARA INFORMACION ADICIONAL DIRIGIRSE A:**

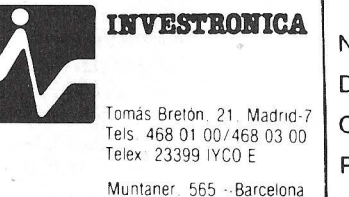

Tel 212 68 00

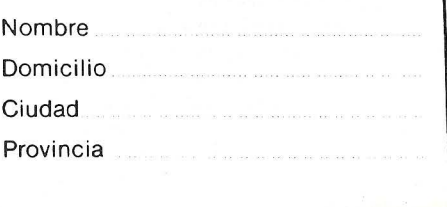

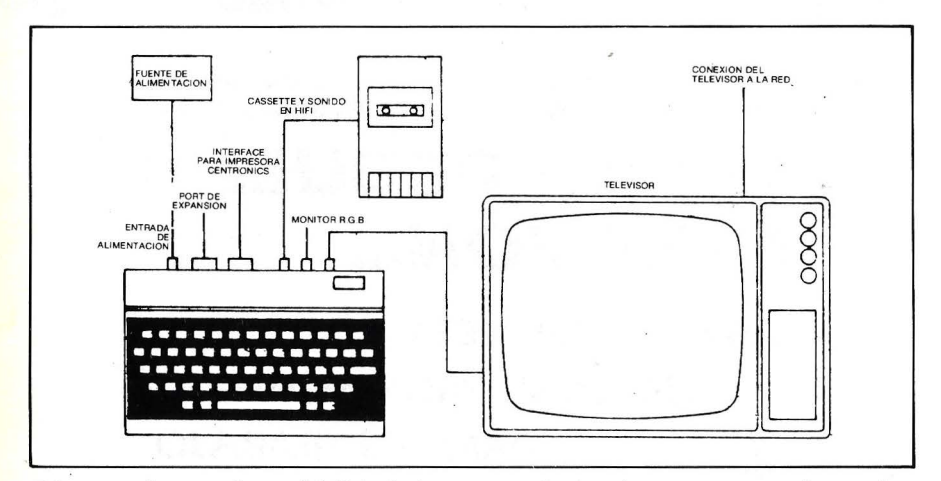

Diagrama de conexiones del Oric l. Aparecen codos los elementos que conforman la periferia mínima para el funcionamiento del ordenador. Aunque no figura, la fuente de ·alimentaCión también va conectada a la red doméstica a través de un cable que viene incluido en la misma.

El televisor podría ser sustituido por un monitor de los. llamados R.G.B. (rojo-verdeazul) que recibe la información correspondiente a los tres colores por separado.

misteriosas siglas VIA. En este caso, designa al circuito integrado 6522, que se ocupa del manejo de la mayoría de las tareas de Entrada/Salida del ordenador con el mundo externo, entre las cuales se incluyen las comunicaciones con el *cassette* y la impresora. El siguiente conector es el destinado a la impresora, cuyo interface corresponde al estándar Centronics, que envía los bits que componen un byte en forma simultánea o en paralelo, como se le ha dado en llamar. También se mandan las señales de "apretón de manos" y de notificación de nuevo byte.

Seguidamente encontramos otro conector, éste de mayor tamaño que el' anterior. Da acceso directo al bus del sistema, de cara a posibles ampliaciones del mismo. Es algo así como la ranura de pistas que llevan el *ZX-81* y el Spectrum en su parte posterior. A él se pueden conectar un modem, los microdrives de los que tanto se ha hablado, etcétera.

Pero el Oric-1 es como una caja de sorpresas. Por todas partes aparecen posibilidades de meterle mano al sistema. En la base de la carcasa todavía podremos encontrar el botón de RE-SET, que inicializa el sistema cuando no sepamos cómo retomarle el control a un programa. Presjonarlo es algo parecido a como si desconectásemos y volviéramos a conectar el sistema, con la única diferencia de que no-destruye los contenidos previos de la memoria. Por ello se le llama *warm start* (inicialización en caliente), como contrario a la *cold start*  (inicialización por primera conexión de la alimentación).

Dos agujeros situados también en la base se encargan de mejorar la calidad de la imagen, de acuerdo a la pantalla empleada. El de mayor tamaño sirve para ajustar la estabilidad óptima de la imagen mediante un destornillador. El mismo destornillador servirá para ajustar la calidad del color mediante el agujero pequeño.

El teclado está compuesto por 57 teclas. El tamaño de cada tecla es aproximadamente la mitad del que tiene una de máquina de escribir. La disposición de las teclas es bastante similar a la de una máquina de tipo QWERTY, pero lejos de tener el aspecto de un teclado clásico, no por ello resulta incómodo para el trabajo. Cada presión a una de las teclas de plástico es confirmada por un ligero gruñido acústico del altavoz, lo que confirma la validez de la digitación.

Las leyendas de cada tecla van inscritas en color blanco sobre el fondo negro que enmarca al teclado. La mayoría de ellas sólo puede generar dos caracteres distintos, una concepción diferente a la empleada por Sinclair. En el Oric-1 no existen comandos y palabras preformadas, que sólo necesitan la presión de una tecla. Aquí hay que escribirlo todo.

Resulta curioso comprobar que el *interface* que conecta eléctricamente el teclado con el ordenador utiliza un *port*  de Entrada/ Salida que pertenece al *chip*  generador de música, el 8912, en orden a una mayor economía de componentes.

Aparte de las clásicas teclas SHIFT situadas a ambos flancos del teclado, aparecen las teclas de Control (CTRL) y escape (ESC).

CTRL ofrece al usuario diversas posibilidades cuando se la combina con tales teclas. CTRL-Q hace desaparecer el cursor parpadeante, CTRL-L limpia la pantalla de caracteres. CTRL-S desconecta totalmente la pantalla. CTRL-T conmuta el funcionamiento del teclado entre sólo mayúsculas y funcionamiento como máquina de escribir. CTRL-F hace que se conecte o desconecte el 'click' del teclado. CTRL-D permite que se introduzcan caracteres de doble altura. CTRL-X tiene una misión bastante práctica, borra por completo la línea que se está escribiendo y envía el cursor al comienzo de la siguiente línea. CTRL-C comple con la clásica misión de interrumpir la ejecución de un programa.

Por otro lado, todas las combinaciones con CTRL pueden ser introducidas en sentencias PRINT. Para ello se recurre a CHR\$(a), siendo el código equivalente a la letra elegida.

La tecla ESC permite detener un programa que está corriendo en BASIC. La edición de programas en la pantalla puede efectuarse de dos maneras diferentes. Se puede sacar la sentencia desde el listado, mediante EDIT y el número de la línea. También se podría mover el cursor hasta llegar a la línea elegida, mediante las teclas de movimiento de cursor en pantalla, que están situadas en la línea inferior de teclas, dos a cada lado de la barra de espacios. Con las cuatro teclas de cursor, se puede desplazar el mismo en cualquier de las cuatro direcciones posibles. U na vez situados en la línea elegida, mediante CTRL-A, se mueve el cursor sobre los caracteres escritos, recopiándolos. Para cambiar un carácter, simplemente habrá que teclear el nuevo cuando el cursor está sobre el erróneo.

La: pantalla, en el modo básico, tiene un formato de 28 líneas de 40 caracteres cada una. Cuando se conecta el ordenador, en la pantalla sólo aparecerán letras mayúsculas. Sin embargo, se puede pasar a escribir tanto coq mayúsculas como con minúsculas.

Existen dos posibilidades en cuanto a la resolución de la pantalla, baja y alta.

El Oric-1 dispone de dos juegos de caracteres, cada uno de 96 caracteres. El inicial contiene el juego de caracteres alfanuméricos, con letras mayúsculas y minúsculas. El segundo lleva los caracteres gráficos. En ambos, los caracteres son formados sobre una matríz de 6 por 8 puntos. Estos pasan a ser almacenados en la RAM. Así, definir nuevos caracteres por parte del usuario no constituye una dificultad extremadamente grande. Se pueden definir hasta 80 caracteres.

La pantalla puede ser definida al gusto del usuario entre las siguientes posibilidades: seleccionar el color del fondo (PAPER) entre ocho posibles, seleccionar el color del primer término (INK) también entre ocho posibles, hacer parpadear los caracteres a una velocidad de dos veces por segundo, los antes aludidos caracteres de doble altura, conmutar al juego de caracteres definidos por el usuario, video inverso en los caracteres. Los colores elegibles son negro, azul, rojo, magenta, verde, cyan, amarillo y blanco.

En modo de baja resoiución aparecen tres variantes. En TEXT la impresión se realiza con los caracteres negros sobre fondo blanco. LORES1 y LORES0 produce la impresión en blanco sobre fondo negro, diferenciándose solamente en cuál de los 2 juegos de caracteres se utiliza y algunas pequeñas diferencias más. El contenido de la pantalla se genera de la forma llamada mapa de memoria. Aquí, cada dirección del área de memoria reservada a la pantalla

corresponde a una posición de la pantalla. En esa dirección se contiene el código del carácter que aparecerá en esa posición. El área de memoria es como si fuera un mapa de la pantalla.

En alta resolución, llamado modo HIRES, la pantalla es un equivalente a una matriz de 200 por 240 puntos, además de tres líneas de 40 caracteres cada una, que se sitúan al pie de la misma. El Oric-1 ofrece una extremada flexibilidad a la hora de visualizar gráficos; se puede emplear cualquiera de los 8 colores de fondo, cualquiera de los 8 de primer plano y también hacer parpadear los patrones creados. Cada *pixel*  puede tener su . color independientemente del resto.

El modo HIRES permite que la ejecución de dibujos en la pantalla sea bastante sencilla. Se pueden dibujar puntos, rectas, círculos, etc. El cursor se puede situar en el punto en el que se desea dibujar con CURSET (poner el cursor en) seguido por las coordenadas del *pixel.* Los movimientos relativos del cursor se realizan con CURMOV.

Para dibujar círculos, se emplea

CIRCLE con centro en la posición del cursor y radio dado por el usuario.

Antes decíamos que cada *pixel* podía ser definido individualmente. Esto no es del todo cierto. Lo que hace el ordenador es considerar la pantalla de alta resolución como 200 líneas que contienen cada una 40 caracteres gráficos. Cada una de las celdillas está dividida en 6 por 8 *pixels,* ésto viene a decir que aunque cada uno de los *pixels* no puede tener su color definido individualmente, cada línea de .6 *pixels* puede disponer de un color, cada nueva celdilla tiene una di-<br>mensión de 1 por 6 pixels.

El sonido también es una característica importante del Oric-1. El sintetizador interno, que decíamos antes que está basado en el circuito integrado 8912, actúa como un instrumento de tres canales, produciendo notas que cubren toda la gama, desde subsónicas hasta supersónicas con un total de 7 octavas (15 Hz a 62 K). La versión del BASIC implementada en el Oric dispone de comandos que producen sonidos preprogramados, cuyos nombres son de lo más gráfico: ZAP, PING, SHOOT (dis-

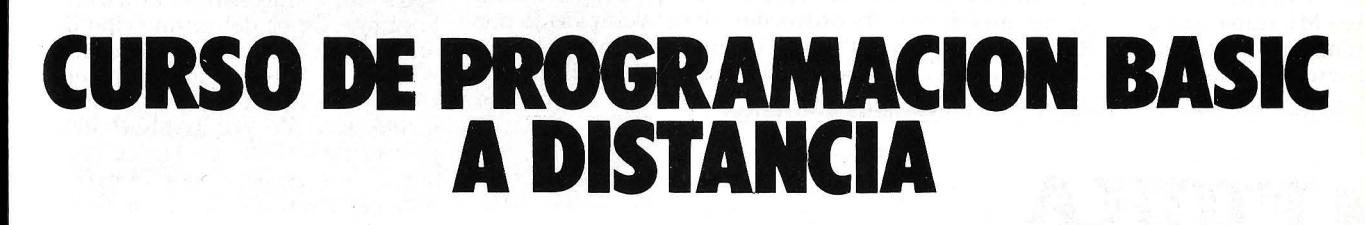

1 1

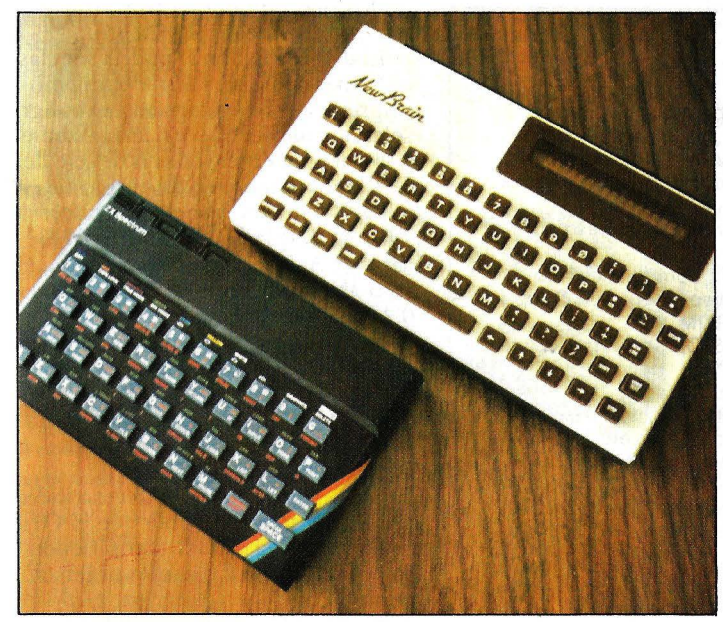

KEA, experta en formación de profesionales en informática ha creado para tí, que no dispones de tiempo o que estás lejos de un centro de formación, un curso de programación BASIC en fascfculos incorporando en el precio total un ordenador personal a elegir entre SPECTR UM o NEWBRAIN, para que con tu T.V. puedas efectuar las prácticas del curso. Este precio te lo financiamos por el Banco de Vizcaya o Caixa de Barcelona. Para asegurarnos de. que tu formación es correcta al final te planteamos unos ejercicios de exámen que te cualificarán. Asimismo por el hecho de adquirir nuestro curso te damos acceso a consultar a nuestros profesionales. No te lo pienses más, por la mitad de lo que te gastas en una discoteca o en tabaco al mes, aprende algo que te puede divertir y profesionalizar en un sector que aún no está en crisis.

-------------·------. Para más información dirigirse a KEA C/Paris, 152<br>Barcelona - 36. Telf. 321 32 73 - 239 08 58/59.

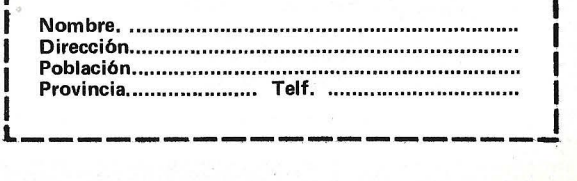

paro) y EXPLODE (explosión). La generación de lo que es música en sí se lleva a cabo con los comandos MUSIC, SOUND y PLAY. PLAY controla la forma de la envolvente del sonido. A SOUND se la acompaña por tres atributos, que son el canal, el período y el volumen; el período hace referencia al valor de la frecuencia del tono. MUSIC lleva emparejados cuatro atributos, canal, octava, nota y volumen. Con MU-SIC se dispone sólo de notas de la escala musical.

La grabación de los programas para su almacenamiento y posterior utilización se hace, por ahora, exclusivamente en *cassette.* Puede transferir la información a una velocidad de 300 baudios con gran fiabilidad a 2.400 baudios, que es mucho más rápida, pero podría crear problemas de fiabilidad en *ca.rsettes* de no mucha calidad.

Los planes del fabricante incluyen la posibilidad de dotar al Oric de una unidad de *microdiskette* de 3 pulgadas, según el estándar Hitachi y un *modem*  barato para comunicaciones. La capacidad sería· de 256 Kbytes por cara de *diskette* y un Oric podría admitir hasta 4 unidades: El *modem* se podría conectar al Preste! (videotext británico) y la red Micronet que, en el primer mes de funcionamiento en el Reino Unido, contestó a más de un millón de consultas. Asimismo, serviría para comunicar

a los Oric entre sí por medio de las líneas telefónicas.

El Oric utiliza una versión extendida del BASIC de la firma Microsoft. Cabe resaltar que dispone de sentencias RE-PEAT...UNTIL algo que no se puede encontrar en muchos microordenadores de su categoría, que facilita la escritura de programas. PRINT también puede ser sustituido por la escritura de tan sólo el signo de la interrogación, como ocurre con las versiones del BASIC disponibles en ordenadores de mayor precio.

Una práctica extensión de este BA-SIC lo constituyen DEEK y DOKE. Son como PEEK y POKE, pero trabajan con dos direcciones sucesivas de memoria, de tal manera gue se pueden manejar valores de 16 bits (2 bytes) sin necesidad de recurrir al típico truco de desarrollar una línea que introduzca ambos bytes con dos POKE una multiplicación y alguna cosa más.

Por lo demás, el BASIC del Oric no lleva grandes variantes con respecto al clásico Microsoft.

Al parecer, se están desarrollando versiones de otros lenguajes de programación destinados a este ordenador. Por ahora, sólo está disponible el Forth.

El ordenador viene acompañado por un manual original en inglés y una traducción del mismo al castellano. La impresión que da es que el autor debió

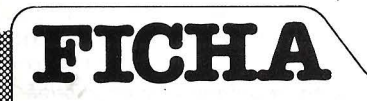

**Nombre:** Oric-1. **Representante en España:**  Distribuidora de Sistemas Electrónicos, S. A. Infanta Mercedes, 92. Madrid-20. Tfno.: (91) 279 36 38. **Características estándar:** 

- Microprocesador 6502, de 8 bits.
- Memoria ROM de 16 Kbytes.
- Memoria RAM de 16 Kbytes.
- según modelo.
- Interface paralelo tipo Centronics. • Interface para cassette con control
- remoto. Port de acceso directo al bus del sistema.

Salidas pra TV color o monitor RGB. 28  $\times$  40 caracteres ó 200  $\times$  240 puntos en modo gráfico. 8 colores.

• Teclado tipo QWERTY de 57

teclas. Teclas para control del cursor.

• Sintetizador de 7 octavas y 3 voces. Generador de ruido blanco. **Opcionales:** 

• Unidad de microdiskettes de 3". **Periféricos:** .

Modem para comunicaciones. **Sistema operativo:** Propio de **Orle,**  contenido en ROM.

**Lenguajes:** BASIC interpretado y Forth.

**Software:** Base de datos, Desensamblador, Monitor, Ajedrez, Invasores, Multijuegos, etc. **Precios:** Versión de 16 Kbytes, 38.000 ptas. Versión de 48 Kbytes, 49.500 ptas. Impresora plotter de 40 columnas, 45.000 ptas.

escribirlo con prisas. A nosotros nos parece que el manual es demasiado breve y conciso para una máquina con tantas posibilidades y tan bien diseñada. Es más, las facilidades que ofrece el diseño interno de cara al interfasamiento con otros dispositivos nos obliga a crear un paralelismo con el legendario Apple **11** que, disponiendo de facilidades similares, consiguió que un gran número de empresas surgieran de la fabricación de tarjetas y dispositivos periféricos destinados al mismo. En poco tiempo, el Oric bien podría llegar a establecerse como un nuevo estándar de la industria para quienes gustan de cacharrear" con los microordenadores.

El representane de Oric en España, Distribuidora de Sistemas Electrónicos, dispone de una lista nutrida de *wftware,* que va desde un Monitor y un desensamblador hasta un abanico de juegos: Ajedrez, que por lo que nos han contado los aficionados, es excepcional, Startrek; Frogger (juego de la rana); Multijuegos, Xenon, etc. Sin olvidarnos de una completa Database y el mencionado lenguaje de programación Forth.

El Oric-1 se complementa con una impresora-plotter. Su designación es MCP-40. El mecanismo utilizado para la impresión es del mismo tipo que el utilizado por los microordenadores japoneses de bolsillo, tales comó el PC-1500 de Sharp. Al parecer, este mecanismo utilizado por la MCP-40 también está fabricado en Japón. No obstante, éste es de mayor tamaño. Un revólver giratorio alberga 4 minibolígrafos que pintan en otros tantos colores: rojo, verde, azul y negro.

El dispositivo en sí podría ser clasificado más como un *plotterque* como una impresora. El revólver con el bolígrafo seleccionado se mueve hacia la izquierda y la derecha en el sentido del eje de las X. El movimiento en el sentido del eje Y lo hace el mismo papel, que en forma de rollo se desplaza por el giro del eje del carrete. Así, se puede mover hacia arriba o abajo por un total de 999 pasos de 0,2 milímetros cada uno. En el sentido X los pasos son480. El papel empleado no es de ninguna clase especial, es corriente.

La MCP-40 puede dibujar letras en mayúscula y minúscula, caracteres, diagramas de barra y de tarta.

En resumen, por su versatilidad y precio, es muy probable que el Oric-1 esté en breve plazo compitiendo en popularidad con los demás ordenadores domésticos de su gama en igualdad de condiciones.

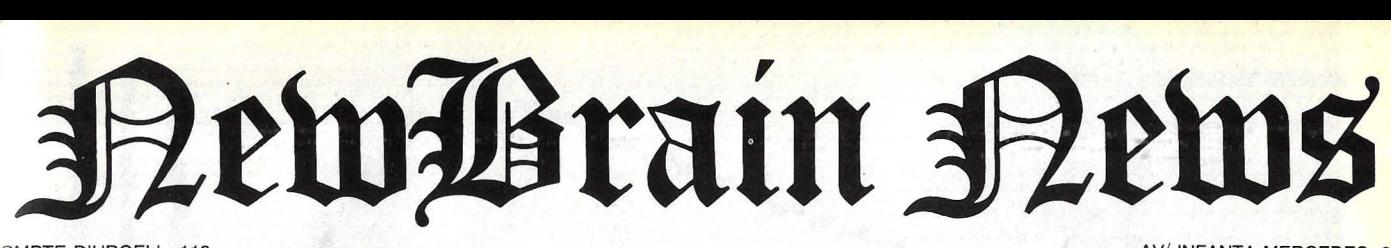

OMPTE D'URGELL, 118 re!. (93) 323 00 66 - BARCELONA-11

AV/ INFANTA MERCEDES, 83 Tel. (91) 279 11 23 - MADRID-20

### ~ew Brain: Un nuevo concepto en microinformática **Una amplia gama de posibilidades**

El New Brain es un ordeñador diseñado para aplicaciones comerciales, profesionales,<br>técnicas y científicas. Por su diseño también se puede usar en el hogar y en la escuela. El New Brain tiene unas magníficas especifica-<br>ciones, las cuales, unidas a su fiabilidad, bajo coste, posibilidad de expansión y fácil ma-<br>nejo, lo hacen adecuado tanto para el no ini-<br>ciado como para el profesional de los ordenadures.

El New Brain dispone de 32 K de memoria RAM, y en los 29 K de ROM fijas reside todo<br>§u software base. El teclado del New Brain es de tamaño standard de máquina de escribir y ha sido diseñado para soportar el tecleo rápi-<br>do de los usuarios profesionales, y al mismo tiempo es de un tacto agradable al principianlc.

Tiene también doble conector de cassettes, se puede conectar dos lectores de cassette, lo cual permite la puesta al día y la copia de los ficheros a voluntad. Dispone de una salida para la UHF de un televisor comercial. El New Brain posee dos interfaces de comunicación gobernados por el programa. Por un lado. un RS232/V24 bidireccional con velocidad de transmisión seleccionable por programa desde 75 hasta 9.600 baudios; esta conexión permite la intercomunicación entre varios New Brains a los periféricos, al acoplador acústico, o bien, a cualquier servicio requiriendo comunicación dúplex. Y la segunda . un RS232/V24 unidifcc· cional para la salida de impresora standard (sin interfaces adicionales).

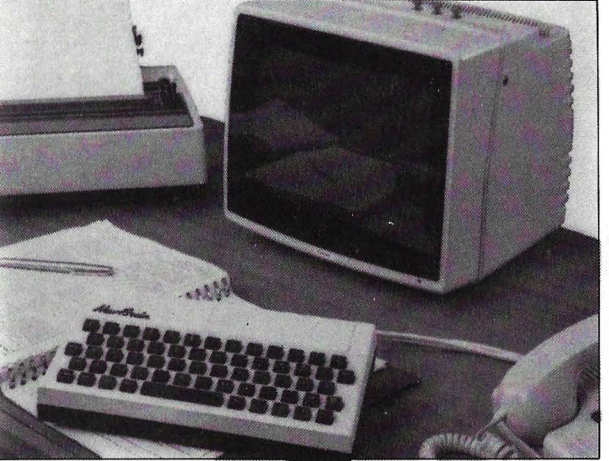

Aumenta tus programas de New Brain

- Además de los programas ya clásicos en el New Brain:
- Guía Principiante (Con libro en español), 1.000 ptas.
- Base de Datos (Manejo de archi-. vos), 1.000 ptas.
- Contabilidad Personal (pequeña contabilidad), 1.000 ptas.
- Entretenimientos I (Juegos varios), 1.000 ptas.
- Entretenimientos II (Juegos varios), 1.000 ptas.
- Utilidades I (Hardcopy, Rotulos, Quicksorts), 1.000 ptas.
- Utilidades II (Monitor código máquina), 1.000 ptas.
- Volplot (Figuras tridimensionales), 1.000 ptas.
- Fuentes (Cálculo de fuentes de alimentación), 1.000 ptas.
- Nuevos programas ya disponibles en el mercado son:
- Video-Pedidos (Control de un Video-Club y control de pedidos), 1.500 ptas.
- Matemáticas (Matemáticas de alto nivel), 1.500 ptas.
- Juegos (Diversos juegos, entre ellos el «Rompemuros»), 1.000 ptas. Ajedrez (Totalmente en español,
- 7 niveles), 2.500 ptas. Discos y controladores ya disponibles en el mercado.<br>— Quinielas (Método de desarrollo

y simplificación de quinielas), 1.900

- ptas. Renumber (Renumerador de programas), 1.000 ptas.
- Ensamblador (Un útil ensamblador), 1.500 ptas.
- Graficador (Para dibujar en pantalla cualquier dibujo), 1.000 ptas.

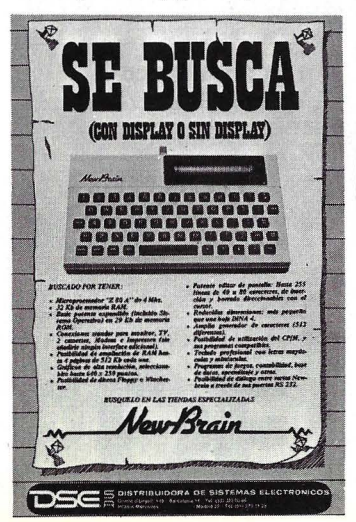

#### Potentes gráficos con el New Brain

El manejo de gráficos con el Basic New Brain es potente y simple. Permite, además, partir la pantalla en dos, una para texto y programación y otra para gráficos de alta resolución. Igual que en las páginas del editor pueden existir hasta 255 pantallas gráficas si- .• multáneamente (limitado por la capacidad RAM existente).

Se pueden definir por comando los siguientes conceptos:

- Escala y ejes de coordenadas (dividiendo dichos ejes).

#### El New Brain en la educación

Como todos sabemos, el New Brain se adapta perfectamente en el campo educacional, siendo pionero en su categoría; por todo ello, se lanza al mercado la nueva red de comunicaciones «Masternet», que puede interconectar hasta 16 New Brain esclavos a un New Brain hasta con diskettes, ampliación de memoria e impresora, pudiéndose encadenar además varios Masternet en-

Algunas de las funciones más importantes de la red Masternet son:

#### Proyectos New Brain

Se ha diseñado en Holanda una serie de interfaces muy versátiles que permite con el New Brain una serie de procesos externos a él, un ejemplo es el MCI-1, que permite ocho entradas analógicas para mediciones de voltajes; una salida analógica de control de elementos; ocho entradas digitales para medida de niveles lógicos; ocho salidas

#### Módulo de Batería

Para solucionar el problema de fallos mínimos de tensión, o bien, conseguir un equipo portátil, se ha creado el módulo de batería, el cual da al New Brain una autonomía de una hora. La

#### POLITICA INTERNACIONAL

A raíz de los problemas surgidos en Grundy, la firma Tradecom Internacional (Holanda) ha comprado los derechos de diseño de New Brain, dicha firma se compromete a dar el empuje que New Brain se merece , de hecho ya está

Rectas, arcos y puntos por coordenadas.

- Relleno (fill) de recintos.
- Angulas en grados o en radiales. Movimientos relativos y absolu-
- tos. - Inclusión de texto en los gráficos.

La resolución en gráficos puede ser desde  $256 \times 100$  hasta  $640 \times 250$  pixels, controlable por programa. Los comandos de gráficos se pueden encadenar bajo la instrucción plot.

Transmisión de programas, etc., desde el máster a cualquier esclavo o esclavos preseleccionados.

- Monitorado selectivo de video desde cualquier esclavo conectado.
- Comunicaciones de video bidireccionales entre másters y esclavos.
- Selección de impresora compartida.

Transmisión UHF de video actuando como sistema interactivo de te-<br>levisión.

digitales de control de elementos y un interface serie RS232C.

Otro diseño holandés es el NDP-16, que es un módulo de «interface» versátil entre un New Brain en un pequeño «Controlador de Lógica Programable».

Se espera que dichos interfaces estén muy pronto en el mercado español.

alimentación de 220 V se conecta al módulo de batería y, de esta forma, las baterías siempre están recargadas y listas para su uso.

#### funcionando con mucho éxito en Holanda, introduciéndolo en el sector educativo, donde por sus posibilidades obtiene una gran ventaja entre los micros de su clase.

#### ULTIMAS NOTICIAS

tre sí.

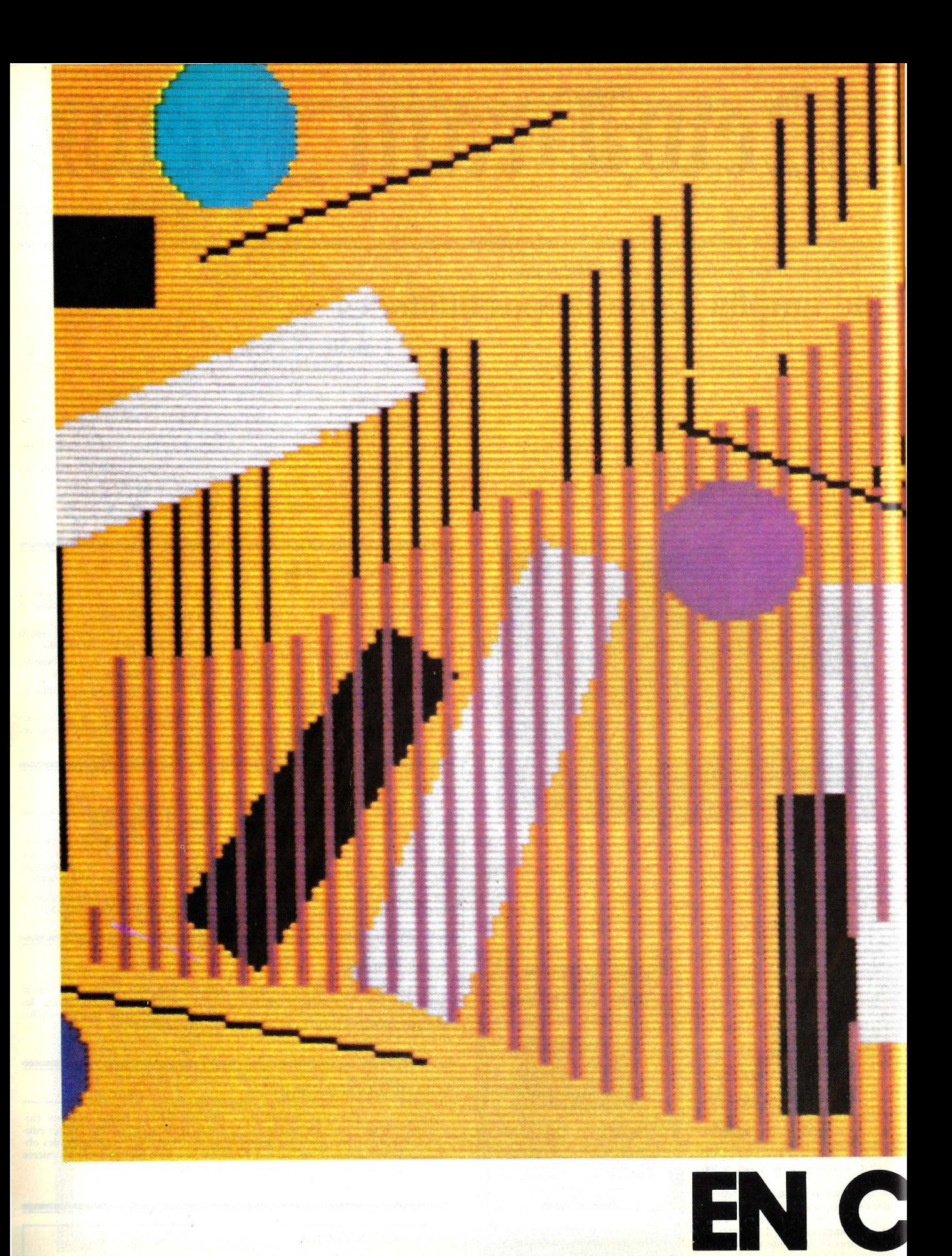

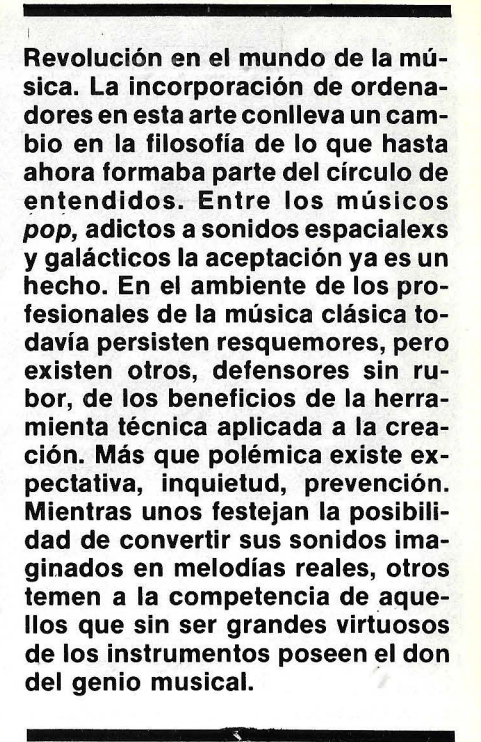

Cualquier instrumento musical produce sonido artificial. Hasta el más costoso Stradivarius es simplemente una caja de resonancia. Sin embargo, cuando se piensa en la unión de ordenadores y música, muchas espaldas se ponen tiesas, hay gestos escandalizados y hasta críticas acaloradas recriminando el encuentro contra natura. A pesar de ello cada vez más el mundo de la informática se introduce en el de las melodías y caen las barreras de aquellos que no aceptan la conciliación de técnica y arte.

Tanto el ordenador como la música poseen lenguajes, códigos convencionales. Nada impide que uno y otra lleguen a un acuerdo beneficioso para ambos. Nada, excepto los altos costes. Nada, excepto las limitaciones técnicas. Nada, excepto el temor de algunos creadores a perder cierta exclusividad, cierto halo entre bohemio y distante. Porque, ¿qué

**AVE DE BIT** 

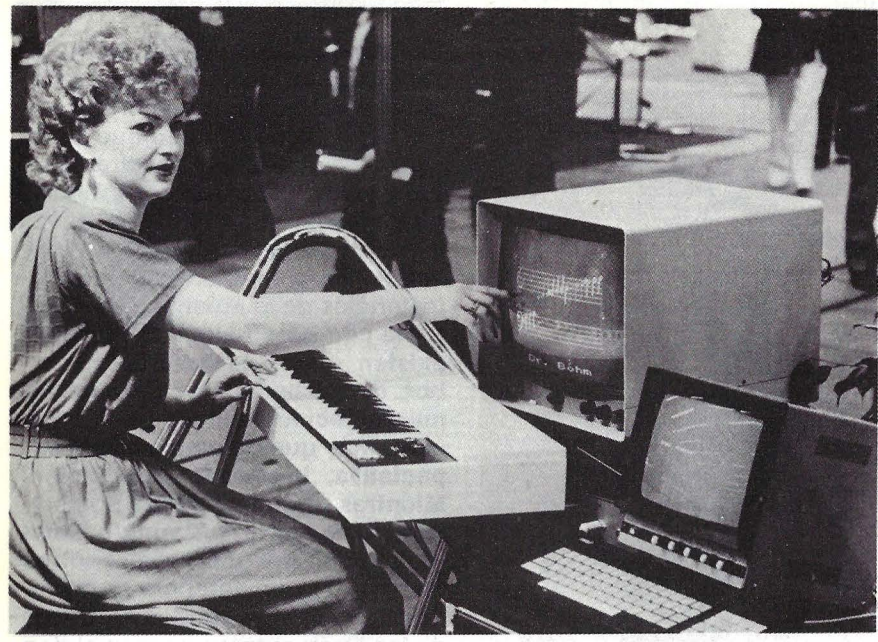

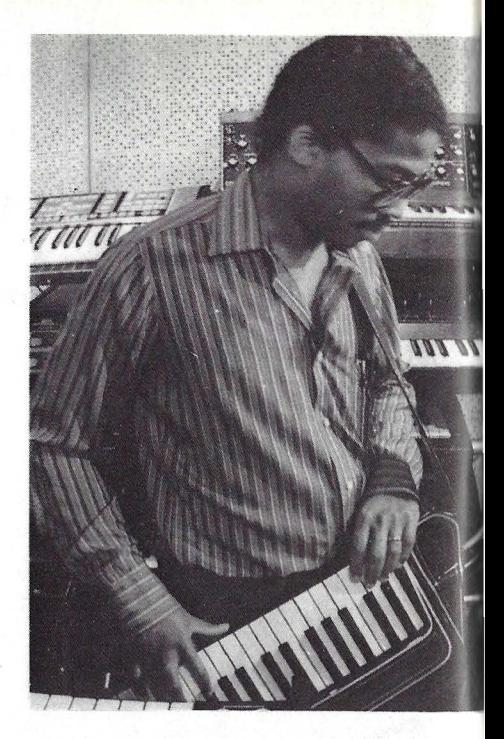

Un fabricante alemán de órganos presenta este invento que hace visible la música que en es en la pantalla la música que en ese momento se está ejecutando, con la misma tonalidad que le da el organista, con sus aciertos y sus errores. El ordenador almacena todas las interpretaciones, que luego pueden ser llamadas y reproducidas tal como fueron ejecutadas.

ocurriría si, un suponer, todos nos transformáramos en músicos potenciales? ¿Qué sucedería si las melodías que tantas veces resuenan en la mente surgidas no se sabe de dónde, pudieran ser registradas sin necesidad de conocer las estructuras musicales? ¿Qué pasaría, en fin, si brotara el genio sincopado con la fluidez del agua, sin corcheas que obstaculicen el devenir? Posiblemente algunos que en la actualidad se consideran grandes creadores pasarían a formar parte de los del montón, y otros que ni tan siquiera sospechan de sus dotes tendrían grandes posibilidades de desarrollarlas.

Claro que dicho así parece magia. Magia no tan lejana de la realidad pues a mediano plazo -un ejemplo de ello son los equipos híbridos que hay en el mercado- un profano podrá escribir música con ayuda de los ordenadores.

Respecto al hardware hay cuatro modos de hacer música por ordenador. Se puede adaptar un micro convencional -como un Apple- de forma que pueda usarse como instrumento independiente o conectado para controlar otros instrumentos. Otro modo es dar poder de procesamiento a órganos electrónicos o sintetizadores para mejorar su calidad. También hay ordenadores específicamente dedicados a la música. Finalmente, existen los llamados equipos híbridos, que son mitad instrumentos musicales, mitad ordenadores.

No hace muchos años era impensable suponer el arrollador maridaje entre electrónica y música. En 1950 Max Matthews creó un compilador acústico en los Laboratorios Bell de Nueva

Jersey. Hace 25 años, Lejaron Hiller, profesor de química, junto con L. M. lsaacson programaron el ordenador de la Universidad de Illinois para que compusiera música. Así nacieron la Illiac Suite y Computer Cantata que deben su fama no precisamente a su belleza sonora, bastante escasa. También en Francia Pierre Barbaud escribió algunos programas de música en la década de los 60.

Robert Moog, en 1964, creó el primer sintetizador y su nombre está indisolublemente asociado a la era de la música electrónica. Desde el primitivo Moog hasta el Synclavier 11 *superstar*  de los sintetizadores de hoy día el avance ha sido grande, tanto como la distancia que hay entre los sistemas analógicos y los digitales.

Simultáneamente con el desarrollo tecnológico se ha creado una corriente de aceptación de la música electrónica. La. herejía de entonces no es ya religión pero en el mundo musical el ordenador tiene cada vez más adeptos.

"El microordenador es tál vez la mejor herramienta actual para el análisis de las pautas musicales —dice Douglas Kelley, compositor neoyorquino-  $y$ , a mi entender, nada hay frío o clínico enm este tipo de composición matematizada". Justamente el carácter frío, robótico, poco imaginativo ha sido la crítica más escuchada respecto a la música por ordenador. Tanto es así que aun hoy, algunos expertos están dispuestos a aceptar el uso de dicho instrumento en grupos *róck* pero desdeñan sus aptitudes para la música clásica.

Pero el cuestionamiento se diluye ya que el perfeccionamiento de la herramienta hace que el sonido que emerge de ella sea más perfecto que el del propio instrumento musical.

No sólo la reproducción de timbales y platillos -por un decir- se mejora sino que se hace posible la creación de sonidos originales y la transformación de ruidos del entorno en música. Más aún, la utilización de ordenadores en las grabaciones multiplica por 60 la calidad de las mismas. Desde el archivo de arreglos hasta el almacenamiento de daros de salas de concierto la diversidad de aplicaciones supera con creces lo previsible.

Jack Dougas, productor de grabaciones para Graham Parker, Aerosmith Cheap Trick y John Lennon, asegura que este último -un perfeccionistasólo quedó conforme luego que un ordenador unió las mejores partes de las romas en la realización del álbum Double Fantasy.

Stew Romaine, ingeniero responsable de grabaciones CBS en Nueva York usa un Discomputer 3900 A para completar la música del artista a una matriz de aluminio a partir de la cual se hacen las copias LP de vinilo. Romaine asegura que dicho equipo ha salvado de la bebida a varios ingenieros de matrices, ya que hace unos años atrás controlar el torno que cavaba el surco en la matriz destrozaba los nervios de cualquiera.

"Cada vez que una orquesta de *rack*  cambia bruscamente su volumen -explica Romaine- el torno aumenta la profundidad del surco. Antes del advenimiento de los ordenadores -continúa- el ingeniero no tenía la menor idea de cuándo iría a cambiar la intensi-

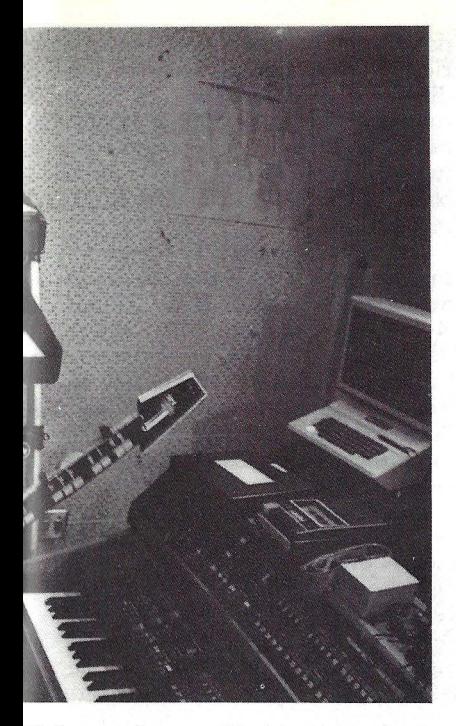

El famoso *jazzman* Herbie Hancock usa un teclado Syntauri para su Apple Il.

dad y volumen de la música". Por el contrario el ordenador prevé la señal una fracción de segundo antes de que pase la cinta al torno que corta el surco y ajusta este último para que el surco resulte óptimo en la matriz. Los ordenadores también permiten eliminar los

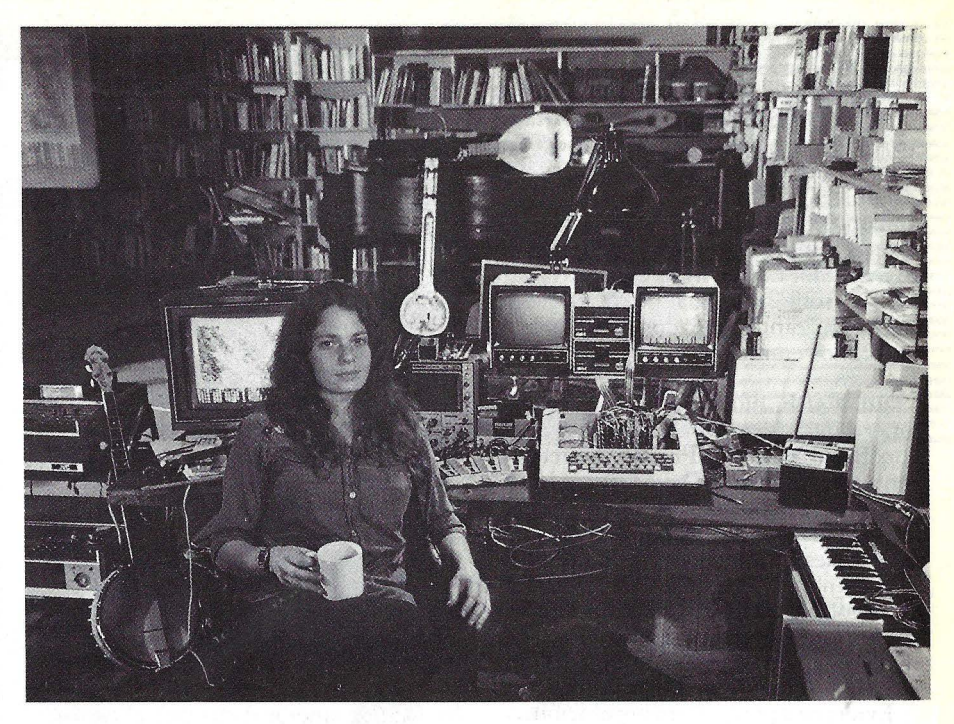

La compositora Laurie Spiegel piensa que los ordenadores permiten a los músicos no virtuosos componer la música que tienen en la cabeza.

saltos e imperfecciones consiguiendo reproducciones de altísima calidad.

Peter Nero, conocido pianista, usa el TRS-80 Modelo I para almacenar y ubicar datos sobre salas de concierto, y de ese modo puede planificar un itinerario con dos años de antelación. Nero escribe sus propios programas musicales. "He usado alrededor de cuatrocientas partituras en mis giras sinfónicas por el país -dice- y me valgo del TRS-80 para controlar los arreglos, dónde fueron realizados y cuándo se modificaron nuevamente."

## **Hardware y Software Musical**

El avance en materia de hardware/software musical supera las previsiones y en sentido amplio pueden establecerse tres categorías de sistemas: los de entrada codificada, de entrada por teclado y de música dedicados. Los modelos con tarjeta sintetizadora musical utilizan, en la mayoría de los casos, canales de juego o teclados alfanuméricos. De este modo en la pantalla no aparecen las notas musicales sino caracteres alfanuméricos que suponen una limitación en la tarea de editar o pulir pero también una ventaja para aquellos que ignoran los rudimentos de la música. El paquete **Orchestra-90** para el **TRS-80** y el sintetizador **MC1.** para el **Apple corresponden a este tipo. El MC1** se vale de números para establecer especificaciones respecto al crescendo, el diminuendo y otros temas. La prodigiosa flexibilidad y poder de los micros ha incrementado la

aparición de sistemas de música por ordenador con un promedio de calidad más que aceptable. El **Alphasyntauri** es un sintetizador para el **Apple** que consta de tecladopiano de 4 ó 5 octavas, dos sistemas operativos especializados y un paquete de software amplio. El sintetizador tiene una librería de cinco floppys en los que se incluye los dos sistemas operativos: el **Alpha Plus** diseñado principalmente para desarrollo de sonido y el **Metrak 11,**  más sofisticado, para composición y otros menesteres. Entre otras ventajas el **Metrak** ofrece un sistema de grabación de 16 pistas, y permite la interpretación de múltiples instrumentos simultáneamente. Estos sistemas de tiempo real usan teclados de piano de 4 ó 5 octavas en la mayoría de los casos de modo tal que las notas musicales aparecen reflejadas en la pantalla del ordenador. El **Soundchaser Digital**  de **Passport Design** es otro

sintetizador de tiempó real para **Apple 11 y lle** compuesto por teclado de 4 octavas, tarjeta sintetizadora y software **Notewriter.**  El sintetizador de música **Roland CMU-800** para el **Commodore 64**  está muy bien considerado dentro de su categoría. Dentro del ordenador se ha incorporado un chip llamado **Sound Interface Device (SID)** que cumple las funciones de un, sintetizador a tres voces muy apreciado por los aficionados. El **Musical lnstrument Digital Interface (MIDI)** es un sistema estandar para **E-mu, Korg, Moog, Roland, Sequential Circuit** y otros. La unión de **Commodore 64** y un sistema de música basado en **MIDI**  da resultados interesantes como una marca de procesamiento acelerado y redes locales de sintetizador. Próximamente **Commodore**  presentará un teclado de 49 teclas y un módulo canto/voz, entre otras novedades.

Entre los rockeros, los sintetizadores se han convertido en elemento casi indispensable del grupo. Peter Gabriel, líder de Génesis, éxitoso grupo británico, reconoce que los exóticos sonidos del álbum Security se lograron gracias a la ayuda del Fairlight, un ordenador australiano considerado como el mejor dedicado a la música de los que existen en el mercado. El Fairlight permite modificar el sonido original de copas que se quiebran, cantos rodados, marimbas y saxofonos en melodías fantasmales, galácticas.

Ed Walsh, músico de session norteamericano -que trabajó en proyectos con Bette Midler y Pointer Sisters-, junto al compositor Dave Grusin hicieron grabaciones para series de televisión en las que dos personas formaban una orquesta, ordenador mediante. Desde el punto de vista de los que controlan el negocio dicha posibilidad puede resultar muy atractiva, no así para los músicos que temen la competencia laboral proveniente de las máquinas.

Evidentemente, la incorporación de técnicas avanzadas a la creación y el negocio musical traerá profundas modificaciones. Peter Gabriel define con acierto dicho cambio: "los ordenadores desmitifican el proceso de realización musical; lo revolucionario de estos instrumentos digitales es que hacen que las ideas sean más importantes que la técnica". Gabriel reconoce que tanto él como otras estrellas *pop* son en verdad músicos poco cualificados, y que el ordenador

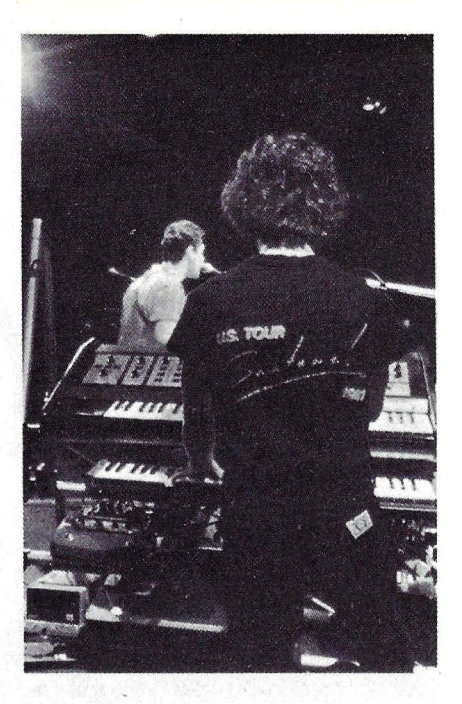

les facilita superar dicha dificultad dando vía libre a su imaginación.

En Alemania, el grupo Weltklang presenta música sintética en directo. En escena se presenta el conjunto y el núcleo sintetizador para la regulación del ritmo lo constituye un ZX81. Durante el concierto los músicos se comu nican mediante auriculares y micrófonos. Aunque todo parezca programado en realidad sólo lo están algunos temas musicales y ritmos incorporados al or-

denador. El resto es pura improvisación. El problema de hacer música en directo con ordenadores es el de la conexión y desconexión de la red que puede dar lugar a que el aparato deje de funcionar. Los Weltklang han reducido las dificultades recurriendo a filtros de cOrriente.

En Francia Pierre Boulez, famoso compositor clásico y director del lnstitut de Recherches et de Coordination Acoustique-musique (IRCAM) es un claro defensor del uso de la informática en música clásica. Ha organizado diversos encuentros en el Centro Georges Pompidou en los que ha reunido a compositores de todo el mundo interesados en el tema.

Además del Instituto dirigido por Pierre Poulez, la Universidad de Stanford, el Instituto de Tecnología de Massachusetts, los Laboratorios Bell, la Universidad de Princenton, el Oberlin College y el Brooklyn College, son todas instituciones que fomentan la investigación en el campo de la música computerizada.

Incluso se ha investigado en el terreno de la ópera. Revolt in Flatland es el título de una ópera por ordenador creada por Sheldon Klein, profesor de lingüística y computador científico de la Universidad de Wisconsin. Evidentemente estas experiencias dejan mucho que desear desde la perspectiva creativa y técnica.

Sin embargo, ya hoy día el sistema de ordenador de la Universidad de Stan-

Para los usuarios del **64 y VIC-20**  existe una extensa librería de software como el **Vanilla Pilot** de **Tamarack** para iniciados o el **Synthy-64** un programa diseñado par profesionales.

**Syntauri Corporation** produce cinco sintetizadores de música de tiempo real para el **Apple 11.** Sus componentes básicos incluyen teclado, interface **Apple,** cable y software.

Los sistemas de música dedicados son como los **Rolls Royce** de los equipos tanto por su precio como<br>por su óptima calidad. Estos ordenadores han sido específicamente diseñados para música y no admiten otras aplicaciones. El **Fairlaight**, máquina australiana presentada en 1980 es la preferida de muchos músicos -entre otros **Peter Gabriel.** El ordenador viene con uno o dos teclados musicales, unidad central<br>con dos floppys, un teclado de

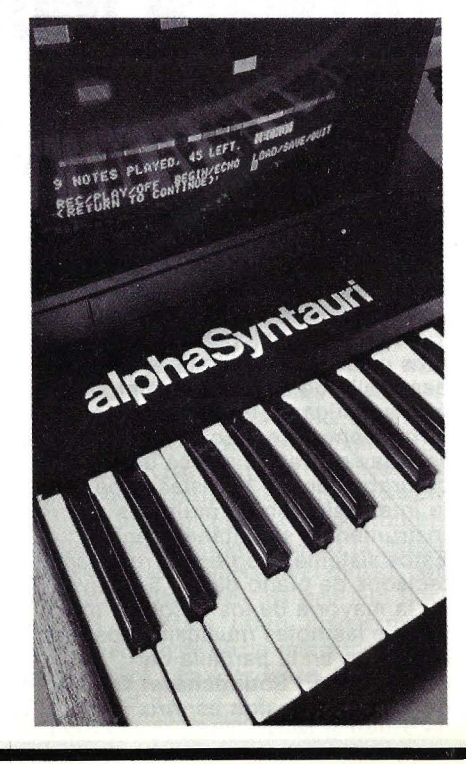

ordenador y monitor.

Una de las peculiaridades del **Fairliglh** es la de poseer su propio lenguaje -el Music Composition Language (MCL)— específicamente<br>diseñado para música y no puede usarse en otro micro. Es una<br>herramienta musical muy sofisticada y brinda un complejo programa para armonías, ritmos y efectos

especiales.<br>El **Synthia,** de **Adoptive Systems,** es el sistema de ocho voces con<br>
pantalla sensible al tacto, con<br>
cassette de 256 Kbytes de capacidad<br>
y teclado musical de 61 notas. Permite la programación interpolada por lo que al pulsar el teclado, luego<br>de haber programado el do menor como viola y el mayor como piccolo, el sonido hace una suave transición de un instrumento a otro. El Synclavier 11, de **New England Digital,** está considerado como el supersintetizador del momento, con 32 Kbytes y 16 voces en su

# **SEUBA S.A.**

### **CONCESIONARIO OFICIAL MAQUINAS DE ESCRIBIR IBM**

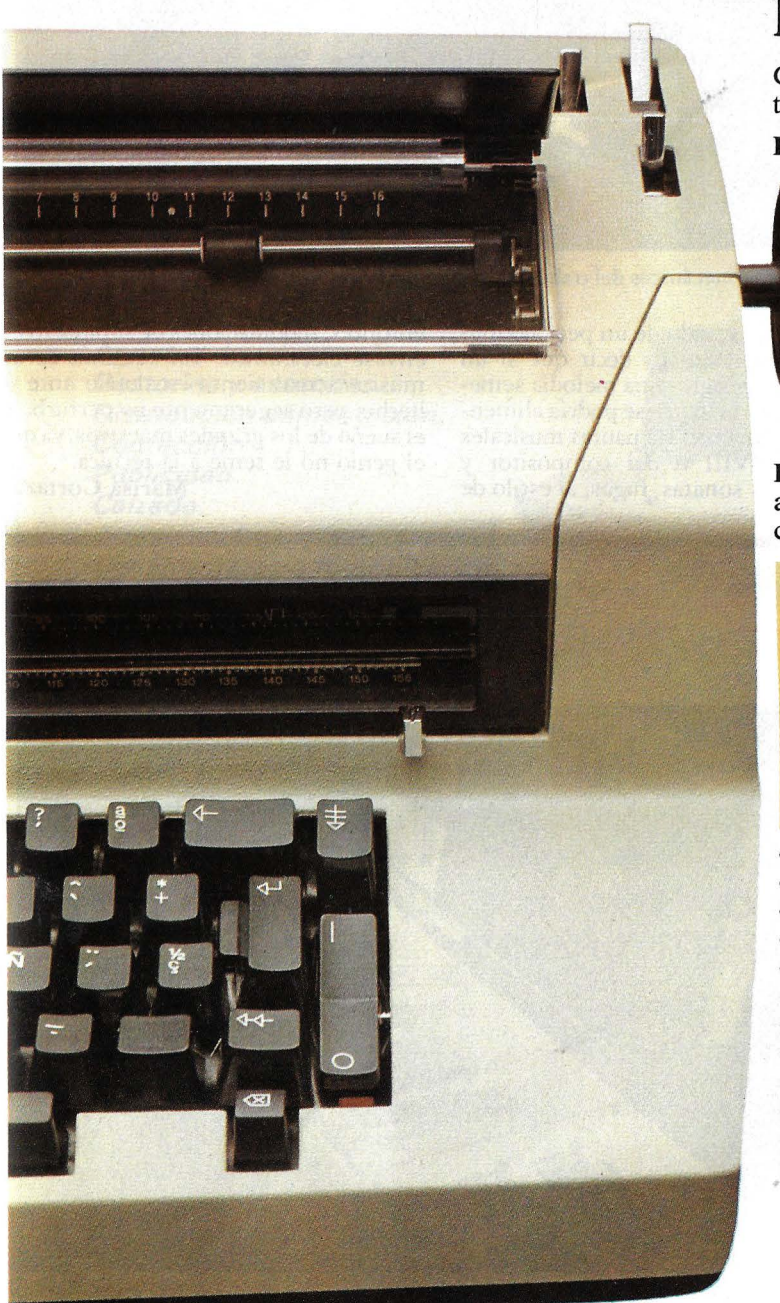

## IBM ELECTRICA

Con sólo dos máquinas de escribir, IBM cubre todas las necesidades del trabajo mecanográfico:

Para tareas normales, la IBM 196-C, Eléctrica, una

- máquina de legendaria·solidez que devora
- el trabajo sin inmutarse.
- Tecla correctora.
- Indicador de fin de página.
- Cabeza de escritura intercambiable y compacta.
- 6 tipos de letra.
- 2 cabezas de símbolos.
- Teclas más alargadas.
- Insonorizador.

Para tareas especiales, la IBM 85, Electrónica, cuyos auténticos servicios electrónicos automatizan gran cantidad de operaciones manuales y mecánicas.

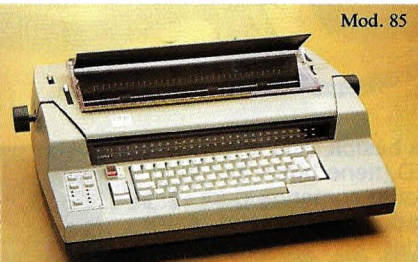

- Carro de 15 y 19,1 pulgadas.
- Control de memoria, con cinco teclas.
- Almacén de frases y documentos.
- Almacén de formatos.
- Corrección electrónica de errores.
- Alineación electrónica de números y columnas.
- Retorno automático del carro.
- Espaciado proporcional.
- Justificación automática del margen derecho.
- Centrado automático.
- 15.500 posiciones de memoria.
- 10 tipos de letra.

MAQUINAS DE ESCRIBIR IBM. EL TANDEM IMBATIBLE.

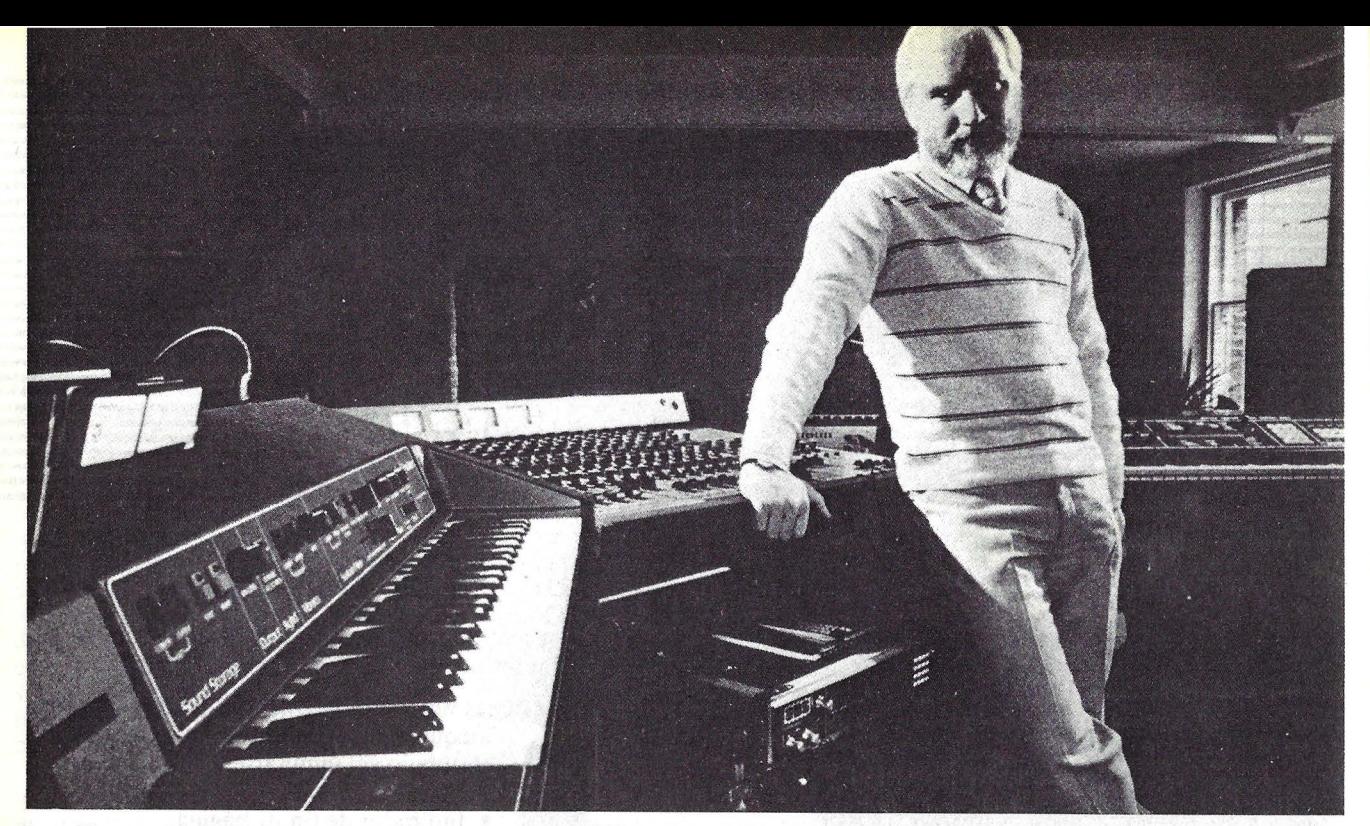

Peter Hammond: "El ordenador nos libra de rodas las partes mecánicas del trabajo de componer".

ford no sólo ha logrado reproducir un sonido instrumental perfecto sino más aún, ha captado el casi inaudible sonido de inhalación del trompetista que lo ejecuta.

En teoría cualquier ordenador programado para escribir música podría reproducir el sonido de un período musical determinado. Es decir que si un usuario desea lograr una melodía semejante a Mozart o Bach, se podría alimentar la máquina con las pautas musicales del siglo XVIII o del compositor y surgirían las sonatas, fugas, al estilo de entonces, modulaciones de simulacro en envase electrónico. Tal vez más de un músico actual sienta escalofrío ante el hecho, pero seguramente no perturbará el sueño de los grandes maestros, ya que el genio no le teme a la técnica.

Marisa Cortazzo

configuración básica, que además provee un LED, tiene botón de borrado de doble comando para prevenir borrados accidentales, entre otras cualidades. En cuestión de periféricos ofrece un amplio espectro que abarca desde impresora hasta unidad Winchester de 5 Mbytes.

Las aplicaciones de ordenadores al área musical facilitan experiencias muy novedosas. Como la de **Paul DeMarinis** y su **Music Room.** La original orquesta está formada por cuatro instrumentos electrónicos con<br>apariencia de guitarra y teclado<br>piano en vez de cuerdas conectados a un ordenador **Apple.** Cada uno de los instrumentos, a pesar de su apariencia similar, cumplen funciones musicales diferentes. El conjunto se completa con un<br>sintetizador **Casio MT-30** y un sintetizador de ritmo Corg R-55.

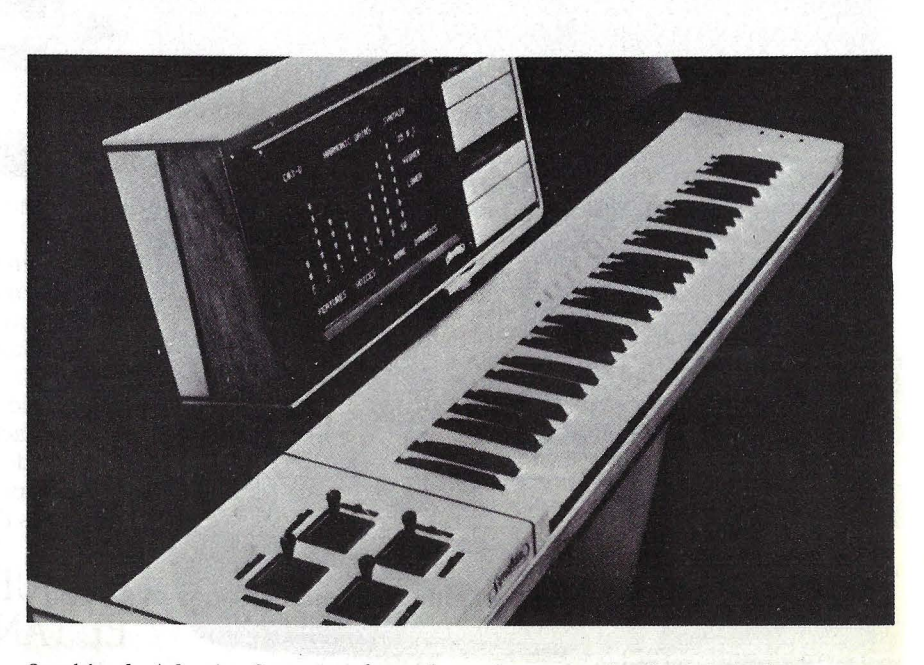

**M. C.**  Synthia, de Adaptive Systems, ofrece algo más que un simple sintetizador.

## PONEMOS LA INFORMATICA AL ALCANCE DE VD.

### SOMOS ESPECIALISTAS EN MECANIZAR EMPRESAS

..

### *Tenemos funcionando en más de 300 empresas:*

APLICACIONES GENERALES Contabilidad. Gestión Comercial. Nóminas.

#### APLICACIONES SECTORIALES

Administración de fincas. Agentes de aduanas. Gestorías *y* asesorías. Distribución alimentación. Confección. Publicidad. Calzado. Agencias de viajes. Constructoras e Inmobiliarias. Limpieza. Cristalerías. Dec/araclon de renta *y* Patrimonio Video Clubs.

*Además haremos su aplicación a medida* 

AMPLIA GAMA DE EQUIPOS<br>DESDE 29.000 Ptas MES<br>HIMARE INFORMATION DESDE 29.000 Ptas MES

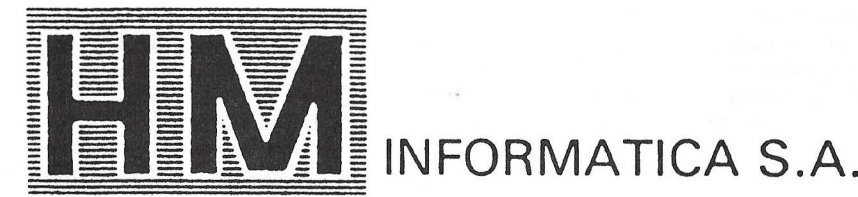

Nuñez Morgado, 3 - 6<sup>o</sup> Madrid-16 Tfnos. 733 77 46 - 733 76 12 / 96 **General Ruiz, 4 bis** Valladolid - 4 Tfno. 22 21 97

sa ción

Empresa

**Nombre** 

Potheción

 $\triangleleft$ 

## **ntrevista con**

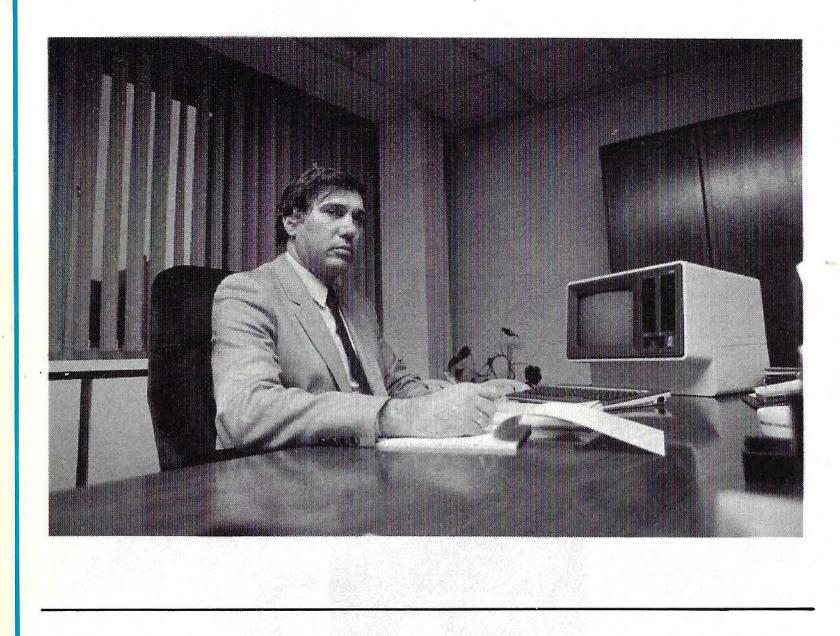

# **NELSON GARCIA**

Por momentos, alguna sílaba delata su origen sudamericano. Pero Nelson García, radicado entre nosotros desde hace muchos años, es uno de los hombres que mejor conoce el mercado informático español. Ha trabajado para Data General, Gispert y General de Computadores antes de ser fichado por NCR para dirigir la introducción en España de su ordenador personal Decision Mate V. Sobre los rasgos de este mercado que es su ambiente cotidiano hablamos con Nelson García.

P: ¿Cómo asimila una empresa tan antigua, tan estable y de hábitos adquiridos, el hecho de entrar, tardíamente por lo demás, a un mercado tan dinámico como es el de la microinformática?

R: Efectivamente, NCR es una empresa antigua. Tanto, que en 1984 festejaremos el centenario de la corporación. Es una empresa con estructuras muy estables, pero tiene también un potencial que le permite ver dónde están los mercados de futuro. No por nada.NCR está donde está al cabo de cien años de vida. La corporación se dio cuenta de que el mercado del ordenador personal es una realidad presente que además tiene un futuro tremendo. Y decidió abordar este mercado por entender que de él puede extraer beneficios no sólo financieros sino también en participación de mercado y en apertura estratégica para otros productos. El Decisión Mate V fue desarrollado en nuestra fábrica de Augsburgo, en Alemania Federal, lo que ya está indicando que es un producto de concepción europea a nivel ergonómico. Y aunque otros entraron antes a este mercado, nosotros podemos decir que tenemos un producto de

primera línea tanto tecnológicamente como desde un punto de vista comercial.

P: Pero han tenido que adaptarse...

**R:** Claro que sí. La segunda parte de la respuesta es que NCR se dio cuenta de que no podía abordar este sector con la mistna sintonía con que lo hacen los productos tradicionales de la compañía, y por ello se creó una nueva división, llamada *lndependent Marketing Division,* que desde el primer momento ha' sido estructurada con profesionales especializados al cien por ciento en este tipo de producto. Tanto en Estados Unidos como en Europa, los que integramos esta división tenemos un pensamiento. común: comercializar este producto, y otros que le seguirán en la misma línea, de acuerdo a .los cánones del sector, a· través de distribuidores soportados exclusivamente por esta división.

P: ¿Cuál ha sido el principal componente de la decisión de NCR? ¿Defender su cartera de clientes de los avances de otras marcas que disponían ya de ordenadores personales, o ampliar su mercado a sectores de usuarios que hasta ahora no trabajaba?

**R:** Hay las dos vertientes. Por un lado, ahora tenemos un producto que responde a las apetencias de nuestra clientela y con ello evitamos intromisiones de otras marcas importantes que también comercializan ordenadores personales. Si no tuviéramos este producto, aquellos de nuestros clientes que necesiten un ordenador personal acabarían comprándoselo a la competencia. Pero no es éste el aspecto más importante. NCR llegó a la convicción de que el ordenador personal llegará a ser, dentro de no mucho tiempo, el sector más importante dentro del mercado de la informática a nivel de volumen de ventas.

P: ¿Qué diferencias aprecia NCR entre el mercado español y otros mercados más maduros, empezando por el americano?

**R:** En España, el desarrollo del mercado del ordenador personal es prudente e inverso. En Estados Unidos, por razones de mentalidad y de formación, el 80 por ciento de. las ventas se hacen para las cinco aplicaciones específicas del ordenador personal (proceso de textos, base de datos, hoja de trabajo, gráficos y comunicaciones), en el caso de Europa se da un proceso inverso. El ordenador personal se está metiendo en la gestión administrativa y comercial en un 70 por ciento, y sólo un 30 por ciento está destinado a aquellas aplicaciones típicas.

P: ¿Quiere decir que esas cinco aplicaciones no interesan en Europa?

R: No es eso. Son conceptos que se ven claros, pero que son más bien el valor añadido que el factor principal. No olvidemos que la empresa europea, y especialmente la española, es de dimensiones diferentes a la norteamericana, y que hay ordenadores que están potenciados a nivel de *hardware* y de *software* para llegar a realizar trabajos que pocos años atrás requerían un miniordenador.

## **Diskettes Scotch 3M Hit-Parade de la informática.**

384

### **Unico en Informática**

En cuestión de calidad, los diskettes Scotch constituyen elementos únicos en el campo de la informática.

Por ello, figuran en el Hit-Parade de los diskettes.

El motivo es sencillo de explicar.

Son compatibles con todos los sistemas. Y su duración es legendaria. A prueba de más de 3,5 millones de pasadas por pista. Además, existen diskettes Scotch de distintos diámetros (5 1/4" y 8"). Disponibles en simple y doble cara; simple y doble densidad y sectorización física y lógica.

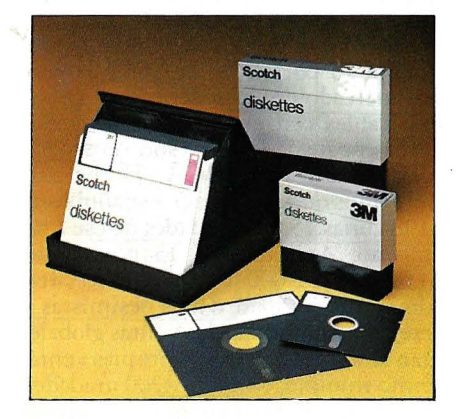

Consecuencia de todas estas características es que los diskettes Scotch son hoy los predilectos de los más relevantes expertos internacionales de la informática.

### **Doble seguridad**

El primer factor de seguridad proviene de su bajísimo nivel de abrasividad. Las pruebas efectuadas han demostrado que los diskettes 3M son un 32 % menos afectados por la abrasividad que la media del mercado. Lo que significa mayor duración de las cabezas y del propio diskette.

El segundo, es la absoluta garantía de los diskettes Scotch de no cometer errores. Sin excepciones. Lo que ofrece un 100 % de seguridad.

### **Triple homologación**

Los diskettes Scotch son el lógico resultado del revolucionario proceso de investigación desarrollado por 3M, desde sus inicios como empresa pionera de la informática. Las sofisticadas innovaciones tecnológicas incorporadas a sus diferentes procesos de fabricación les ha valido contar con la elección por parte de ISO, ANSI y ECMA como Patrón de Referencia Internacional en la Industria de la Informática.

## **Seguridad en informática.**

Elegido por ISO, ANSI<br>Elegido por ISO, ANSI<br>ECMA como Patrón Elegido por ISO, ANSI<br>Elegido por ISO, ANSI<br>Y ECMA como Patrón de<br>Referencia Internacional.

Estos son los puntos que colocan al diskette Scotch a la cabeza del sector de la Informática:

Funda de Polivinilo (PVC) para protección contra daños externos.

Emulsión magnética de alta fiabilidad y mayor duración.

Superficie pulida y uniforme, de muy baja abrasividad.

Tejido limpiador y anticontaminante.

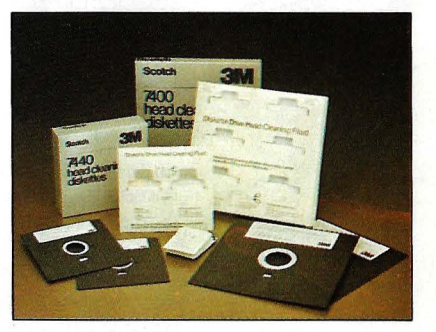

### **Diskettes limpia cabezas**

Además de ofrecer la gama más completa de soportes magnéticos del mercado, Scotch proporciona los elementos necesarios para la limpieza de cabezas de lectura y grabación.

Con la garantía 3M.

, *,.,.* ------- . ---, **Infórmese de las ventajas de los** *diskettes Scotch, con todo deta***Ile.** ' **Recorte y envfe este cupón a:** ~. *1* •

**f Departamento de Productos para la Informática l 3M Espafta, S. A., Apdo. de Correos** 25. **Madrid.** 

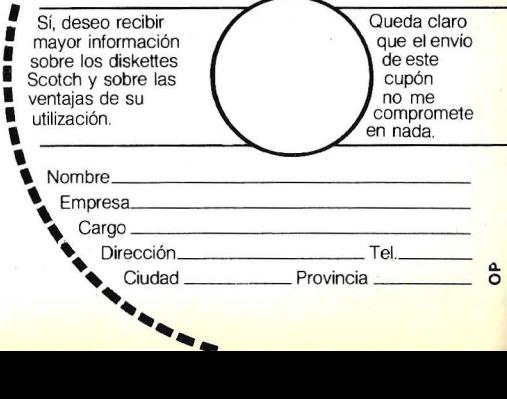

**P:** En el caso de España, se dirigen ustedes prioritariamente a las cuentas tradicionales de NCR o van a competir a otros niveles?

entrevist

**R:** Para nosotros está claro que las cuentas · tradicionales de la compañíá son una cartera añadida; vamos a por el sector tí pico del ordenador personal, con las características que acabo de apuntar, y que no son clientes actuales de NCR.

**P:** ¿Cuál es, a su juicio, el perfil típico del usuario español?

**R:** Pues podríamos situarlo en diferentes etapas. Hasta ahora se ha estado produciendo en el mercado español una confusión importante. El posible usuario no ha sabido, y sólo ahora está empezando a saber, para qué utilizar el ordenador personal. Y la verdad es que todos los fabricantes hemos contribuido un poco a alimentar la confusión, de modo que el usuario no ha podido distinguir los límites entre sus necesidades y lo que le ofrecen los vendedores. Pero las cosas se están aclarando. Para mí, el perfil del usuario está perfectamente definido: va desde los técnicos y profesionales liberales hasta las empresas. de mediano tamaño, e incluso las pequeñas empresas en crecimiento.

P: Ese es un perfil teórico, pero ¿quién está comprando realmente?

R: Pues todos esos sectores, naturalmente que en diferentes porcentajes. En nuestra expe riencia, quien más está comprando es el comercio, las empresas comerciales.

**P:** NCR tiene, aparentemente, una ventaja de cara a ese sector. Su marca es conocida por el comercio gracias a las cajas registradoras. ¿O no es una ventaja?

**R:** Por supuesto que de algo sirve el que nuestra marca le suene al cliente. Pero creo que la ventaja decisiva está en la relación precio/ prestación. Por ejemplo, la versión del Decísion Mate V con 10 Mbytes en disco Winchester se ajusta a las necesidades de ese sector y sale por un precio óptimo.

P: ¿Qué tipo de configuración tiene más demanda en España?

**R:** Actualmente, sin temor a equivocarme, diría que un 50 por ciento lo están llevando las configuraciones de doble *diskette*, que es la básica nuestra, y un 50 por ciento con Winchester de 10 Mbytes, sobrepasando en este último caso nuestras estimaciones previas. Y creo que lo mismo les está ocurriendo a otras marcas.

P: ¿Y qué aplicaciones se llevan más?

**R**: Por la misma regla de tres, las aplicaciones que tienen más salida en este momento son las de gestión. comercial, la típica contabilidad, facturación, control de almacén, gestión integrada, etcétera.

**P:** ¿O sea que estamos en una informatización primaria de la empresa?

**R:** Exacto. Las cinco aplicaciones típicas de que hablábamos antes se están vendiendo más bien como *add-on,* algo más que la máquina hace, pero lo que primordialmente interesa al usuario español es la gestión comercial.

P: ¿Observa usted una tendencia de los usua rios hacia el *software* empaquetado o al *softwa re* de medida?

**R:** Estamos otra vez en el tema de las diferencias con Estados Unidos. Yo aspiro y supongo que aspiramos todos los que estamos en este mercado, a que la tendencia sea a ir hacia el *software* empaquetado, pero de momento no es así. Puede haber paquetes que se venden porque están estandarizados y son aceptados por ciertos grupos de usuarios, pero en la gestión de la pequeña y mediana empresa, el cliente sigue prefiriendo el traje a medida. Y muchas veces, por diversas razones, los vendedores no sabemos decirle que no, porque sabemos que si lo hacemos, vendrá la competencia y hasta le regalará el *software* con tal de hacer cifra de ventas. Es un terreno muy delicado.

P: ¿Tienen importancia las comunicaciones?

**R:** Creo que en estos momentos están empezando a ser importantes, pero tardarán todavía un tiempo antes de serlo realmente. No tanto por la dimensión de las empresas cuanto por un problema de costos. Hoy por hoy, las instalaciones en comunicaciones siguen siendo caras. Y, en segundo lugar, hay poca gente especializada en el tema.

**P:** Hay una polémica bastante artificial para nosotros, la que enfrenta a los ordenadores de 8 y de 16 bits. ¿Qué piensa NCR?

**R:** NCR, como usted sabe, tiene una solución original; el doble procesador. En mi opinión, se trata de una temática que nos llega reflejada de Estados Unidos. Lo cierto es que en España, concretamente, a nivel de ese usuario que antes definía, el trabajar con 8 o con 16 bits tiene poca importancia. Si miramos la realidad, una diferencia de nanosegundos en la velocidad del procesador, no es relevante para los tiempos de respuesta que necesita ese usuario. Y las aplicaciones que requiere no son tan complejas como para necesitar un direccionamiento de memoria como el que pueden ofrecer las máquinas de 16 bits.

P: En la presentación del Decisión Mate V el director general de NCR España pronosticó que absorberáp el 13 por ciento del mercado español. ¿No es un poco excesivo?

**R:** No. Tenemos el propósito de estar en una cuota del 12 al 13 por ciento en 1984. Hemos valorado el mercado de los ordenadores personales éomparables con el nuestro, excluyendo máquinas más pequeñas que no son verdadera mente competencia para NCR. Hecha esta salvedad, creemos que el mercado español comprará en 1984 unas 15.000 unidades de ese tipo, con optimismo. Aplicando el 13 por ciento, salen algo menos de 2.000 unidades. Pero cifras más próximas a la realidad, o más pesimistas si usted quiere, nos indican que las ventas globales no serán tan altas, y que nuestras propias ventas estarán, como mínimo, en unas 1.200 unidades. Comparando con los *forecast* que conozco de otras marcas, me parece incluso un pronóstico conservador.

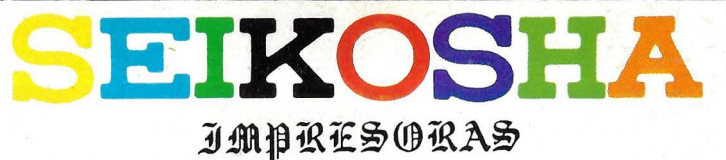

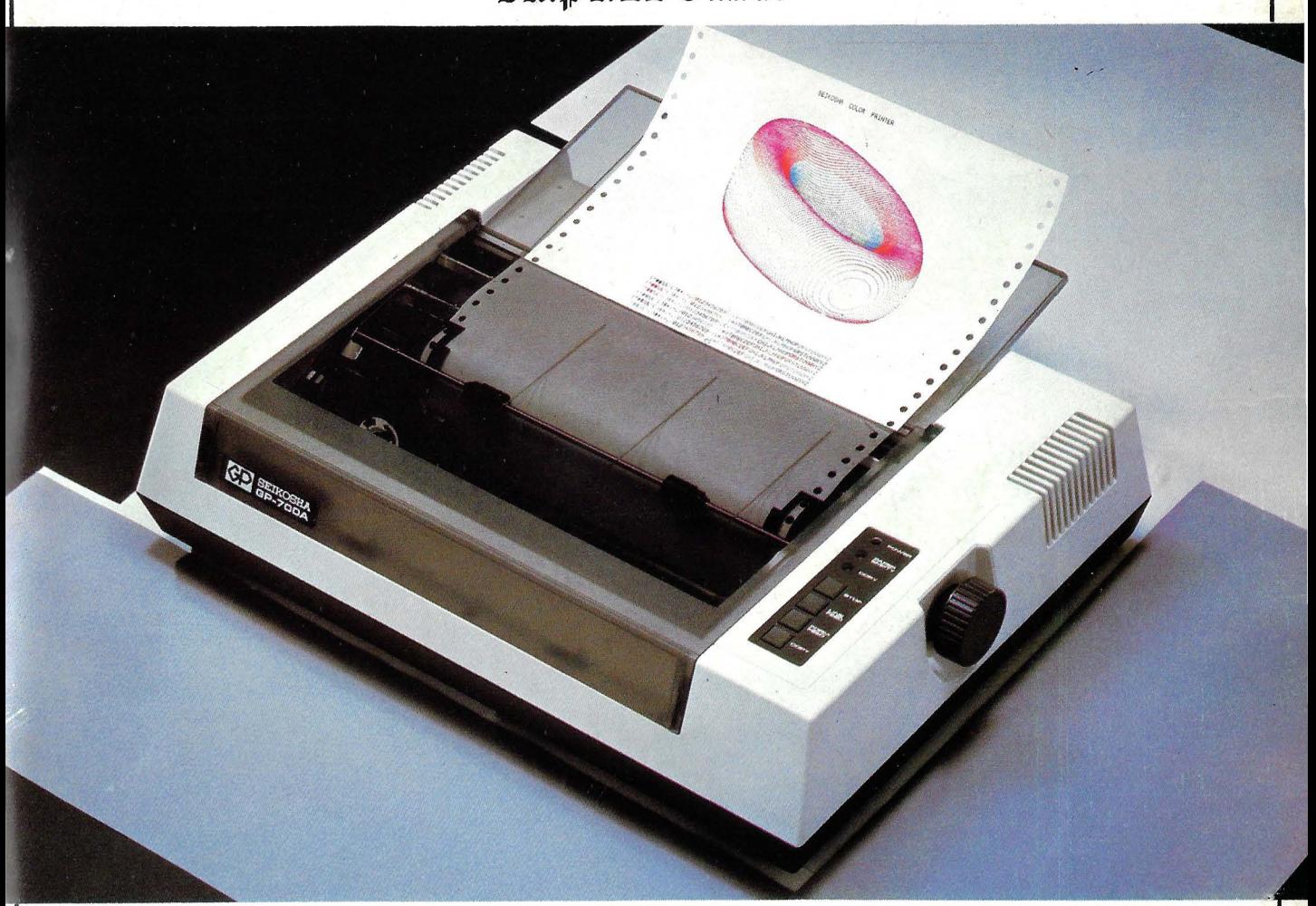

**ESTA ES LA NUEVA GP-700 que imprime en todos los colores, con cualquier papel a fricción o tracción y cuesta 98.500 Pts.** 

**Se puede conectara todos los ordenadores personales y microordenadores. A 50 C.P. S. es capaz de mezclar en una sola pasada todos los colores; y hace caracteres comprimidos y expandidos.** 

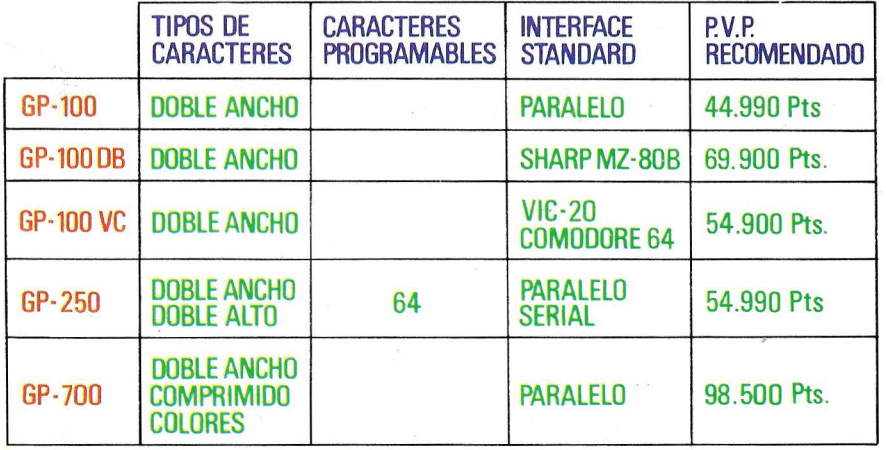

#### **GAMA DE IMPRESORAS**

**CARACTERISTICAS GENERALES** :

**Ancho de papel de 10" ; Multitud de Interfaces opcionables y cables de conexion; Resolución gráfica punto a punto.** 

Si desea más información consulte con nuestro distribuidor más cercano ó llame ó escriba a :

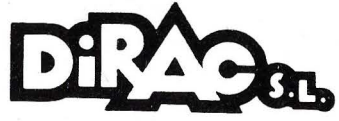

AV. BLASCO IBAÑEZ. 114-116 TEL. 372 88 89 - VALENCIA-22

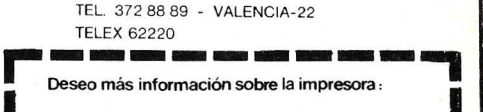

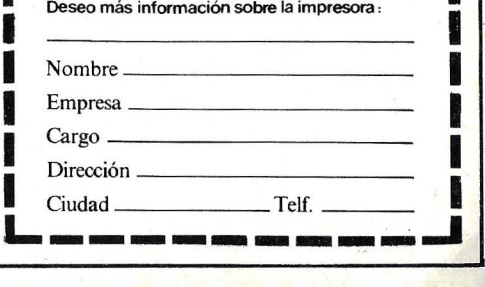

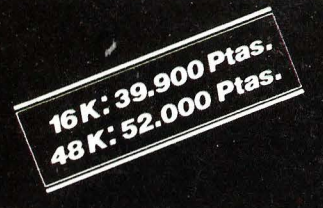

## E **ZX Spectrum** El ordenador de todos para todo.

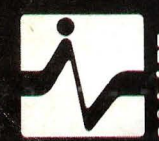

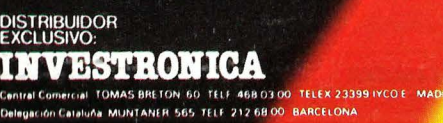

ZX Spectrum

Report of the Contract of Court